# **REPUBLIQUE ALGERIENNE DEMOCRATIQUE ET POPULAIRE**

*Ministère de l'enseignement supérieur et de la recherche scientifique Université Mouloud Mammeri deTizi-ouzou Faculté du génie de la construction Département de génie civil* 

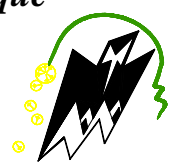

# moire de fin d'étude Mé

 *En vue d'obtention du diplôme Mastère en génie civil. Option : construction civile et industrielle.* 

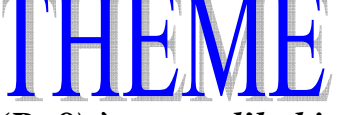

 *Etude d'une tour (R+8) à usage d'habitation, service et commercial Contreventée par des voiles porteurs en béton armée.* 

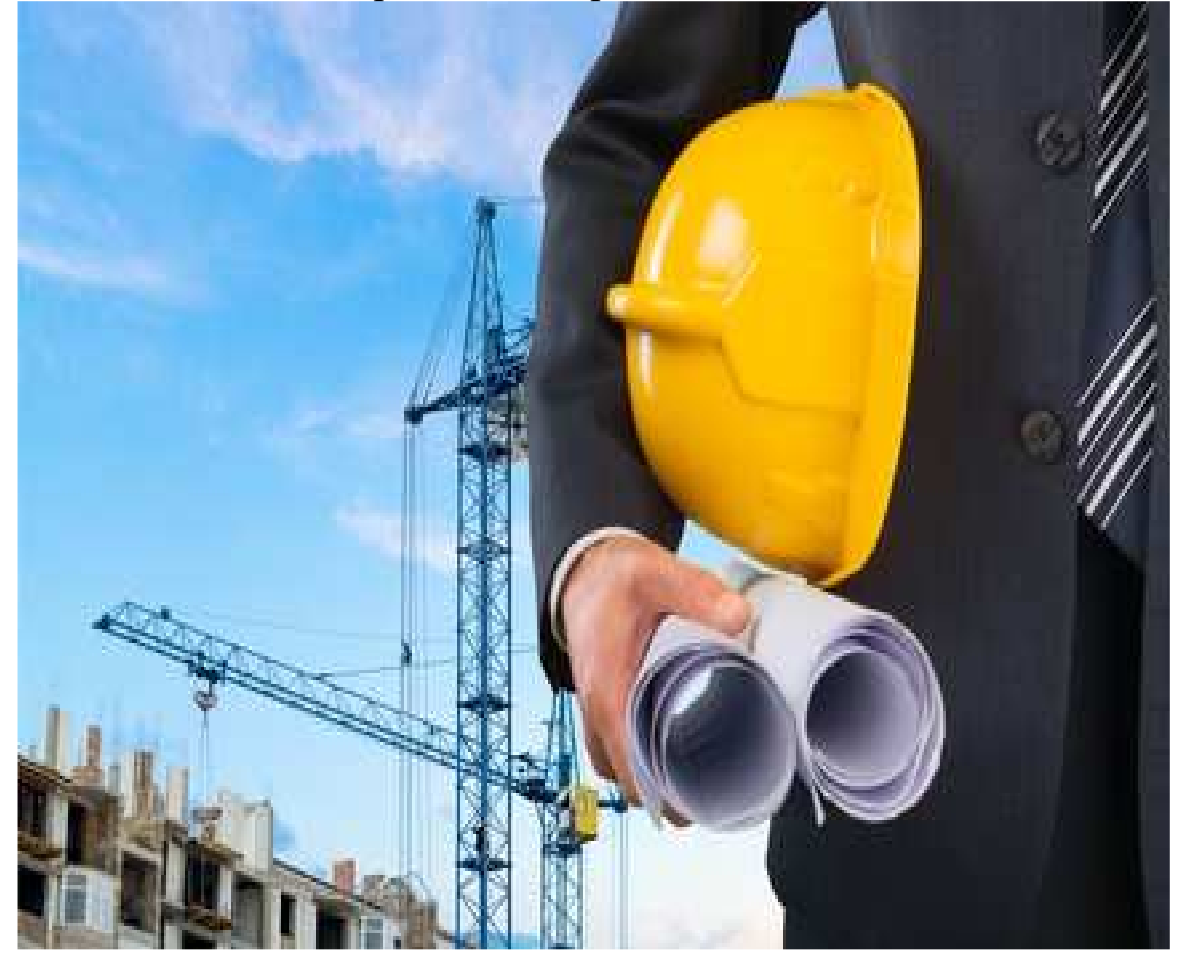

**Dirigé par : Etudié par : Etudié par : M<sup>e</sup> : ALKAMA.F M<sup>r</sup>**

 **: FEKIR Mohamed. M<sup>r</sup> : BENRABAH Ahmed.** 

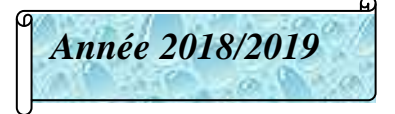

*Remerciement* 

*Au terme de ce travail, nous remercions DIEU le tout puissant de nous avoir permis d'accomplir ce travail qui présente le fruit de plusieurs années de sacrifice .* 

*En seconde, nos chers parents de nous avoir aidé pour arriver au terme de ce travail qui est la récolte de long cursus.* 

*C'est avec une profonde reconnaissance et considération particulière que nous remercions notre promotrice Mme ALKAMA qui est le guide et le bon exemple dans le travail et surtout pour la sollicitude avec laquelle elle a suivi notre travail.* 

*Nous remercions les membres de jurys qui nous font l'honneur de présider et d'examiner ce travail.* 

*Les seraient incomplets sans ceux, les plus sincères adressés a tous les enseignants qui ont contribué a notre formation.* 

*Toute personne ayant contribué de prés ou de loin a la réalisation de ce mémoire qu'elle trouve ici l'expression de nos plus profonds sentiments.* 

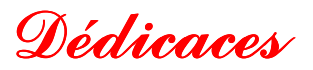

*Je dédié ce lapidaire travail :* 

*A mes très chers parents, que dieu les protège.* 

*A mes frères Chaban,Said et M ,Said Mohamed.* 

*A mes sœurs Nabila et Nedjema Nedjema Nedjema.* 

 *A tous mes amis particulièrement Racha,Lyes,Mourad ,Mourad ,Mourad,Nassim ,Nassim,Nassimet Saad .* 

*A tous les anciens sans exception.* 

*En fin, A mon très chère binôme Mohamed Mohamed Fekir.* 

*AHMED.* 

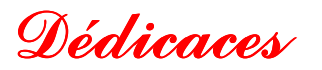

*Je dédié ce lapidaire travail :* 

- *A mes très chers parents qui m'ont guidé durant les moments les plus pénibles de ce long chemin, ma mère qui a été à mes côtés et ma soutenu durant toute ma vie, mon père allah irahmou inchalah et ma chère sœur.*
- *A mes très chers grands parents et ma petite cousine Malak . .*
- *A toute ma famille sans exception.*
- *A tous mes amis sans exception , particulièrement Mériem,Faycel,Saad ,Mounir ,Saad ,Mounir,Lyeset Nassim. et Nassim.*
- **En fin, je remercie mon cher binôme Ahmed Benrabah qui a contribué** *à la réalisation de ce modeste travail.*

*MOHAMED.* 

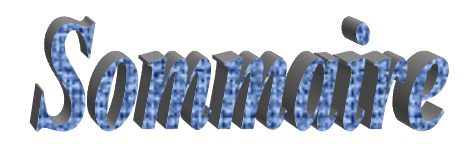

# *Chapitre I : Présentation de l'ouvrage*

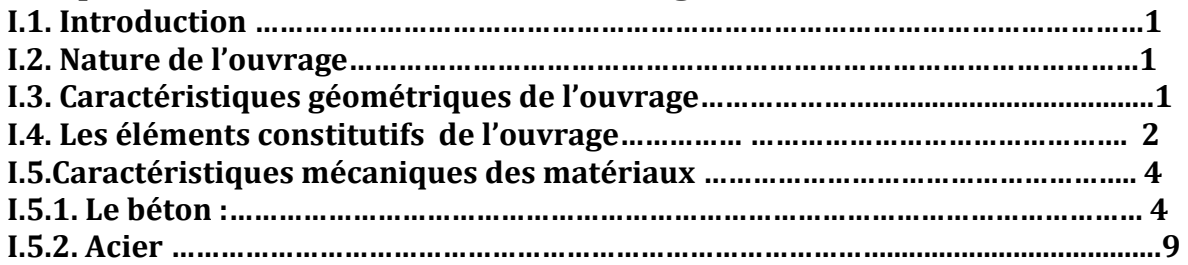

# *Chapitre II : Pré dimensionnement et descente de charge*

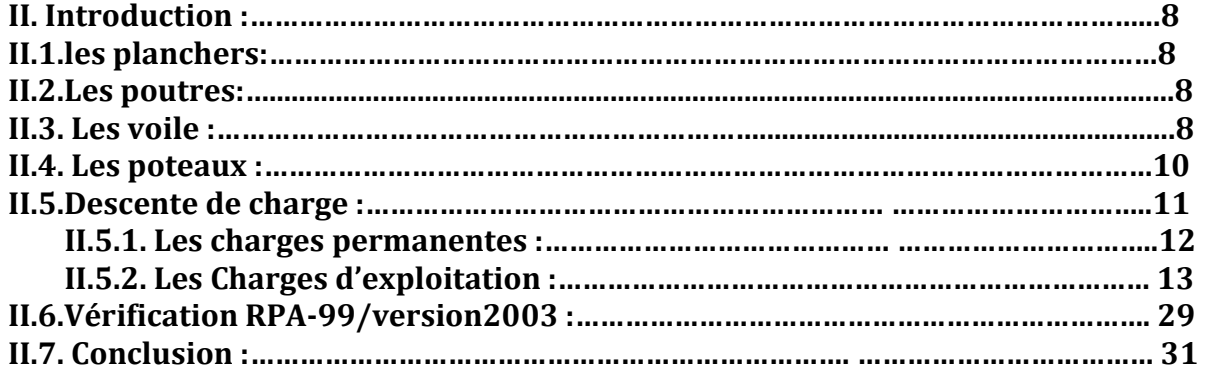

# *Chapitre III: Calcul des éléments*

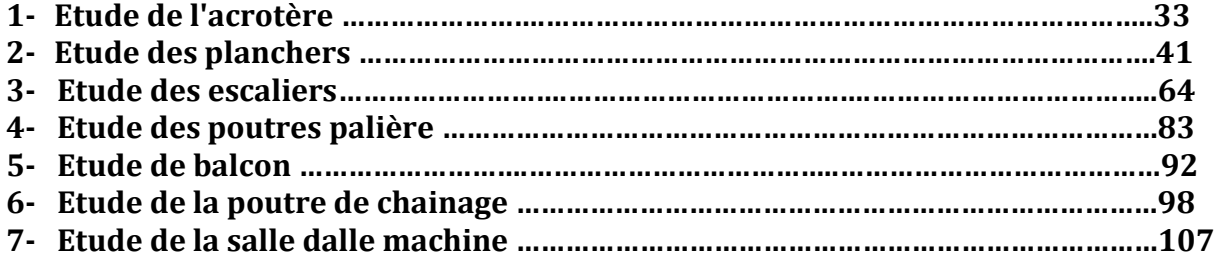

# *Chapitre IV : Modélisation de la structure (Etabs)*

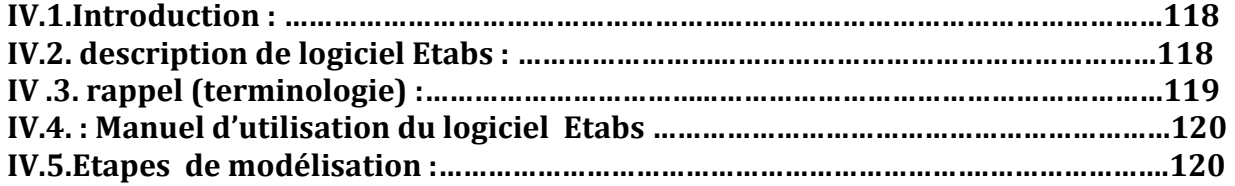

# *Chapitre V: Vérification RPA*

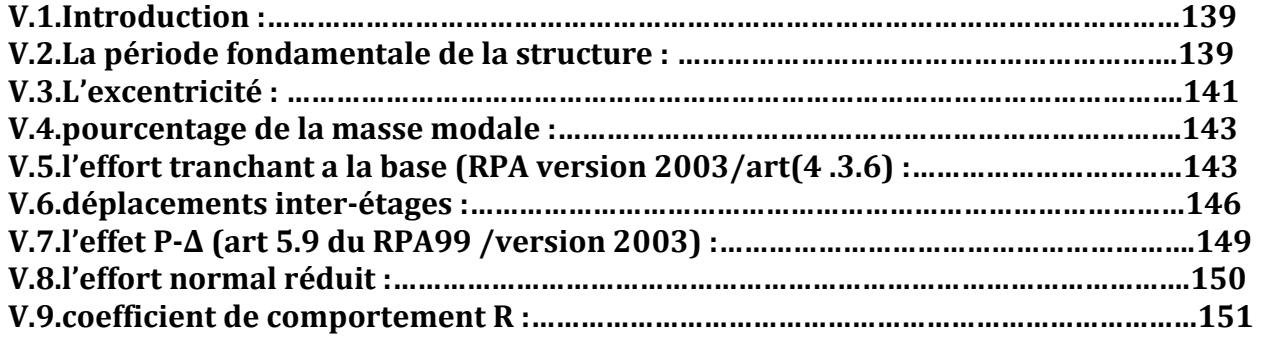

# *Chapitre VI: Ferraillage des éléments structuraux*

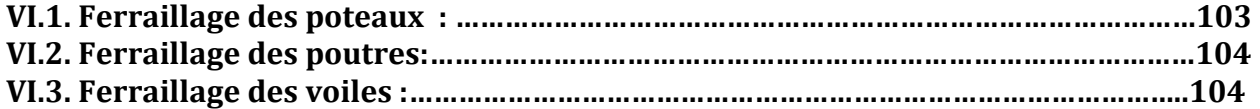

# *Chapitre VII: Etude de l'infrastructure.*

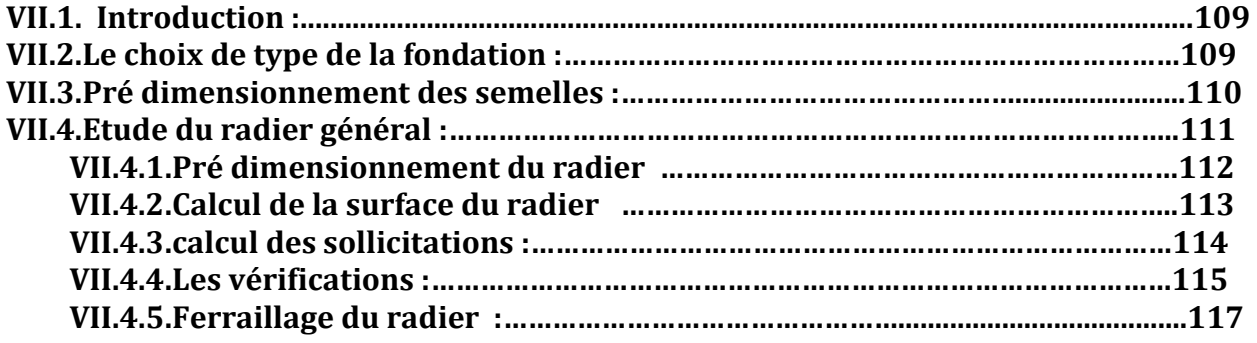

# **Introduction générale**

Dans le cadre de ce travail, faisant l'objet d'un mémoire de master professionnel, nous nous intéressons à l'étude d'un immeuble à usage d'habitation, services et commercial

 Le projet à étudier, comme tout ouvrage de génie civil doit être calculé de façon à assurer la stabilité de l'ouvrage et la sécurité des gens pendant et après la réalisation avec un cout optimal et confort.

 Pour cela, nos calculs seront vérifiés aux règlements parasismiques Algériens (version 2003) et les règlements du béton aux états limites **BAEL91 modifié 99.** 

# **I-1-INTRODUCTION :**

L'objectif de cette partie est de présenter les éléments constitutifs de l'ouvrage et les principales caractéristiques des matériaux utilisés en béton armé, puis les modèles adoptés pour conduire les calculs réglementaires**.** 

# **I-2–NATURE DE L'OUVRAGE.**

Notre projet consiste à l'étude d'un bâtiment (R+8) à usage d'habitation, commercial et de service. Cet ouvrage sera implanté dans la wilaya de TIZI OUZOU qui est classée selon le RPA 99/version 2003 comme zone de moyenne sismicité (zone **IIa**).

Ce bâtiment est composé :

- Un **RDC** à usage commercial.
- 1 **er** et 2 **éme** étage à usage de services.
- six (06) étages à usage d'habitation.
- (04) cages d'escalier.
- (01) cage d'ascenseur.

 Afin de garantir la stabilité de notre ouvrage ainsi que la sécurité des usagers, pendant et après la réalisation de l'ouvrage, nos calculs seront conformes aux règlements en vigueur à savoir :

- Le RPA 99 / version 2003.
- Le BAEL 91 (modifié en 99).

# **I-3- Caractéristiques géométriques de l'ouvrage :**

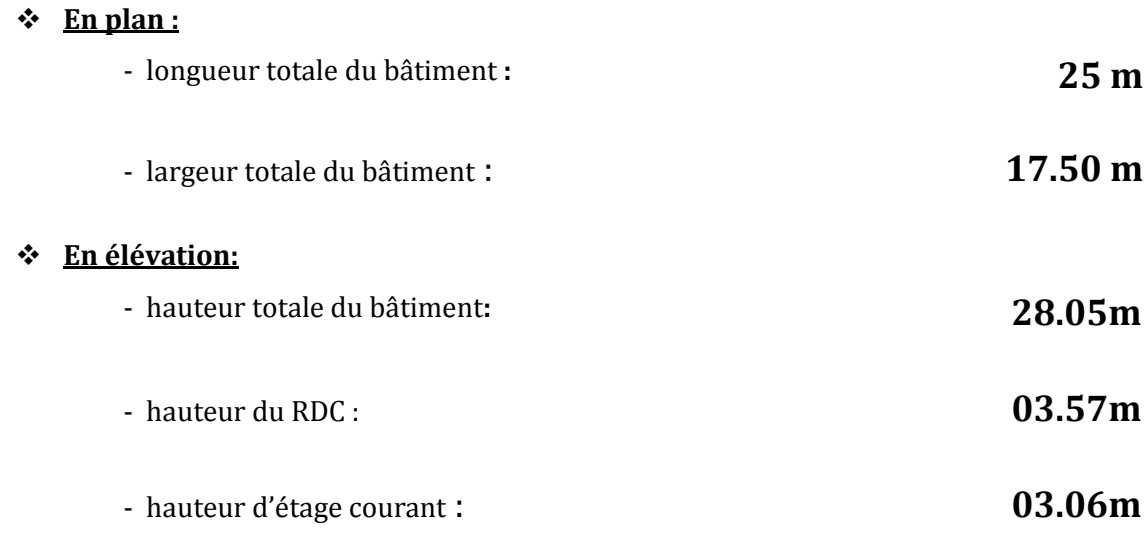

# **I-4- Eléments constitutifs de l'ouvrage :**

# **I-4-1- Ossature :**

Le contreventement de l'ouvrage est assuré par deux types :

- Contreventement par portiques : C'est une ossature constituée uniquement de portiques (poutres et poteaux), capable de reprendre la totalité des sollicitations dues aux charges verticales et horizontales.
- Contreventement par voiles : composé par des éléments verticaux (voiles) en béton armé, disposés dans les deux sens ; ils assurent la stabilité sous l'action des charges horizontales et reprennent les charges verticales et les transmettent aux fondations.

# **I-4-2- Planchers :**

Le plancher est un élément de structure horizontal qui sépare deux niveaux et a pour fonction de :

- Résister : les planchers sont supposés être infiniment rigides dans le plan horizontal, ils doivent supporter leur poids propre et les surcharges du niveau et de transmettre ces charges aux poutres qui les transmettent a leurs tours aux poteaux puis aux fondations.
- Assurer l'isolation thermique et phonique entre les différents niveaux.
- Assurer l'étanchéité à l'eau et à l'humidité.
- Protéger contre les incendies.
- Participer à la résistance des murs et des ossatures aux efforts horizontaux.

 Dans notre bâtiment nous avons un seul type de planchers : Plancher en corps creux qui est porté par des poutrelles qui assurent la transmission des charges aux éléments horizontaux (poutres) et ensuite aux éléments verticaux (poteaux).

# **I-4-3-Les voiles :**

Un voile est un élément qui a une importance prépondérante dans la résistance et l'équilibre de la structure, il est caractérisé par une forme géométrique spécifique qui lui offre Une importante inertie, grâce à laquelle il soulage considérablement les poteaux et les poutres dans une structure mixte (portiques-voiles).

# **I-4-4- Balcons** :

Ce sont des aires consolidées au niveau de chaque plancher, ils seront réalisés en dalle pleine.

# **I-4-5 Porte-à-faux :**

Ce sont des aires consolidées au niveau de chaque plancher, ils sont réalisés en corps creux.

# **I-4-6- Escaliers** :

Un escalier est un ouvrage constitué d'une suite de degrés horizontaux (marches et paliers) permettant d'accéder aux différents niveaux.

# **I-4-7- Cage d'ascenseur :**

Notre bâtiment est muni d'une cage d'ascenseur qui sera réalisée en voiles, coulée sur place.

#### **I-4-8- Remplissage (maçonnerie)** *:*

- **Murs extérieurs** : constitués d'une double cloison de 25 cm, en briques creuses de 10 cm, séparées d'une lame d'aire de 5cm d'épaisseur.
- **Murs intérieurs** : réalisés en simple cloison de briques creuses de 10 cm d'épaisseur. **I-4-9- Revêtements :**
- Enduit de ciment pour murs et façades et salles d'eaux.
- Plâtre pour cloisons et plafonds.
- Céramique pour les salles d'eaux et cuisine.
- Carrelage pour les planchers et escaliers.

#### **I -4-10- Acrotère :**

La toiture terrasse sera entourée d'un acrotère de 0.65m de hauteur et d'épaisseur de 10 cm.

# **I-4-11- Fondations :**

#### **a-Définition :**

On appelle fondation la partie d'un ouvrage reposant sur terrain d'assise auquel sont transmises toutes les charges permanentes et variables supportées par cet ouvrage.

#### **b***-* **Fonctions des fondations :**

Reprendre les charges supportées par la structure et les transmettre au sol dans de bonnes conditions de façon à assurer la stabilité de l'ouvrage.

#### **<sup>c</sup>***-* **Différents types de fondations** *:* Il existe deux types de fondations :

#### • **Les fondations superficielles** *:*

Lorsque les couches de terrain capables de reprendre l'ouvrage sont à faible profondeur : semelles isolées sous poteaux, semelles filantes sous murs, radiers.

#### • **Les fondations profondes** *:*

Lorsque les couches de terrain capables de supporter l'ouvrage sont à une grande profondeur : puits, pieux.

#### **d- Facteurs de choix de type de fondation :**

- La nature de l'ouvrage à fonder : pont, bâtiment d'habitation,...
- La nature du terrain *:* connaissance du terrain par sondages et définition des caractéristiques.
- **Le site** *:* urbain ; montagne, bord de mer,……
- **La mise en œuvre des fondations** *:* terrain sec, présence de l'eau,…
- **Le coût des fondations** *:* facteur important mais non décisif.

#### **E- Etude géotechnique du sol:**

Les essais réalisés par le laboratoire géotechnique spécialisé ont évalué :

- •L'ouvrage appartient au groupe d'usage 2 : Ouvrage courant ou d'importance moyenne
- •Le site est considéré comme site meuble : catégorie S3
- •La Contrainte admissible du sol est de 2bars.

#### **I-5- CARACTERISTIQUES MECANIQUES DES MATERIAUX :**

# **I-5-1-Béton :**

Le béton est un mélange hydraulique (ciment), de granulat (sable, gravier), d'eau de gâchage et adjuvants .Il présente des résistances à la compression assez élevées, mais sa résistance à la traction est faible, de l'ordre 1/10 de sa résistance en compréssion.de plus, le béton a un comportement fragile.

#### **Composition du béton :**

Pour sa mise en œuvre, le béton doit être maniable et il doit présenter certains critères à savoir :

- une résistance mécanique élevée.
- un retrait minimum.
- une bonne tenue dans le temps.

#### **I-5-1-1- Résistance caractéristique du béton à la compression :**

Le béton est défini par sa résistance caractéristique à la compression à 28 jours d'âge noté  $(f_{c28})$ .Lorsque la sollicitation s'exerce sur un béton d'âge < 28 jours .sa résistance à la compression est calculée comme suit :

- Pour des résistances fc28 ≤ 40 *MPa*

• **fcj**= $\frac{1}{4,76+0,83}$ **fc28** pour fc28≤ 40 MPA •  $fcj = \frac{j}{1,40+0.95j}c28$  pour  $fc28 > 40$  MPA **.................(BAEL91/A.2.1 .11)** 

-Pour des résistances  $f_{c28} > 40$  MPa

 $C_{fj} = [j / (1,40 + 0,95j)] \times f_{c28}$  ... i  $j \le 28$  jour **(BAEL91/A.2.1 .11)**<br> $C_{fj} = f_{c28}$  si  $> 28$  jours

Cfj = fc<sup>28</sup>……………………………. si j > 28 jours

-Pour notre étude on va prendre **: fc28=25 MPa.**

# **I-5-1-2- Résistance caractéristique du béton à la traction :**

La résistance caractéristique à la traction du béton à j jours, notée f<sub>ti</sub> est conventionnellement définie par les relations :

 $f_{tj} = 0$ , 6 + 0, 06  $f_{cj}$  …………… si  $f_{c28} \le 60$ MPa (Art A.2.1. 12, BAEL 91)

ftj = 0,275 (fcj) 2/3…………..... Si fc<sup>28</sup> > 60MPa (Annexe F)

-Ainsi pour notre cas on aura :

 $f_{tj} = 0.6 + 0.06 f_{cj}$ 

 $f_{t28} = 0.6 + 0.06 f_{c28}$ 

 $f_{t28} = 0.6 + 0.06 \times 25 = 2.1 \text{ MPa}$ 

#### **I-5-1-3- Module de déformation longitudinale du béton :**

#### • **Module de déformation longitudinale instantanée du béton :**

Le module instantané est utilisé pour les calculs sous chargement vertical de durée inferieure à 24 heures.

 $\mathbf{E_{ij}} = 11000 \sqrt[3]{f}$ <sub>cj</sub>  **(MPA). (ART A.2.1.21, BAEL 91).** 

 **Pour f**<sub>c28</sub> = 25 MPA. On a : *Ei28* = 32164.2 MPA.

#### **•Module de déformation longitudinale différé du béton :**

 Pour des chargements de longue durée (cas courant) .On utilise le module différé qui prend en compte artificiellement les déformations de fluage du béton .Celles-représentant approximativement deux fois les déformations instantanées.

Le module de Young différé du béton dépend de la résistance caractéristique à la compression du béton :

$$
E_{vj} = 3700(f_{cj})^{1/3} \dots \dots \dots \text{ si } f_{c28} \le 60 \text{MPa} \qquad \text{(Art -2.1, 2, BAEL91)}
$$
\n
$$
E_{vj} = 4400(f_{cj})^{1/3} \dots \dots \dots \text{ si } f_{c28} > 60 \text{MPa, sans fumée de silice} \qquad \text{(Art -2.1, 2, BAEL91)}
$$
\n
$$
E_{vj} = 6100 f_{cj} \dots \dots \dots \dots \text{ si } f_{c28} > 60 \text{MPa, avec fumée de silice} \qquad \text{(Art -2.1.2, BAEL91)}
$$
\nPour notre cas :

 $E_{\text{vj}} = 3700(f_{\text{cj}})^{1/3}$ 

 $\mathbf{E}_{\text{v28}} = 3700(\mathbf{f}_{c28})^{1/3}$ 

 $E_{v28} = 3700(25)^{1/3}$ 

 **Ev28 = 10818, 86563MPa.** 

#### **I-5-1-4- Module de déformation transversale:**

Le module d'élasticité transversale G caractérise la déformation du matériau sous l'effet de l'effort tranchant.

Il est donné par la relation suivante : **G = E / 2(1 + ν) (MPa)**

Avec : **E** : Module de Young (module d'élasticité)

 $v :$  Cœfficient de poisson  $v = (\Delta d/d)/(\Delta l/l)$ 

**Δd ⁄d** : Déformation relative transversale

**Δl ⁄ l** : Déformation relative longitudinale

#### **I-5-1-5- Coefficient de poisson :**

C'est le rapport entre la déformation relative transversale **∆d/d** et la déformation relative longitudinale **Δl/l** ; **v=**<sup><u>Δd/d</u></sup>.

Il est pris égal à :

 **V=0** : à l'ELU, pour le calcul des sollicitations. **(ART-2.1.3, BAEL 91).**

 **V= 0,2** : à l'ELS, pour le calcul des déformations**. (ART-2.1.3, BAEL 91).** 

# **I-5-1-6- Etat limite de contrainte de béton :**

Un état limite est un état particulier au-delà duquel une structure cesse de remplir les fonctions pour les quelles elle a été conçue. Ils sont classés en états limites ultimes et états limites de services.

#### •**Les états limites ultimes (E.L.U) :**

Ils sont associes à l'effondrement de la structure, ou à d'autres formes de ruine structurale qui peuvent mettre en danger la sécurité des personnes.

Pour les calculs à L'.E.L.U, le diagramme réel de déformations donné sur la figure I-1

Avec cette figure :

 $E_{bc1} = 2\%$ 

$$
E_{bc1} \begin{cases} 3,5\% & \text{...} & \text{Si } f_{cj} \le 40 \text{ MPa} \text{ (Art. 4.3. 41, BAEL 91).} \\ (4,5-0,025f_{cj}) & \text{...} & \text{Si } f_{cj} > 40 \text{ MPa (Art. 4.3. 41, BAEL 91).} \end{cases}
$$

-La valeur de calcul de la résistance à la compression du béton **fbu** est donnée par :

**f***bu* **= 0,85fcj/ θ.γ<sup>b</sup>**

$$
Avec: \theta = 1 \quad pour t > 24 h
$$

 $\theta = 0.9$  pour  $1 \le t \le 24h$ 

**θ =0,85 pour t < 1h** 

 **γb** : Coefficient de sécurité partiel

**γb = 1,5**………..pour les cas courants (situation durable ou situation courante).

 $\gamma_b$  = 1,15 ...........pour les cas accidentels (situation accidentelle).

-La valeur de la contrainte admissible de compression du béton est :

 $\sigma_{bc} = 0.6$  f<sub>cj</sub> = 0.6 f<sub>c28</sub> = 15MPa.

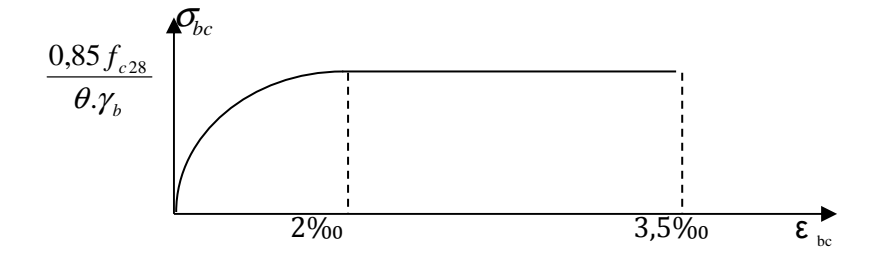

 **Figure I-4 :** Diagramme de calcul contrainte - déformation du béton à L'E.L.U.

#### **• Les états limites de service (E.L.S) :**

Correspondent aux états au-delà desquels les critères d'exploitation spécifiés ne sont plus satisfaits. (Déformations et flèches ou vibrations…).

Les déformations nécessaires pour atteindre L'E.L.S sont relativement faibles et on suppose donc que le béton reste dans le domaine élastique, on adopte donc la loi de Hooke de l'élasticité pour décrire le comportement du béton à L' E.L.S avec ; pour des charges de longue durée  $E_b=E_{vj}$  et  $v = 0,2$ . La résistance mécanique du béton tendu est négligée (Art -4.5. 1, BAEL 91) de plus, on adopte en général une valeur forfaitaire pour le module de Young du béton égal à  $1/15$  de celle de l'acier ( $E<sub>b</sub> = 13333MPa$ ).

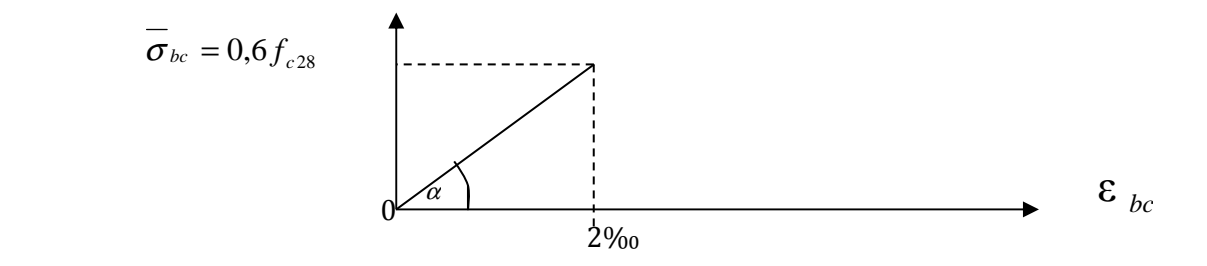

 **Figure I-5 :** Diagramme de calcul contrainte -déformation du béton à l'E.L.S

# **I-5-1-7- Poids volumique de béton :**

Le poids volumique de béton est de l'ordre de :

- 2300 à 2400 daN/m3 s'il n'est pas armé.
- 2500 daN/m3 s'il est armé.

# **I-5-2- Acier :**

Les aciers sont des alliages de fer et de carbone, le pourcentage de carbone variant entre 0.08% et 1.67% .Il présente une très bonne résistance à la traction et aussi à la compression, leur rôle et de reprendre les efforts qui ne peuvent pas être repris par le béton, ils sont caractérisés par leur limite d'élasticité et leur module d'élasticité.

# **I-5-2-1- Types d'aciers** *:*

On distingue 4 types d'aciers pour armatures, du moins au plus écroui :

- **Les aciers doux :** Ayant une valeur caractéristique de la limite élastique garantie de 125 ou 235 MPa. Ce sont les ronds lisses.
- **Les aciers durs, type I :** Ayant une limite d'élasticité garantie de 400MPa et un allongement à la rupture de14 ٪ Ce sont les aciers à haute adhérence de type I.
- **Les aciers durs, type II :** Ayant une limite d'élasticité garantie de 500MPa et un allongement à la rupture de 12٪ Ce sont les aciers à haute adhérence de type II.
- **Les aciers fortement écrouis :** Ayant une limite d'élasticité garantie de 500MPa et un allongement à la rupture de 8٪ Ces aciers sont utilisés pour fabriquer les treillis soudés et les fils sur bobines.

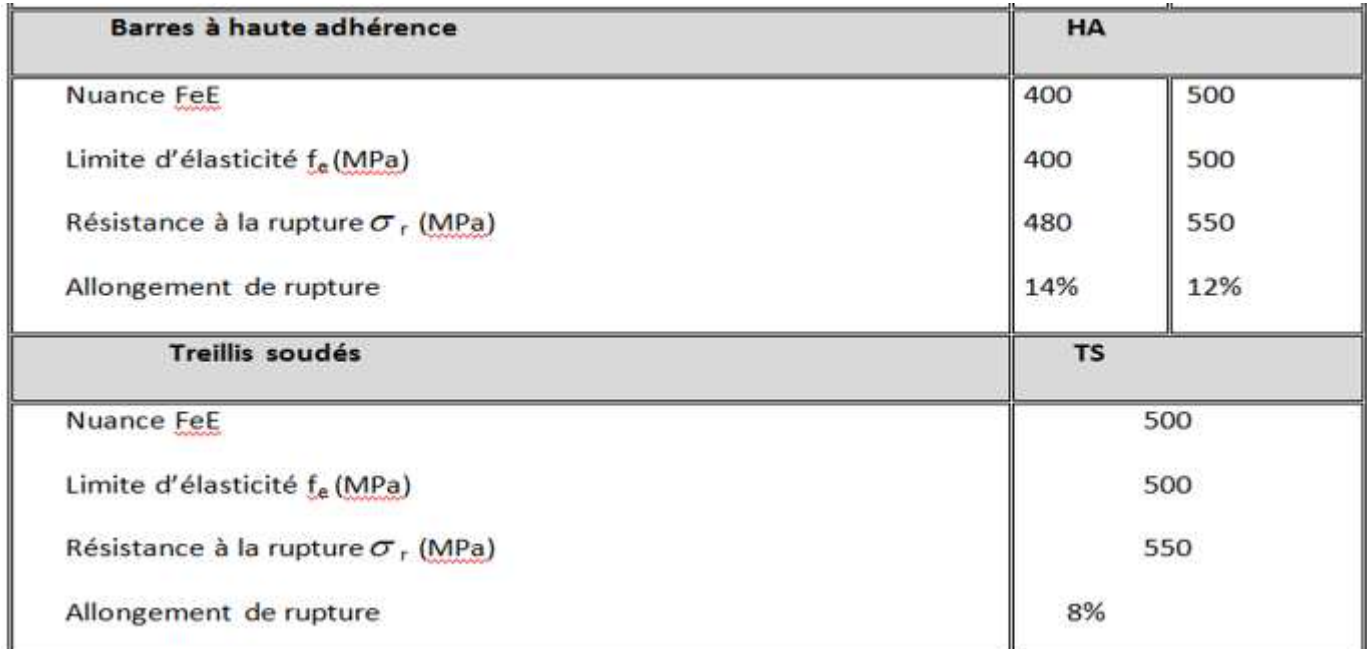

#### **Tableau I-I : principales caractéristiques des aciers**

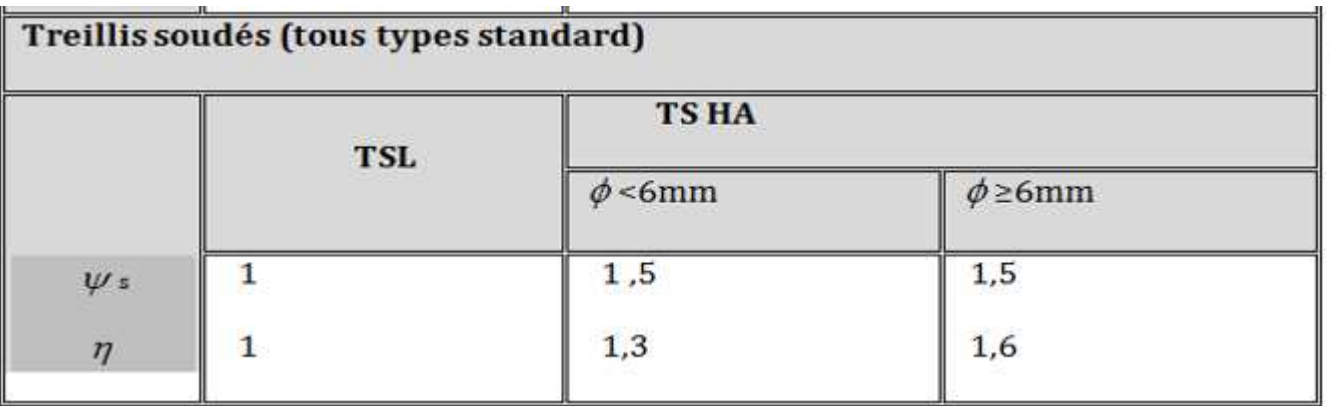

# **I-5-2-2- Module d'élasticité :**

A L'E.L.S on suppose que les aciers travaillent dans le domaine élastique.

-On utilise donc la loi de Hooke de l'élasticité, on adopte une valeur de module de Young.

Le module d'élasticité longitudinal Es est pris égal à :

 **Es=2.105 MPa**. (Art -2.2.1, BAEL 91).

# **I-5-2-3- Contrainte limite des aciers :**

# • **Contrainte limite ultime:**

 $σ<sub>s</sub> = f<sub>su</sub> = fe / γs (Art.4.3, 2, BALL 91)$ 

**γs**: Coefficient de sécurité partiel qui est égal à: **γs** = 1, 15 → Situation courante.

**γs** = 1,00 → Situation accidentelle**.** 

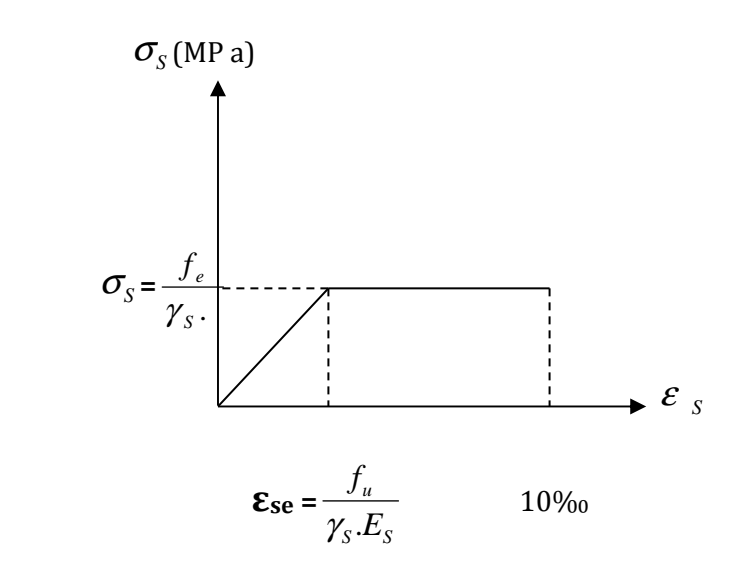

 **Figure I-6 :** Diagramme de calcul contrainte – déformation de l'acier à L'E.L.U

On distingue deux cas :

$$
\mathbf{Si} \ \mathbf{\mathcal{E}}_{\mathbf{S}} \leq \mathbf{\mathcal{E}}_{\mathbf{S}e} \quad \Rightarrow \mathbf{\sigma}_{\mathbf{S}} = \mathbf{E}_{\mathbf{S}} \mathbf{\mathcal{E}}_{\mathbf{S}}
$$

$$
\mathbf{Si} \quad \mathbf{\mathcal{E}}_{\mathbf{Se}} \le \mathcal{E}_S \le 10\% \quad \Rightarrow \quad \mathcal{O}_S = \frac{f_e}{\gamma_S}.
$$

#### **•Contrainte limite de service :**

Dans L'E.L.S on suppose que :

- L'acier reste dans son domaine élastique.
- On limite la contrainte dans les barres d'aciers afin de réduire le risque d'apparition des fissures dans le béton.

La contrainte limite de service de l'acier est :

<sup>σ</sup> <sup>S</sup> = fe…………………………………………….Fissuration peu préjudiciable.

 $\overline{\sigma}$  s = min {2/3 f<sub>e</sub> ; max (0,5 f<sub>e</sub> ; 110  $\sqrt{\eta.f_{ij}}$  )}……..Fissuration préjudiciable.

 $\overline{\sigma}$ <sub>s</sub> = min 0,8{2/3 f<sub>e</sub> ; max (0,5 f<sub>e</sub> ; 110  $\sqrt{\eta . f_{ij}}$ )}..... Fissuration très préjudiciable.

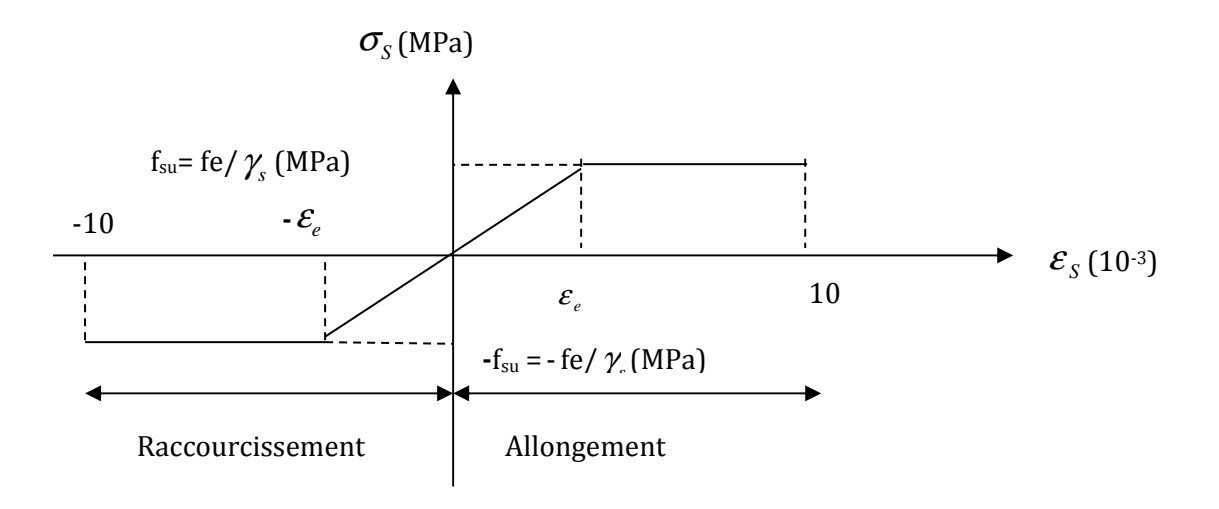

 **Figure I-7 :** Diagramme de calcul contrainte – déformation de l'acier à L'E.L.S

# **•Contrainte limite de cisaillement :**

Elle est donnée par la formule :

• Fissuration peu nuisible :  
\n
$$
\tau_u = \min \left\{ \frac{0.2 \times f_{c28}}{\gamma_b}, 5 \text{ MPa} \right\} \rightarrow F. \text{ P. N}
$$

• Fissuration préjudiciable :  
\n
$$
\tau_{u} = \min \left\{ \frac{0.15 \times f_{c28}}{\gamma_{b}}, 4 \text{ MPa} \right\} \rightarrow F. \text{ P ou } F.T.P
$$
\nI-5-2-4- Protection des armatures :

# Pour éviter les problèmes de corrosion des aciers, il est nécessaire de les enrober par une épaisseur de béton suffisante qui dépend des conditions d'exploitation de l'ouvrage.

On adopte les valeurs suivantes (A-7.1) :

*- 5cm :* → Pour les ouvrages exposés à la mer, aux embruns ou aux atmosphères très agressives (industrie chimique).

*<i>-* 3cm : → Pour les parois soumises à des actions agressives ou à des intempéries ou des condensations.

*- 1cm :* → Pour les parois situées dans un local couvert et clos et qui ne sont pas exposées aux condensations.

En outre l'enrobage de chaque armature est au moins égal à son diamètre si elle est isolée, ou à la largeur de paquet dont elle fait partie (A-7.2, 4) afin de permettre le passage de l'aiguille vibrante, il convient de laisser des espacements d'au moins 5cm (A-7.2, 8).

Dans notre cas on prend :

**C = 3cm** pour les éléments exposés aux intempéries.

**C = 2cm** pour les éléments intérieurs.

#### **I-2-2-5- Diamètre maximal des aciers :**

Pour les dalles et les voiles d'épaisseur h, afin d'améliorer l'adhérence acier-béton, on limite le diamètre des aciers longitudinaux à :  $\Phi$ <sub>l</sub>  $\leq$  h /10.

Pour les poutres de hauteur h on limite le diamètre des aciers transversaux à :

 $\Phi_t \le \min$  (h /35 ;  $\Phi_1$ ; b<sub>0</sub> / 10).

b<sub>0</sub>: Largeur de l'âme.

#### **I-5-2-6- Système de coffrage :**

On opte pour un coffrage métallique dans le but de limiter le temps d'exécution pour les voiles et un coffrage classique en bois pour les portiques.

# **Conclusion :**

Dans cette partie, on a déterminé les différents éléments constitutifs de notre structure dont on effectuera les calculs et vérifications dans les chapitres qui suivent.

# • **INTRODUCTION :**

Après avoir présenté l'ouvrage et les caractéristiques des matériaux, nous passons au pré dimensionnement des éléments de notre projet afin d'assurer une bonne résistance de la construction. Ce pré dimensionnement se fait en respectant les recommandations en vigueur à savoir :

- Le RPA 99/version 2003
- Le CBA 93
- Le BAEL 91modifié 99

#### **II-1- PRE DIMENSIONNEMENT DES PLANCHERS :**

#### **II-1-1-Plancher en corps creux :**

Il s'agit de planchers constitués de corps creux posés sur des poutrelles pré fabriquées, le tout complété par une dalle de compression de 4 cm, d'épaisseur ferraillée par un treillis soudé dont les dimensions des mailles ne dépassent pas :

- 20 cm pour les armatures perpendiculaires aux poutrelles ;
- 30 cm pour les armatures parallèles aux poutrelles.

Le dimensionnement du plancher à corps creux est donné par la formule suivante :

ht ≥ 
$$
\frac{\text{Lmax}}{22,5}
$$
 \n................. (Art B 6-8-423/BAEL91 modifié 99).

**Lmax** : étant la longueur maximale entre nus d'appuis dans le sens considéré.

**ht** : épaisseur de la dalle.

On a : **L max**= 400-25 = 375 cm.

D'où : **ht** = 375/22.5 = 16.66cm.

On optera pour un plancher de (16+4) = 20 cm.

\* Epaisseur du corps creux est de 16 cm.

\* Epaisseur de la dalle de compression est de 4 cm.

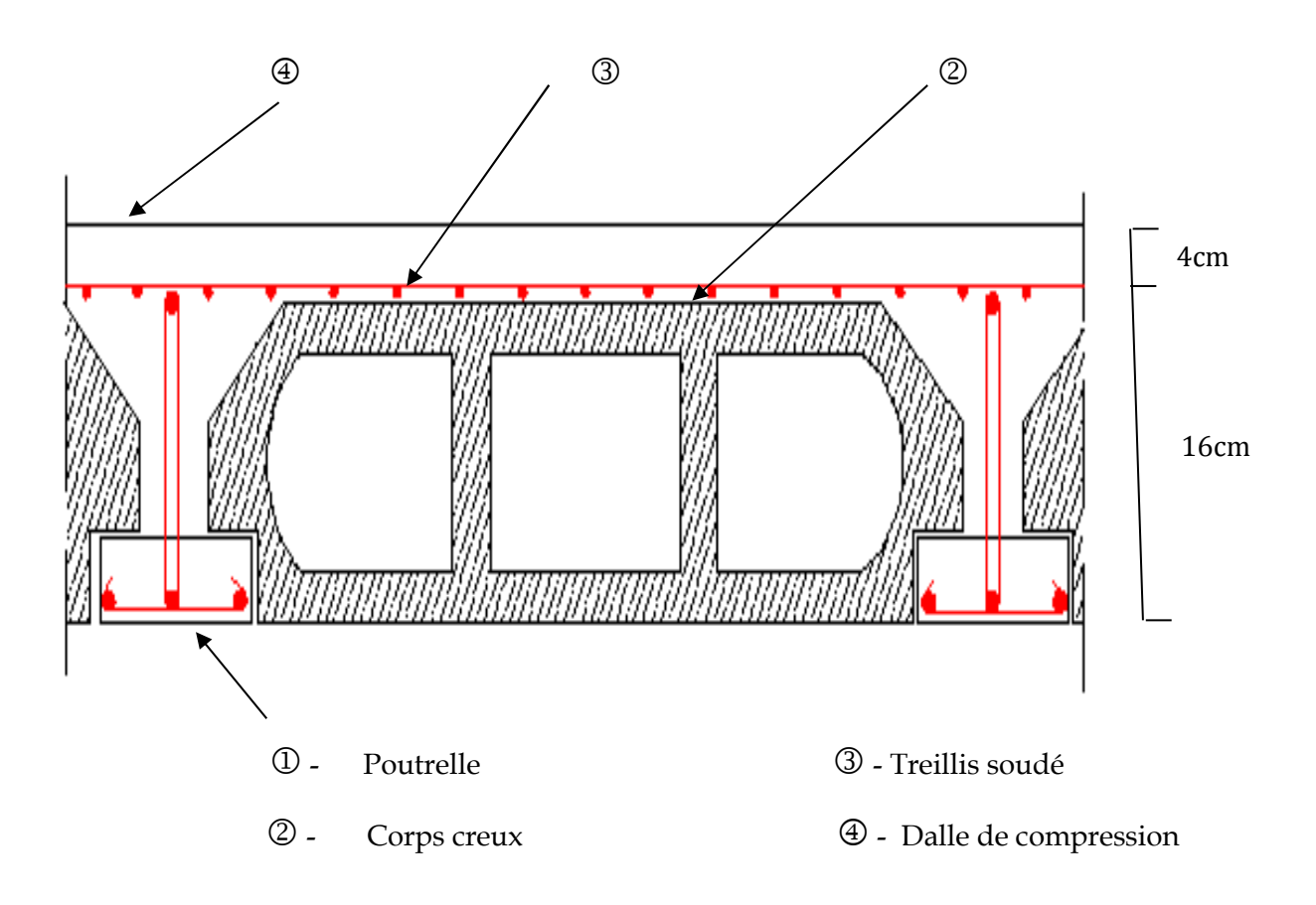

#### **Figure II-1**: **Coupe transversale du plancher**

# **II-1-2-Dalle pleines :**

Le pré dimensionnement d'une dalle pleine dépend des conditions essentielles de résistance

et d'utilisation.

# **II-1-2-1-Condition de résistance à la flexion :**

L'épaisseur de la dalle des balcons est donnée par la formule :

# *e ≥ L0 /10*

**L<sup>0</sup>** : portée libre*.* 

**e** : épaisseur de la dalle.

*L<sup>0</sup> = 1.40m* 

*e ≥ 1.40/10 =0.140m =14 cm* 

 **On adoptera une épaisseur de 15 cm**.

#### **II-1-2-2--Résistance au feu :**

Pour deux heures de coupe-feu, l'épaisseur minimale de la dalle pleine doit être égale à 11cm.

#### **II-1-2-3-Isolation acoustique :**

D'après la loi de la masse, l'isolation acoustique est proportionnelle au logarithme de la masse :

 **L =13,3 log (10M) si M < 200 kg/m²** 

 $L = 15 \log(M) + 9$  si  $M > 200 \text{ kg/m}^2$ 

 Donc pour assurer un minimum d'isolation acoustique, il est exigé une masse surfacique minimale de 350 kg/m²

D'où l'épaisseur minimale de la dalle est :

$$
h_0 = \frac{M}{\rho} = \frac{350}{2500} = 14 \text{ cm}
$$

Nous prenons :  $h_0 = 15$  cm

#### **II-2- PRE DIMENSIONNEMENT DES POUTRES :**

Les dimensions transversales de la section rectangulaire de la poutre ;à savoir la hauteur totale  $h_t$  et la longueur

b doivent répondre aux conditions suivantes :

L / 15 ≤ ht ≤ L / 10 **(Art A.4.14 BAEL 91)**

0,4 ht ≤  $b$  ≤ 0,7 ht

H : la hauteur de la poutre.

B : largeur de la poutre.

L : étant l'entre axe de la plus grande travée considérée.

Par ailleurs l'article 7.5.1 du RPA exige les conditions telles que :

$$
h \ge 30cm
$$
  

$$
b \ge 20cm
$$
  

$$
\frac{h}{b} \le 4
$$

 $\epsilon$ 

#### **II-2-1- poutres principales (sens transversal) :**

Sachant que  $L_{max} = 425 - 25 = 400$  cm.

il vient :

**400/ 15 ≤ ht ≤ 400 / 10** ce qui donne **26.66 ≤ ht ≤ 40** 

**On prend : ht = 35 cm** 

Par conséquent, la largeur b sera :

**0,4 ht = 14 cm** 

 **0,7 ht = 24.5 cm** 

**On prend** : **b = 30 cm** 

#### **II-2-2-poutres secondaires (sens longitudinal) :**

Sachant que **Lmax =400-25=375 cm**,

il vient :

.

 **L/15 = 25 cm** ; **L/10 = 37.5cm** Donc  $25 ≤ h<sub>t</sub> ≤ 37.5$  on prend ht = 30 cm La largeur **b** sera donc :

 **0,4 ht = 12 cm** 

 **0,7 ht = 21cm** 

**On prend** : **b = 25 cm.** 

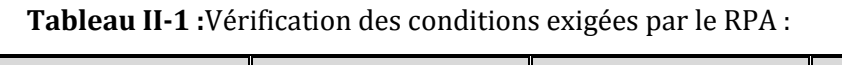

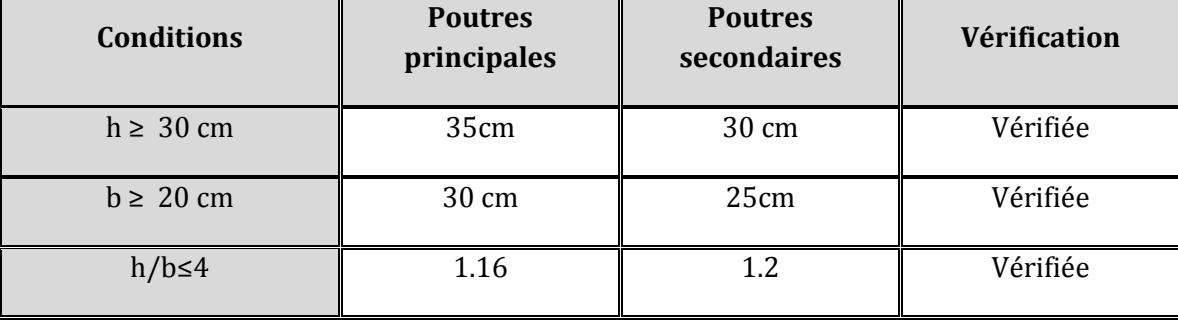

# **II-2-4-Conclusion :**

On remarque bien que les conditions imposées par le RPA99 sont toutes vérifiées, donc les sections adoptées sont :

- **Poutres principales (30 x 35) cm2.**
- **Poutres secondaires (30x25) cm2.**

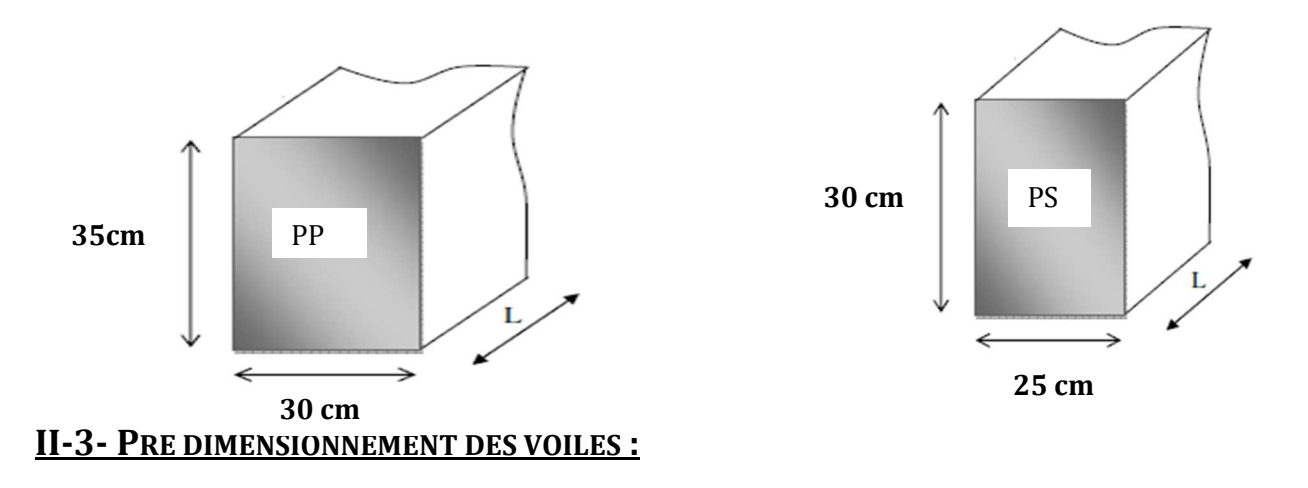

Le pré dimensionnement des voiles se fera conformément à l'Article 7.7.1.

Sont considérés comme voiles les éléments satisfaisant la condition l  $\geq 4\alpha$ .

 L'épaisseur du voile sera déterminée en fonction de la hauteur libre d'étage (**he**) et de la rigidité aux extrémités. L'épaisseur minimale est de 15 cm.

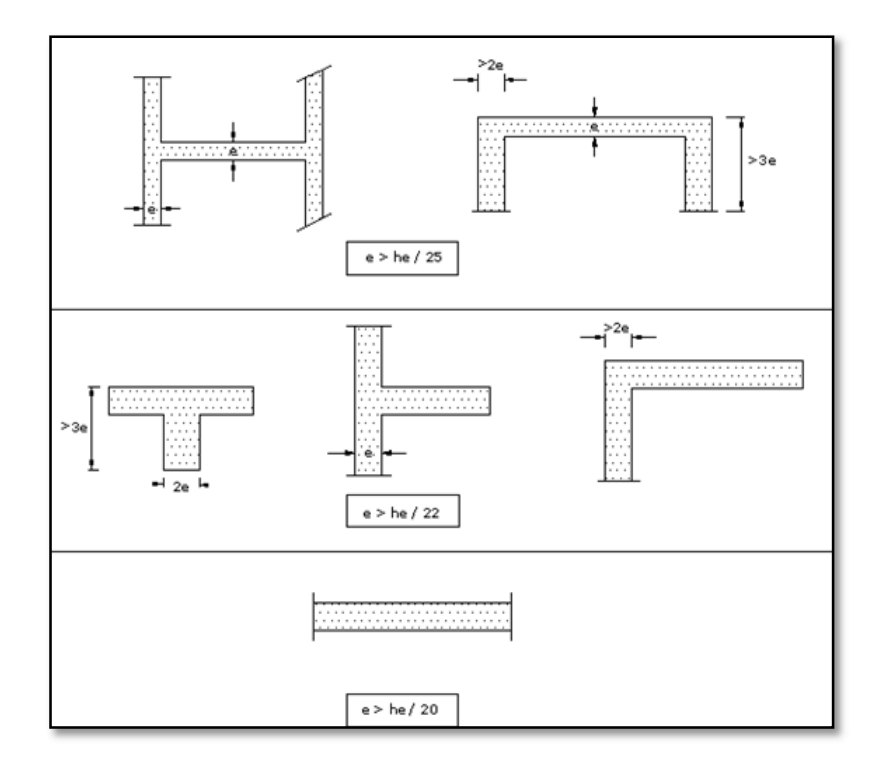

Dans notre cas, on prend :

- Pour l'étage courant :  $h_e$  = 306-20 = 286 cm, donc e  $\geq 286/20 = 14.3$  cm
- Pour le RDC :  $h_e = 357-20 = 337$  cm, donc e  $\geq 337/20 = 16.85$  cm

**En conclusion, on adoptera une épaisseur de 20 cm pour tous les voiles.** 

# **Vérification du RPA** *:*

Pour qu'un voile puisse assurer une fonction de contreventement, sa longueur L doit être au moins égale à quatre(4) fois son épaisseur**. (ART 7.7.1)RPA99 VERSION 2003.** 

 $L_{\text{min}} \geq 4e$ 

 $L_{\min} = \geq 4(0.20)$  condition vérifiée.

- L'ouvrage sera implanté à Tizi-Ouzou zone de moyenne sismicité **(IIa).**
- L'épaisseur minimale exigée est de 15 cm.
- $e = 20$  cm  $\ge e_{min} = 15$  cm condition vérifiée

#### **II-4- PRE DIMENSIONNEMENT DES POTEAUX :**

 Le pré dimensionnement se fait à la compression simple selon l'article (b8.4.1) de CBA93, tous en vérifiant les exigences du RPA.

Pour un poteau rectangulaire de la zone (**IIa)** , on a :

- min ( $b_1$ , h1) ≥ 25 cm
- min  $(b_1, h_1) \ge h_e / 20$
- $1/4 \le b_1 / h_1 \le 4$

 Les poteaux sont pré dimensionnés à l état limite de service en compression simple en supposant que seul le béton reprend l'effort normal N<sub>S</sub>.

Tel que :  $N_s = G + Q$  avec :

 **Ns :** effort normal repris par le poteau.

 **G :** charge permanente.

 **Q :** charge d'exploitation en tenant compte de la dégression des surcharges.

L'effort normal N<sub>s</sub> sera déterminé à partir de la descente de charge en considérant le poteau le plus sollicité. Dans notre cas le poteau B<sub>2</sub> est le plus sollicité.

La section S est donnée par la formule suivante **:**

$$
S = \frac{N_s}{\overline{\sigma}_{bc}} \text{ avec } \overline{\sigma}_{bc} = 0.6 \text{ fc28}
$$

Avec : <sup>σ</sup> *bc* contrainte de compression admissible du béton égale à 15 MPa .

# **II-5-Descente de charge :**

 Les poids volumiques des éléments constituants les planchers et les murs ainsi que les surcharges d'exploitation sont donnés par le **DTR B.C.2.2**.

on aura donc à déterminer d'abord les charges et surcharges des différent niveaux du bâtiment qui seront données comme suit :

# **II-5-1-Charges permanentes (G) :**

# •**Les planchers :**

Elles sont données par le document technique règlementaire **DTR B.C.2.2 « charges et surcharges d'exploitation »** 

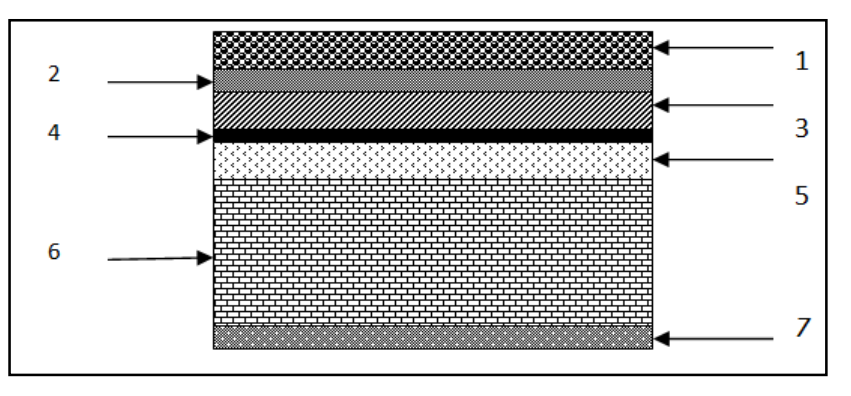

 **Figure .II.5**: Coupe transversale au niveau de plancher en corps creux étage terrasse.

 **Tableau II.2:**Charges permanentes du plancher d'étage terrasse

| <b>Eléments</b>                                  | Epaisseur(m) | volumique<br><b>Poids</b><br>$(KN/m^3)$ | charge<br>La<br>(KN/m <sup>2</sup> ) |
|--------------------------------------------------|--------------|-----------------------------------------|--------------------------------------|
| 1. Couche de gravillon                           | 0,05         | 17                                      | 0,85                                 |
| 2. Etanchéité<br>multicouches                    | 0,02         | 6                                       | 0,12                                 |
| 3. Béton en forme pente                          | 0,07         | 22                                      | 1,54                                 |
| 4. Feuille polyane                               |              |                                         | 0,01                                 |
| 5. Isolation thermique<br>(liège)                | 0.04         | 4                                       | 0,16                                 |
| Plancher à<br>6.<br>corps<br>creux $(16 + 4$ cm) | 0,20         | 14                                      | 2,80                                 |
| 7. Enduit en plâtre                              | 0,02         | 10                                      | 0,20                                 |
|                                                  |              | $Gt = 5,68$ KN/ m <sup>2</sup> .        |                                      |

# •**Plancher d'étage courant:**

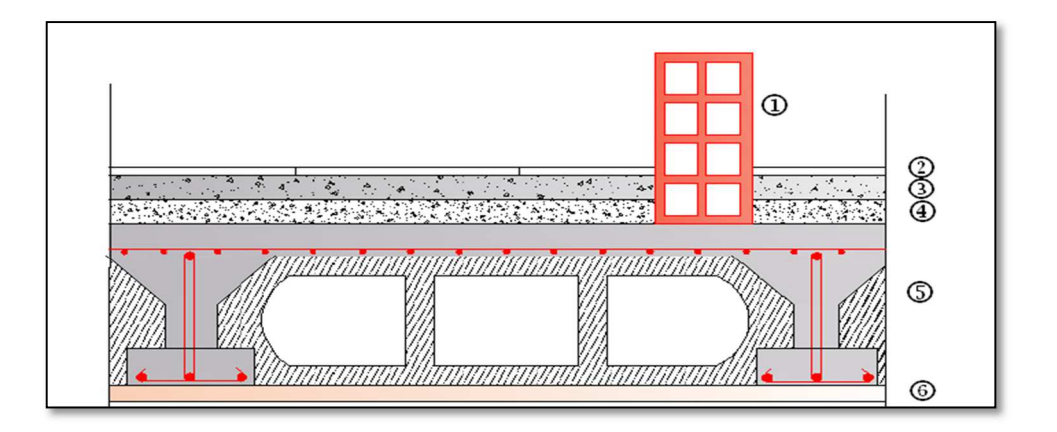

**Figure. II.6:**Coupe transversale au niveau de plancher étage courant.

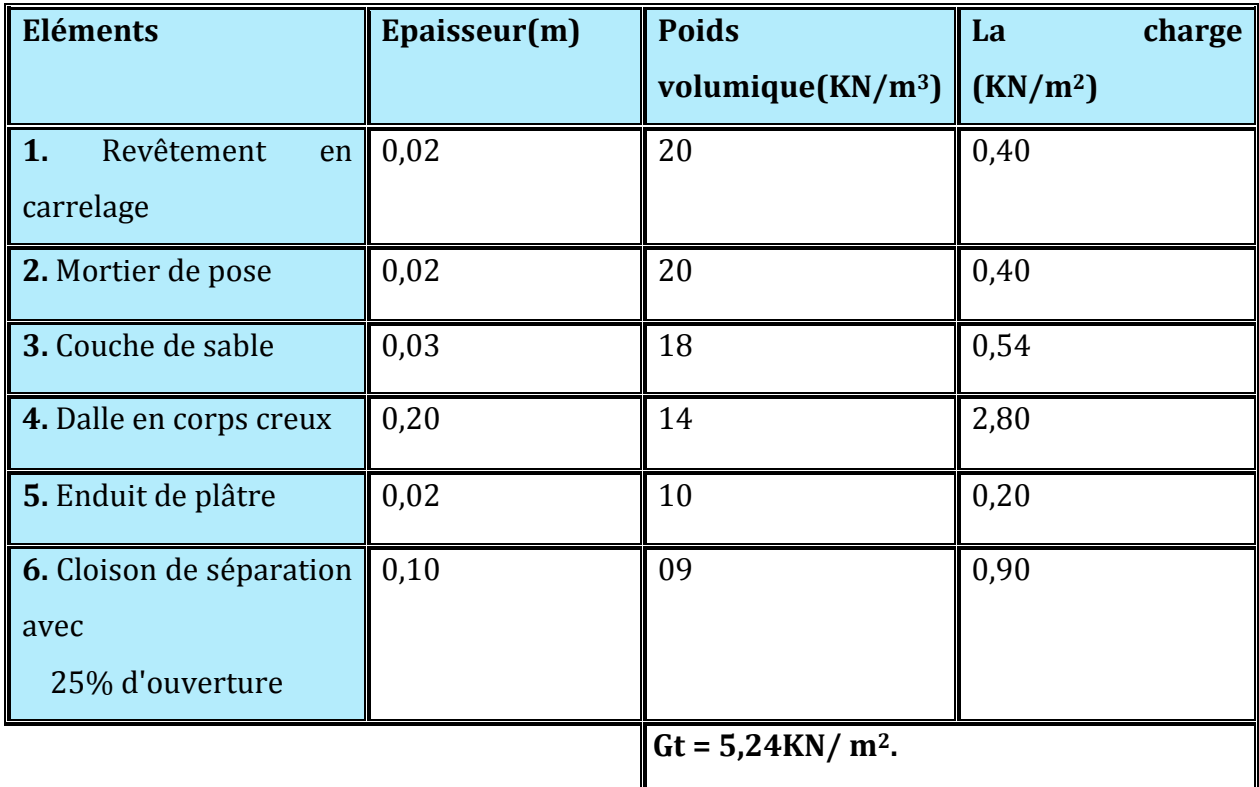

 **Tableau II.3:**Charges permanentes du plancher d'étage courant.

•**Plancher dalle pleine :** 

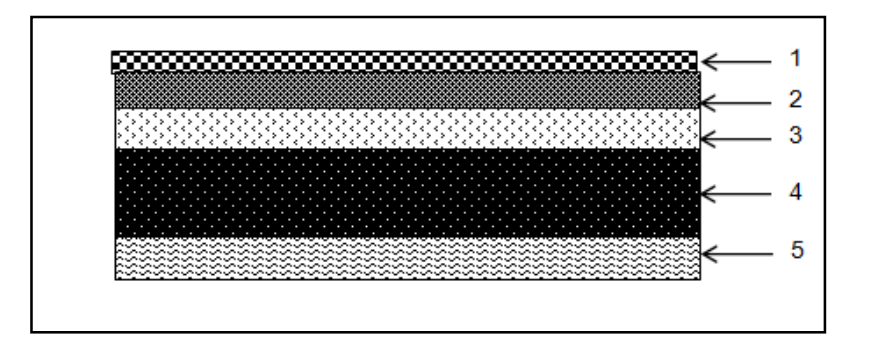

**Figure .II.7 :** Coupe d'un plancher en dalle pleine.

 **Tableau II.4:**Charges permanentes du plancher en dalle pleine.

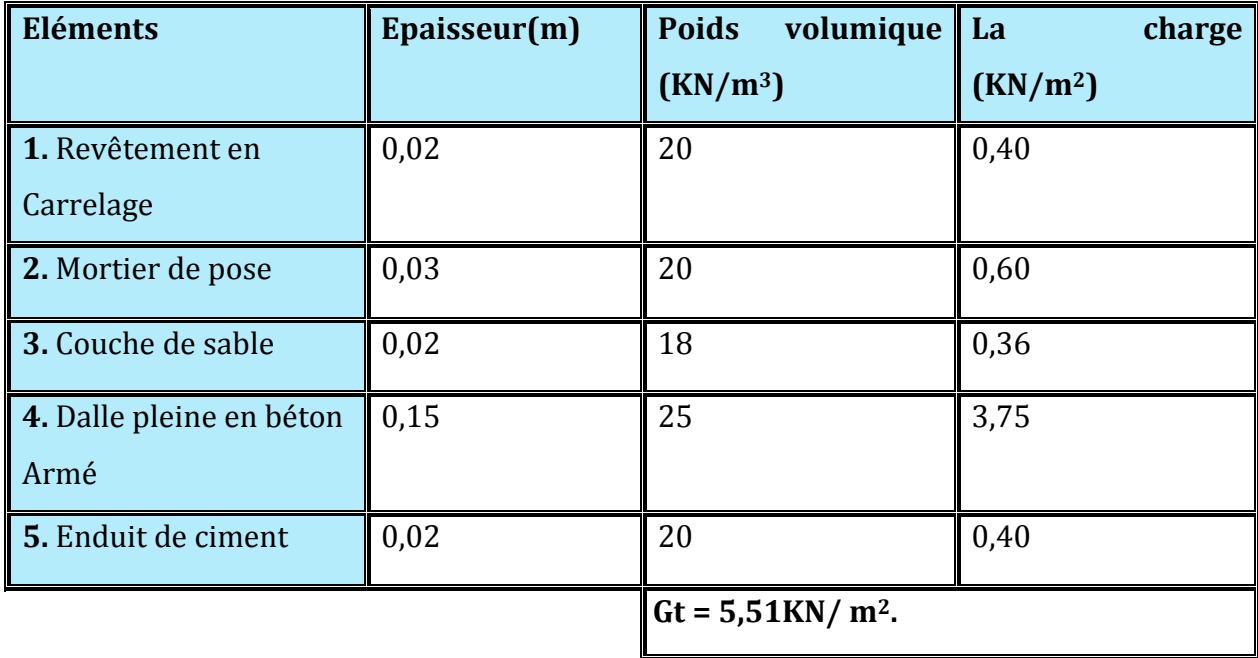

# •**Maçonnerie :**

# **Mur extérieur :**

C'est une double cloison en briques creuse de 25 cm d'épaisseur ( 10+5+10).

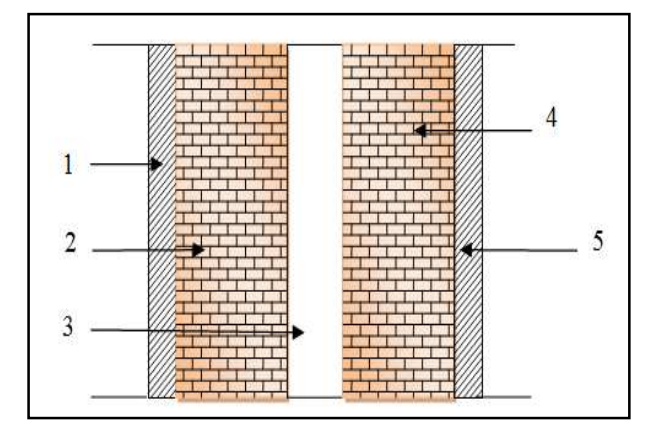

**Figure .II.8 :** Coupe verticale d'un mur extérieur.

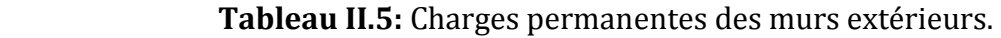

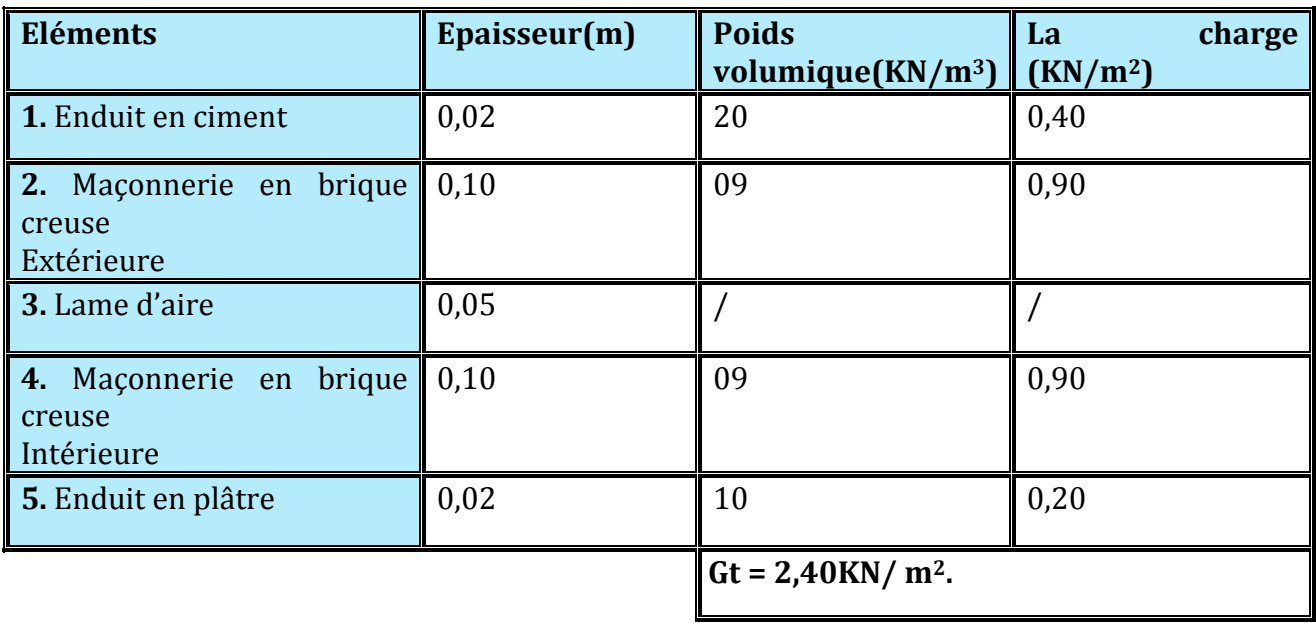

# **Mur intérieur** :

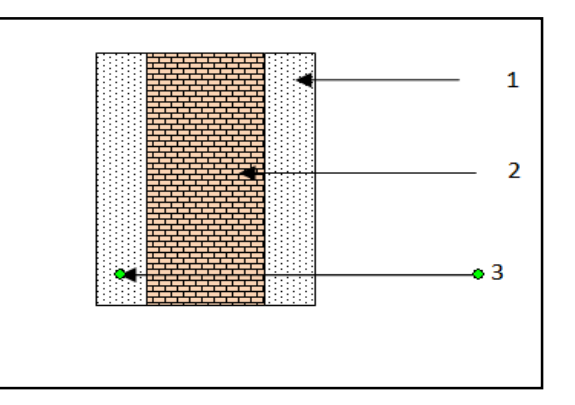

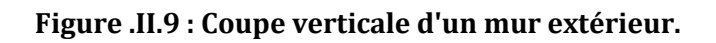

# **Tableau II.6: Charges permanentes des murs intérieurs.**

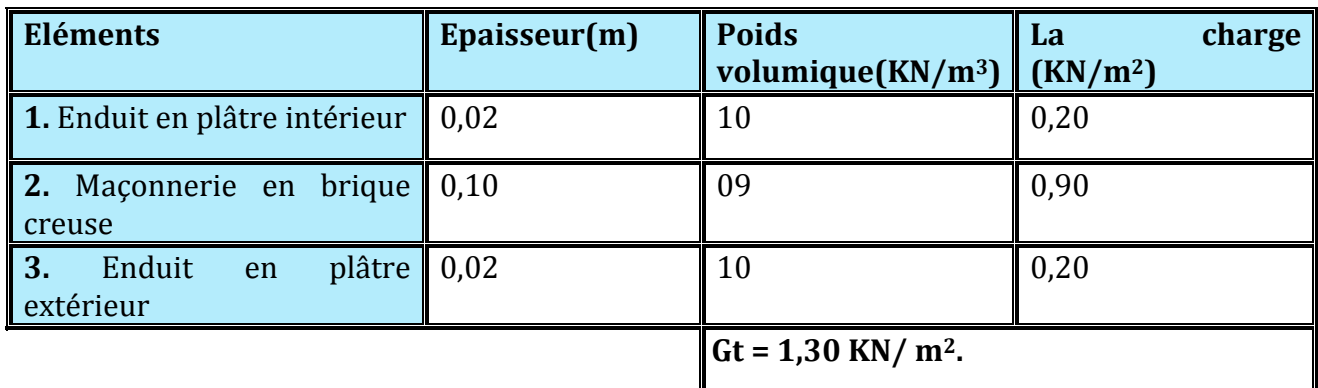

# •**L'acrotère :**

Les dimensions de l'acrotère qui sont illustrées dans les schémas ci-dessous, vont nous permet de déterminer la charges permanentes correspondantes :

# $G = \rho \times S$

Avec:

**ρ**: Masse volumique du béton (KN/m<sup>3</sup>)

S : section longitudinale de l'acrotère. $(m^2)$ 

# **AN:**

 $G=25[(0.50x 0.1)+(0.05x0.2)+(0.1x0.1)+(0.1x0.1/2)]$ 

 **G = 1.875 KN/ml** 

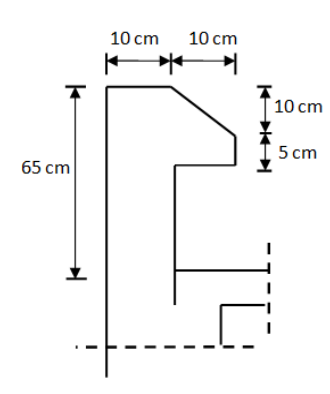

**Figure. II.10 : Coupe verticale de l'acrotère.**

**.**

# **II-5-2-Surcharges d'exploitation (Q) :**

 La descente de charge consiste à calculer pour le poteau le plus sollicité, les charges reprise par celui-ci et de les cumuler en partant du dernier niveau au premier niveau et cela jusqu'aux fondations, pour lui trouvé la section adoptée dans les différents étages.

Les surcharges d'exportations sont données par les DTR B.C 2.2 dans le tableau suivant :

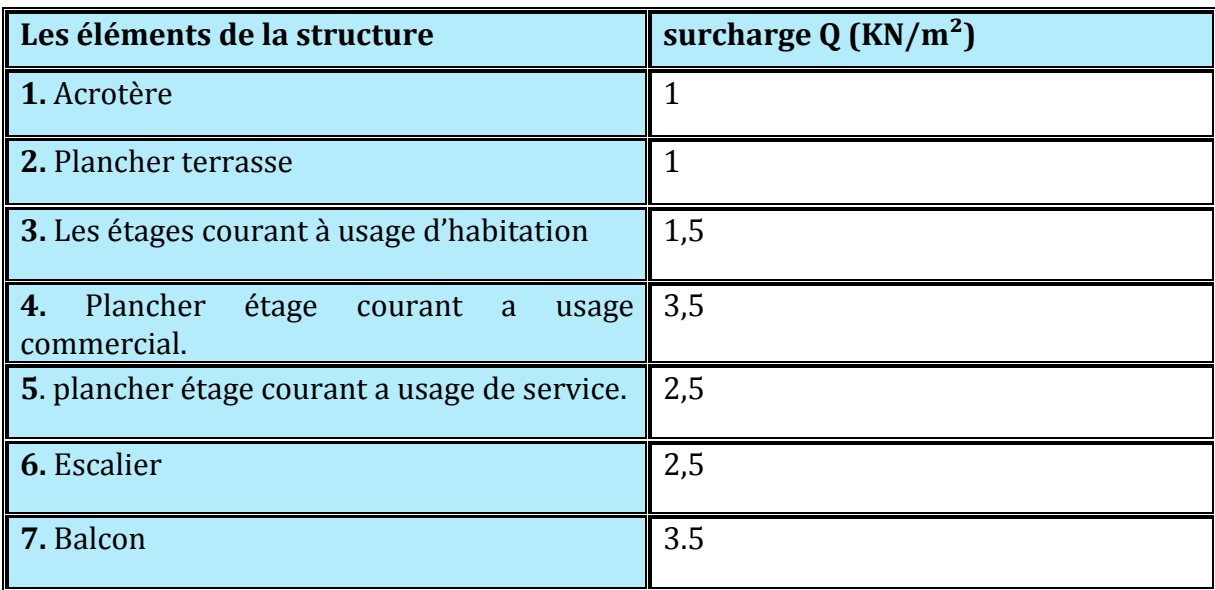

#### **Tableau II.7: Charges d'exploitation**

# **II-5-2-1-charges et surcharges revenant aux poteaux le plus sollicité (C2):**

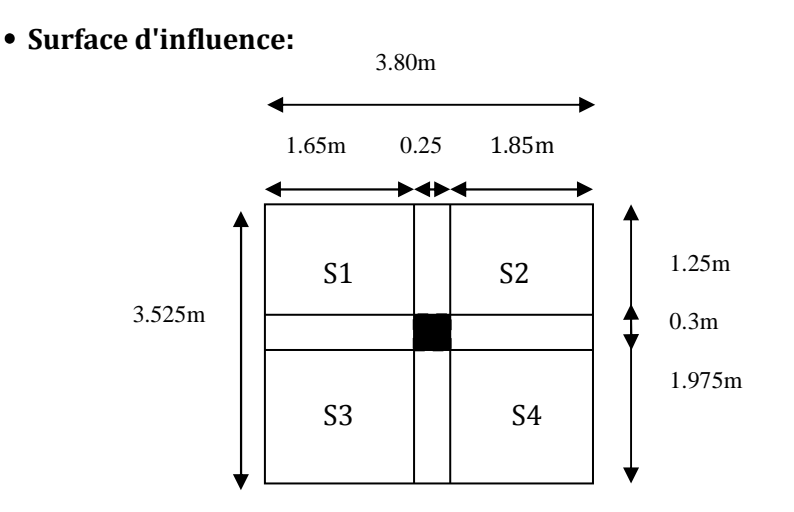

**Figure. II.11**:La surface d'influence revenant au poteau le plus sollicité.

#### •**Section nette :**

 ${\bf S}_{\rm nette} = S_1 + S_2 + S_3 + S_4 = (1,65 \times 1,25) + (1,85 \times 1,25) + (1,65 \times 1,975) + (1,85 \times 1,975) = 11.28 \text{ m}^2$ 

**II-5-2-2-Poids propres des différents éléments:** 

• Les poteaux : 
$$
P_{Pot} = S \times \rho \times h_e
$$

Avec:

-S : section des poteaux en zone **IIa** ≥ 25 cm (RPA 99/version 2003)

-ρ : poids volumique du béton 25  $\frac{KN}{m^3}$ 

-he : hauteur d'étage

- pour le RDC : **PRDC=0,25**×**0,25**×**25**× **3.57 = 5.57 KN**
- pour les étages courants : **Pétage courant = 0.25x0.25x25x3.06 = 4.781 KN**

• Les poutres:  $P_{\text{Poutre}} = (b \times h \times \rho) \times L$ 

Avec: 
$$
\rho
$$
: poids volumique du béton 25  $\frac{KN}{m^3}$ 

L : longueur de la poutre

Les poutres principales  $(30 \times 35)$ :

 $P_{PP} = (0, 30 \times 0, 35 \times 25) \times (1.975 + 1, 25) = 8.465$  KN

Les poutres secondaires  $(25 \times 30)$ :

**P**<sub>PS</sub>  $P_{PS} = (0, 25 \times 0, 30 \times 25) \times (1.85 + 1.65) = 6.562KN$ 

D'ou le poids totale :  $P_{\text{tot}} = 8.465 + 6.562 = 15.027$  KN

- Les planchers  $P_{plancher} = G_{plancher} \times S$
- Plancher étage courant et RDC  $\cdot$  **P** = 5, 24  $\times$  11. 28 = 59. 107 KN
- Plancher terrasse  $P = \text{Gterrasseinaccessible} \times S = 5,68 \times 11.28 = 64.070 \text{ KN}$

# **II-5-2-3-Les surcharges d'exploitation:**

$$
\mathbf{Q}_{\text{plancher}} = \mathbf{Q} \times \mathbf{S}
$$

- Plancher terrasse:  $Q0 = 11.28 \times 1 = 11.28$  KN
- Plancher d'étage courant :  $Q1 = Q1 = Q3$  ...  $\ldots = Q5 = 11.28 \times 1.5 = 16.920$  KN
- Plancher étage de service :  $Q6 = Q7 = 11.28 \times 2.5 = 28.2$  KN
- Plancher du RDC a usage commercial :  $Q8 = 11.28 \times 3.5 = 39.480$  KN

# **II-5-2-4-Loi de dégression des surcharges :**

 Le document technique réglementaire (DTR. B.C.2.2) nous impose une dégression des charges d'exploitation et ceci pour tenir compte de la non simultanéité d'application des surcharges sur tous les planchers.

 Cette loi s'applique au bâtiment très élancé ; dont le nombre de niveaux est supérieur à 5 ce qui notre cas.

La loi de dégression des surcharges est comme suit :

$$
Q_n = Q_0 + \frac{3+n}{2n} \sum_{i=1}^n Q_i
$$
, Pour n > 5

Q0 : surcharge d'exploitation à la terrasse.

Qi: surcharge d'exploitation de l'étage i

n: numéro de l'étage du haut vers le bas.

Qn : surcharge d'exploitation à l'étage « n » en tenant compte de la dégression des surcharges.

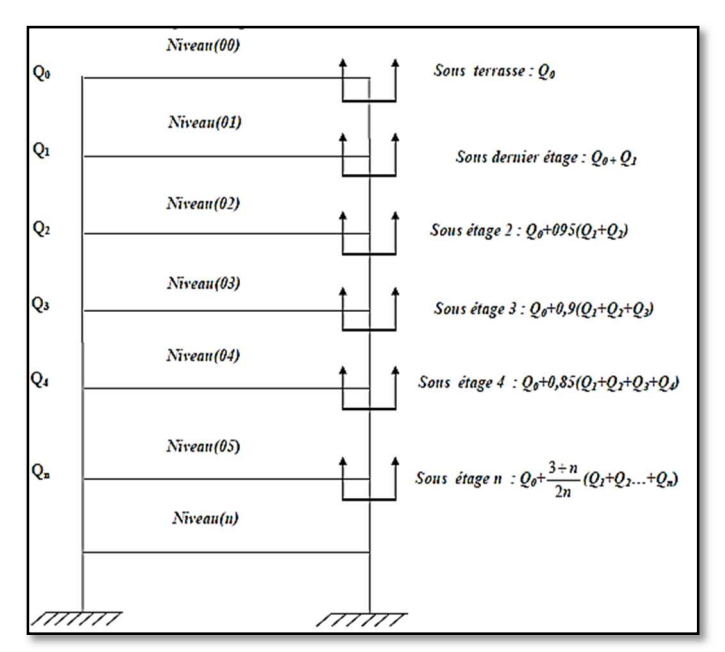

 $\checkmark$ **Coefficient de dégression de charges (3+n / 2n).** 

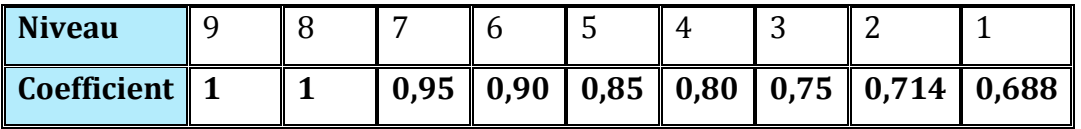

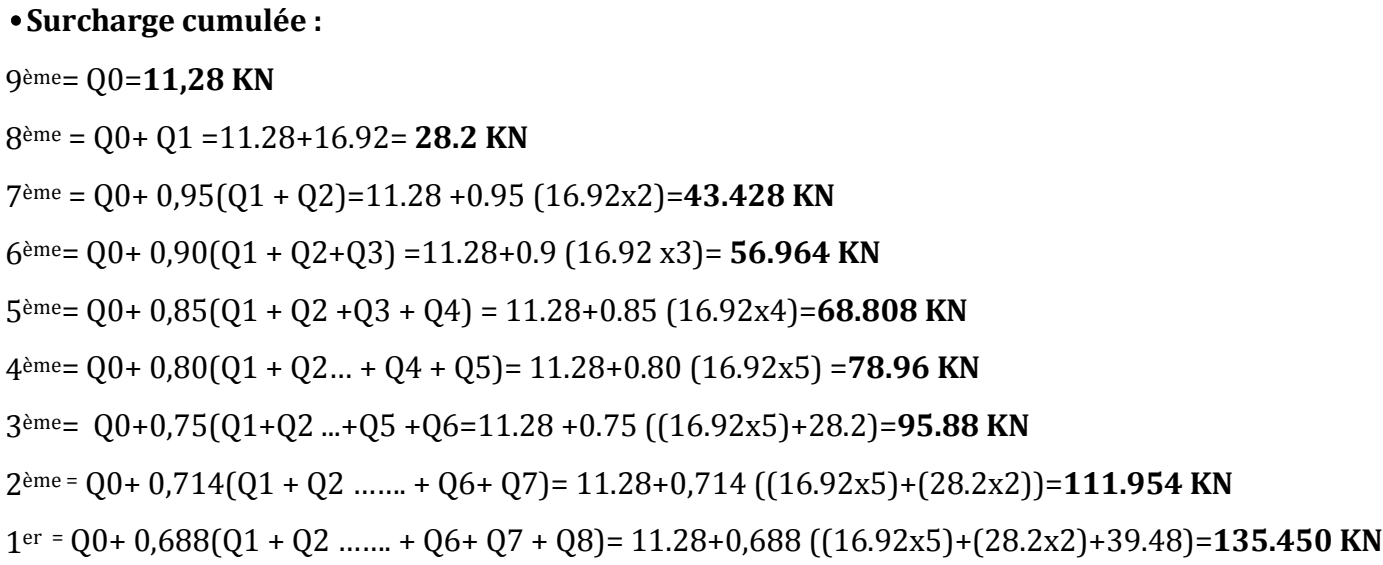

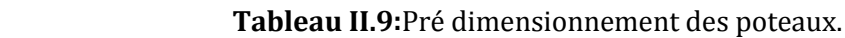

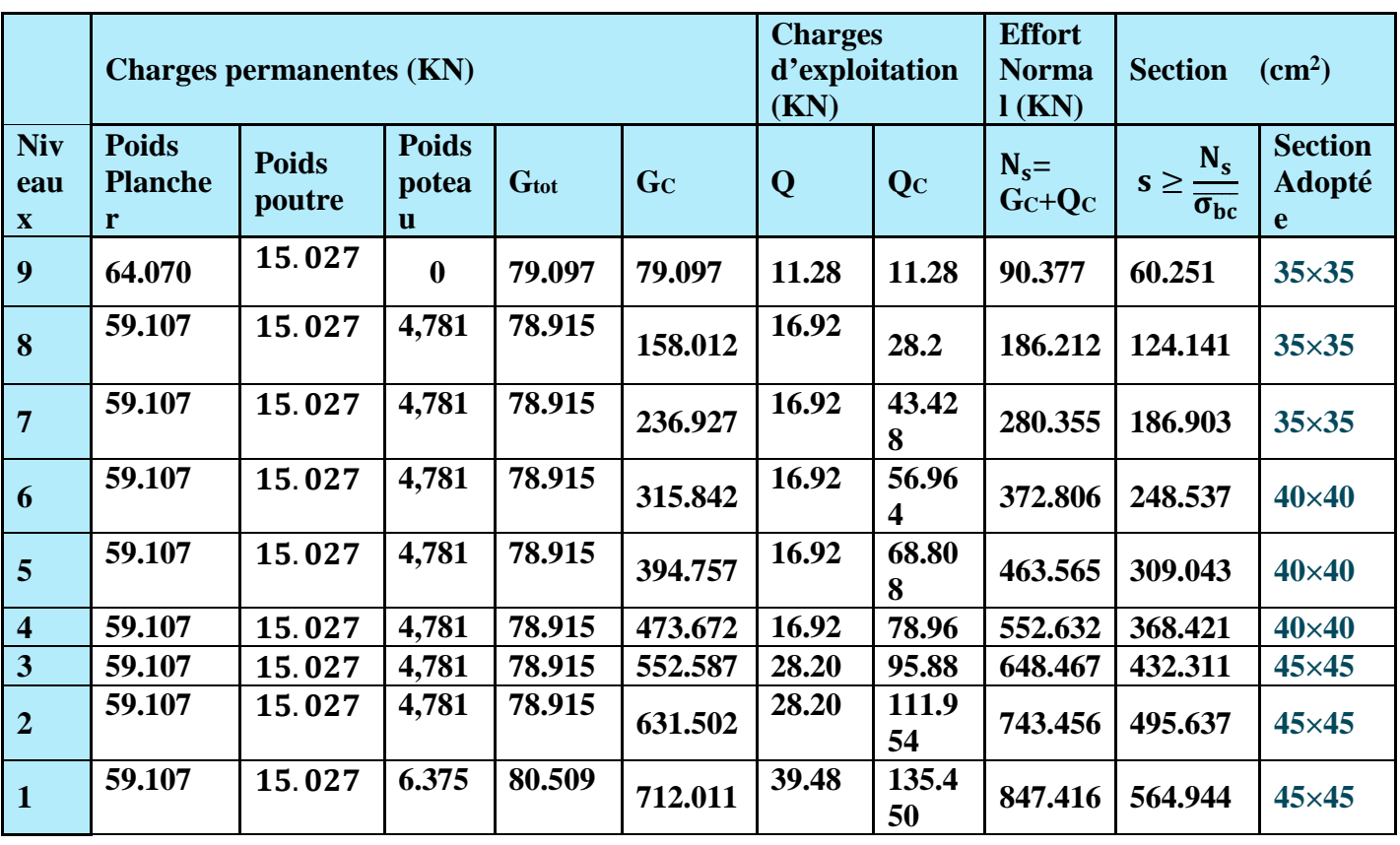

# **Remarque :**

On a adopté pour les poteaux des sections supérieurs à celle trouvé dans les calculs pour la raison :

 $\triangleright$  Une bonne répartition des aciers.

# **II-6-Vérification : (R.P.A 99):**

# **II-6-1-Vérifications relatives aux exigences du RPA :**

Selon l'article (Art 7.4.1) du R.P.A 99 Version 2003 : Les dimensions de la section transversale des poteaux en zone **IIa** doivent satisfaire les conditions suivant :

- Min  $(b_1, h_1) \ge 25$  cm
- **Min**  $(b_1, h_1) \ge \frac{he}{20}$
- $\frac{1}{4} < \frac{b_1}{b_1}$  $\mathbf{h}$ **< 4**

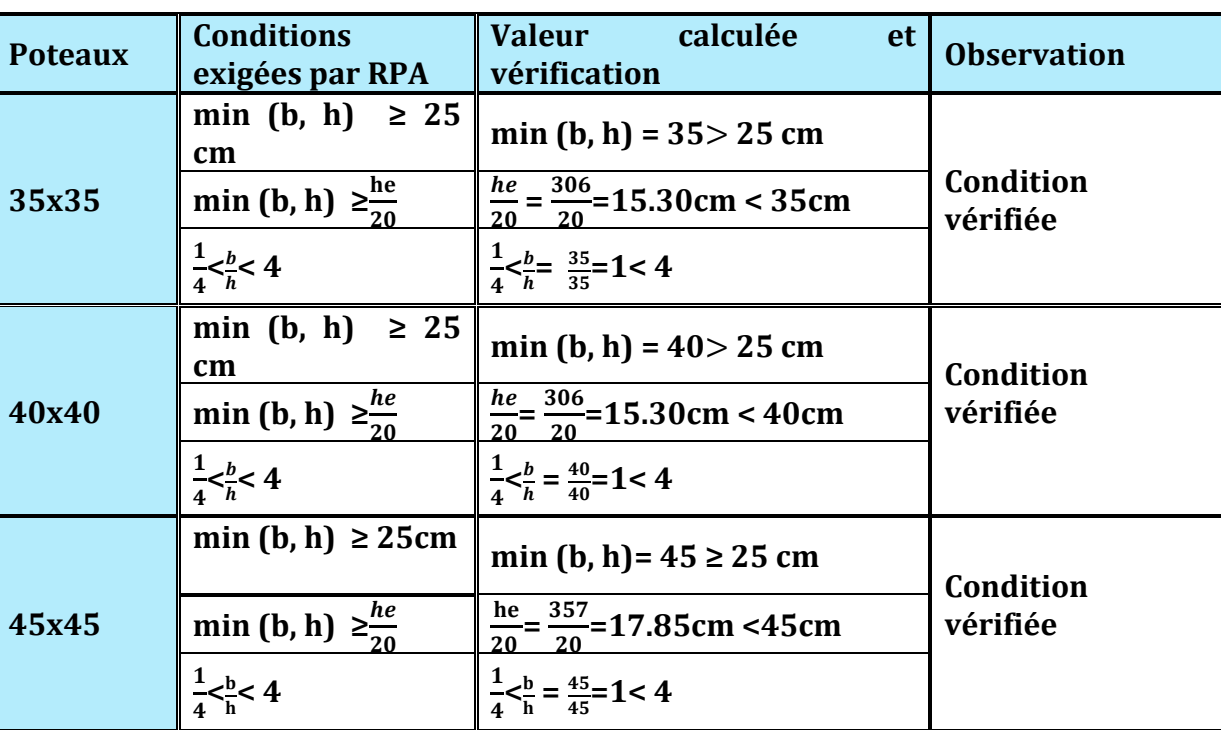

 **Tableau II.10:**Vermification aux RPA.

# **II-6-2- Vérification de la résistance des poteaux au flambement**

 Lorsqu'une pièce élancée (poteaux) est soumise à un effort de compression, il se produit un phénomène d'instabilité transversale, c'est le flambement.

Il faut vérifier l'élancement λ des poteaux :

$$
\lambda = \frac{L_f}{i} \leq 50
$$

λ : Elancement du poteau.

L<sub>f</sub>: longueur de flambement du poteau (L<sub>f</sub> = 0,7 lo)

i : Rayon de giration :i =  $\sqrt{\frac{1}{s}}$ R
S : section transversale du poteau (b×h)

l0 : longueur libre du poteau.

I : Moment d'inertie du poteau: I =  $\frac{bh^3}{12}$ 

 **Tableau II.10:**Vérification du flambement des poteaux.

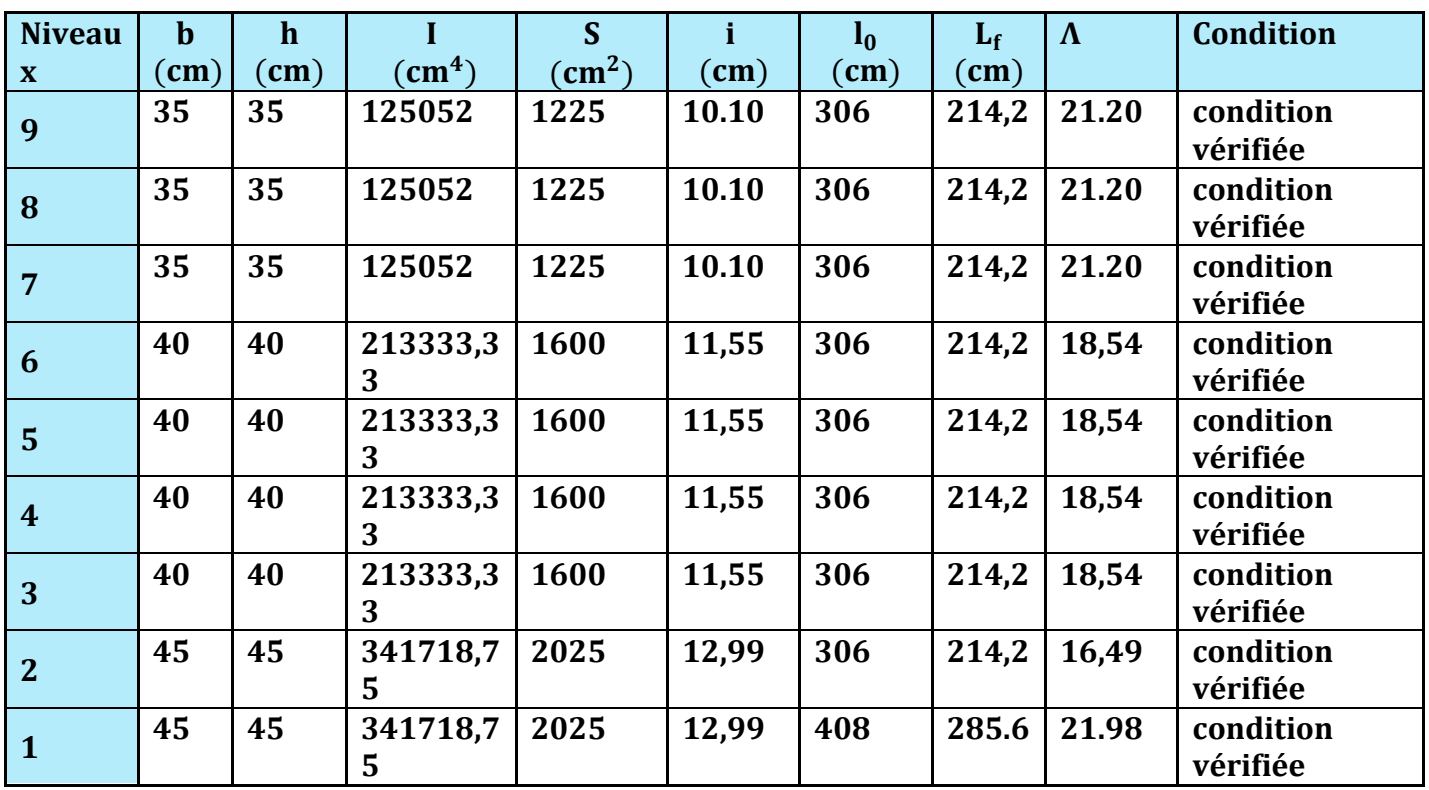

 $\checkmark$  On conclue que la condition de l'élancement  $\lambda \leq 50$  est vérifiée, donc tous les poteaux de la structure sont prémunis contre le risque de flambement.

# **II-6-3-Vérification de l'effort normal à la base :**

On doit vérifier que  $v = \frac{N_s}{S_s \sqrt{2}}$  $\frac{N_S}{S \times f_{C28}} \leq 0,3$ 

 $\frac{847,416\times10^{3}}{150\times150\times27}=0,16\leq0,3$  $(450 \times 450) \times 25$  $=\frac{847,416\times10^3}{(150,150)\cdot25}=0,16\le$  $\times$ 450) $\times$  $V = \frac{6444}{150 \times 150 \times 25} = 0,16 \le 0,3$   $\longrightarrow$  Condition vérifié.

# **II-7-:Conclusion**

Les différentes règles, lois de document technique nous ont permis de pré dimensionner les éléments de notre structure comme suit :

- Hauteur du plancher en corps creux **: ht=20 cm.**
- Epaisseur de la dalle pleine : **e =15 cm.**
- Epaisseur des voiles:
	- RDC et les différent étages : **a = 20 cm.**
- **Sections des poutres:** 
	- -poutres principales **:(30**×**35) cm2.**
	- -Poutres secondaire**:(25x30) cm2.**
- **Sections des poteaux :**

**POT.RDC/2: (45**×**45) cm<sup>2</sup> POT3/5 :(40**×**40) cm2. POT6/8** :**(35**×**35) cm2.** 

Ce résultat nous servira dans la suite de nos calculs dans les chapitres qui suivent.

# **Introduction:**

 Ce chapitre se portera sur l'étude complète et spécifique pour chaque élément structural secondaire (ne font pas partie du système de contreventement) ; ces éléments ont une influence plus au moins directe sur la structure globale ; l'étude sera basée sur le dimensionnement, le ferraillage et les différentes vérifications conformément aux règles (BAEL 91 modifié 99) et le RPA.

# **III-1-Calcul de l'Acrotère :**

# **III-1-1-Définition :**

 L'acrotère est une construction complémentaire sur la plancher terrasse ayant pour objectif d'étanchéité et destinée essentiellement à protéger les personnes contre la chute.

 L'acrotère est un système isostatique assimilable à une console encastrée au plancher, terrasse, la section la plus dangereuse se trouve au niveau de l'encastrement.

 Son ferraillage se calcul sous l'effet d'un effort normal qui est son poids propre « G », et la charge « Q =1 KN» appelée poussée de la main courant, provoquant un moment de renversement M dans la section d'encastrement.

# **III-1-2-Hypothèse de calcul :**

- L'acrotère est sollicité en flexion composée à L'ELU et à L'ELS.
- La fissuration est considérée comme préjudiciable.
- Le calcul se fera pour une bande de 1m.

# **III-1-3-Dimensionnement :**

**-Hauteur=65cm.** 

**-Epaisseur=10cm** 

**-L'enrobage=3 cm** 

**-La surface = 0,075 m²** 

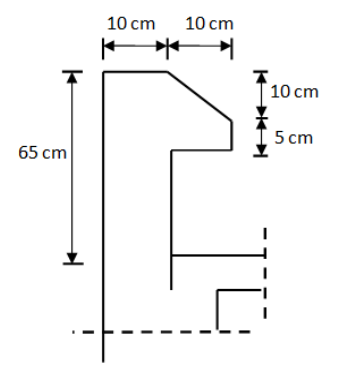

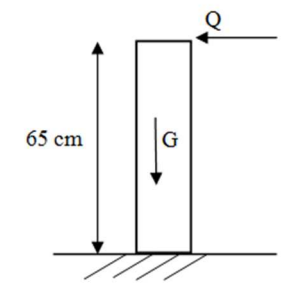

Figure III.1.1 : Coupe transversale de Figure III.1.2 : Schémas statique.

Les dimensions de l'acrotère qui sont illustrées dans les schémas ci dessous, vont nous permis de déterminer la charges permanente correspondantes :

 $G = \rho \times S$ 

Avec:

*<b>ρ*: Masse volumique du béton (KN/m<sup>3</sup>)

S : section longitudinale de l'acrotère.  $(m^2)$ 

#### **AN:**

 $G=25[(0.50x 0.1)+(0.05x0.2)+(0.1x0.1)+(0.1x0.1/2)]$ 

 **G = 1.875 KN/ml** 

# **III-1-2-Calcul des efforts internes :**

 On a la charge permanente et d'exploitation de l'acrotère déjà déterminer dans le chapitre précédent égale à :

**G=1,87 KN/ml** 

**Q=1 KN/ml** 

-Moment de renversement M dû à la surcharge Q :

**MQ = Q x H = 1x0, 65x1ml = 0,65KN.m** 

-Effort tranchant :

**T = Qx1ml = 1 KN** 

-Effort normal du au poids propre G :

 **N = Gx1ml = 1,87 KN** 

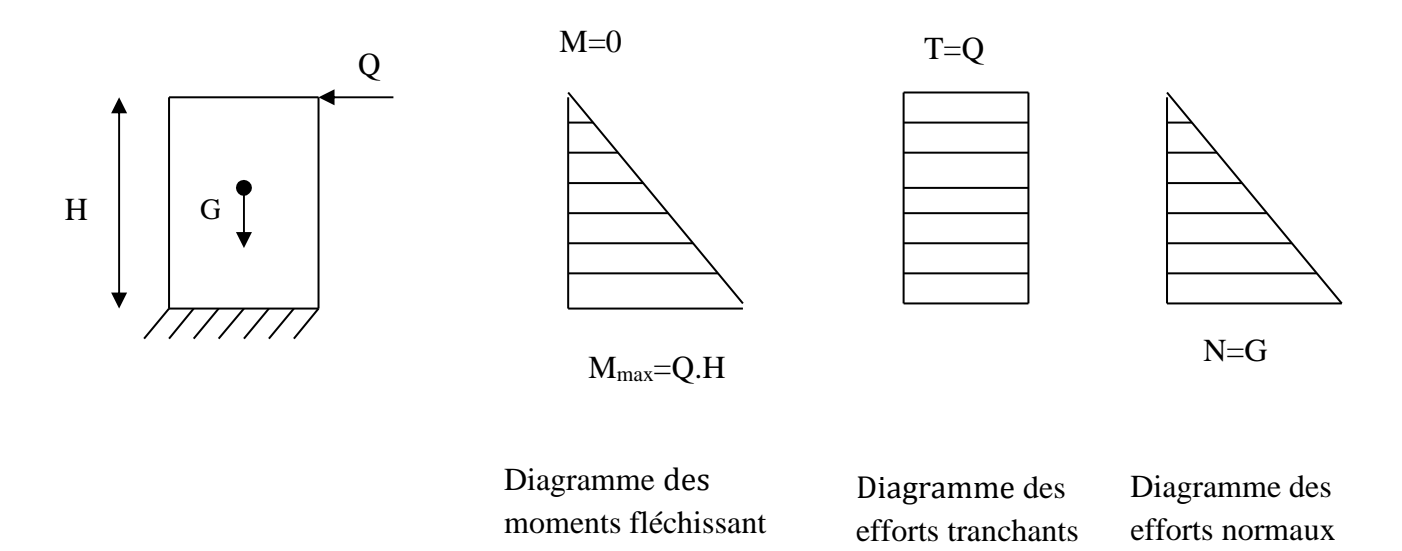

## **Figure III.1.3: Diagramme des efforts internes**

# **III-1-3-Combinaison des charges :**

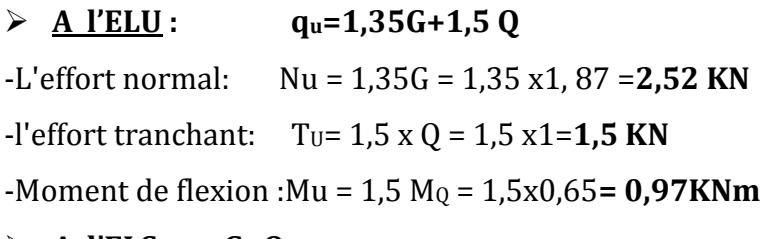

# $\triangleright$  **A** l'ELS:  $q_u = G + Q$

-L'effort normal: **Ns = G** = **1,87KN**

 $-I'$ effort tranchant:  $TS = Q = 1$  KN

-Moment de flexion : **Ms = MQ** = **0,65KN.m**

# **III-1-4-Ferraillage de l'acrotère :**

Il consiste en l'étude d'une section rectangulaire soumise à la flexion composée.

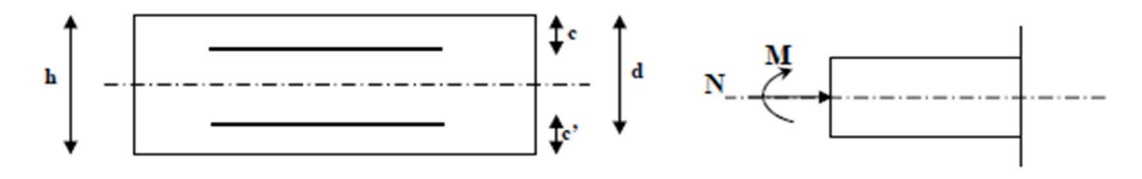

Avec:

**h** : épaisseur de la section,

**c** et **c'** :l'enrobage,

 $d = h - c$ : hauteur utile,

**Mf:** moment fictif calculé par rapport au CDG des armatures tendues.

# **Calcul de l'excentricité à l'ELU :**

$$
e_{u} = \frac{M_{u}}{N_{u}} = \frac{0.97}{2.52} = 0.38 \text{ m} = 38 \text{ cm}.
$$

$$
\frac{h}{2} - c = \frac{10}{2} - 3 = 2cm \Rightarrow eu > \frac{h}{2} - c
$$

 Le centre de pression se trouve à l'extérieur de la section, et N est un effort de compression. Donc la section est partiellement comprimée. Elle sera calculée en flexion simple sous l'effet d'un moment fictif, puis se ramène à la flexion composée.

# **Calcul en flexion simple :**

## **-Moment fictif : 3E**

$$
M_f = N_u \times \left( e_u + \frac{h}{2} - c \right) = 2{,}52 \times (0{,}38 + 0{,}05 - 0{,}03) = 1{,}008 \text{KN}.\text{m}
$$

Moment réduit :

$$
\mu_{\rm f} = \frac{M_{\rm f}}{f_{\rm bu} \cdot b \cdot d^2} = \frac{1,008 \times 10^6}{14,2 \times 1000 \times (70)^2} = 0,014 \langle \mu_{\rm l} = 0,392 \Rightarrow S.S.A
$$

## **-Armatures fictives:**

$$
A_{\rm stf} = \frac{M_{\rm f}}{\sigma_{\rm st}.d.\beta_{\rm f}} = \frac{1,008 \times 10^6}{348 \times 70 \times 0,993} \approx 0,41 \text{ cm}^2
$$

## **Calcul en flexion composée:**

## **-La section réelle des armatures :**

$$
A_{str} = A_{str} - \frac{N_u}{\sigma_{st}} = 0.41 - \frac{2.52 \times 10^3}{348 \times 10^2} = 0.33 \text{cm}^2
$$

# **III-1-5-Vérification a l'ELU**

## **1-Condition de non fragilité : BAEL 91/(Art A.4.2.1):**

On doit vérifier que :

A<sub>min</sub>=0,23x b x d 
$$
\frac{f_{t28}}{f_e} \left[ \frac{\text{es}-0.455d}{\text{es}-0.185d} \right]
$$

$$
e_s = \frac{Ms}{Ns} = \frac{0.65}{1.87} = 0.35 \text{ m} = 35 \text{ cm}.
$$

Amin=0,23 x 100 x 7 x 400  $\frac{2,1}{1,2}$  [  $35 - 0,455 \times 7$  $35 - 0,455 \times 7$  $-0,455\times$  $\frac{-0.455 \times 7}{0.155 \times 7}$ ] = **0,80 cm<sup>2</sup>** 

 $A_{min} = 0.80$  cm<sup>2</sup> > A calculé = 0.33 cm<sup>2</sup>

#### **Conclusion :**

La condition de non fragilité n'étant pas vérifiée alors on adoptera la section minimale

 $A=A_{min}= 0,80$  cm<sup>2</sup>/ml

On adoptera pour une section d'acier de  $4HAB /ml = 2.01cm<sup>2</sup>$ , avec un espacement  $S_t = 25 cm$ 

# **Armatures de répartition :**

 $A_r =$ 4  $\frac{A}{A}$ 4  $\frac{2.01}{1}$  = 0,502 cm<sup>2</sup>

On prend **4HA8/ml** =2.01 cm2 espacées de 25 cm

# **2-Vérification au cisaillement (BAEL 91/Art 5-1-1) :**

On doit vérifier que : $\tau_u \leq \tau_u^{-1}$ J  $\left\{ \right.$  $\mathbf{I}$  $\overline{\mathcal{L}}$ ₹  $=$  min  $\Big\{0,15.\frac{f_{c28}}{f_{c28}}\Big\}$ ; 4*MPa b*  $c_u = \min \left\{ 0.15, \frac{J_c 28}{J_c} \right\}$ ; 4 γ  $\bar{\tau}_u = \min \left\{ 0.15 \cdot \frac{Jc28}{Ic2} \right\}$ ;  $4MPa \left\}$  Fissuration préjudiciable  ${\bar\tau}_u$  = min { 2,5 MPa ; 4MPa }  $\Rightarrow$  ( ${\bar\tau}$  = 2,5 MPa) <u>On a</u> : *b d*  $\frac{T_u}{b} = \frac{T_u}{b}$  $\tau_u = \frac{I_u}{I_u}$  ;  $T_u = 1,5KN$ .  $0,021MPA.$  $1000\times 70$  $1,5 \times 10^{3}$  $\dot{u}_u = \frac{1.5 \times 10}{1000 \times 70} = 0.021 MPA$  $\tau_u = \frac{1.5 \times 10^{-4}}{1000}$  $\tau_u = 0.021 MPa \le \bar{\tau}_u = 2.50 MPa$  Condition vérifiée

# **Conclusion :**

Comme le cisaillement est vérifié alors les armatures transversales ne sont pas nécessaires.

# **3-Vérification de l'adhérence des barres (BAEL 91/Art A. 6.1.3):**

On doit vérifier que :  $\tau_{se} \leq \tau_{se} = \Psi_s f_{t28}$  $\bar{\tau}_{se} = \Psi_s \times f_{t28} = 1.5 \times 2.1 = 3.15 \text{ MPa}$ 

Avec:  $\Psi$ s : Coefficient de scellement

 $\sim$  1.5 pour la Haute adhérence  $\begin{bmatrix} 1 & 1 & 1 \end{bmatrix}$  pour les ronds lisses  $=\frac{10}{0.9\times d \sum}$ i  $_{\text{se}} = \frac{1_{\text{U}}}{0.9 \times d \sum \text{U}}$  $\tau_{\rm se} = \frac{T}{2.8 \times 10^{-4}}$ **∑ Ui :** somme des périmètres utiles des barres.  $\Sigma$  **U**<sub>i</sub> = 4 X 3,14 X 0,008 = 1,005m = 100,5mm  $\Psi_{\rm s}$ =

 $\tau_{\text{se}} = \frac{1.5 \times 10^3}{0.9 \times 79 \times 10^3}$  $\frac{1,3\times10}{0,9\times70\times100,5}$  = 0,237MPa

 $\tau_{\rm se} = 0.165 \text{ MPa} < \bar{\tau}_{\rm se} = 3.15 \text{ MPa}$   $\longrightarrow$  Condition vérifiée

Donc Il n'ya pas de risque d'entrainement des barres, donc les armatures transversales ne sont pas nécessaires.

#### **4. Longueur de scellement droit : (BAEL91/Art A.6.2.21)**

On a :  $L_s = 40 \Phi$  pour FeE400

 $L<sub>s</sub>$  = 50  $\Phi$  pour FeE500 et les ronds lisses.

Dans notre cas : FeE 400 → **Ls = 40 Φ = 40 × 0,8=32 cm** 

### **5. Espacement des barres :**

• Armature principale :

St≤ min (3h, 33cm)=30 cm

**On prend :**  $St=20 \text{ cm} < 30 \text{ cm} \rightarrow \text{condition}$  vérifier

• Armature de répartition : St ≤min (4h ,45cm)=40cm

## **On prend : St=25cm** < 40 cm **→ condition vérifier**

# **III.1.6 :Vérification à l'ELS**

## **1**. **Vérification des contraintes :**

 L'acrotère est un élément très expose aux intempéries, c'est pour cette raison que la fissuration est considérée comme préjudiciable on doit donc vérifier les conditions suivante :

## **1- 1-Vérification des contraintes d'ouverture des fissures dans l'acier :**

On doit vérifier que :  $\sigma_s \le \sigma_s = \min \left\{ \begin{array}{l} 2 \\ \frac{2}{3} f_e \end{array} \right\}$  ;  $\max \left(0.5 f_e; 110 \sqrt{\eta \cdot f_{128}} \right)$  $\overline{\mathcal{L}}$ ⇃  $\int$ J  $\left\{ \right\}$  $\mathbf{I}$  $=\min\left\{\frac{2}{3}f_e$ ;  $\max(0.5f_e; 110\sqrt{\eta} \cdot f_{128})\right\}$  $\min \left\{ \frac{2}{2} f_e \text{ ; } \max(0.5 f_e; 110 \sqrt{\eta} \cdot f_i) \right\}$ 

Avec:  $\eta$  : coefficient de fissuration  $\{\eta = 1.6$  H.A;  $\eta = 1$  r.l}

Dans notre cas :  $\eta$  = 1.6.

$$
\overline{\sigma_s} = \min \left\{ \frac{2}{3} \times 400; \text{Max} \left[ 0.5 \times 400; 110 \left( 1.6 \times 2.1 \right)^{1/2} \right] \right\} = \min \left\{ 266.6; \text{max} \left( 200; 201.63 \right) \right\} \sigma_s = 201.63
$$
  

$$
\overline{\sigma_s} = \frac{Ms}{\beta 1 \times d \times As}
$$

Valueur de β<sub>1</sub> : 
$$
\rho = \frac{100A_s}{bd} = \frac{100 \times 2.01}{100 \times 7} = 0.287.
$$
  
\n $\rho = 0.287$   $\xrightarrow{\text{Tableau}}$  β<sub>1</sub> = 0.915  $\xrightarrow{\text{Tableau}}$  k<sub>1</sub>=43,82  
\n $\sigma_s = \frac{0.65 \times 10^3}{0.915 \times 7 \times 2.01} = 50.49 \text{ [MPa]}.$   
\n $\sigma_s = 50.49 \text{ [MPa]} \langle \overline{\sigma_s} = 201.64 \text{ [MPa]} \xrightarrow{\text{Condition}} \text{Condition} \text{veitifiée}$ 

**UMMTO 2018/2019 Page 37**

# **1-2-Vérification de la contrainte de compression dans le béton :**

On doit vérifier que: $\sigma_b \leq \sigma_b = 0.6$  f<sub>c28</sub>= 0.6 × fc28= 0.6×25 = 15MPa

$$
\sigma_{\mathbf{b}} = \frac{\sigma_S}{K_1} = \frac{50,49}{53,96} = 0,936 MPa < \overline{\sigma}_{bc} = 15 MPa \longrightarrow \text{Condition } \text{veffi\'e}
$$

# **III.1.7:Vérification de l'acrotère au séisme (RPA 99. Art 6.2.3)**

## On doit vérifier que: **Fp**≤**Q**

Le RPA99 version 2003 préconise de calculer l'acrotère sous l'action des forces Sismiques à l'aide de la formule suivante :

$$
\mathbf{F}_{\mathbf{p}} = 4.A.C_{\mathbf{p}}.\mathbf{W}_{\mathbf{p}}
$$

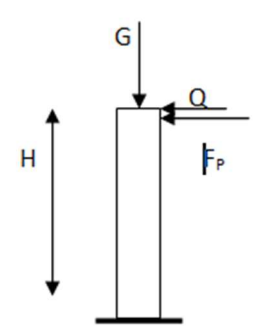

Avec :

A : Coefficient d'accélération de zone

-Pour une zone(IIa), groupe d'usage 2 on a : A= 0.15 (RPA version 2003/Art 4.2.3 tab 4-1)

 $\triangleright$  C<sub>p</sub> : Facteur de force horizontale variant entre 0.3 et 0.8 (Art 6.2.3 tab 6-1)

Dans notre cas (élément en console) : Cp = 0.8

Wp : Poids de l'acrotère =**1,87 KN/m**l

**AN: Fp = 4×0.15×0.8×1.87 = 0,898 [kN/ml]**.

# **Fp= 0.898kN/ml**  $\leq$  **Q = 1 kN/ml**  $\rightarrow$  **La condition est vérifiée.**

*Note :* Dans le cas où la condition n'est pas vérifiée, on fait les calculs avec la force Fp.

# **III.1.8:conclusion**

 Suite aux différents calculs et vérifications effectués, nous adoptons pour le Ferraillage de l'acrotère celui adopté précédemment :

- **Armatures principales : 4HA8 avec un espacement St = 25cm.**
- **Armatures de répartitions : 4HA8 avec un espacement St = 25cm**

# **III.2.Calcul des planchers :**

La structure comporte des planchers à corps creux, dont les poutrelles sont préfabriquées sur les chantiers et disposés dans le sens de la petite portée sur lesquelles reposera le corps creux.

Dans notre cas, nous avons deux planchers différents et le calcul se fera pour le plancher le plus défavorable et on adoptera le même ferraillage pour tous les planchers

Le plancher en corps creux est constitué de :

- Nervures appelées poutrelles de section en Té, elles assurent la fonction de portance, la distance entre axes des poutrelles est de 65 cm.
- Remplissage en corps creux, utilisés comme coffrage perdu, et comme isolant, d'épaisseur de 16 cm.
- une dalle de compression en béton de 4 cm d'épaisseur coulée sur les corps creux qui reprend les efforts de compression

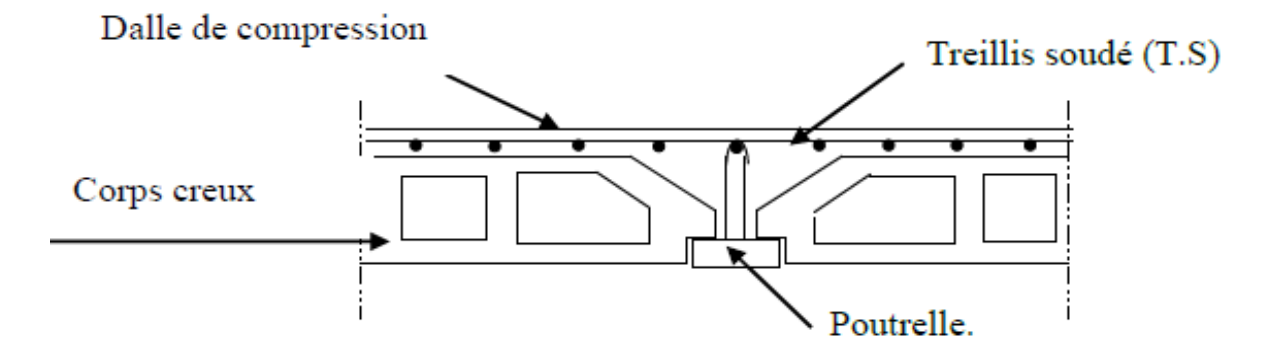

 **Figure III.2.1** : Schéma descriptif d'un plancher courant.

## **Le calcul sera fait pour deux éléments :**

- Les poutrelles.
- La dalle de compression.

# **III.2.1.Calcul de la dalle de compression :**

La table de compression de **4 cm** d'épaisseur est coulée sur place, elle est armée d'un quadrillage de treillis soudé de nuance **(TLE 520)** dont le but est de :

- $\triangleright$  limiter les risques de fissurations par retrait.
- résister aux effets des charges appliquées sur des surfaces réduites.
- répartir les charges localisées entre poutrelles voisines.

Les dimensions des mailles sont au plus égale à celles indiquées par le règlement

(BAEL 91/B.6.8,423) qui sont :

- **20 cm** pour les armatures perpendiculaires aux poutrelles;
- **33 cm** pour les armatures parallèles aux poutrelles.

Les sections d'armatures doivent satisfaire les conditions suivantes :

• **les armatures** ⊥ **aux poutrelles (BAEL 91/B.6.8,5) :** 

$$
A_{\perp} = \frac{4\mathbf{l}'}{\mathbf{f}_{\mathbf{e}}}
$$

A**vec : l'***=*distance entre axes des poutrelles comprise entre 50 et 80 cm

AN: 
$$
A_{\perp} \ge \frac{4 \times 65}{520} \ge 0, 5cm^2/ml
$$

On adoptera  $A_{\perp}$ =5T5/ml=0,98cm<sup>2</sup>/ml avec un espacement St = 20 cm.

• **les armatures // aux poutrelles** *:* 

$$
A_{//} = \frac{A_{\perp}}{2} = \frac{0.98}{2} = 0.49 \text{cm}^2/\text{ml}
$$

On adoptera  $A_{//}$  = 5T5/ ml = 0,98 cm<sup>2</sup>/ml avec un espacement St = 20 cm.

#### **Conclusion** :

 Pour le ferraillage de la dalle de compression, on adoptera un treillis soudé de mailles (**5×200×200) mm<sup>2</sup>**.

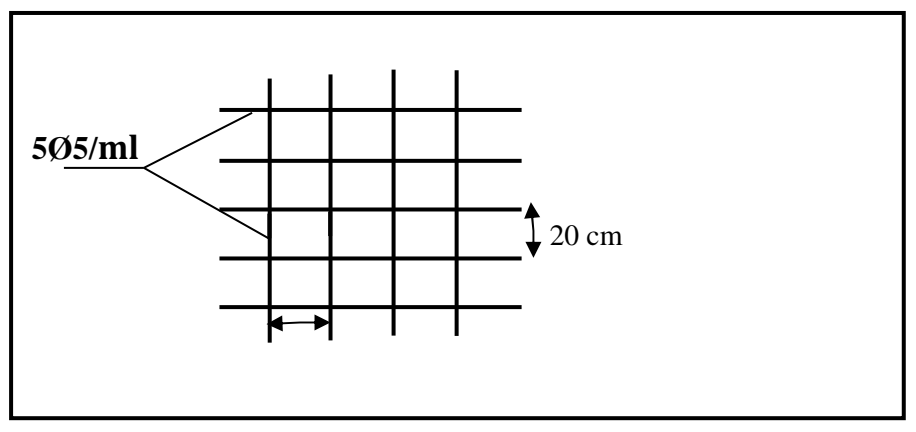

**Figure III.2.2 :** ferraillage de la dalle de compression

# **III.2.2. Etude des poutrelles :**

Les poutrelles sont sollicitées par une charge uniformément repartie et le calcul se fait en deux étapes : avant le coulage de la dalle de compression et après le coulage de la dalle de compression.

## **1èreEtape : Avant coulage de la dalle de compression :**

la poutrelle préfabriquée est considérée comme étant simplement appuyée sur ses deux extrémités ,elle travaille en flexion simple, et elle doit supporter son poids propre, le poids de corps creux et le poids de l'ouvrier.

- Poids propre de la poutrelle : $G_p = 0.12 \times 0.04 \times 25 = 0.12$ KN/ml
- **Poids propre de corps creux:**  $G_c = 0.95 \times 0.65 = 0.62$ KN/ml
- **Poids propre totale :**  $Gt = 0.12 + 0.62 = 0.74$ **KN/ml**
- La surcharge de l'ouvrier : $Q = 1$ KN/ml

# **Combinaison des charges :**

 $q_{\text{u}} = 1,35 \text{ G} + 1,5 \text{ Q} = 1,35 \times 0,74 + 1,5 \times 1 = 2,5 \text{ KN/ml}$ 

**Ferraillage à l'état limite ultime (E.L.U)** 

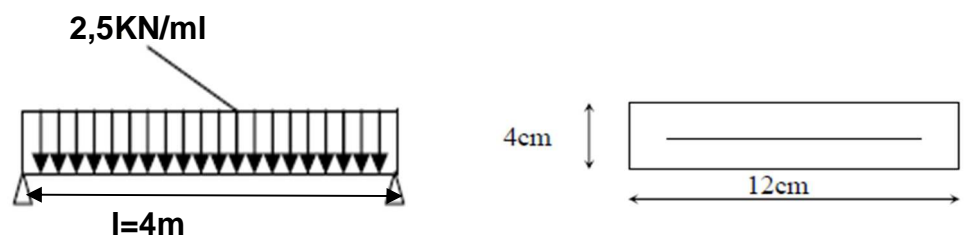

 **Figure III.2.3:** Schéma statique de la poutrelle.

- Calcul de moment :  $M_t = q_u \frac{l^2}{s}$  $\frac{1^2}{8}$  = 2,5  $\times \frac{4^2}{8}$  $\frac{r}{8}$  = 5 KN m.
- Calcul effort tranchant : Tu =  $q_u \frac{L}{2}$  $\frac{L}{2}$  = 2,5  $\times \frac{4}{2}$  = 5KN m.

## **Calcul des Armatures :**

 $b = 12$  cm;  $d = h_0 - c = 4 - 2 = 2$  cm;  $f_{bu} = 14,2$  MPa.

$$
\mu_b = \frac{M_t}{b d^2 f_{bu}} = \frac{5.103}{12 \times 2^2 \times 14,2} = 7.335 > \mu l = 0,392 \quad \dots \dots \dots \quad \text{S.D.A}
$$

#### **Conclusion :**

 Comme la section de la poutrelle est faible **(12x4) cm2,par** conséquent, on ne peut pas placer deux nappes d'armatures(des armatures tendues et comprimées obtenues par le calcul).on prévoit alors des étais intermédiaires(des échafaudages)pour l'aider à supporter les charges d'avant de la dalle de compression, de manière à ce que les armatures comprimées ne soient pas nécessaires ;espacement entre étais :**80 à 120 cm.**

#### **2 ème étape : Après coulage de la dalle de compression :**

Après le coulage, la poutrelle travaille comme une poutre continue en Té, les appuis de rives Sont considérés comme partiellement encastrés, elle supporte son poids propre, le poids du Corps creux et de la dalle de compression en plus des charges et les surcharges revenant au Plancher elle travaille en flexion simple.

## **a .Détermination de la largeur de la table de compression : (BAEL91modifiée99/A.4.1,3)**

La largeur de la table de compression à prendre en compte de chaque côté d´une nervure à partir de son parement est limité par la plus restrictive des conditions ci-après :

$$
b_1 \leq min\;(\frac{L}{10};\frac{L^{'}-b0}{2})
$$

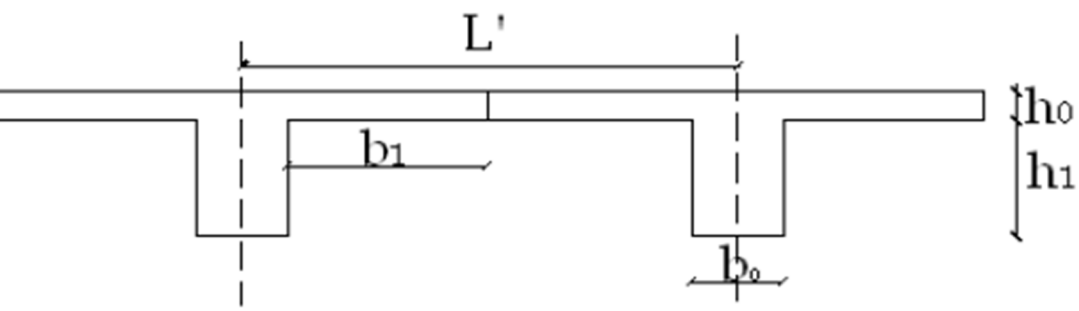

 **Figure III.2.4:** Coupe vertical d'une poutrelle.

Avec:

- **: Largeur de la nervure**  $**b**<sub>0</sub> = 12$  **cm.**
- L': Distance entre axes des poutrelles L'=65 cm
- L : Longueur de la plus grande travée  $L = 3, 2m$ .
- $\mathbf{h}_0$ : épaisseur de la dalle de compression  $\mathbf{h}_0 = 4$ **cm.**
- **h1**: épaisseur du corps creux **h1=16 cm**

<u>AN</u>:b<sub>1</sub>  $\leq$  min ( $\frac{320}{10}$ ;  $\frac{65-12}{2}$  $\frac{m}{2}$ =min(32 cm; 26,5 cm)=**26,5 cm** 

 $\checkmark$  On prend :  $\mathbf{b}_1 = 26$ , 5cm

#### **b).calcul des chargements :**

- Poids propre du plancher (étage terrasse):G =5,68 x 0,65= **3,692 KN/ml.**
- Poids propre du plancher étage courant : G=5,24 x 0,65 = **3,406 KN/ml**
- Charge d'exploitation plancher terrasse) : Q=1× 0,65 = **0,65KN/ml.**
- Charge d'exploitation (plancher à usage d'habitation): Q = 1,5x0,65 = **0,975KN/ml**
- Charge d'exploitation (plancher a usage de service ) : Q=2.5x0.65= **1.625 KN/ml**

#### **c). Combinaison de charges :**

#### **Plancher à usage d'habitation**:

**ELU : qu**= 1.35 G+ 1.5 Q = 1.35 x3.406 +1.5x0.98= **6.061 KN/ml.** 

 **ELS : qs**= G + Q = 3.406 + 0, 98 = **4.381 KN/m**

**Plancher terrasse :** 

 **ELU : qu** = 1.35 G+ 1.5 Q = 1.35 x3.692+1.5x0.65= **5.959 KN/ml.** 

**ELS** :  $qs = G + Q = 3.692 + 0.65 = 4.342$  KN/ml.

#### **Plancher à usage de service :**

 **ELU : qu** = 1.35 G+ 1.5 Q = 1.35 x3.406+1.5x1.625= **7.035KN/ml.** 

**ELS**:  $qs = G + Q = 3.406 + 1.625 = 5.031$ KN/ml.

#### **Remarque :**

Nous considérons pour nos calculs, le plancher qui présente le cas le plus défavorable. Dans notre cas on fait le calcul pour le plancher à usage service.

# **d. Choix de la méthode :**

Les efforts interne sont déterminer, Selon le type de plancher, à l'aide des méthodes suivants :

- a) Méthode forfaitaire.
- b) Méthode de Caquot.
- c) Méthode des trois moments

*1er cas :* On a une poutre sur six (06)appuis :

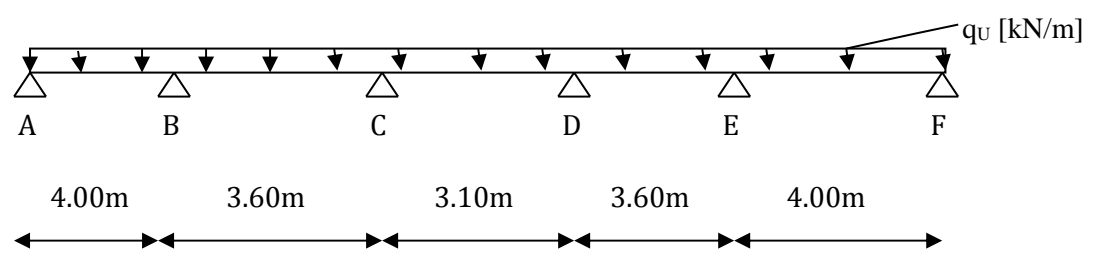

 **Figure III.2.5 :** Schéma statique de la poutre continue reposant sur 06 appuis

# **Méthode forfaitaire :**

Il s'agit d'une méthode simplifier de calcul applicable aux planchers à surcharges modérées ; tels que les plancher des constructions courantes comme les bâtiments à usage d'habitation , bureaux, d'enseignement...

L'utilisation de cette méthode conduit à un calcul rapide et direct, suivant le **BAEL91**, on peut appliquer cette méthode si les conditions suivantes sont vérifiées.

# **a) Vérification des conditions d'application de la méthode forfaitaire: (Art B.6.2.210 BAEL 91 modifiée99**) :

$$
1^{\text{ére}}\text{ condition: }Q\leq\min\left(2G\,;\ 5\,\frac{\text{KN}}{\text{ml}}\right)
$$

G=3.406 KN/ml

 $Q = 2.5$  KN/ml  $<$  min(6,812 KN/ml;  $5$  KN/ml)=5KN/ml→**Condition vérifiée.** 

# **2éme condition:**

Les moments d'inertie des sections transversales sont les mêmes dans les différentes travées→**C.v**

# **3éme condition:**

La fissuration est considérée comme non préjudiciable→**Condition vérifiée.** 

# **4éme condition:**

Le rapport des portées successives doit être compris entre : $0, 8 \leq \frac{L_i}{L_{i+1}} \leq 1,25$ 

$$
\frac{L_1}{L_2} = \frac{4.00}{3.60} = 1.11 \; ; \; \frac{L_2}{L_3} = \frac{3.60}{3.10} = 1.16; \; \frac{L_3}{L_4} = \frac{3.10}{3.60} = 0.86; \; \frac{L_4}{L_5} = \frac{3.60}{4.00} = 0.9
$$

⟹**Condition vérifiée.** 

⟹ **la méthode forfaitaire est applicable.** 

# **Principe de la méthode :**

La méthode forfaitaire consiste à évaluer les valeurs maximales des moments en travées et des moments sur appuis à des fractions fixées forfaitairement de la valeur maximale du moment M0, dans la travée dite de comparaison ; c'est-à-dire dans la travée isostatique indépendante de même portée et soumise aux même charges que la travée considérée.

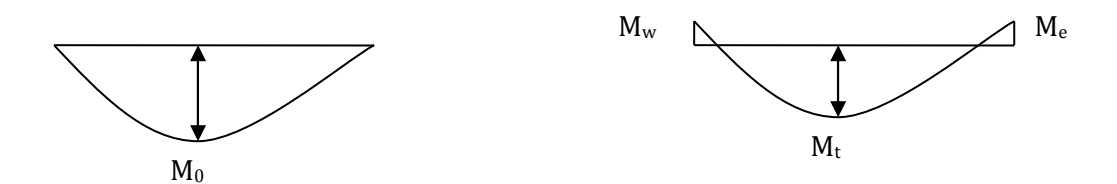

**Figure III.2.6 :** Diagramme des moments (principe de la méthode forfaitaire)

# **Exposé de la méthode :**

 $\cdot$  le rapport  $\alpha$  ) des charges d'exploitation à la somme des charges permanentes et d'exploitation en valeurs non pondérées  $Q + G$ *Q* +  $\alpha = \frac{Q}{\alpha}$ , varie de 0 à 2/3 pour un plancher à surcharge d'exploitation modérée.

En effet pour  $Q=0 \mapsto \alpha=0$  et pour  $Q=2G \alpha=2/3$ 

• M0 : valeur maximale du moment fléchissant dans la travée entre nus d'appuis

$$
M_0 = \frac{q \times l^2}{8}
$$

Avec l : longueur de la travée entre nus d'appuis

q : charge uniformément répartie

- **Mw** et Me sont des valeurs des moments sur l'appui de gauche et de droite respectivement
- $\bullet$  M<sub>t</sub>: moment maximum en travée, pris en compte dans les calculs de la travée considérée

Les valeurs de M<sub>e</sub>, Mw et Mt doivent vérifier les conditions suivantes :

$$
M_t \ge -\frac{M_e + M_w}{2} + \max\langle 1.05M_0; (1 + 0.3\alpha)M_0 \rangle
$$
  
\n
$$
M_t \ge \frac{1 + 0.3\alpha}{2}M_0
$$
 dans le cas d'une través intermédiaire  
\n
$$
M_t \ge \frac{1.2 + 0.3\alpha}{2}M_0
$$
 dans le cas d'une través de rive

La valeur absolue de chaque moment sur un appui intermédiaire doit être au moins égale à :

- 0.6M0 dans le cas d'une poutre à deux travées
- $\geq 0.5M_0$  pour les appuis voisins des appuis de rive dans le cas d'une poutre à plus de deux travées
- $\geq 0.4M_0$  pour les autres appuis intermédiaires dans le cas d'une poutre à plus de trois travées
- $\geq 0.3M_0$  pour les appuis de rive semi encastrés

Dans notre cas nous avons une poutre sur 07 appuis, comme présentée dans le diagramme suivant :

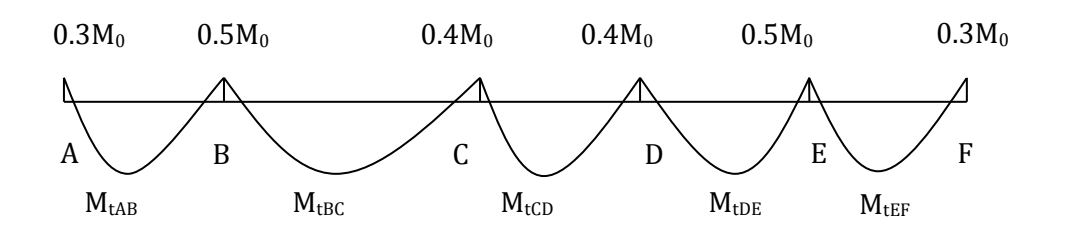

 **Figure III.2.7 :** Diagramme des moments

# **III.2.3 .Application :**

**Combinaison de charge :** 

**ELU** : **qu=7.035 KN/ml** 

 **ELS** : **qs= 5,031 KN/ml** 

# **Calcul du rapport de charge (** $\alpha$ **) et des fonctions f (** $\alpha$ **) :**

$$
\alpha = \frac{2,5}{2,5+5,24} = 0,32
$$
  
1+0.3 \alpha = 1,09 > 1,05  

$$
\frac{1+0.3\alpha}{2} = 0,54
$$
  

$$
\frac{1.2+0.3\alpha}{2} = 0.64
$$

# **Moment isostatique :**

Pour les travées (AB), (BC), (CD) ,(DE) )et(EF) :

$$
M_{0 AB} = \frac{q_u x l^2}{8} = \frac{7.035 x 4^2}{8} = 14.07KN. m
$$

$$
M_{0 BC} = \frac{q_u x l^2}{8} = \frac{7.035 x 3.6^2}{8} =
$$
**11.39KN. m**

$$
M_{0 CD} = \frac{q_u x l^2}{8} = \frac{7.035 x 3.1^2}{8} =
$$
**8.45KN. m**

$$
M_{0 \, \text{DE}} = \frac{q_{u} x l^{2}}{8} = \frac{7.035 x 3.6^{2}}{8} = 11.39 K N. m
$$

$$
M_{0 EF} = \frac{q_u x l^2}{8} = \frac{7.035 x 4^2}{8} = 14.07 KN. m
$$

# **Moments sur appuis :**

$$
M_A = M_{F=} 0.3x14.07 = 4.221 \text{KN} \cdot \text{m}
$$

MB=ME=0,5x14.07=**7.035kN.m**

$$
M_C = M_D = 0.4 \times 11.39 = 4.556 \, \text{kN.m}
$$

## **Moments en travées :**

$$
\text{Travée AB} \begin{cases} M_t \ge 1,09 \times 14.07 - \frac{4.221 + 7.035}{2} = 9.708 \text{KN} \cdot m \\ M_t \ge 0.64 \times 14.07 = 9.004 \text{KN} \cdot m \end{cases}
$$

#### Soit **MtAB=9.708 KN.m**

$$
\text{Travée BC} \begin{cases} M_t \ge 1,09 \times 11.39 - \frac{7.035 + 4.556}{2} = 6.619 \text{ KN.m} \\ M_t \ge 0,54 \times 11.39 = 6.151 \text{ KN.m} \end{cases}
$$

# Soit **MtBC=6.619 KN.m**

$$
\text{Travée CD} \begin{cases} M_{t} \ge 1,09 \times 8.45 - \frac{4.556 \times 2}{2} = 4.654 K N.m \\ M_{t} \ge 0.54 \times 8.45 = 4.563 K N.m \end{cases}
$$

$$
Soit M_{tCD} = 4.654 KN
$$

# **Par symétrie : Mt**AB = **Mt**EF , **Mtbc=Mt**DC

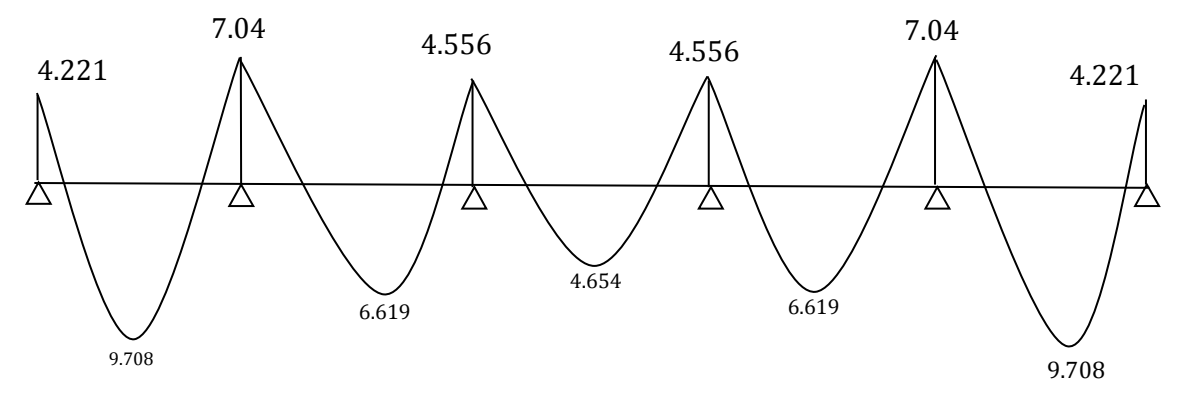

**Figure III.2.8 :** Diagramme des moments fléchissant

#### **Calcul des efforts tranchant :**

 $T(x)=$ *l*  $\theta(x) + \frac{M_{i+1} - M_i}{I}$ 

l : longueur de la travée considérée,

 $\theta(x)$ : Effort tranchant de la travée isostatique,

Mi et Mi+1 sont les moments aux appuis (i) et (i+1) respectivement en valeurs algébrique, on aura :

$$
T_w = \frac{q_u \times l}{2} + \frac{M_{i+1} - M_i}{l}
$$
\n
$$
T_e = \frac{-q_u \times l}{2} + \frac{M_{i+1} - M_i}{l}
$$

-**Travée AB :** 

$$
T_a = \frac{7.035 \times 4}{2} + \frac{-7.035 - (-4.221)}{4} = 13.36 \, \text{KN}
$$

$$
T_b = -\frac{7.035 \times 4}{2} + \frac{-7.035 - (-4.221)}{4} = -14.77 \, KN
$$

-**Travée BC :**

$$
T_b = \frac{7.035 \times 3.6}{2} + \frac{-4.556 - (-7.035)}{3.6} = 13.35 KN
$$

$$
T_c = -\frac{7.035 \times 3.6}{2} + \frac{-4.556 - (-7.035)}{3.6} = -11.97 \, \text{KN}
$$

-**Travée CD :**

$$
T_c = \frac{7.035 \times 3.1}{2} + \frac{-4.556 - (-4.556)}{3.10} = 10.90kN
$$

$$
T_{d} = -\frac{7.035 \times 3.1}{2} + \frac{-4.556 - (-4.556)}{3.10} = -10.90 \text{KN}
$$

-**Travée DE :** 

$$
T_{\rm D} = \frac{7.035 \times 3.6}{2} + \frac{-7.035 - (-4.556)}{3.6} = 11.97 \, \text{KN}
$$

$$
T_{E} = -\frac{7.035 \times 3.6}{2} + \frac{-7.035 - (-4.556)}{3.6} = -13.35 KN
$$

-**Travée EF :**

$$
T_{E} = \frac{7.035 \times 4}{2} + \frac{-4.221 - (-7.035)}{4} = 14.77 KN
$$

$$
T_F = -\frac{7.035 \times 4}{2} + \frac{-4.221 - (-7.035)}{4} = -13.36 \text{KN}
$$

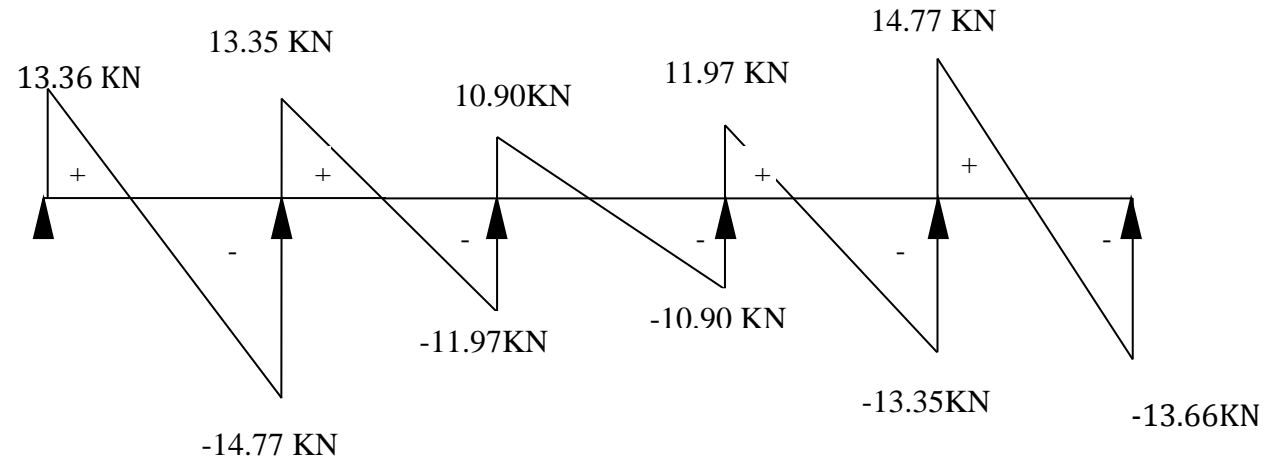

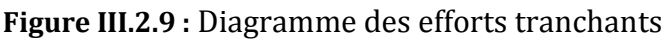

## **2éme cas :**

On a une poutre sur trois appuis ; on aura donc :

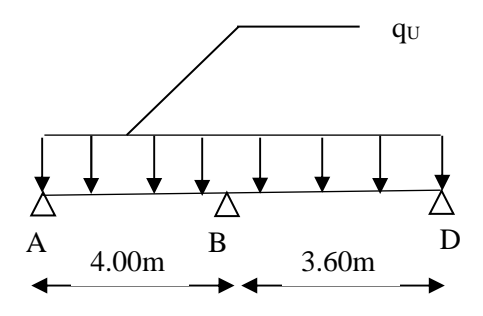

**Figure III.2.10:** Schéma statique

# **a) Vérification des conditions d'application de la méthode forfaitaire: (Art B.6.2.210 BAEL 91 modifiée99**) :

 $1^{\text{ére}}$  **condition:**  $Q \le \min\left(2G : 5\frac{KN}{ml}\right)$ 

 $Q = 2.5$  KN/ml  $<$  min(6,812 KN/ml;  $5$  KN/ml)=5KN/ml→**Condition vérifiée.** 

## **2éme condition:**

Les moments d'inertie des sections transversales sont les mêmes dans les différentes travées→**Condition vérifiée.**

#### **3éme condition:**

La fissuration est considérée comme non préjudiciable → **Condition vérifiée.** 

#### **4éme condition:**

Le rapport des portées successives doit être compris entre : $\frac{b}{L_{i+1}} < 1,25$ 

$$
\frac{L_1}{L_2} = \frac{4.00}{3,60} = 1.11
$$
\n
$$
\implies \text{Condition } \text{veinfinite.}
$$

⟹ **La méthode forfaitaire est applicable.** 

 **Pour ce cas :** 

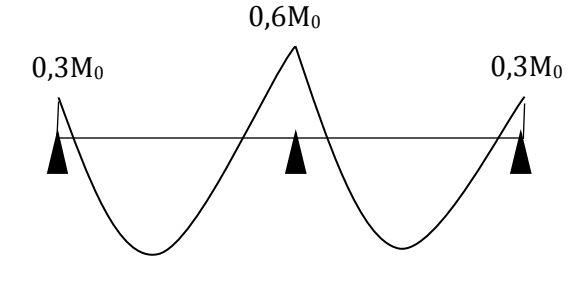

 **Figure III.2.11:** Diagramme des moments d'une poutre continue reposant sur 3 appuis

## **Moment isostatique :**

Pour les travées (AB), (BC) :

$$
M_{0AB} = \frac{q_u x l^2}{8} = \frac{7.035 x 4^2}{8} = 14.07 K N. m
$$

$$
M_{\rm OBC} = \frac{q_{\rm u} x l^2}{8} = \frac{7.035 x 3.6^2}{8} = 11.39
$$
KN. m

#### **Moments sur appuis :**

MA= 0.3x14.07= 4.221 KN.m

MB =0.6x14.07=8.422 KN.m

MC=0.3x11.39=3.417 KN.m

# **Moments en travées :**

$$
\text{Travée AB} \begin{cases} M_{1} \ge 1,09 \times 14.07 - \frac{4.221 + 8.422}{2} = 9.014 \, \text{kN.m} \\ M_{1} \ge 0.64 \times 14.07 = 9.004 \, \text{kN.m} \end{cases}
$$

Soit **MtAB= 9.014 kN.m**

$$
\text{Travée BC} \begin{cases} M_t \ge 1,09 \times 11.39 - \frac{8.422 + 3.417}{2} = 6.495 \text{kN.m} \\ M_t \ge 0,64 \times 11.39 = 7.28 \text{kN.m} \end{cases}
$$

# $S$ oit **M**<sub>tBC</sub>=7.28 kN.m

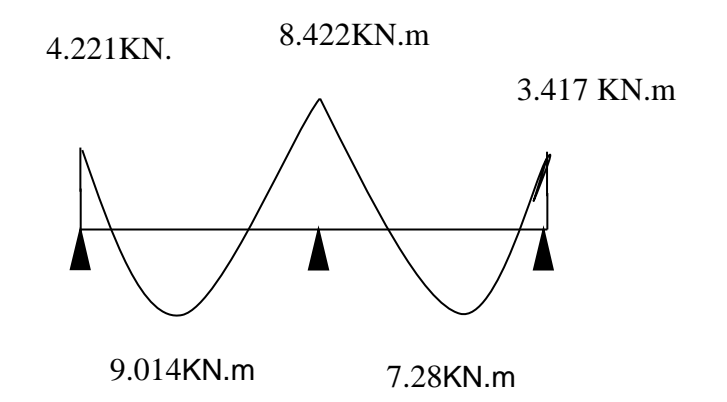

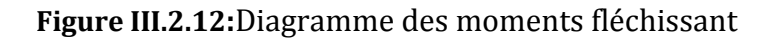

# **Calcul des efforts tranchant :**

-**Travée AB :** 

$$
T_a = \frac{7.035 \times 4}{2} + \frac{-8.422 - (-4.221)}{4} = 13.02kN
$$

$$
T_b = -\frac{7.035 \times 4}{2} + \frac{-8.422 - (-4.221)}{4} = -15.12kN
$$

-**Travée BC :**

$$
T_b = \frac{7.035 \times 3.6}{2} + \frac{-3.417 - (-8.422)}{3.6} = 14.05kN
$$

$$
T_c = -\frac{7.035 \times 3.6}{2} + \frac{-3.417 - (-8.422)}{3.6} = -11.27kN
$$

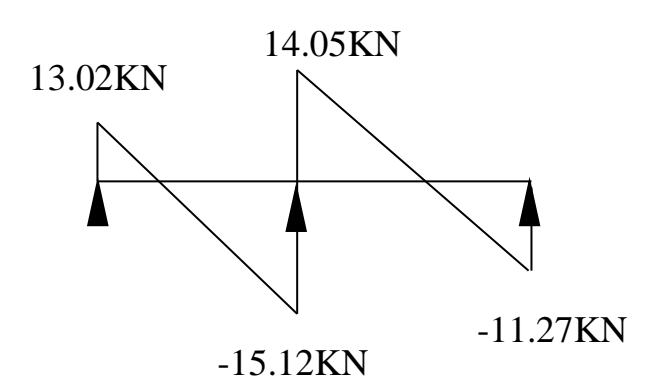

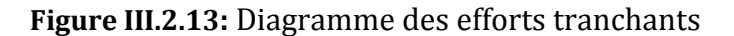

# **3éme cas :**

#### **Moment statique** :

 $M_{0AB} = \frac{qu \times l^2}{2}$  $rac{\lambda}{8}$  $M_{0AB} = \frac{7.035 \times 4^2}{8}$  $\frac{3 \times 4}{8}$  = 14.07 KN. m

# **Moment en appuis** :

MA= 0.3x14.07= 4.221 KN.m

MB =0.3x14.07=4.221 KN.m

## **Moment en travée :**

MtAB= 0.85x M0AB=0.85x14.07=11.95 KN.m

### **Calcul des efforts tranchant :**

$$
T_A = \frac{qu \times l}{2} = \frac{7.035 \times 4}{2} = 14.07 \text{ KN}
$$

$$
T_B = -\frac{qu \times l}{2} = -\frac{7.035 \times 4}{2} = -14.07 \text{ KN}
$$

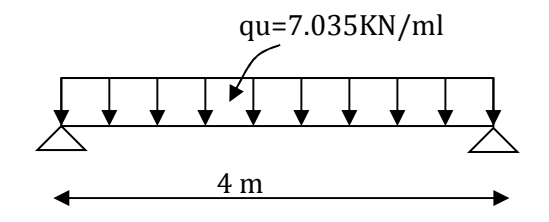

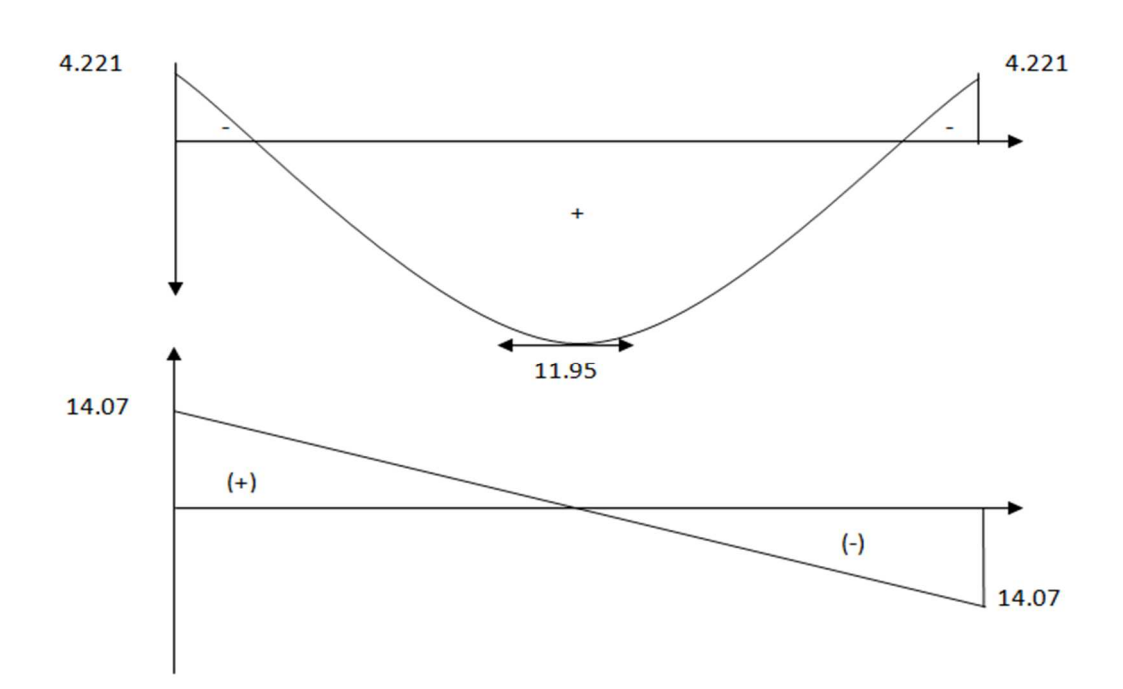

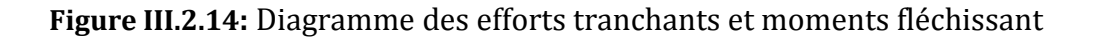

# **III.2.4.Calcul des armatures :**

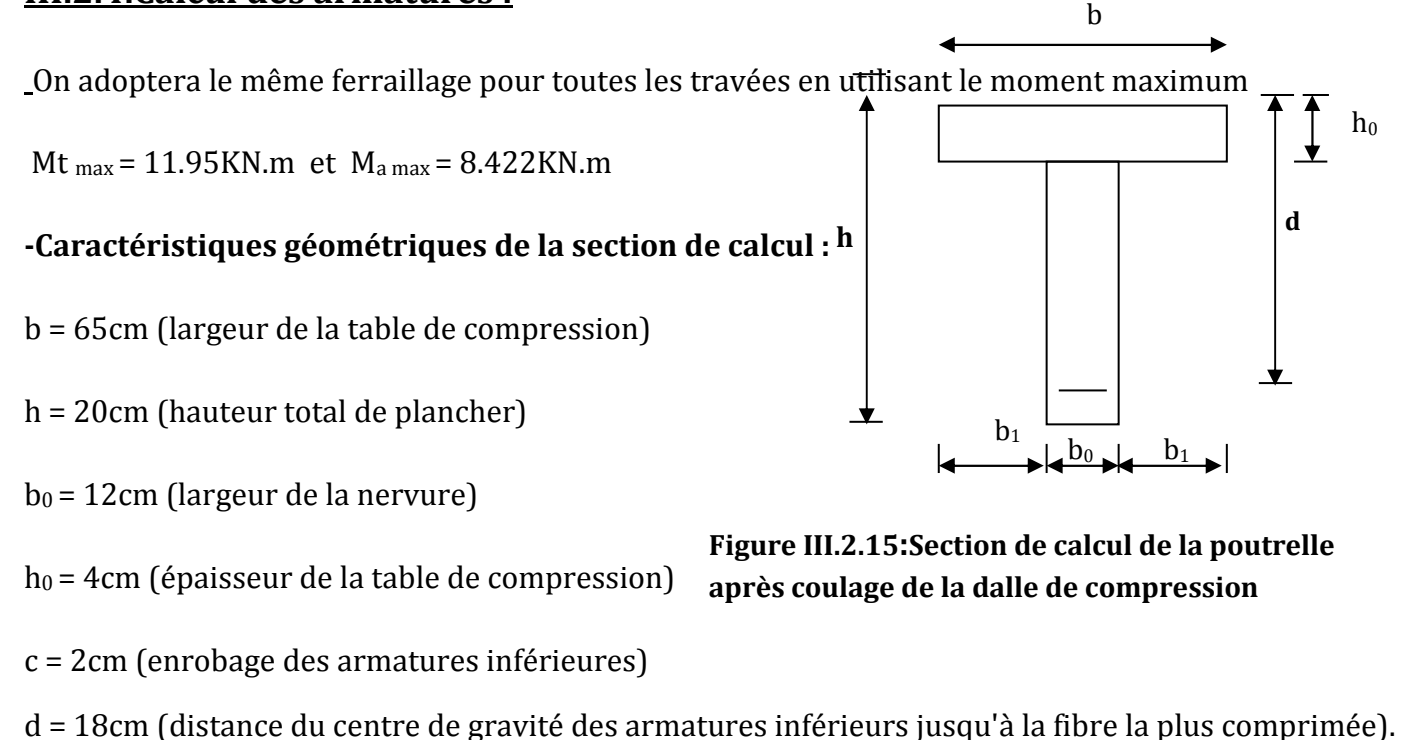

#### **-moment résistant**

M0 : Moment qui peut être repris par la table de compression est donné par la formule suivante :

$$
M_0 = b.h_0.f_{bu}(d-\frac{h_0}{2})
$$

$$
M_0 = 0.65 \times 0.04 \times 14.2 \times 10^3 (0.18 - \frac{0.04}{2}) = 59.07 \text{ KN.m}
$$

 $M_f$  = 11.95 < M<sub>0</sub> = 59,07 → Donc l'axe neutre se situe dans la table de compression, le béton tendu est négligé,

 $\rightarrow$  La section en T se calcule exactement comme une poutre rectangulaire de largeur "b" et de hauteur "h".

#### **Calcul des armatures longitudinales :**

 **En travée :** 

bu 2 t bd .f M µ = = 2 2 -1 11.95.10 0.039 65 (18) 14,2 10 = × × × < 0,392………………SSA → (Asc = 0).

$$
\mu = 0.039 \rightarrow \beta = 0.981
$$

#### -**Les armatures nécessaires (traction) :**

Ast = su t β.d.f M = 2  $\frac{11.95\times10^{2}}{1\times18\times348\times10^{-1}} = 1.94$ 0,981×18×348×10<sup>-</sup>  $\frac{\times 10^2}{2(2.12 \times 10^{-1})} =$  $\times$ 18 $\times$ 348 $\times$  $\text{cm}^2$ 

On opte  $\text{Ast} = 3H A 10 = 2{,}35 \text{cm}^2$ 

#### **Aux appuis :**

La table est entièrement tendue donc Le calcul se fait pour une section rectangulaire de dimension boxh

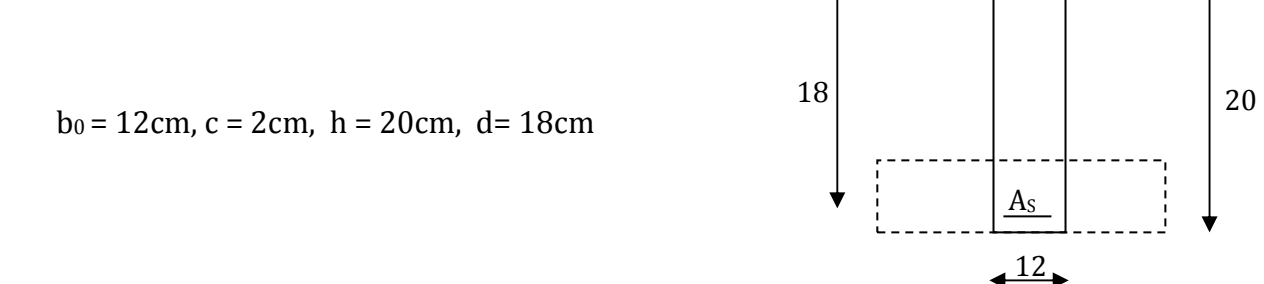

## **-Moment réduit :**

$$
\mu = \frac{M_a^{\text{max}}}{b_0 d^2 f_{ba}} = \frac{8,422.10^2}{12 \times (18)^2 \times 14,2 \times 10^{-1}} = 0.152 \qquad , \ \mu = 0.152 < 0.392 \rightarrow SSA \rightarrow Asc = 0 \text{ cm}^2
$$

Les armatures nécessaires sont les armatures de traction

 $\mu = 0,152 \rightarrow \beta = 0,917$ 

 $\text{Ast} =$  $\cdot f_{\rm su}$ max a  $\beta$ .d .f  $\frac{M_a^{max}}{M_a}$  = 2  $\frac{8.422\times10^{2}}{1\times18\times348\times10^{-1}} = 1.46$ 0,917×18×348×10<sup>-</sup>  $\frac{\times 10^2}{2(2.12 \times 10^{-1})} =$  $\times$ 18 $\times$ 348 $\times$  $\text{cm}^2$ 

Soit Ast =  $2H A10 = 1.57$  cm<sup>2</sup>

## **Calcul des armatures transversales :**

## • **Diamètre des armatures transversales (Art A.7.2 BAEL 91 modifiée 99).**

 $\underline{\text{On a :}}\emptyset_t \leq \textit{min}\left(\frac{h}{35} \; ; \; \emptyset_{lmax}; \frac{b_0}{10}\right)$ 

Avec:  $\phi_{lmax}$ : Diamètre maximal des armatures longitudinales

 $\emptyset_t = min\left(\frac{200}{35}; 10; \frac{120}{10}\right) = min(5,71; 10; 12) \Rightarrow \emptyset = 5,71 \text{ mm}.$ 

 $\checkmark$   $\;$  On opte pour une section d'armature 2*HA*8  $\Rightarrow$   $A_{adop} = 1$ , 00 $cm^2$ .

Les armatures transversales seront réalisées par un étrier en 08.

# **III.2.5.Vérification à l'ELU :**

## **a) Condition de non fragilité du béton de la section minimale (BAEL 91/Art B.4.2.1) :**

## 1. **Calcul de la section minimale :**

<u>On doit vérifier que</u>:  $\rm\,A_s\geq A_{min}=0,23bd\frac{ft28}{fe}$ 

• **En travée :** 

 $A_{\text{st}}^{\text{min}} = \frac{0.23 \times 65 \times 18 \times 2.1}{400} = 1.41 \text{cm}^2.$ 

 $A_{st}^{min} = 1$ ,  $41 \text{cm}^2 < A_{ad} = 2$ ,  $35 \text{cm}^2 \implies$ Condition vérifiée.

## • **Aux appuis :**

 $A_{\text{st}}^{\text{min}} = \frac{0.23 \times 12 \times 18 \times 2.1}{400} = 0.26 \text{ cm}^2.$  $A_{st}^{min} = 0$ , 26  $< A_{ad} = 1.57$  cm<sup>2</sup>  $\Rightarrow$  Condition vérifiée.

# **b) Vérification aux cisaillements (Art 5.1.211 BAEL 91 modifiée 99) :**

On doit vérifier que:  $\tau_{\mathsf{u}} \leq \overline{\tau_{\mathsf{u}}}$  $\Delta$ vec : $T_{max}$  = 15. 12KN.  $\overline{\tau_{u}}=min\left( 0,20\ \frac{f_{c28}}{\gamma b}\ ;5\ MPa\right) =min(3,33\ MPa\ ;\ 5\ MPa)=$   $\bf 3,33\ MPa.$  $\tau_u =$  $T_{max}$  $b_0d$ =  $15.12 \times 10^{3}$  $\frac{120 \times 180}{120 \times 180} = 0.7 MPa.$ 

 $\checkmark$   $\tau_u = 0$ , 7 MPa  $< \overline{\tau_u} = 3$ , 33 MPa  $\Rightarrow$  Condition vérifiée, pas de risque de cisaillement.

#### \*\ **Vérification d'adhérence et d'entrainement des barres(Art 6.1.3 BAEL 91 modifiée 99) :**

On doit vérifier que :  $\tau_{se} < \tau_{se} = \Psi$  s f<sub>t28</sub>

AN:  $\tau_{se} = \Psi_s$  f<sub>t28</sub>=1,5×2,1=3,15 MPa

Avec:  $\Psi$ s : Coefficient de scellement

 $\begin{bmatrix} 1.5 \end{bmatrix}$  our les Haute adhérence L 1 pour les ronds lisse  $\tau_{\text{se}} = \frac{34.27 + 60.34}{100.37} = \frac{100.73}{100.7} = 23.43$  KN. 3,4 100 75. 3.4  $\frac{34 \cdot 27 + 66 \cdot 64}{4 \cdot 24} = \frac{100 \cdot 75}{4 \cdot 24} = 23.43$  KN  $\Psi_{\mathcal{S}}$ 

Avec : **ui** : somme de périmètres utiles de barres.

AN:

• **En travée :** 

 $\sum_{i} U_i = n \times \pi \times \emptyset = 3 \times 3,14 \times 10 = 94,2 \text{ mm}.$ 

$$
\tau_{se} = \frac{15.12 \times 10^3}{0.9 \times 94.2 \times 180} = 0.99 MPa.
$$

 $\checkmark$  τ<sub>se</sub> = 0.99MPa < τ<sub>se</sub> = 3,15 MPa→Condition vérifiée.

# • **Aux appuis :**

$$
\sum U_i = n \times \pi \times \emptyset = 2 \times 3,14 \times 10 = 62.80 \text{ mm}.
$$

$$
\tau_{se} = \frac{15.12 \times 10^3}{0.9 \times 62.8 \times 180} = 1,48 MPa.
$$

 $\checkmark$  τ<sub>se</sub> = 1,.48 MPa < τ<sub>se</sub> = 3,15 MPa→Condition vérifiée.

**Donc Il n'ya pas de risque d'entrainement des barres, donc les armatures transversales ne sont pas nécessaires.** 

#### **c) Espacement entre cadre (Art A.5.1.22 BAEL 91 modifiée 99) :**

 $S_t \leq min(0.9d; 40 \text{ cm}) = min(16.2 \text{ cm}; 40 \text{ cm}) = 16.2 \text{ cm}$  $\checkmark$  soit:  $S_t = 16$  cm

#### **d) Ancrage des armatures (Art 6.1.22 BAEL 91 modifiée 99) :**

 $On a:$ ∅ö°  $4 \tau su$ Avec:  $\qquad \tau_{su} = 0.6 \times \Psi_s^2 \times f_{t28} = 2,835 MPa$ AN:  $l_s = \frac{400 \times 1}{4 \times 2.833}$  $\frac{400 \times 1}{4 \times 2,835}$  = 35, 27 cm

-La langueur mesurée hors crochets est au moins égale  $0,4$   $l<sub>s</sub>$  pour les aciers HA

 $l_{ad} = 0.4 L_s = 0.4 \times 35.27 = 14.11 cm$  $\checkmark$  on prend  $ls = 15cm$ 

## **e) Influence de l'effort tranchant :**

**Sur les aciers (Art A5.1.312 BAEL 91 modifiée 99) :**

On doit vérifier que:  $\; A s t \geq A m i n = \left( T_{max} - \frac{M_{max}^a}{0.9d} \right) \times \frac{Y_s}{f_e}$ Amin =  $\left(15.12 - \frac{8.422}{0.9 \times 0.18}\right) \times \frac{1.15}{400} = -0.10$  cm<sup>2</sup>

✓  $A_{st} = 1.57 cm^2 > A = -0.10 cm^2$ →Condition vérifiée; Les armatures calculées sont **suffisants.** 

**Sur le béton (BAEL91/99 Art A 5.1.313) :**

<u>On doit vérifier que : $\frac{2 T_{max}}{0.9 b_0 d} \leq \frac{0.8 f_{c28}}{\gamma_b}$ </u> ½Ä

Avec :

$$
T \le \frac{0.8 \times 0.9 f_{c28} b_0 d}{2 \gamma_b} = 0.36 \frac{f_{c28} b_0 d}{\gamma_b} = \frac{0.36 \times 25 \times 12 \times 18}{1,5} 10^{-1} = 1296 KN.
$$

 $\checkmark$   $T_{max} = 15.12$  KN  $\hat{s}$   $T = 1296$  KN  $\hat{\rightarrow}$  Condition vérifiée.

# **III.2.6 .Vérification à l'ELS :**

## • **Combinaison des charges:**

qs= G + Q =(3.406+1.625 )=**5.031 KN/ml**

Lorsque la charge est la même sur toute les travées de la poutre, comme dans ce cas, pour obtenir les résultats des moments à l'E.L.S, il suffit de multiplier les résultats de calcul à l'ELU par le coefficient (qs/qu)

On a q<sub>u</sub> =7.035KN/ml  $\Rightarrow \frac{qs}{\alpha}$  $\frac{qs}{qu} = \frac{5.031}{7.035}$  $\frac{3.031}{7.035}$  = 0.71  $M_{ts}^{max} = M_{tu}^{max} \times \frac{q_s}{q}$  $q_{\rm u}$  $= 11.95 \times 0.71 = 8.48$  KN. m

$$
M_{ap\,s}^{\max} = M_{ap\,u}^{\max} \times \frac{q_s}{q_u} = 8.422 \times 0.71 = 5.97 \text{ KN}.\text{m}
$$

Les états limites de service sont définis compte tenu des exploitations et de la durabilité de la construction.

Les vérifications qui leurs sont relatives sont :

## **a/-Etat limite de résistance de béton en compression :**

La contrainte de compression dans le béton :  $\sigma_{_{bc}}$  =  $\sigma_{_{s}}$  .k

## **En travée :**

La section d'armatures adoptée à l'ELU en travée est As = 3HA10 = 2.35cm<sup>2</sup>

$$
\rho_1 = \frac{100.A_s}{b_0.d} = \frac{100 \times 2.35}{12 \times 18} = 1,0879 \rightarrow \beta_1 = 0,856 \rightarrow \alpha_1 = 0,432
$$

$$
K = \frac{\alpha_1}{15(1 - \alpha_1)} = \frac{0,432}{15(1 - 0,432)} = 0,0507
$$

La contrainte dans les aciers est :

$$
\sigma_s = \frac{M_t^{ser}}{\beta_1 d.A_s} = \frac{8.48 \times 10^6}{0.856 \times 180 \times 235} = 234.19 \text{ MPa} < 348 \text{ MPa} \dots \dots \dots \dots \text{OK}
$$

<sup>σ</sup> *bc* = 0,0507×234.19 = 11.87 <<sup>σ</sup> *bc* = 15MPa……………….condition vérifiée

## **Aux appuis :**

La section d'armatures adoptée aux appuis :

 $As = 2HA10 = 1.57cm<sup>2</sup>$ 

 $\rho_1 = \frac{160 \text{ m}}{b_0 \text{ d}}$ 100.A 0  $s = \frac{100 \times 1.57}{12.18}$ 12.18 ×  $= 0.726 \rightarrow \beta_1 = 0.867 \rightarrow \alpha_1 = 0.370$ 

$$
K = \frac{\alpha_1}{15(1 - \alpha_1)} = \frac{0.415}{15(1 - 0.415)} = 0.039
$$

$$
\sigma_{s} = \frac{M_{a}^{ser}}{\beta_{1} d.A_{s}} = \frac{5.97 \times 10^{6}}{0.867 \times 180 \times 157} = 243.65 MPa < 348 MPa........OK
$$

<sup>σ</sup> *bc* =0,039x243.65 = 9.50MPa <<sup>σ</sup> *bc* =15MPa……………….condition vérifiée.

Donc les armatures calculées à l'ELU sont suffisantes à l'ELS.

## **b/ Etat limite d'ouverture des fissures :**

La fissuration étant peu nuisible, aucune vérification n'est à effectuer.

# **c/ Etat limite de déformation** :

La flèche développée au niveau de la poutrelle doit rester suffisamment petite par rapport à la flèche admissible pour ne pas nuire à l'aspect et l'utilisation de la construction.

Les règles de BAEL (A.6.5.2) précisent qu'on peut admettre qu'il n'est pas indispensable de vérifier la flèche si les conditions suivantes seront vérifiées.

L = 400cm (longueur entre nus d'appuis)

h = 20cm (hauteur totale de la poutrelle).

On doit vérifier que :

$$
\begin{cases}\n\frac{h}{1} \ge \frac{1}{22.5} \dots \dots \dots (1) \\
\frac{h}{1} \ge \frac{Mts}{15 M_{0s}} \dots \dots \dots (2) \\
\frac{Ast}{b0.d} \le \frac{4.2}{f_e} \dots \dots \dots (3)\n\end{cases}
$$

$$
\frac{\text{AN:}}{1} = \frac{20}{400} = 0.05 > \frac{1}{22.5} = 0.044 \rightarrow \text{Condition}\ \text{vein}\ \text{fie.}
$$
\n
$$
\frac{\text{h}}{1} = \frac{20}{400} = 0.05 > \frac{\text{Mst}}{15 \text{ Mos}} = \frac{8.18}{15 \times 7.27} = 0.048 \rightarrow \text{Condition}\ \text{vein}\ \text{fie.}
$$

$$
\frac{\text{Ast}}{\text{b0. d}} = \frac{2,35}{12 \times 18} = 0,01 = \frac{4,2}{\text{fe}} = 0,01 \to \text{Condition } \text{veffi\'ee}.
$$

Toutes les conditions sont vérifiées alors le calcul de la flèche n'est pas nécessaire.

# **Conclusion:**

 Suite aux différents calculs et vérifications effectués, nous adoptons pour le, ferraillage des planchers en corps creux celui adopté précédemment :

• **Armatures longitudinales** 

**En travées : 3HA10** 

 **Aux appuis : 2HA10** 

- **Armatures transversales : 2Etrier en HA8**
- **treillis soudé:**§¥∅**5 − 150** ∗ **150**

# **III-3-calcul d'escaliers :**

## **III-3-1-Définition :**

Un escalier est un ouvrage constitué d'une suite de degrés horizontaux (marches et paliers) permettant le passage à pied entre les différents niveaux d'un bâtiment.

Ses caractéristiques dimensionnelles sont fixées par des normes, des DTU, des décrets en fonction du nombre d'utilisateurs et du type du bâtiment.

Notre bâtiment comporte un seul type d'escalier en béton armé coulé sur place

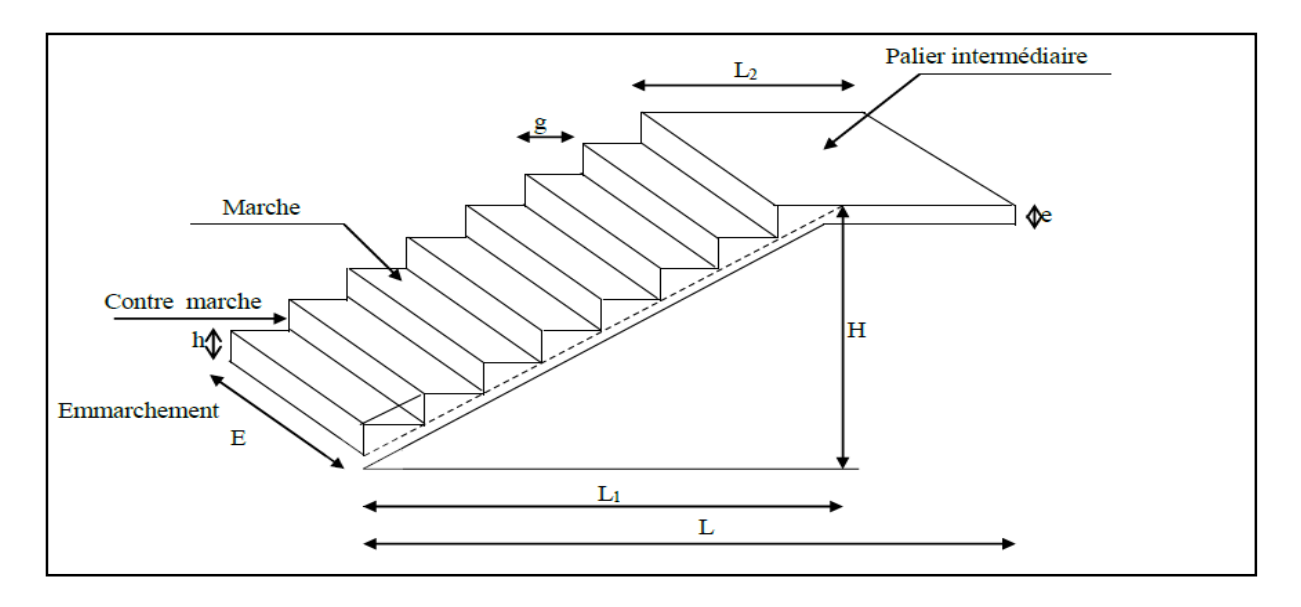

 **Figure III.3.1 : Schéma des escaliers droits**

## **Caractéristiques dimensionnelles**

**Marche** *:* c'est la partie horizontale sur la quel repose le pied de largeur g (giron)

 $25cm \le g \le 32cm$ 

Le nombre de marches s'écrit : $\mathbf{n} = \frac{\mathbf{H}}{\mathbf{h}}$ h

Avec : n : nombre de marches

H : hauteur entre deux niveaux consécutifs.

**Contremarche « h »**: c'est la différence de niveau entre deux marches successives.

15cm ≤ h ≤ 20cm

**L'emmarchement** : représente la largeur (W) de la l'escalier.

Maison individuelle : **W ≥ 80 cm**

Bâtiment collectif : **W ≥ 120 cm** 

## **Palier intermédiaire ou de repos Lp***:*

Partie horizontale d'un escalier séparant deux volées successives (la longueur d'un palier de repos doit être de

03 marches au moins) **Lp≥ 3g**

Paillasse *:* dalle inclinée supportant les marches.

#### **La Volée :**

C'est l'ensemble (marches, contremarche, paillasse) compris entre deux paliers successifs. (Pour le confort Des personnes la volée doit comporter au maximum 18 à 20 marches).

#### **Reculement (L)** *:*

Longueur de la volée d'escalier projetée sur un plan horizontal.

Revêtement de l'escalier :Qui peut être en carrelage, en marbre, en dalle de sol...

#### **III-3-2-Pré dimensionnement de l'escalier :**

Notre escalier comporte deux volées et un palier.

Les escaliers seront pré dimensionnés suivant la formule de BLONDEL, en tenant compte des dimensions données sur les plans d'architectures.

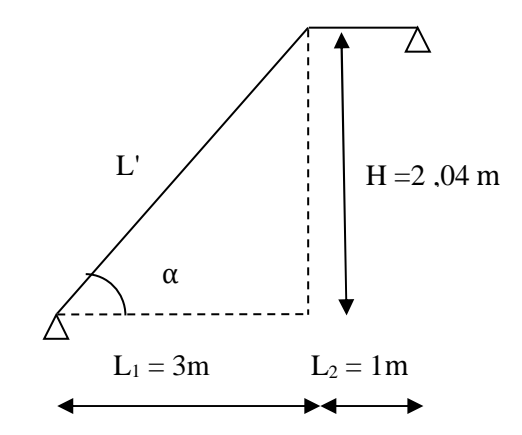

**Figure III-3-2 :** Le schéma statique de l escalier

#### On prend en compte ce qui suit :

 h : est le plus courant 14cm ≤ h ≤ 18cm g :est le plus courant 28cm ≤ g ≤ 36cm On adopte: **h = 18cm g=30cm**  Le nombre de contre marche : h  $n = \frac{H}{I}$ Le nombre de marches :  $m = n - 1$ **a). Nombre de contre marche :**  Le nombre de contre marches est : 18  $n = \frac{204}{10} = 11$   $n = 11$  contre marches

#### **b). Nombre de marches :**

Le nombre de marches pris égale à : m =11-1 =10 **m = 10marches** 

### - **Vérification de la lois de BLONDEL** :

```
59 cm ≤ g+2h ≤ 66 cm
 59 cm ≤ 30 +2x 17 =64≤ 66 cm
```
Condition vérifiée

#### **c). L'épaisseur de la paillasse et du palier :**

 Le pré dimensionnement se fera comme une poutre simplement appuyée sur ces deux cotés et l'épaisseur doit vérifier :

**Paillasse**:

$$
\frac{L_0}{30} \le e_p \le \frac{L_0}{20}
$$

Avec  $L_0$ : portée entre appuis de l'escalier ( $L_0 = L' + L_2$ )

Angle d'inclinaison:

$$
tg\alpha = \frac{H}{l_1} = \frac{204}{300} = 0,68 \implies \alpha = 34,21^{\circ}
$$

$$
L' = \frac{L1}{\cos \alpha} = \frac{300}{\cos \alpha} = 362,76 \text{cm}
$$

Longueur réelle de la paillasse :  $L_0 = 362,76+100=462,76$  cm

D'ou:

$$
\frac{462,76}{30} \le e_p \le \frac{462,76}{20} \Rightarrow 15,42 \le e_p \le 23.13
$$

on prend : **ep = 20cm** 

**Palier:** 

 $e \geq \frac{L2}{10}$  $\frac{L2}{10} = \frac{100}{10}$  $\frac{100}{10}$  = 10  $\Rightarrow$  **e** = 20 cm.

# **III-3-3-Détermination des sollicitations de calcul :**

Le calcul se fera en flexion simple pour 1 ml d'emmarchement, pour une bande d'1 m de projection horizontale.

# **les charges permanentes :**

## • **La paillasse :**

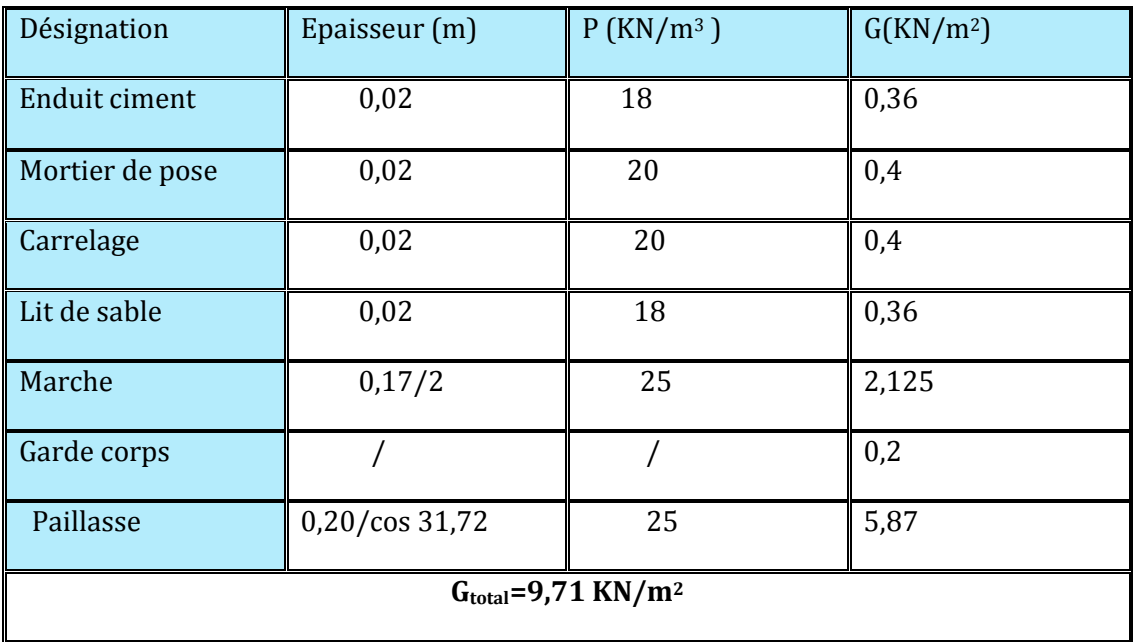

**Tableau III.3.1 :** charges permanentes de la volée

# • **Le palier :**

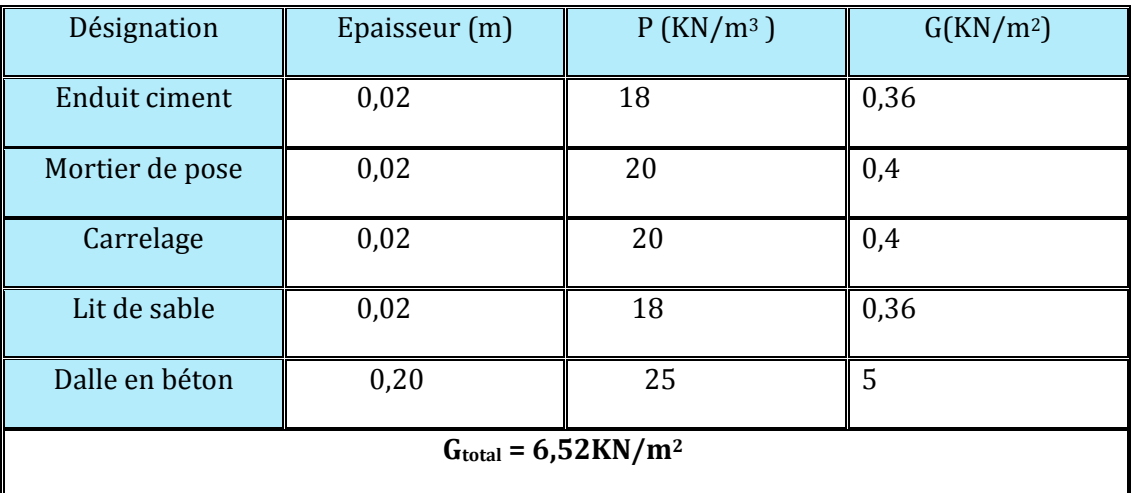

**Tableau III.3.2 :** charges permanentes du palier**.**
#### **les charges d'exploitation :**

La surcharge d'exploitation des escaliers donnée par la DTR B.C.2.2 est :

Qp= Qv =2, 5 x 1 m = **2,5 KN/ml.** 

#### **III.3.3-1.Calcul à l'ELU :**

# **Combinaison de charges :**

**ELU :**qu= (1,35 G+1,5 Q) ×1m

Palier : **qpalie**<sup>r</sup>= (1,35x6,52 +1,5x2,5) ×1m =**12,55KN/ml**

Volée : **qpailasse**= (1,35x9,71+1,5x2,5) ×1m =**16,85 KN/ml** 

#### **calcul des efforts internes**:

Pour déterminer les efforts internes dans les escaliers on se référera aux méthodes de calcul de RDM.

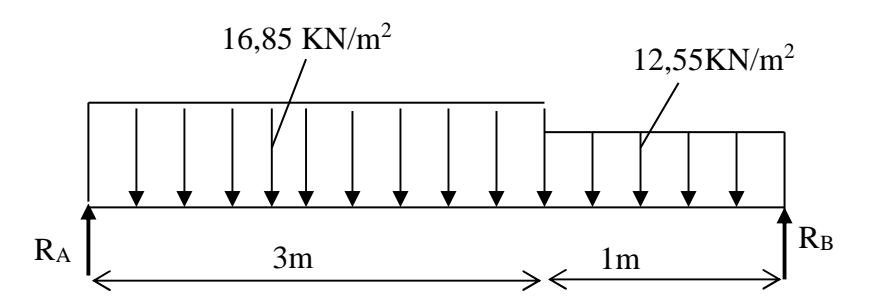

**Figure III-3-3:** Schéma de chargement à l'ELU.

### **Réactions d'appuis :**

 $\sum$  F/y = 0  $\implies$  R<sub>A</sub> + R<sub>B</sub>=(16,85×3)+(12,55×1) = 68,15KN

 $R_A + R_B = 68,15$ KN

$$
\sum M /_{B} = 0 \implies 16,85 \text{ x } 3 \text{ x} \left(\frac{3.3}{2} + 1\right) + 12,55 \text{ x } 1/2 + R_{A} \text{ x } 4,3 = 0
$$
  
**R<sub>A</sub>** = 35,72 KN

$$
\Rightarrow
$$

 $R_B = 68,15-R_A = 32,43$  KN

### **calcul des efforts tranchants et moments fléchissant :**

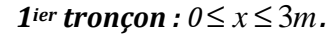

 $T(x) = R_A - q_{U1}x$ .

**T(x) = 35.72 - 16.85x.** 

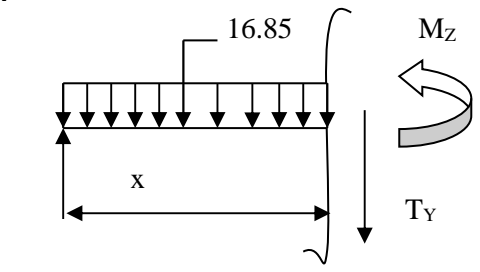

R<sup>A</sup>

$$
\begin{cases}\nT(x = 0) \Rightarrow T_{Y} = 35.72 \text{ KN} \\
T(x=3) = 35.72 - 16.85 \times 3 = 35.72 - 55.60 = -19.88 \text{ KN} \\
T(x=0) \Rightarrow R_{A} - q_{u1}x = 0 \Rightarrow R_{A} = q_{u1}x \Rightarrow x = \frac{R_{A}}{q_{u1}} = \frac{35.72}{16.85} = 2.1 \text{ Im} \\
x = 2.11 \text{ m}, \quad 2.11 \in [0; 3]. \\
M(x) = R_{A}x - q_{u1} \frac{x^{2}}{2} = 35.72x - \frac{16.85}{2}x^{2} \\
M(x) = 35.72 x - 8.42 x^{2}.\n\end{cases}
$$
\n
$$
M(x) = 35.72 x - 8.42 x^{2}.\n\Rightarrow x = 0 \quad M(x=0) = 0 \text{ KN.m}
$$
\n
$$
x = 3.3 \text{ m}, \quad M(x=3) = 26.18 \text{ KN.m}
$$

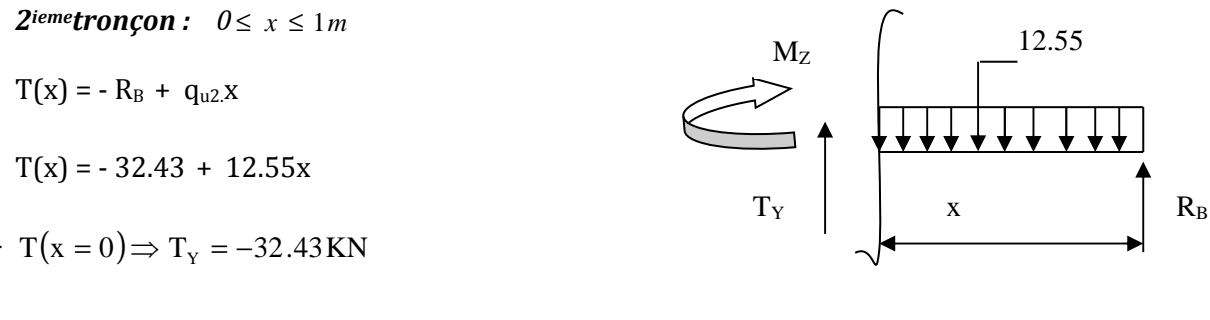

T(x=1)=  $-32.43 + 12.55 \times 1 = -19.88 KN$ .

$$
T(x=0) \Rightarrow -R_B + q_{u2}x = 0 \Rightarrow R_B = q_{u2}x \Rightarrow x = \frac{R_B}{q_{u2}} = \frac{32.43}{12.55} = 2.58 \text{m}
$$

 $x = 2.58$ m, 2.58 ∈ [0; 1].

$$
M(x) = R_B x - q_{u2} \frac{x^2}{2} = 32.43x - \frac{12.55}{2} x^2
$$

 $M(x) = 32.43x - 6.27 x^2$ 

 $x = 0$ ,  $M(x=0) = 0$  KN.m

 $x = 1$  m,  $M(x=1) = 26.18$  KN.m

#### **Calcul du moment max**

On a : pour  $x = 2.58m$  :  $T_y = 0$  KN.

$$
M(x) = R_A x - q_{u1} \frac{x^2}{2} = 35.72(2.11) - \frac{16.85}{2} (2.11)^2
$$

 $M<sub>max</sub> (2.11) = 37.86$ KN.m

### **Moment fléchissant**

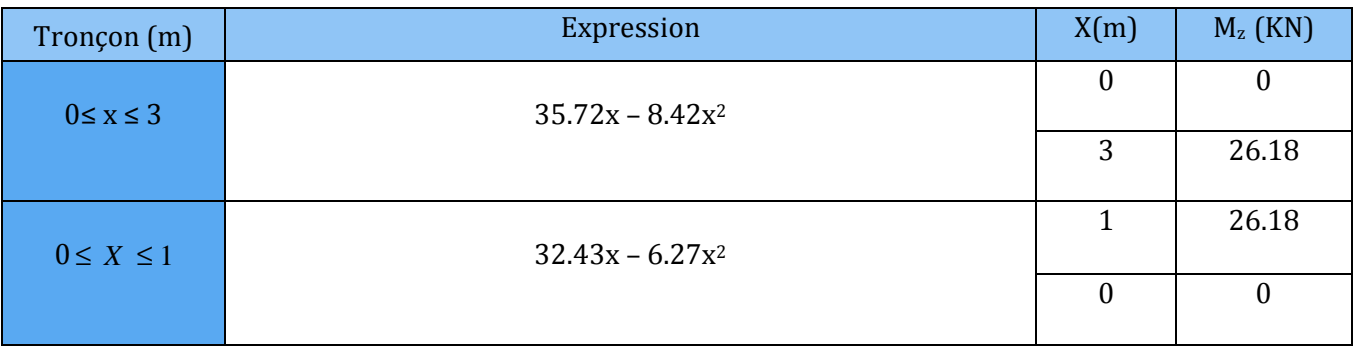

**Tableau III-3-3 :** moments fléchissant.

## **Effort tranchant**

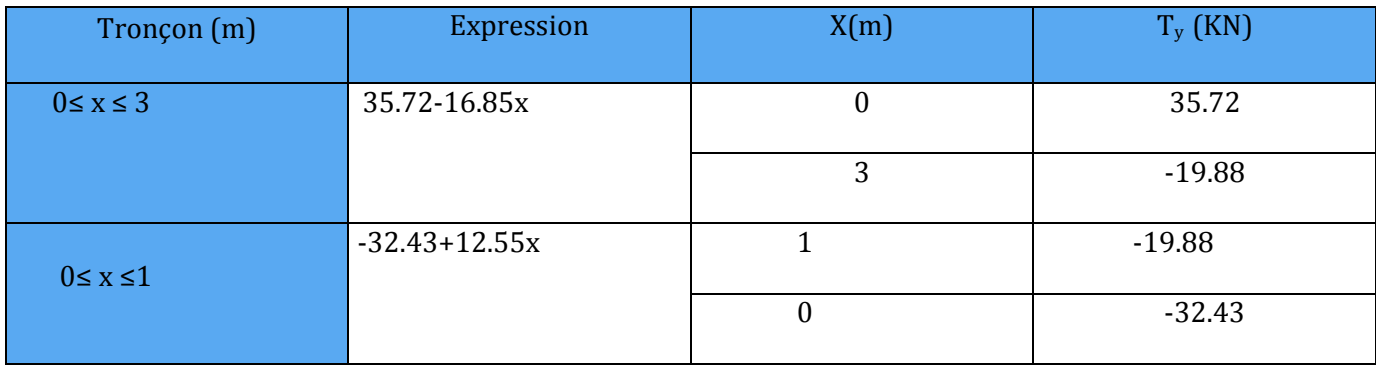

 **Tableau III-3-4 :** efforts tranchants.

# **Diagramme des efforts :**

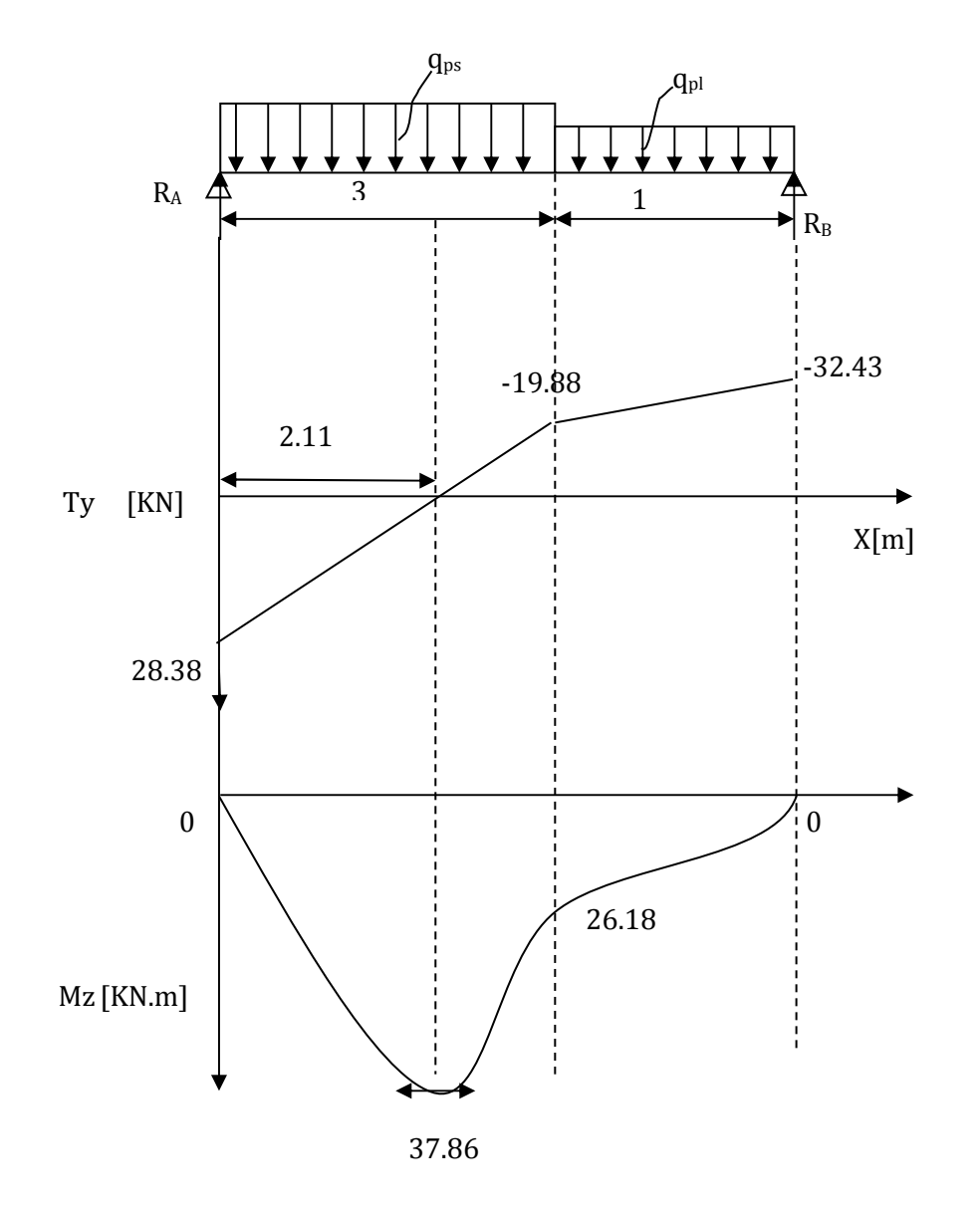

 **Figure III-3-4 : Diagramme des efforts :**

#### *Remarque :*

A fin de tenir compte des semi encastrements aux extrémités, on porte une correction pour le moment Mumax au niveau des appuis et en travée.

*Aux appuis :*  $M_u^a = -0.3 M^{max} = -0.3 (37.86) = -11.35 KM.m$ 

*En travées :*  $M_u$ t=0.85 $M_{max}$  = 0.85 (37.86) = 32.18KN.m

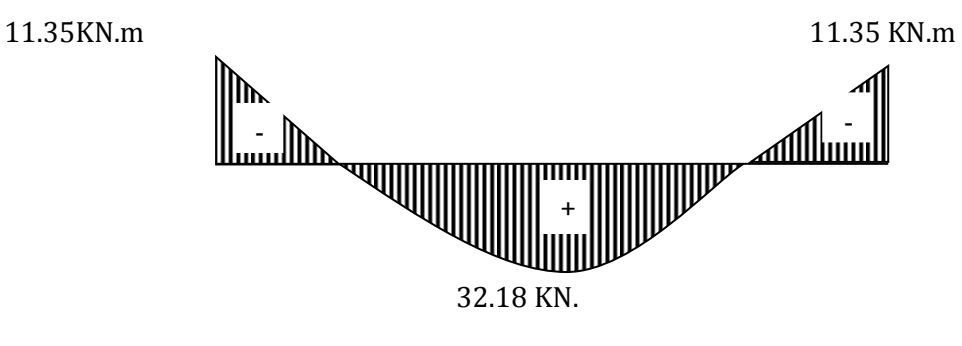

**Figure III-3-5 :** Diagramme des moments fléchissant(ELU)

En tenant compte de l'encastrement partiel*.* 

#### **III -3-3-2-Calcul du ferraillage :**

Le calcul se ferra en flexion simple en utilisant les moments et les efforts définis dans le schéma précédant.  $T\Gamma$ ヿヿ

b= 100 cm c = 2 cm d = 16 cm  
\na) aux appuis b=100 cm  
\n
$$
M_u = -11.35 \text{ KN.m}
$$
  
\n $\mu_b = \frac{M_u}{bd^2 f_{bu}} = \frac{11.35 \times 10^3}{100 \times (18)^2 \times 14.2} = 0.024$   
\n $\mu_b = 0.024 \times 0.392 \implies S.S.A \longrightarrow$  Tableau  $\beta = 0.988$   
\n $A_{a1} = \frac{M_u}{bd.f_e/}$  =  $\frac{11.35 \times 10^3}{0.986 \times 18 \times 348} = 1.83 \text{ cm}^2$   
\n $A_a = 1.83 \text{ cm}^2$  on opte pour 4HA10 = 3.14 cm<sup>2</sup> avec un espacement S<sub>t</sub> = 25 cm.

# • **Armatures de répartition**

 $A_r = A_r = \frac{A_r}{A} = \frac{9.1 \text{ m}}{4} = 0.78 \text{ cm}^2$ 4 3.14  $A_r = \frac{A_a}{4} = \frac{3.14}{4} =$ 

Soit 4HA8 = 2.01 cm<sup>2</sup> avec un espacement de  $S_t$  = 25 cm.

**-En travée** 

$$
\mu_{\rm u} = \frac{M_{\rm u}}{\text{bd}^2 f_{\rm bu}} = \frac{352.18 \times 10^3}{100 \times (18)^2 \times 14.2} = 0.070 \times \mu_e = 0.392 \implies S.S.A
$$

$$
\mu_u = 0.070
$$
 tableau  $\beta = 0.964$ 

$$
A_{t} = \frac{M_{u}}{\beta d \frac{f}{\gamma_{s}}} = \frac{35.61.10^{3}}{0.964 \times 18 \times 348} = 5.32 cm^{2}
$$

Soit  $A_t$  = 5 HA 12 = 5.65cm<sup>2</sup> avec un espacement  $S_t$  = 20 cm.

• **Armatures de répartition :**  1.33 cm<sup>2</sup> 4 5.32 4 A  $A_r = \frac{A_i}{4} = \frac{3.32}{4} =$ 

Soit  $4AH10 = 3.14$  cm<sup>2</sup>. Avec un espacement de  $S_t = 25$  cm.

#### **III-3-4-Vérification :**

#### **III-3-4-1-Condition de non fragilité (Art A. 4, 2,1/BAEL91) .**

$$
A_{min} = \frac{0.23 \times b.d.f_{t28}}{fe} = \frac{0.23 \times 100 \times 18 \times 2.1}{400} = 2.17 \text{ cm}^2
$$

Nous avons :

**Aux appuis** : A<sub>a</sub> = 3.14 cm<sup>2</sup>  $>$  A <sub>min</sub> = 2.17 cm<sup>2</sup>  $\implies$  *condition vérifiée* **En travée** :  $A_t = 6.78 \text{ cm}^2$   $\rightarrow$   $A_{min} = 2.17 \text{ cm}^2$   $\rightarrow$  *condition vérifiée* 

#### **III-3-4-2-Espacement des barres**

L'écartement des barres d'une même nappe ne doit pas dépasser les valeurs suivantes :

#### *Armatures principales :*

 $S_{\text{tmx}} \leq \text{min} \{3h, 33cm\}$  $S<sub>t max</sub>$  ≤ min {3x20,33cm}  $S_{t max} \leq 33$  cm **aux** *appuis*  $: S_t = 25$  cm  $\lt 33$  cm  $\Rightarrow$  *condition vérifiée En travée* :  $S_t = 20 \text{ cm } \leq 33 \text{ cm } \implies$  *condition vérifiée* 

#### • *Armatures de répartition*

 $S_{t max} \leq min$  {4h, 45cm}

 $\leq$  min {4 × 18,45cm}

 $Sur$  appuis : S<sub>t</sub> = 25cm < 45 cm  $\Rightarrow$  *condition vérifiée* 

*En travée* : S<sub>t</sub> = 25cm < 45 cm  $\Rightarrow$  *condition vérifiée* 

#### **III-3-4-3-Vérification à la condition d'adhérence et d'entraînement des barres.**

On doit vérifier d'après le (BAEL, Art A – 6.1.3)

 $\tau_{se} \leq \tau_{se} = \psi_s f_{t28} = 1.5 \times 2.1 = 3.15 MPa$ 

 $Avec : \psi s = 1.5$ 

*ft28* = 2.1 MPa

$$
\tau_{\rm se} = \frac{Vu}{0.9d\sum u_{\rm i}}
$$

Avec : τ<sub>se</sub> : contrainte d'adhérence et d'entraînement des barres.

Vu : effort tranchant est égale **à 32.43KN**

 $\sum u_i$ : Somme des périmètres des barres : n.π. $\emptyset$  = 5 × 3.14 × 12 = **188.4 mm**.

d : hauteur utile est égale à **180mm**

$$
\tau_{\rm se} = \frac{3243}{0.9 \times 180 \times 188.4} = 0.106 MPa
$$

 $\tau_{se}$  = 0.106 MPa  $\prec \bar{\tau}_{se}$  = 3.15 MPa  $\Rightarrow$  *condition vérifiée* 

Il n'y a aucun risque d'entraînement des barres.

#### **III-3-4-4-Ancrage des armatures.**

 Sur la langueur d'ancrage, la contrainte d'adhérence est supposée constante et égale à la valeur limite ultime.

$$
\bar{\tau}_{su} = 0.6 \psi^2 \times f_{.28} = 0.6 \times (1.5)^2 \times 2.1 = 2.835 \text{ MPa}
$$

τsu = 0.106 ≺ τ = 2.835 MPa ⇒ *condition vérifiée*

• **Longueur de scellement (BAEL 91 Art 6, 1, 2,3)**  42.33cm  $1.2 \times 400$  $\omega_{\text{travée}} \times f_{\text{e}}$ 

$$
L_s = \frac{v_{\text{travée}} \times r_e}{4\overline{\tau}_{su}} = \frac{1.2 \times 400}{4 \times 2.835} = 42.33 \text{ cr}
$$

On remarque que **Ls** dépasse l'épaisseur de la poutre dans laquelle la barre est armée, donc on opte pour un crochet dont la longueur est fixée forfaitairement à **0.4 Ls.** 

 $0.4$  L<sub>s</sub> =  $0.4$  x 42.33 = 16.93 cm

• **Longueur d'ancrage mesurée hors crochets (BAEL 91/ Art A5, 2,2)** 

$$
\tau_{u} = \frac{Vu}{bd} \le \overline{\tau}_{u} = \frac{0.07 \times f_{t28}}{\gamma_{b}} = \frac{0.07 \times 25}{1.5} = 1.167 \text{ MPa}
$$

$$
\tau_{u} = \frac{32.43 \times 10^{3}}{1000 \times 180} = 0.181 \text{ MPa}
$$

τu = 0.181MPa ≺ τ*u* = 1.167 MPa ⇒ *condition vérifiée*

# • **Influence de l'effort tranchant au voisinage des appuis (BAEL 91 ArtA.5.1, 313) - Influence sur le béton**

On doit vérifier la condition suivante

$$
\frac{2V_u^{\text{max}}}{ba} \prec 0.8\,\frac{f_{\text{cj}}}{\gamma_b} \quad \Rightarrow \quad V_u^{\text{max}} \ \leq \ 0.267a\,b\,f_{\text{c28}}^{}
$$

Avec : a : désigne la section d'appuis égale à 0.9d.

 $a = 0.9 \times 180 = 162$ mm

 $V_u^{\text{max}} \le 0.267 \times 162 \times 1000 \times 25 = 1081350 \text{ KN}$ 

 $V_u^{\text{max}} = 32.43 \text{ K/N} \prec 961200 \text{ KN} \Rightarrow$  *Condition vérifiée* 

 **Influence sur les aciers (formulaire BA page 268)**   $\overline{\phantom{a}}$ J  $\backslash$  $\overline{\phantom{a}}$ l ſ  $\Rightarrow A_{a} \geq \frac{1.13}{c} V_{u} +$ + ≥ *d M <sup>u</sup>*  $0.9$ V f  $A_{a} \geq \frac{1.15}{s}$ γ f 0.9d  $V_{\rm n}$  + M  $A_a \geq \frac{0.90}{f} \Rightarrow A_a \geq \frac{1.15}{f} V_u$ e  $e \rightarrow \mathbf{A}_a$ s u ' " a

**Avec** : Vu : effort tranchant en valeur absolue au niveau de l'appui

 $M_u$ : moment au droit de l'appui pris avec son signe.

$$
A_a \geq \frac{1.15}{400} \times \left(32.43 \times 10^3 - \frac{11.35 \times 10^3 \times 10^3}{162}\right)
$$

 $A_a \geq -1.08$  cm<sup>2</sup>

Aa = 3.14 cm² ≻ - 1.08 cm² ⇒ *condition vérifiée*

#### **III-3-5-Vérification à l'ELS.**

#### **III-3-5-1-détermination des sollicitations de calcule**

#### **Combinaison de charges :**

**ELS:** $q_u = (G + Q) \times 1m$ 

Palier : **qpalie**<sup>r</sup>= (6,52 +2,5) ×1m =**9.02KN/ml**

Volée : **qpailasse**= (9,71+2,5) ×1m =**12.21KN/ml** 

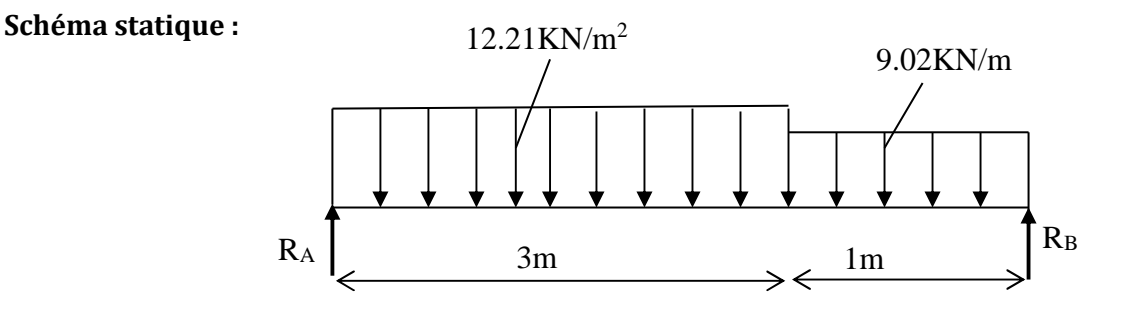

**Figure III-3-6:** Schéma de chargement à l'ELU.

### **Réaction d'appuis :**

$$
\sum F / y = 0 \Longrightarrow 3.3q_{s1} + 1q_{s2} = R_A + R_B.
$$

 $R_A + R_B = 3 \times 12.21 + 1 \times 9.02 = 49.31 \, KN / ml$ .

 $R_A + R_B = 49.31$  KN/ml.

$$
\sum M/A=0. \Rightarrow R_B \times L = q_{s2} \times 1 \times (\frac{1}{2} + 3) + q_{s1} \times 3 \times (\frac{3}{2})
$$

 $R_B \times 4.3 = 9.02 \times 1 \times 3.8 + 12.21 \times 3(1.65)$ 

$$
R_B = \frac{34.27 + 66.64}{4.3} = \frac{100.75}{4.3} = 23.43 \text{ KN}.
$$

 $R_A = 49.31 - 23.43 = 25.88$  KN.

### **RA = 25.88KN.**

**UMMTO 2018/2019 Page 74**

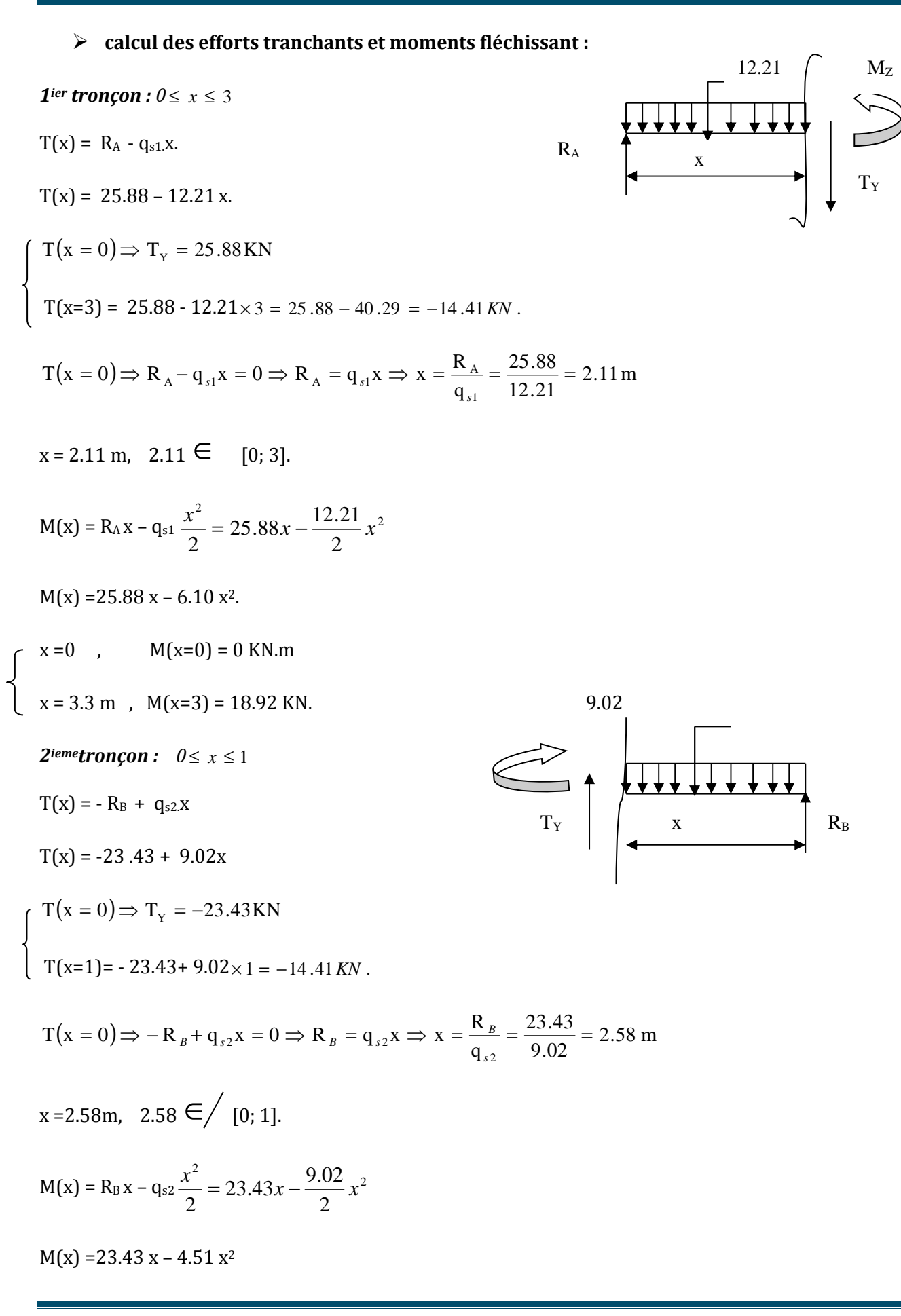

 $x = 0$ ,  $M(x=0) = 0$  KN.m

 $x = 1$  m,  $M(x=1) = 18.92$  KN.m

#### **Calcul du moment max**

On a : pour  $x = 2.11m$  :  $T_y = 0$  KN.

$$
M^{\max} (x=2.11) = M(x) = R_A x - q_{s1} \frac{x^2}{2} = 25.88(2.11) - \frac{12.21}{2} (2.11)^2
$$

 $M<sub>max</sub> (2.10) = 27.42$ KN.m

#### **Diagramme des efforts :**

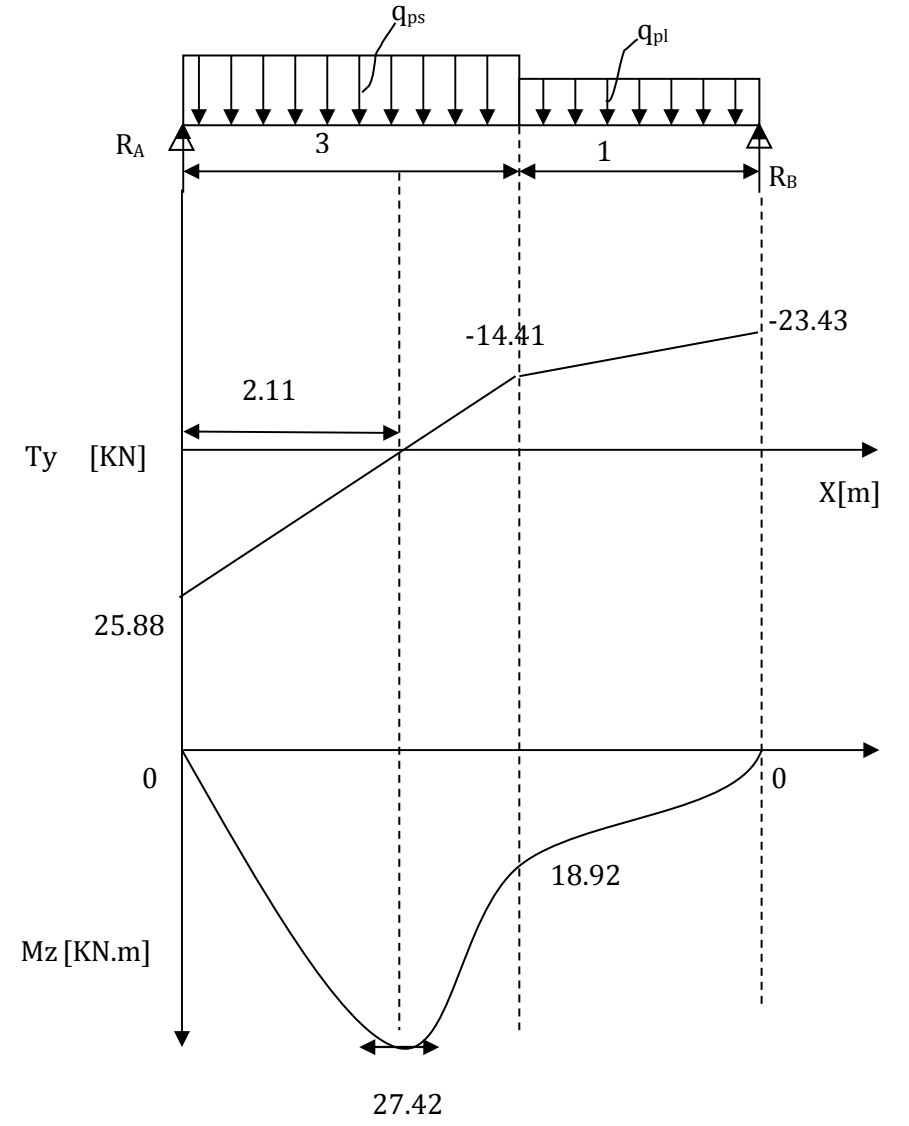

 **Figure III-3-7 : Diagramme des efforts :**

#### *Remarque :*

 A fin de tenir compte des semi encastrements aux extrémités, on porte une correction pour le moment Mumax au niveau des appuis et en travée.

*Aux appuis :*  $M_u^a = -0.3 M^{max} = -0.3 (27.42) = -8.226 KM.m$ 

*En travées :*  $M_u$ <sup>t=0.85</sup>M<sup>max</sup> = 0.85 (27.42) = 23.307 KN.m

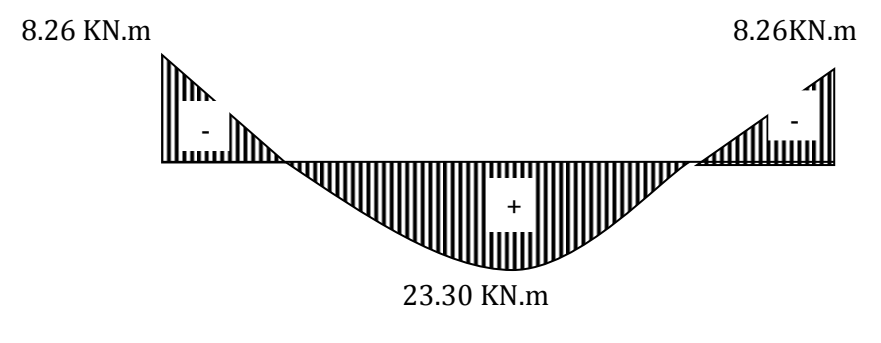

**Figure III-3-8 :** Diagramme des moments fléchissant(ELS)

En tenant compte de l'encastrement partiel**.** 

#### **Contrainte de compression dans le béton :**

La fissuration étant peu nuisible, on doit vérifier

$$
\sigma_{bc} \leq \overline{\sigma_{bc}} = 0.6 f_{c28} = 15 MPa.
$$

**Aux Appuis :** 

$$
\rho_1 = \frac{100 \times A_a}{bd} = \frac{100 \times 3.14}{100 \times 18} = 0,174
$$
  
Tableau  

$$
\rho_1 = 0,174
$$
  

$$
\sigma_s = \frac{M_{as}}{A\beta_1 d} = \frac{8.26 \times 10^3}{3.14 \times 0,932 \times 18} = 156.80[MPa].
$$

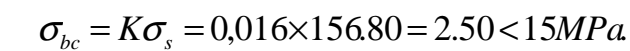

 $\sigma_{bc} = 2.64 \times 15 MPa \Rightarrow$  *Condition vérifiée* 

**En travée :** 

0,376 100×18  $b_1 = \frac{100 \times A_t}{bd} = \frac{100 \times 6.78}{100 \times 18} =$  $=\frac{100\times A_t}{1.1}=\frac{100\times}{100}$ *bd*  $\rho_1 = \frac{100 \times A_t}{1.1} = \frac{100 \times 6.78}{100 \times 10} = 0.376$ 

• **Calcul** β  $0.379 - 0.369$  $0.374 - 0.369$  $0.905 - 0.906$ 0.906 −  $=\frac{0.374-}{0.278}$ −  $\beta-$ 

 $\beta = 0.905$ 

 $210.96[MPa]$ .  $6.78 \times 0,905 \times 18$  $23.30 \times 10$ β σ 3 1 *MPa*  $A\beta_1 d$  $\frac{M_{ts}}{A\beta_1 d} = \frac{23.30 \times 10^3}{6.78 \times 0.905 \times 18} =$  $=\frac{M_{ts}}{10^{12}} = \frac{23.30 \times}{5.78 \times 10^{-2}}$ 

$$
\sigma_{bc} = 0.034 \times 21096 = 7.17 MPa
$$

 $\sigma_{bc}$  = 7.17 <15*MPa*  $\Rightarrow$  *Condition vérifiée* 

#### **Etat limite d'ouverture des fissurations :**

Les fissurations sont peu nuisibles, donc aucune vérification n'est nécessaire.

#### **III-3-5-2- Vérification de la flèche :**

La vérification à la flèche n'est pas nécessaire si les conditions suivantes sont satisfaites **:**

$$
-1) \t\t\t $\frac{h}{L} \ge \frac{1}{16}$  ;  $\frac{h}{L} = \frac{20}{487,94} = 0.040 \ge \frac{1}{16} = 0.0625$   $\Rightarrow$  Condition non vérifiée  
\n $-2) \t\t $\frac{h}{L} \le \frac{Mt}{10M_0}$  ;  $\frac{h}{L} = 0.040 < 0.085$   $\Rightarrow$  Condition vérifiée  
\n $avec$ :  
\n $M_t = 23.30KN \cdot m$   
\n $M_0 = 27.42KN \cdot m$$
$$

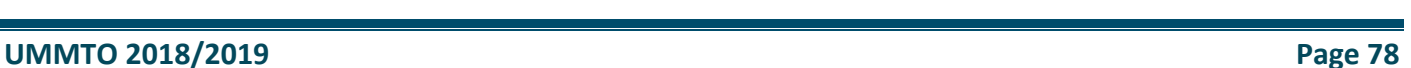

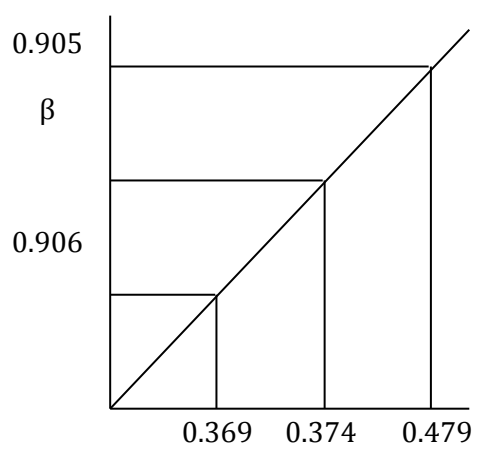

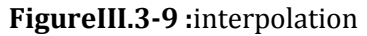

#### **Conclusion :**

La 1èrecondition n'est pas vérifiée, donc il est nécessaire de calculer la flèche.

$$
f = \frac{5}{384} \times \frac{q_s \times L^4}{E_v \times I}
$$

$$
\overline{f} = \frac{L}{500}
$$

*avec* :

$$
q_s = \max(q_{s1}; q_{s2}) = \max(12.21; 9.02) = 12.21 \, \text{KN} / \, \text{ml}
$$

 $E_{\nu}$ : Module de déformation différé

$$
E_v = 3700 \cdot \sqrt[3]{f_{c28}} = 3700 \cdot \sqrt[3]{25} = 10818,86 Mpa
$$

I : moment d'inertie de la section homogène, par rapport au centre de gravité.

$$
I = \frac{b}{3} \cdot (V_1^3 + V_2^3) + 15A_t (V_2 - C)^2
$$
  

$$
V_1 = \frac{S_{xx}}{B_0}
$$

 $S_{xx}$  : Moment statique de la section homogène.

$$
S_{xx} = \frac{b \cdot h^2}{2} + 15 \cdot A_t \cdot d
$$
  
\n
$$
S_{xx} = \frac{100 \times (22)^2}{2} + 15 \times 6.78 \times 20
$$
  
\n
$$
S_{xx} = 24200 + 2034 = 26234 cm^3
$$

 $B_0$ : Surface de la section homogène

$$
B_0 = b \cdot h + 15 \cdot A_t
$$
  
\n
$$
B_0 = (100 \times 22) + (15 \times 6.78)
$$
  
\n
$$
B_0 = 2301.7 \text{ cm}^2
$$
  
\n
$$
\Rightarrow V_1 = \frac{26234}{2301.7} = 11.39 \text{ cm}
$$
  
\n
$$
V_2 = h - V_1 = 22 - 10.38 = 10.61 \text{ cm}
$$

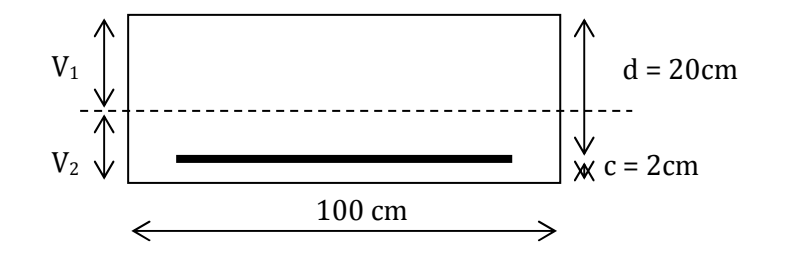

Donc le moment d'inertie de la section homogène :

$$
I = \frac{b}{3} (V_1^3 + V_2^3) + 15A_t (V_2 - C)^2
$$
  
\n
$$
I = \frac{100}{3} ((11.39)^3 + (10.61)^3) + 15 \cdot 6.78(10.61 - 2)^2
$$
  
\n
$$
I = 340375.43cm^4
$$
  
\n
$$
f = \frac{5}{384} \times \frac{12.21 \cdot 8(4.87)^4}{10818.86 \cdot 10^3 \times 340375.43 \cdot 10^{-8}} = 0.00242m = 0.242cm
$$
  
\n
$$
\overline{f} = \frac{L}{500} = \frac{487.94}{500} = 0.975cm
$$

 $f = 0,242 \, \textit{cm} < \overline{f} = 0,975 \, \textit{cm} \Rightarrow$  *Condition vérifiée* 

#### **Conclusion :**

Les armatures calculées à l'ELU sont suffisantes.

# **III-4-Calcul de la poutre palière :**

#### **III-4-1-Pré dimensionnement :**

#### **Hauteur :**

La poutre palière est destinée à supporter son poids propre, poids du mur et la réaction du palier. Elle est partiellement encastrée dans les poteaux.

Sa portée est de 3.1m (entre nu d'appuis).

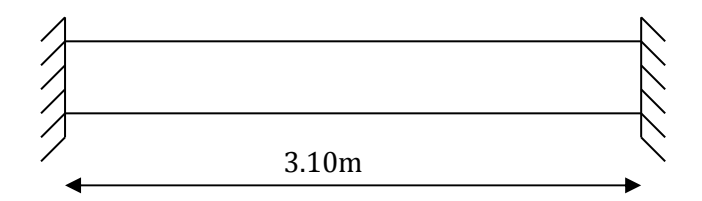

# 25cm

**Figure III-4-1 : Schéma de la poutre palière** 

- $\triangleright$  La hauteur  $h_t$  est donnée par la relation suivante : 30cm
- 10  $h_1 \leq \frac{L}{L}$ 15  $\frac{L}{L} \le h_t \le \frac{L}{10}$  l: longueur libre entre nus d'appuis

$$
\frac{310}{15} \le h_{\tau} \le \frac{310}{10} \Rightarrow 20,66 \text{cm} \le h_{\tau} \le 31 \text{cm}
$$

**Figure III-4-2 : section de la poutre palière.**

On prend  $h<sub>t</sub>$  = 30cm

La largeur *b* est donnée par la relation suivante :

 $0,4h_1 \le b \le 0,7h_1 \Rightarrow 12 \le b \le 21cm$ 

On prend  $b = 25$ cm

#### **Recommandations de RPA (Art 7.5.1) ;**

b 
$$
\geq
$$
 25cm , h  $\geq$  30cm  $\frac{h}{b} \leq 4 \rightarrow \frac{30}{25} = 1.2 \leq 4 \Rightarrow$  Condition vérifiée

La largeur de la poutre est donnée par :

0.4*h*<sup>*t*</sup> ≤ *b* ≤ 0.7*h*<sup>*t*</sup> d'où 12 cm ≤ *h*<sub>*t*</sub> ≤ 21 cm

D'après les exigences du RPA, on opte pour : b = 25 cm

Notre poutre a pour dimension ( $bx$  h) = ( $25 \times 30$ ) cm<sup>2</sup>

#### **Détermination des charges :**

- Poids propre de la poutre :  $G_p = 25 \times 0.25 \times 0.3 = 1.875$  KN/ml
- poids du mur  $G_M = 1.3 \times 1 = 1.3$ KN/ml
- Réaction du palier à l'ELU :  $R_u$  = 32.43KN
- Réaction du palier à l'ELS :  $R_s$  = 23.43 KN

#### **III-4-2-Calcul à l'ELU :**

#### **III-4-2-1-Calcul des efforts internes :**

 $q_u = 1.35G + R_u$ 

 $q_u = 1.35 \times (1.875 + 1.3) + 32.43 = 38.71$  KN/ml

Moment isostatique :

$$
M_{u} = \frac{q_{u}l^{2}}{8} = \frac{38.71 \times \overline{3.10}^{2}}{8} = 46.50 \text{ KN.m}
$$

Effort tranchant :

$$
T_u = \frac{q_u l}{2} = \frac{38.71 \times 3.10}{2} = 60 \text{KN KN}
$$

On tenant compte de l'effet de semi encastrement on aura :

 $M_{\text{uap}} = -0.3 \text{Mu} = -13.95 \text{KN.m}$ 

 $M_{\text{utr}} = 0.85 M u = 39.52 K N.m$ 

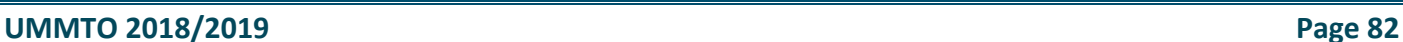

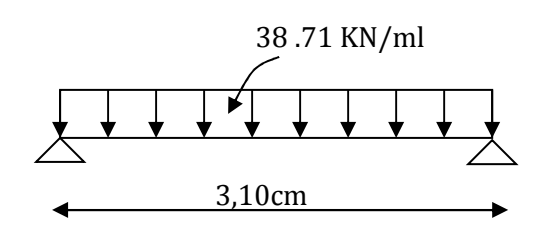

#### **III-4-2-2-Diagramme du moment et de l'effort :**

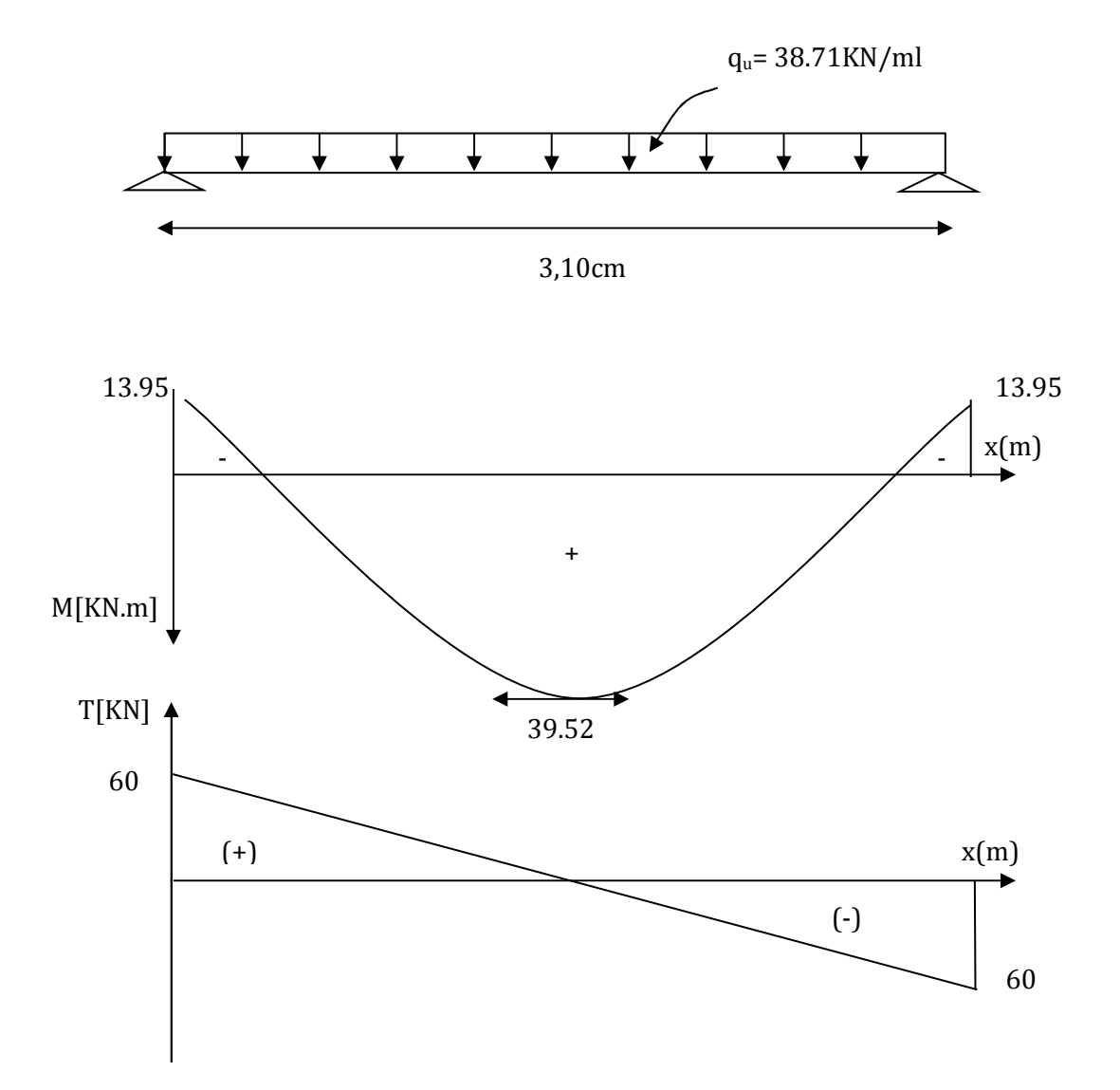

**Figure III-4-3 : Diagrammes de l'effort tranchant et du moment fléchissant** 

#### **III-4-2-3-Ferraillage :**

**En travées :** h = 30 cm ; d = 28 cm ; c = 2 cm ; b = 25 cm.

$$
\mu_{\rm t} = \frac{M_{\rm t}}{b.d^2.f_{\rm bu}} = \frac{39.52 \times 10^3}{25 \times 28^2 \times 14.2} = 0.141
$$

 $\mu_t = 0.141 < \mu_r = 0.392 \implies$  S.S.A

 $\mu_t = 0.141 \Rightarrow \beta = 0.923$ 

$$
A_{u_t} = \frac{M_{ut}}{\beta_1 . d. \sigma_{St}} = \frac{39.52 \times 10^3}{0.923 \times 28 \times 348} = 4.39 \text{ cm}^2
$$

On prend :  $A_{ut}$  = 3 HA 14= 4.62 cm<sup>2</sup>

 **Aux appuis :** 

0.050  $25 \times (28)^2 \times 14,2$  $13.95 \times 10$ b.d.<sup>2</sup>σ  $\mu_a = \frac{M_a}{b A^2 \overline{a}} = \frac{13.95 \times}{25 \times (28)^2}$ 3 bc 2  $a = \frac{M_{a}}{b.d.^{2} \overline{\sigma}_{12}} = \frac{13.53 \times 10^{10}}{25 \times (28)^{2} \times 14.2} =$  $=\frac{M_a}{1.13\frac{2}{\pi}} = \frac{13.95 \times 10^3}{25 \times (28)^2 \times 14.2} = 0.050$   $\lt \mu_r = 0.392 \implies$  S.S.A

 $\mu_t = 0.050 \Rightarrow \beta_1 = 0.974$ 

$$
A_{a} = \frac{M_{a}}{\beta_{1}.d.\sigma_{St}} = \frac{13.95 \times 10^{3}}{0.974 \times 28 \times 348} = 1.46 \text{ cm}^{2}
$$

On prend :  $A_{ut}$  = 3 HA 12 = 3.38cm<sup>2</sup>

# **III-4-3-Vérification à l'ELU :**

#### **III-4-3-1 Condition de non fragilité (Art-A-4.2, 1 BAEL):**

$$
A_{\min} = 0.23b.d \frac{ft_{28}}{f_e} = 0.23 \times 25 \times 28 \times \frac{2.1}{400} = 0.845 \text{ cm}^2
$$

- **En travée :**  $A_t = 4.62 \text{ cm}^2 > A_{min} = 0.845 \text{ cm}^2$
- **-Aux appuis :**  $A_a = 3.38 \text{cm}^2 > A_{\text{min}} = 0.845 \text{cm}^2$
- ⇒ La condition est vérifiée.

#### **III-4-3-2-Vérification de la section du béton à l'effort tranchant (Art-5-1-2-1 BAEL) :**

$$
\tau_{u} = \frac{T_{u}}{b.d} \le \overline{\tau_{u}} = min \left\{ \frac{0.15f_{cj}}{\gamma_{b}}, 5MPa \right\} = \left\{ 2.5MPa, 4MPa \right\} \text{ (Fissuration préjudiciable)}
$$

Avec :  $T_u = 60$ KN

$$
\tau_{\rm u} = \frac{60 \times 10^3}{250 \times 280} = 0.85 \text{ MPa}
$$

 $\tau_u$  = 0.85MPa <  $\tau_u$  = 2.5MPa  $\implies$  La Condition est vérifiée.

### **III-4-3-3-Influence de l'effort tranchant aux voisinages des appuis (Art. 5.1.3.2, BAEL):**

#### **a) Influence sur les aciers :**

$$
A_a \ge \frac{1.15}{f_e} (T_u + \frac{M_u}{0.9 \times d}) = \frac{1.15}{400} (60 \times 10^3 + \frac{13.95 \times 10^6}{0.9 \times 280}) = 3.31 \text{cm}^2
$$

A<sub>sa</sub> =4.39 cm<sup>2</sup> > 3.31 cm<sup>2</sup>  $\Rightarrow$  La Condition est vérifiée

#### **b) Influence sur le béton :**

$$
T_{\text{umax}} \le 0.4b \times 0.9 \times d \frac{fc_{28}}{\gamma_b}
$$

420 1.5  $0.4 \times 250 \times 0.9 \times 280 \times \frac{25}{15}$ γ  $0.4$ b $\times$ 0.9d $\times$  $\xrightarrow{\text{fc}}$ b  $\times 0.9$ d $\times \frac{16}{28}$  = 0.4 $\times 250 \times 0.9 \times 280 \times \frac{25}{15}$  = 420 KN > T<sub>u</sub> = 51.19 KN

⇒ La Condition est vérifiée

#### **c) Vérification de l'adhérence aux appuis :**

$$
\tau_{\rm u} = \frac{T_{\rm umax}}{0.9d \times \sum U_{\rm i}} \leq \bar{\tau}_{\rm u} = \Psi \times ft_{\rm 28}
$$

 $\sum \mathrm{U}_\mathrm{i}\,$  : Somme des périmètres utiles des armatures.

$$
\tau_{\rm u} = \frac{51.19 \times 10^3}{0.9 \times 280 \times 11.304 \times 10} = 1.8 \, \text{MPa}
$$

 $\sum U_i = n \pi \Phi = 3 \times 3.14 \times 1.2 = 11.304 \text{cm}$ 

 $\tau_u$  = 1.8MPa <  $\tau_u$  = 1.5× 2.1= 3.15MPA  $\implies$  La Condition est vérifiée

Il n'y a pas risque d'entraînement des barres.

#### **III-4-3-4-Les armatures transversales :**

Les diamètres des armatures transversales doivent être tel que :

$$
\Phi
$$
  $\langle$  min $\left\{ \Phi_L ; \frac{h}{35} ; \frac{b}{10} \right\}$  = min {12 ; 8.57 ; 2.5} = 8.57mm

On prend un cadre et un étrier en HA8  $A_t = 4HAB = 2.01cm^2$ 

#### **III-4-3-5-Ecartement des barres :**

**UMMTO 2018/2019 Page 85**

D'après le **RPA2003 Art 7 .5.2.2**, l'espacement est donné selon deux zones :

#### **a) En zone nodale :**

$$
A_t \ge 0.003 \times S \times b \implies S = \frac{A_t}{0.003 \times b} = \frac{2.01}{0.003 \times 25} = 26.80 \text{ cm}
$$

 $S_t \leq$ J  $\left\{ \right\}$ )  $\mathfrak{c}$ ∤  $\int$ ;  $12\Phi$ 4  $\min\left\{\frac{h}{I};12\Phi\right\} = \min\{7,5cm;14.4cm\}$ 

On prend :  $S_t$  = 7cm

#### **b) En zone courante :**

$$
S_t \le \frac{h}{2} = \frac{30}{2} = 15 \text{ cm}
$$
 Soit:  $S_t = 15 \text{ cm}$ 

#### **III-4-3-6-Ancrage des barres (A-6-1-2) :**

Ancrage des barres aux appuis :

$$
L_{s} = \frac{\varphi \cdot f e}{4\tau_{s}} \qquad \text{Avec}: \quad \bar{\tau}_{s} = 0.6 \psi_{s}^{2} f t_{28} = \tau_{su} = 0.6 \times 1.5^{2} \times 2.1 = 2.835 \text{MPa}
$$

$$
L_s = \frac{1.2 \times 400}{4 \times 2.835} = 50.30
$$
 cm

Forfaitairement :  $L_s = 40\Phi = 40 \times 1.2 = 48$ cm.

# **III-4-4-Calcul à l'ELS :**

#### **III-4-4-1- Combinaison des charges :**

 $q_s = G + T_s$ 

 $q_s = (1.875 + 1.3) + 23.43 = 26.60$  KN/ml

- Le moment isostatique :

$$
M_s = \frac{q_s l^2}{8} = \frac{26.60 \times \overline{3.1}^2}{8} = 31.95 \text{ KN}
$$

- L'effort tranchant :

$$
T_s = \frac{q_s l}{2} = \frac{31.95 \times 3.1}{2} = 49.52 \text{ KN}
$$

En tenant compte de l'effet de semi-encastrement :

$$
M_{sa} = -0.3M_s = -9.58
$$
KN.m

 $M_{st} = 0.85M_s = 27.15KN$ .m

#### **III-4-4-2-Vérification des contraintes :**

• Etat limite de compression du béton :

 $σ<sub>b</sub> ≤ 0.6fc<sub>28</sub> = 15MPa$ 

**1. Aux appuis :**  $\rho_1 = \frac{app}{\sqrt{1 - \frac{1}{2}}}} = \frac{160 \times 3.55}{25 \times 2.25} = 0.478$  $25 \times 28$  $100 \times 3.35$ b.d 100.A  $\rho_1 = \frac{100.A_{app}}{b.d} = \frac{100 \times 3.33}{25 \times 28} =$  $=\frac{100.A_{app}}{1.1}=\frac{100\times3.35}{25.28}=0.478$ 

$$
\rho_1 = 0.478 \implies \beta_1 = 0.895 \text{ } \alpha_1 = 0.315 \text{ et } K = \frac{\alpha_1}{15(1-\alpha_1)} = \frac{0.315}{15(1-0.315)} = 0.030
$$

$$
\alpha = 0.315 \Rightarrow K = 0.030
$$

$$
\sigma_{\text{St}} = \frac{M_{\text{a}}}{A_{\text{app}}.d.\beta} = \frac{9.58 \times 10^6}{335 \times 0.895 \times 280} = 114.11 \text{ MPa}
$$

 $σ_{bc}$  = *K* $σ_s$  = 0,03×114.11= 3.42MPa

 $σ_{bc}$  =3.42MPa <  $σ_{bc}$  = 15MPa  $\Rightarrow$  La Condition est vérifiée

#### **2. En travée :**

$$
\rho_1 = \frac{100.A_{app}}{b.d} = \frac{100 \times 3.35}{25 \times 28} = 0.478
$$

 $\rho_1 = 0.478 \Rightarrow \beta_1 = 0.895 \alpha_1 = 0.315 \text{ et } K = \frac{\alpha_1}{15(1-\alpha_1)}$ 1 α α −  $K = \frac{R_1}{15(1-\alpha_1)} = \frac{0.515}{15(1-0.315)} = 0.030$  $\frac{0.315}{0.0315}$  = −

323 40.  $335 \times 0,895 \times 280$  $27.15\times10$ . 6 =  $\times$ 0,895 $\times$  $=\frac{M_{t}}{1.8 \times 10^{14}} = \frac{27.15 \times 10^{14}}{225 \times 10^{13}}$  $A_{\rm s}$  .  $\beta d$ *M S*  $\sigma_{s} = \frac{M_t}{A_s \cdot \beta d} = \frac{27.13 \times 10}{335 \times 0.895 \times 280} = 323.40 \text{ MPa}$ 

 $\sigma_{bc}$  = $K\sigma_{s}$  = 0,030× 323.40= 9.702

 $\sigma_{bc}$  =9.702MPa <  $\sigma_{bc}$  = 15MPa  $\Rightarrow$  La Condition est vérifiée

# **III-4-5-Vérification de la flèche :**

Nous pouvons disposer du calcul de la flèche si les trois conditions suivantes sont vérifiées :

a) 
$$
\frac{h}{L} \ge \frac{1}{16} \implies \frac{0.30}{3.10} = 0.096 > \frac{1}{16} = 0.0625 \implies
$$
 condition vérifiée  
b)  $\frac{h}{L} \ge \frac{1}{10} \cdot \frac{M_t}{M_0} \implies \frac{0.30}{3.10} = 0.096 > \frac{27.15}{10 \times 31.95} = 0.085 \implies$  condition vérifiée  
c)  $\frac{A}{b_0.d} \le \frac{4.2}{fe} \implies \frac{3.35}{28 \times 25} = 0.0047 < \frac{4.2}{400} = 0.0105 \implies$  condition vérifiée

Par conséquent le calcul de la flèche n'est pas nécessaire.

#### **Etat limite de déformation :**

La fissuration étant peu nuisible ⇒ la vérification des contraintes dans les aciers n'est pas nécessaire.

**Conclusion :** Les armatures calculées à l'ELU sont suffisantes à l'ELS.

# **III-5-Calcul des balcons :**

# **III-5-1-Introduction :**

Le balcon se calcule comme une console encastrée au niveau de la poutre du plancher; soumis à des charges permanentes dues à son poids propre << G >>, au poids propre du garde corps. Le calcul du ferraillage se fera pour une bande de 1m.

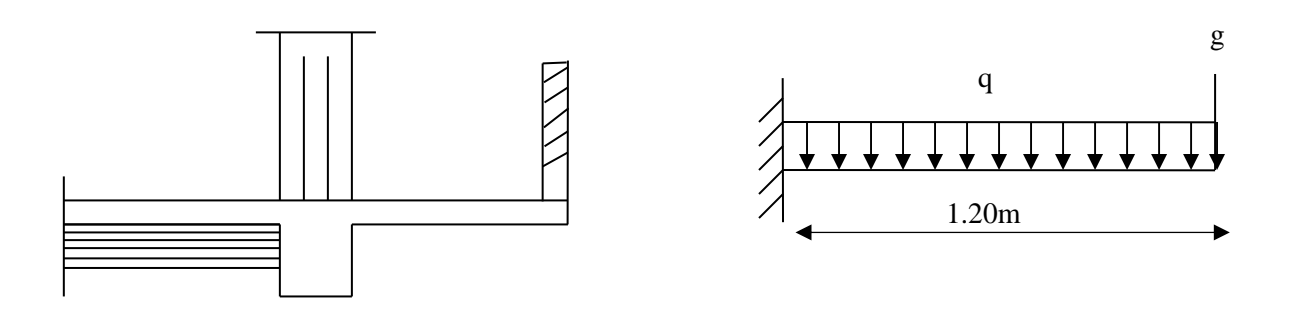

**Figure.5.1 :** Schéma statique du balcon.

# **III-5-2-Dimensionnement du balcon :**

#### **L'épaisseur du balcon est donnée par la formule suivante :**

**L** : La largeur de balcon

 $L = 1,20m$ 

$$
\frac{L}{10} = \frac{120}{10} = 12cm
$$

Ce qui donne **e = 15 [cm]**.

# **III-5-3-Charges et surcharges du balcon :**

Nous considérons une bande de 1[m]de balcon.

#### **a- Charges permanente**

Charge G due à la dalle en béton arme ........**G = 5,51[KN/ml].** 

#### **b- surcharge d'exploitation :**

Surcharge d'exploitation................................ **Q=3,5 [KN/ml].** 

#### **c- charge concentrée**

Poids propre du garde corps………………. **g = 1.3 [KN/ml].** 

# **III.5.4.Calcul à l'état limite ultime(ELU) :**

# **III-5-4-1-Combinaison de charges :**

**1,35G+1,5Q** 

**Pour la dalle** :qu1=1,35G+1,5Q=1,35x5,51+1,5x3,5=12,69[KN/ml];

**Garde-corps**: qu2=1,35G1=1,35x1,3=1.75 [KN/ml].

# **III.5.4.2-Calcul du moment :**

 $q_{u2} \times l$ *l*  $Mu = q_{u1} \times \frac{v}{2} + q_{u2} \times$ 2  $\begin{smallmatrix}1\end{smallmatrix}$   $\begin{smallmatrix}2\end{smallmatrix}$  $1.75 \times 1.20$ 2 20.1 12 69. 2  $Mu = 12.69 \times \frac{1.28}{2} + 1.75 \times$ 

 **Mu =11.236 [KN.m]** 

# **III.5.4.3.Calcul de l'effort tranchant :**

 $Vu = qu1 \times l + qu2$  $Vu = 12,69 \times 1,2 + 1,75 = 16.978$  KN

# **III.5.5. Ferraillage :**

Il consiste à étudier une section rectangulaire soumise à la flexion simple.

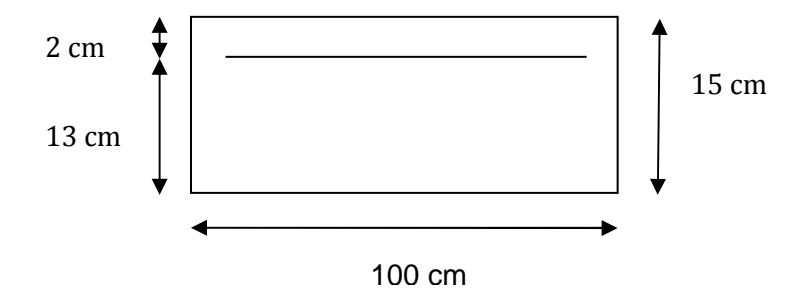

**Figure 5.2** : Disposition des armatures principales du balcon

### **III.5.5.1. Armatures principales :**

La section dangereuse se trouve au niveau de l'encastrement.

$$
\mu = \frac{M_u}{bd^2 f bu} = \frac{11.236 \times 10^3}{100 \times 13^2 \times 14.2} = 0.046 < 0.392 \implies \text{section simplement armée (S.S.A)}
$$

 $\mu = 0.392 \rightarrow \beta = 0.976$ 

**UMMTO 2018/2019 Page 90**

$$
A = \frac{M_u}{\beta \times d \times \sigma_{st}} = \frac{11.236 \times 10^3}{0.976 \times 13 \times 348} = 2.54cm^2
$$

Soit  $5H A10 = 3.92$  cm<sup>2</sup>avec un espacement  $S_t = 20$ [cm].

# **III.5.5.2. Armature de répartition :**

$$
Ar = \frac{A}{4} = \frac{3.92}{4} = 0.98 \, \text{cm}^2 \, \text{J}
$$

Soit  $4HAB = 2.01$  [cm<sup>2</sup>] avec  $S_t = 25$  [cm].

# **III-5.6.Vérification à l'ELU :**

 **III.5.6.1.Condition de non fragilité (BAEL 91/Art. 4.2.1) :** 

400  $d.b = 0.23 \times 100 \times 13 \frac{2.1}{100}$ fe  $A_{\min} = \left(0.23 \times \frac{f_{t_{28}}}{f_{e}}\right) d.b = 0.23 \times 100 \times$  $\left(0.23 \times \frac{f_{t_{28}}}{2}\right)$ l ſ  $= 0.23 \times \frac{128}{5}$ , d.b = 0.23×100×13 $\frac{211}{100}$  = 1.56cm<sup>2</sup>

AS =3,92 cm² > Amin = 1.56cm² ⇒ AS = 3.92cm2⇒ **condition vérifiée**

# **III.5.6.2.Vérification au cisaillement : (BAEL91-modifié99/Art A.5.1.211)**

On doit vérifier que :  $\tau_u \leq \tau_u$ 

$$
\overline{\tau}_{u} = \min\left(\frac{0.20 \times f_{c28}}{\gamma_{b}}; 5MPa\right)
$$

$$
\overline{\tau}_{u} = \min\left(\frac{0.20 \times 25}{1.5}; 5MPa\right) = \min(3.33 MPa; 5MPa) = 3.33 MPa
$$

Fissuration peu nuisible :

$$
\tau_{u=\frac{16.978\times10^3}{1000\times120}} = 0.130 MPa \leq \overline{\tau}_{u} = 3.33 MPa \Rightarrow \text{Condition verify} \text{left}
$$

Il n'y a aucun risque de cisaillement, donc les armatures transversales ne sont pas nécessaires.

### **III.5.6.3.Vérification de l'adhérence des barres : (BAEL91-modifié99/Art A.6.1, 3)**

On doit vérifier que :  $\tau_{\text{Se}} \leq \tau_{\text{Se}}$  $\tau_{\rm Se} = \Psi_{\rm S} \cdot f_{\rm t_{28}} = 1.5 \times 2.1 = 3.15 \text{ MPa}$  ( $\Psi_{\rm S} = 1.5 \rightarrow \text{HA}$ )  $=\frac{v_u}{0.9d\sum}$  $0.9d$   $\sum$  Ui  $\tau_{\text{Se}} = \frac{V_{\text{u}}}{\text{BeV}}$  $\sum$  Ui = n $\pi \varphi$  = 5x3.14x10= 157mm  $T$ Se= $\frac{16.978\times10^3}{9.01430\times15}$  $\frac{181378 \times 181}{0.9 \times 130 \times 157} = 0.924 MPa$ 

**UMMTO 2018/2019 Page 91**

#### $\tau_{\rm ss}$   $\langle \tau_{\rm ss} \rangle$ **Condition vérifiée**  $\Rightarrow$  pas de risque d'entrainement des barres.

# **III.5.6.4.Ancrage rectiligne des barres :**

La longueur de scellement est donnée par la loi : **(BAEL91-modifié99/Art A.6.1, 253)** 

$$
l_s = \frac{\phi \times f_e}{4 \times \overline{\tau}_s}
$$
  
**Avec:**

 $\mathrm{^{2}f_{t}}_{28}$  $\tau_{\rm su} = 0.6\Psi_{\rm s}^2$  f<sub>t 28</sub> (Art. A.6.1,23/BAEL91)

 $\tau_{\text{su}} = 0.6 \times 1.5^2 \times 2.1 = 2.835 \text{MPa}$ 35.27cm  $4 \times 2.835$  $10\times 400$  $4<sub>τ</sub>$  $L_s = \frac{\Phi f e}{\overline{g}}$  $s = \frac{448}{47_{\text{su}}} = \frac{164 \times 166}{4 \times 2.835} =$  $=\frac{\Phi \text{fe}}{1}=\frac{10\times10}{1}$ Ls = Max , Ls =  $40\phi$  =  $40x1 = 40cm$  $Ls = 40cm$ 

La longueur de scellement dépasse la largeur de la poutre à la qu'elle les barres seront

Ancrée alors le BAEL admet que l'ancrage d'une barre se termine par un crochet, dont la

Longueur d'ancrage mesuré hors crochets est : Lcr= 0,4×Ls pour les barres HA (fe400 ou 500) **(art A.6.1.253 BAEL 99).** 

Soit la longueur hors du crochet égal a :

 $L_{cr} = 0.4L_s = 0.4x40 = 16cm$  soit $L_{cr} = 20cm$ .

 **III.6.5. Vérification de l'espacement des barres : BAEL91-modifié99/Art A.5.1, 42)**  -Armatures principales : St≤ min {3h ; 33cm}=33cm> St=25cm → **Condition vérifiée**.

-Armatures répartitions : St≤ min {4h ; 45cm}=45cm> St=25cm → **Condition vérifiée.** 

# **III.5.7.Calcul à l'état limite de service(ELS):**

# **III.5.7.1.Combinaison de charges :**

**G+Q** 

**Pour la Dalle** :  $q_{s1} = 5.51 + 3.5 = 9.01$  [KN/ml].

**Garde corps** : $q_{s2} = 1.3$ [KN/ml].

**Main courante** :q<sub>s3</sub>= 1[KN/ml.

# **III.5.7.2 : Calcul du moment :**

$$
Ms = q_{s1} \times \frac{l^2}{2} + q_{s2} \times l
$$
  

$$
Ms = 9.01 \times \frac{1.20^2}{2} + 1.3 \times 1.2
$$

 **Ms = 8.04 [KN.m].** 

### **III.5.7.3.Vérification des contraintes de l'acier :**

Il faut vérifie que : $\sigma_{\rm s}$  <  $\sigma_{\rm s}$ 

$$
\overline{\sigma}_{s} = \frac{fe}{\gamma_{s}} = \frac{400}{1.15} = 348 \text{Mpa} \qquad \qquad \sigma_{s} = \frac{M_{s}}{\beta_{1}.d.A_{st}}
$$

$$
\rho_1 = \frac{100A_{\text{St}}}{b.d} = \frac{100 \times 3.92}{100 \times 13} = 0.301
$$

Tableau  $\beta_1 = 0.913 \longrightarrow k_1 = 42.47$ 

$$
\sigma_s = \frac{8.04 \times 10^5}{0.913 \times 13 \times 392} = 172.80 \text{ MPa}
$$

 $\sigma_s = 172.80 MPa < \sigma_s = 348 MPa$ ⇒ **la condition est vérifiée.** 

### **III.5.7.4.Vérification des contraintes de béton : (BAEL91-modifié99/Art. A.4.5.2)**

Il faut vérifie que :  $\sigma_b \leq \overline{\sigma}_{bc}$ 

 $\overline{\sigma}_{bc} = 0.6f_{c28} = 15MPa$ 

$$
\sigma_{\rm b}=k.\sigma_{\rm S}
$$

$$
K = \frac{1}{K_1} = \frac{1}{42.47} = 0.023
$$

 $\sigma_b = 0.023 \times 172.80 = 4,06 \text{ MPa}$ 

 $\sigma_{b} = 4.06 MPa \leq \overline{\sigma}_{bc} = 15 MPa \Rightarrow$  **Condition vérifiée.** 

### **III.5.7.5.Vérification de l'ouverture des fissures :**

La fissuration est peux nuisible donc aucune vérification n'est nécessaire.

# **III.5.7.6.Vérification de la flèche : (BAEL91-modifié99/Art B.6.5.2)**

On peut se dispenser de la vérification de la flèche si les conditions suivantes sont réunies :

$$
1/\frac{e}{L} \ge \frac{1}{16} \longrightarrow \frac{15}{120} = 0.125 \ge \frac{1}{16} = 0.0625 \longrightarrow \text{Condition } \text{Verification } \text{vein} \text{ file}
$$
\n
$$
2/\frac{e}{L} \ge \frac{Ms}{10.M_u} \longrightarrow \frac{15}{120} = 0.125 \le \frac{8.04}{10x11.236} = 0.071 \longrightarrow \text{ Condition } \text{vein} \text{ file}
$$
\n
$$
3/\frac{A}{b.d} \le \frac{4.2}{fe} \implies \frac{3.92}{100 \times 13} = 0.0030 \le \frac{4.2}{400} = 0.0105 \longrightarrow \text{Condition } \text{vein} \text{ file}
$$

# **Conclusion :**

Toutes les conditions sont réunies, donc on peut se dispenser de la vérification de la flèche

# **III.6. la poutre de chainage :**

 Les poutres de chaînage sont des poutres en béton armé; elle repose sur deux appuis des poutres principales elle supporte son poids propre et le poids des cloisons extérieures ; ceinturant les façades à chaque étage au niveau du plancher, cela les aide à rester solidaires de la structure, elles servent de porte à faux.

 Et pour le ferraillage on prend le cas le plus défavorable dans les deux sens (transversale, longitudinal).

# **III.6.1:Dimensionnement :**

Les dimensions de la poutre sont données par les formules suivantes :

• **L'épaisseur :** 

L

 $\frac{L}{15} \leq h \leq \frac{L}{10}$ avec L =400-25=375 cm

- L  $\frac{1}{15}$  = 375  $\frac{15}{15}$  = 25 cm  $\leq$  h  $\leq$ L  $\frac{1}{10}$ 375  $\frac{1}{10}$  = 37.5 cm
- **On prend une hauteur h =30 cm**
- **La largeur :**

 $0.4h$ ≤  $b$  ≤ 0,7h

 $0.4h = 12 \le b \le 0.7h = 21$ 

**Figure.6.1:** Coupe transversal de la poutre

 $\checkmark$  0n prend une largeur  $b = 25$  cm

# **III.6.2. Evaluation des charges et surcharges :**

# • **Les charges permanentes :**

Poids propre de la poutre : 0,25 x 0,30x 25 =**1,875 KN/ml**  Poids du mur (double cloison) : (3,06-0,30) x2,4= **6,624 KN/ml**  Poids du plancher : (5,24 x0, 65/2) =**1,703 KN/ml**

# **on aura: GT =10,202 KN/ml.**

# • **La surcharge d'exploitation :**

Q=1,5 x (0,65/2) =**0,487 KN/ml.**

# • **Combinaisons de charges :**

 **ELU : q u** =1,35G+ 1,5 Q = 1,35x10,202+1,5x0,487 =**14,50KN/ml**. **ELS: q s**=G+ Q= 10,202+0,487 =**10,69 KN/ml.**

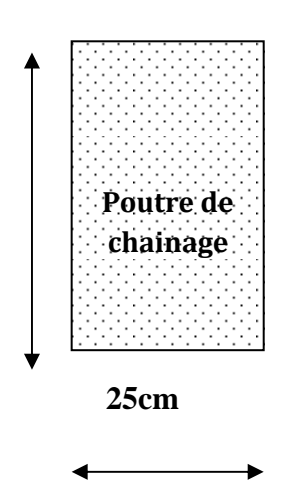

 **30cm**

# **III.6.3.Etude de la poutre à l'ELU :**

On considère la poutre comme étant une poutre simplement appuyé sur deux appuis.

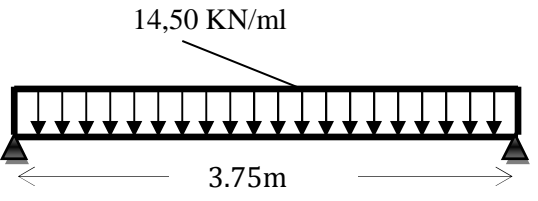

**Figure III.6.2:** Schéma statique de calcul à L'ELU**.**

### **III.6.3.1.Calcul des efforts :**

#### - **Calcul des moments :**

Afin de tenir compte des semi-encastrements aux appuis, on affectera les moments par des coefficients tel que :

-**En travée :Mt=0,85.qul²/8**

$$
M_t = 0.85 \times 14.50 \times \left(\frac{3.75^2}{8}\right) =
$$
 **21.66** [KN. m]

-**Aux appuis : Ma=(-0,30).qul²/8**

Ma = -0,30 × 14,50 × 
$$
\left(\frac{3.75^2}{8}\right)
$$
 = -7.46[KN.m]

- **Calcul des réactions d'appuis :**   $R_A = R_B = q_u \times$ l  $\frac{1}{2}$  = 14,50  $\times$ 3,75  $\frac{1}{2}$  = 27.18[KN]

- **Effort tranchant :** 

**T(x) = -14.5 x + 27.18** 

Pour  $(x=0) \rightarrow T(0) = 27.18$  KN Pour  $(x=3.75) \rightarrow T(3.75) = -27.18$ 

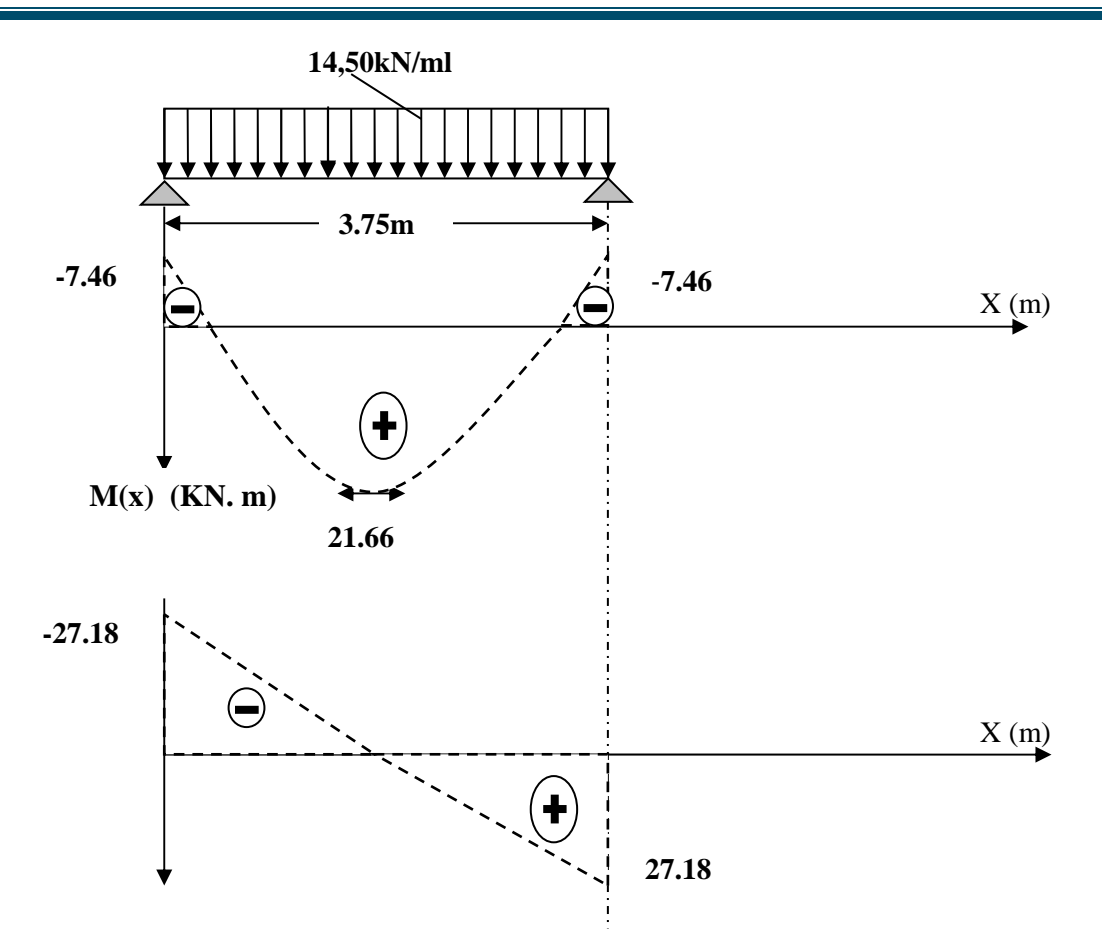

**Figure. III.6.3.** Diagramme des efforts internes à L'ELU.

#### **III.6.3.2.Calcul des armatures :**

- **1. Calcul des armatures longitudinales : b=25 cm , c=2 cm , d=28m** 
	- **En travée :**

$$
\mu = \frac{M_t}{b \times d^2 \times f_{bc}} = \frac{21.66 \times 10^3}{25 \times 28^2 \times 14.2} = \textbf{0,078}
$$

 $\mu = 0.078 < \mu$ <sub>1</sub> = 0.392  $\Rightarrow$  S.S.A  $\Rightarrow \mu = 0.078 \Rightarrow \beta = 0.959$ 

$$
A_t = \frac{M_t}{\beta \times d \times \sigma_{st}} = \frac{21.66 \times 10^3}{0.957 \times 28 \times 348} = 2.31 cm^2
$$

**On opte pour une section d'armature 3HA10**⟹**Atadopter 2.36cm<sup>2</sup>**

• **Aux appuis :** 

$$
\mu = \frac{Ma}{b \times d^2 \times f_{bc}} = \frac{7.46 \times 10^3}{25 \times 8 \times 14.2} = 0,026
$$

 $\mu = 0.026 < \mu_l = 0.392 \implies S.S.A \implies \mu = 0.026 \implies \beta = 0.987$ 

$$
A_{a} = \frac{Ma}{\beta \times d \times \sigma_{st}} = \frac{7.46 \times 10^{3}}{0.986 \times 27 \times 348} = 0.78 \text{[cm}^{2}\text{]}
$$

 $\checkmark$  On opte pour une section d'armature 3HA8 $\Rightarrow$ A<sub>tadopter</sub> = 1,50 cm<sup>2</sup>

# **III.6.4.Vérification à l'ELU :**

#### **III.6.4.1.Condition de non fragilité : BAEL 91/(Art A.4.2.1):**

On doit vérifier que: **A**<sub>s</sub>≥**A**min**=0,23bd** fe AN: Amin=0,2325282,1/400=**0,845cm²**  on constate que:

 $A_t = 2.36$  cm<sup>2</sup> $> A_{min} = 0.845$  cm<sup>2</sup> $\rightarrow$  condition vérifiée

 $A$ <sup>a</sup>=1,50 cm<sup>2</sup> >  $A$ <sub>min</sub>=0,845 cm<sup>2</sup> → condition vérifiée

**III.6.4.2.Vérification au cisaillement (BAEL 91/Art 5.2.2):** 

On doit vérifier que:Z**u** [\  $\frac{1}{\text{bd}} \leq \overline{\tau_u}$ <u>AN</u>:  $\int \tau_{u=\frac{27.18\times10}{35\times39}}$  $\frac{7.16 \times 10}{25 \times 28}$ =0.488MPa  $\sqrt{\tau}u=\min(0.15fcz_8/\gamma_b; 4 MPa)=2.5 MPa$ 

 $\checkmark$  on conclue que: *τ***<sub>u</sub>**=0, 388MPa <  $\overline{\tau}_u$ =2,5 MPa→condition vérifiée donc Pas de risque de cisaillement.

#### **a) Influence de l'effort tranchant au voisinage des appuis (Art A.5.1, 313):**

- **dans le béton (BAEL /Art A.5.1.313) :** 

<u>On doit vérifier que </u>:**V**u≤ **0**, **4**. **b**. **0**, **9**. **d**  $\frac{\text{fc28}}{\gamma \text{b}}$ 

**AN: Vu=27.18KN**8**0,4250,9282,5/1,5=420 KN→condition vérifiée** 

- **Sur les aciers :( BAEL91 /Art A.5.1, 321:** 

On doit vérifier que :  $A \ge \frac{1.15}{f_0}$ <sup>15</sup><sub>fe</sub> (Tu+ $\frac{Ma}{0.9d}$ )

 $AN: \frac{1,15}{100}$  $\frac{1,15}{400}$ (27.18+ $\frac{-7.46}{0,9 \times 0.28}$ )=0,010 cm<sup>2</sup>

- $\checkmark$  A<sub>a</sub> = 1.50 cm<sup>2</sup> > 0,010cm<sup>2</sup> → condition vérifiée
- $\checkmark$  On constate que l'effort tranchant  $T_u$  n'a pas d'influence sur les armatures inférieures.
	- **b) Vérification de la condition de l'adhérence des barres (Art.6.13/BAEL 91):**

On doit vérifier que  $:\tau_{se} \leq \tau_{se} = \overline{\Psi}_s$  f<sub>t28</sub>

AN:  $\tau_{se} = \Psi_s$  f<sub>t28</sub>=1,5×2,1=3,15 MPa

 $\cot$   $\tau_{se} = \frac{Vu}{0.9d\lambda}$ 0,9d∑ui

AN:

u<sub>i</sub>= $n\pi$ 0=3 $\pi$ 10=3×  $\pi$  × 10=94.2 cm

$$
\tau_{\rm{se}}\substack{27.18\times10^3\\0,9\times280\times902}=1.20 MPa
$$

 $\checkmark$  on conclue que:**τ**<sub>se</sub> = 0, 120 MPa ≤ **τ**<sub>se</sub> = 3,15 MPa→condition vérifiée

**c) Calcul des ancrages des barres (BAEL 91/ Art A.6.1, 21) :** 

On a:  $L_s = \frac{\phi f e}{4\pi\epsilon}$  $\boldsymbol{4}$  τsu

 $\frac{\text{Avec}_{\text{cu}}}{\text{T}_{\text{su}}} = 0.6 \times \Psi_{\text{s}}^2 \times \text{f}_{\text{t28}} = 2.835 \text{ MPa}$ 

$$
\underline{\text{AN:}}\text{L}_{\text{s}}=\frac{400\times1.2}{4\times2.835}=42.32\text{cm}
$$

-La longueur mesurée hors crochets est au moins égale a  $0.4 \, \text{l}_\text{s}$ pour les aciers HA

 $L_{ad} = 0.4 L_s = 0.4 \times 42.32 = 16.93$  cm

 **On prend : Ls=15 cm** 

**2. Calcul des armatures transversales (BAEL 91 modifié 99 Art A.7.2, 2) :** 

-**Le diamètre des armatures transversales est donné comme suite:** 

$$
\emptyset \mathbf{t} \leq \min \big( \frac{\mathbf{ht}}{35} ; \frac{\mathbf{b}}{10} ; \emptyset \mathbf{l} \big)
$$

<u>AN</u>:Øt ≤ min ( $\frac{30}{35}$  = 0,85cm ; $\frac{25}{10}$  $\frac{25}{10}$  = 2,5cm ; 12cm )=0,85cm

- **soit:** ∅W**=8 mm → On prend un cadre et une épingle en HA8** 
	- -**L'espacement des armatures transversales (BAEL91 modifié 99Art A.5.1, 21):**

### **On doit satisfaire la condition suivante:**

St≤ min (0,9d; 40cm)= min (0,9× 28;40cm)= min (25.2 cm; 40cm)=**25.2cm**

#### **On prend : St=20 cm**

- **La section d'armatures transversales:** 

<u>On doit vérifier que Atxfe</u>  $\frac{\Delta V \times H}{\Delta V}$  > 0,40MPa

AN:<sup>3.36×400</sup> = 2.688MPa >0,40MPa→condition vérifiée

-**Exigence du RPA version 2003 (Art7.5.2.2) :** 

**En zone nodale (appuis)** :S<sub>t</sub>≤ min ( $\frac{h}{4}$ ;12∅*l*)= min (7,5cm ;10 cm)=**7,5 cm** 

 $\checkmark$  soit: S<sub>t</sub>=7.5 cm

**En zone courante (travée) :** S<sub>t</sub> $\leq \frac{h}{2}$  $\frac{n}{2}$ =15 cm

- $\checkmark$  soit: S<sub>t</sub>=15 cm
	- -**Quantité d'armatures transversales minimales (Art-7.5.2.2)** :

On doit vérifier que **: At**≥**Amin=0,003**× ÑW ×**b**

**AN:**A<sup>t</sup> = 3.39cm<sup>2</sup> > A<sub>min</sub> = 0,003 × 15 × 25 = 1,125 cm<sup>2</sup> → condition vérifiée.

### **III.6.5.Vérification à l'ELS :**

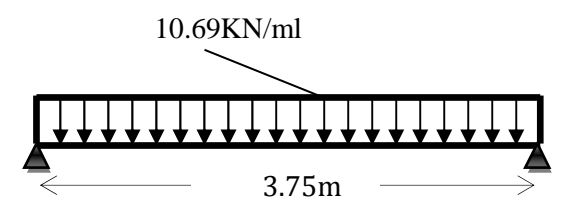

**Figure III.6.4:** Schéma statique de calcul à L'ELS**.**

**Calcul des efforts :** 

-**Calcul des réactions d'appuis:** 

 $On a:q_s = 10,69$  KN/ml.

RA=RB=qsl/2=10,69×3.75/2=**20.04 KN** 

- **Calcul des moments :** 

**En travée : Mt=0,85.qsl²/8** 

AN: Mt = 0, 85 x10,69 x (4²/8) =**18.173KN.m** 

**Aux appuis : Ma=(-0,30).qsl²/8** 

AN: Ma = -0, 30 x10,69 x (3,20²/8) = **-4,10KN.m** 

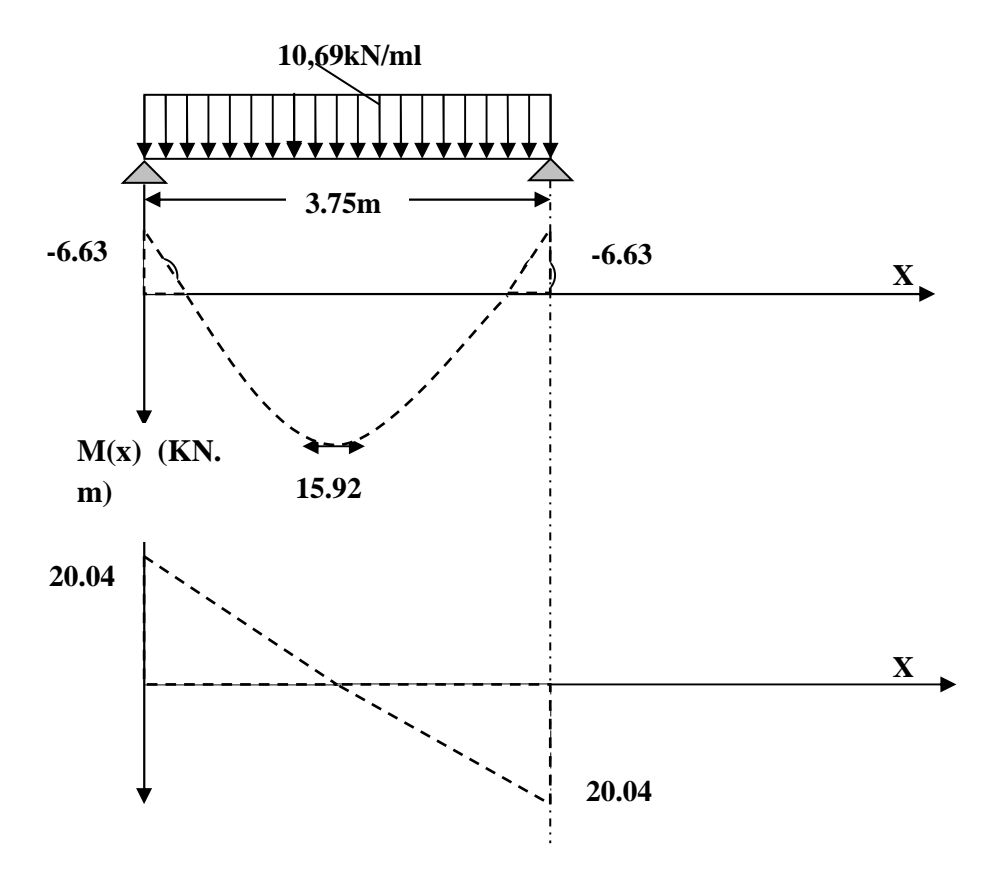

**Figure. III.6.3.** Diagramme des efforts internes à L'ELU.

### **1) vérification de la résistance du béton à la compression (BAEL 91/Art A.4.5 ,2)**

On doit vérifier que: $\sigma_{bc} \leq \sigma_{bc} = 0.6f_{c28}$ 

 $\overline{\sigma_{bc}} = 0.6 \times f_{C28} = 0.6 \times 25 = 15 \text{ MPa}$  $\underline{\text{Et}}:\sigma_{bc} = K \times \sigma_{st}$  $\underline{\mathbf{d'}}$ ou: $\sigma_{st} = \frac{\mathbf{M_a}}{\mathbf{A_a} \mathbf{B_4}}$  $A_a\beta_1$  d
-**Aux appuis :** 

#### **Ma=-6.63 KNm et Aa=1,50cm²**

 $p_1 = 100 \times A_a / b \times d = 100 \times 1,50/25 \times 28 = 0,214 \rightarrow 81 = 0.925 \rightarrow K = 1/K_1 = 0,019$ 

σst=6.63×10<sup>3</sup>/0.925×1,50×28=170.65MPa

 $\sigma_{bc}$  = K ×  $\sigma_{st}$ =0,019×170.65=3.242 MPa<15 MPa→condition vérifiée.

# - **En travée: Mt=15.972KNm et At=2,36 cm²**   $p_1 = 100 \times A_t/b \times d = 100 \times 2,36/25 \times 28 = 0,336 \rightarrow R = 0.909 \rightarrow R = 1/K_1 = 0,025$  $\sigma_{\rm st}$ =15.972×10<sup>3</sup>/0.909×2.36×28=265.90MPa  $\sigma_{bc}$  = K ×  $\sigma_{st}$ =0,025×265.90=6.647MPa<15 MPa→condition vérifiée.

 $\checkmark$  L'état limite de compression du béton aux appuis et en travées est vérifié donc les armatures adoptées à l'ELU sont suffisantes.

#### **2-Vérification de la flèche (BAEL 91/(Art 6.5.2).**

On doit vérifier que :

$$
\begin{cases}\n\frac{h}{l} \geq \frac{1}{16} \dots \dots \dots (1) \\
\frac{h}{l} \geq \frac{Mt}{10 M_{0s}} \dots \dots \dots (2) \\
\frac{At}{bd} \leq \frac{4.2}{f_e} \dots \dots \dots (3)\n\end{cases}
$$

Avec :h : hauteur de la poutre

l : largeur de la poutre

Ms : moment fléchissant en travée à l'ELS

 M0s : moment max de la travée isostatique qsl²/8=10.69x 3.75²/8=18.80KNm At : section des armatures en travée

b : largeur de la poutre

 d : hauteur utile de la section. AN:  $\frac{h}{l} = \frac{30}{375}$  $\frac{30}{375}$  = 0,080 >  $\frac{1}{16}$  = 0,0625 → **Condition vérifiée**. h l  $= 0,094 \geq$ Mt  $\frac{10 \text{ Mos}}{10 \text{ Mos}} = \frac{1}{10}$ 15.972  $\overline{10 \times 18.80} = 0,085 \rightarrow$  Condition vérifiée. At  $\overline{bd}$  = 2,35  $\frac{1}{25 \times 28}$  = 0,0034 < 4,2  $\frac{1}{\text{fe}} = 0.01 \rightarrow \text{Condition}$  vérifiée.

**Les trois conditions sont vérifiées, donc le calcul de la flèche n'est pas nécessaire.** 

#### **Conclusion:**

Suite aux différents calculs et vérifications effectués, nous adoptons pour le

Ferraillage suivant:

# **les armatures longitudinales:**

- **en travée : 3HA10**
- **aux appuis : 3HA8**

# **III.7.La salle machine:**

# **III.7.1. Introduction :**

L'Ascenseur est un appareil servant à déplacer verticalement des personnes ou des charges vers l'ensemble des étages de l'immeuble. C'est souvent un matériel muni de dispositif de sécurité. Notre bâtiment comporte une cage d'ascenseur en béton armé avec une dalle pleine de dimensions  $(2.25x2.05) = 4.6125m<sup>2</sup>$  appuyée sur ses 4 cotés.

En plus de son poids propre, la dalle est soumise à un chargement localisé au centre du panneau estimée à 9 tonnes, repartie sur une surface de  $(0.8 \times 0.8)$  m<sup>2</sup> transmise par le Système de levage de l'ascenseur.

# **III.7.2. Calcul de la dalle pleine de la salle machine:**

 L'étude du panneau de dalle se fera à l'aide des tables de **PIGEAUD**, qui donnent des coefficients permettant de calculer les moments engendrés par les charges localisées, suivant la petite et la grande portée.

#### **III.7 .2.1.Pré-dimensionnement:**

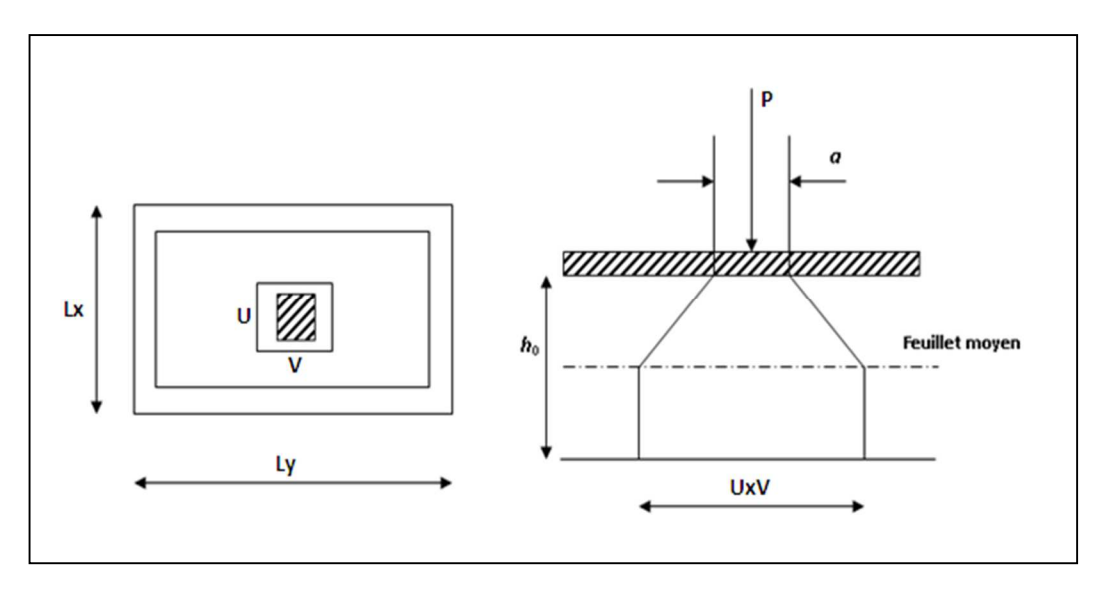

**Figure III-7-1** : Diffusion de charge dans le feuillet moyen de la dalle de la salle machine

La dalle n'est pas continue.

**Hauteur de la dalle :** [RPA99 version 2003].

 $h_t \geq \frac{L_X}{30}$  $\frac{L_X}{30}=\frac{205}{30}$  $\frac{203}{30}$  = 6.83cm. le RPA 2003 exige une hauteur ht ≥ 12cm

- **On optera pour une hauteur h= 15cm.** 
	- **Calcul des sollicitations :**

 $\rho=\frac{L_x}{L}$  $\frac{L_x}{L_y} = \frac{2.05}{2}$  $\frac{1.05}{2.2}$  = 0,91  $\rightarrow$  0,4  $\lt \rho$  = 0.91  $\leq$  1

**la dalle travaille dans les deux direction.** 

#### **a) Moments dus au poids propre :**

 $M_{x} = \mu_{x}.q.l_{x}^{2} \rightarrow M$ oment suivant la petite portée.

 $M_{y} = \mu_{y}.M_{x} \rightarrow$  Moment suivant la grande portée.

Les coefficients  $\mu_{x}$  et  $\mu_{y}$  sont donnés en fonction du rapport  $\bm{\rho}_{x}$  et du coefficient de Poisson  $\ket{\nu}$ .

# **Etat limite ultime (ELU) :** <sup>υ</sup> **=0**   $\rho = 0.91 \rightarrow \mu_{x} = 0.0448$  et  $\mu_{y} = 0.978$

Poids de la dalle : G= (25× 0.15 + 22×0.05) × 1ml = **4.85 KN/ml.** 

Surcharge d'exploitation : **Q** = **1KN/ml.** 

 $q_u = 1.35 \times 4.85 + 1.5 \times 1 = 8.0475$  KN/ml.

$$
\begin{cases} M_{u_{x1}} = 0.0448 \times (8.0475) \times (2.05)^2 = 1.515 \text{KN.m} \\ M_{u_{y1}} = 0.595 \times 1.164 = 0.693 \text{KN.m} \end{cases}
$$

 **Etat limite de service (ELS) :** υ**=0.2**   $ρ= 0.91 → μ_x = 0.0519$  **et**  $μ_y = 0.861$ 

$$
q_s = 4.85 + 1 = 5.85
$$
 KN/ml

$$
\begin{cases} M_{s_{x1}} = 0.0519 \times (5.85) \times (2.05)^2 = 1.275 \text{KN.m} \\ M_{s_{y1}} = 0.861 \times 1.275 = 1.097 \text{KN.m} \end{cases}
$$

#### **b) Moments dus à la charge localisée :**

 Mx= p. (M1+ ν M2) My= p. (ν M1+M2)

 $M_1$ ,  $M_2$  coefficients donnés par les abaques

en f onction de  $\rho_x$  et des rapports  $l_{x}$  $\frac{U}{I}$ et  $l_{y}$  $\frac{V}{I}$ .

- $\nu$  : Coefficient de poisson à  $\overline{\mathcal{L}}$ ∤  $\int$ = =  $.L.S \quad v = 0,2$  $. L.U \quad v=0$ ν ν *E SL E LU*
	- **Calcul de U et V :**   $U = U0 + 2 \times e + h0$  $V = V0 + 2 \times e + h0$
	- Avec: Hauteur de la dalle: **h0=15cm**

Epaisseur du revêtement : **e=5cm**

 $U_0 = V_0 = 80$  cm (U<sub>0</sub>x V<sub>0</sub>: zone dans laquelle q est concentrée).

$$
\underline{\mathbf{A}.\mathbf{N}}: \begin{cases} \nU = 80 + 2 \times 5 + 15 = 105 \, \text{cm.} \\ \nV = 80 + 2 \times 5 + 15 = 105 \, \text{cm.} \n\end{cases}
$$

$$
\frac{U}{I_x} = \frac{1.05}{2.05} = 0.512 \quad \text{Et} \quad \frac{V}{I_y} = \frac{1.05}{2.25} = 0.466 \, .
$$

Pour déterminer **M1** et **M2** on doit faire une interpolation entre deux valeurs (abaque de PIGEAUD).

Pour  $\rho$ =0.91  $\rightarrow$  après interpolation  $\Gamma$  **M**<sub>1</sub>=0,1025 **M2=0,084**

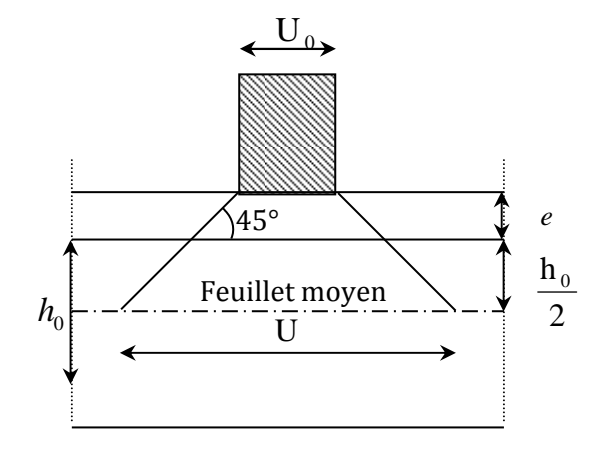

 **Figure-III-7-2 :** Les moments des charges locales

#### **Etat limite ultime (ELU) :**  $v = 0$

 $P_u = 1.35 \times 90 = 121.5$  KN.  $M_{ux2} = P_u \times M_1 = 121,5 \times 0,1025 = 12.45$ KN.m  $M_{\text{mg2}} = P_n \times M_2 = 121,5 \times 0.084 = 10.21 \text{KN} \cdot \text{m}$ 

#### **Etat limite de service (ELS) :** <sup>υ</sup>**=0.2**

 $P_s = 90$  KN.  $M_{\text{sx2}} = P_s \times (M_1 + v.M_2) = 90 \times (0,1025 + 0,2 \times 0,084) = 10.737 \text{KN} \cdot \text{m}$  $M_{\rm{sy2}} = P_s \times (M_2 + v.M_1) = 90 \times (0.084 + 0.2 \times 0.1025) = 9.405 \,\rm{KN.m}$ 

# **C) Superposition des moments :**

**A l'ELU :** 

Mux =Mux1+Mux2=1.515+12.45=13.695KN.m

Muy =Muy1+Muy2=1.208+10.21=11.418KN.m

**A l'ELS:** 

 $M_{sx} = M_{sx1} + M_{sx2} = 1.275 + 10.73 = 12.005$  KN.m

Msy =Msy1+Msy2=1.097+9.405=10.502 KN.m

#### **III.7.3. Ferraillage à l'ELU:**

Les moments calculés seront corrigés en leurs affectant un coefficient de 0,85 en travée et de (-0,3) aux appuis.

• En travée :

 $M_x^t = 0.85 \times M_x = 0.85 \times 13.965 = 11.87$  KN. m  $M_y^t = 0.85 \times M_y = 0.85 \times 11.418 = 9.70$  KN. m

• Sur appuis :

 $M_x^a = -0.3 \times M_x = -0.3 \times 13.965 = -4.18$ KN. m

 $M_y^a = -0.3 \times M_y = -0.3 \times 11.418 = -3.42$ KN. m

#### **Armatures // à X-X :**

**Aux appuis :** 

$$
\mu = \frac{M a_x}{b d^2 f_{bu}} = \frac{4.18 \times 10^3}{100 \times 12^2 \times 14.2} = 0,020 \le 0,392 \longrightarrow SSA \longrightarrow \beta = 0,990
$$

 $A^{a}{}_{st} = \frac{M^{a}x}{2d}$  $\frac{m}{\beta d \sigma_{st}} =$  $4.18x10^3$  $\frac{1.16812}{0.990 \times 12 \times 348} = 1,01 \text{ cm}^2 \text{On opte pour : } A^a{}_{st} = 4 \text{ HA8/mL} = 2,01 \text{ cm}^2 \text{ avec St} = 25 \text{ cm}$ 

• **En travées :**

$$
\mu = \frac{Mt_x}{bd^2 f_{bu}} = \frac{11.87 \times 10^3}{100 \times 12^2 14.2} = 0,058 \le 0,392 \longrightarrow \text{SSA} \longrightarrow \text{SSA} \longrightarrow 0,970
$$

$$
A^{a}_{st} = \frac{M^{t_{x}}}{\beta.d.\sigma_{st}} = \frac{8,92 \times 10^{3}}{0.970 \times 12 \times 348} = 2,65 \text{ cm}^{2}
$$

**On opte pour :A<sup>a</sup> st = 4HA10/ml = 3,14 cm2 avec St = 25 cm Armatures // à Y-Y :** 

#### **Aux appuis**

$$
\mu = \frac{M^{ay}}{bd^2 f_{bu}} = \frac{3.42 \times 10^3}{100 \times 12^2 \times 14.2} = 0,016 \le 0,392 \longrightarrow SSA \longrightarrow SSA \longrightarrow \beta = 0,992
$$
  

$$
A^a{}_{st} = \frac{M^{ay}}{\beta d \cdot \sigma_{st}} = \frac{3.42 \times 10^3}{0.992 \times 12 \times 348} = 0.82 \text{ cm}^2
$$

**on opte pour :A<sup>a</sup> st = 4 HA8/ml= 2,01 cm2avec St = 25 cm** 

#### **En travées** :

$$
\mu = \frac{Mt_y}{bd^2 f_{bu}} = \frac{9.7 \times 10^3}{100 \times 12^2 \times 14.2} = 0.047 \le 0.392 \rightarrow SSA \longrightarrow \beta = 0.975
$$
  

$$
A^a_{st} = \frac{M^{t_y}}{\beta d \sigma_{st}} = \frac{9.7 \times 10^3}{0.975 \times 12 \times 348} = 2.38 \text{ cm}^2
$$

**On opte pour :** $A^a_{st} = 4$  HA10/ml= 3,14 cm<sup>2</sup> avec St = 25 cm<sup>2</sup>

Les résultats sont résumés dans le tableau suivant :

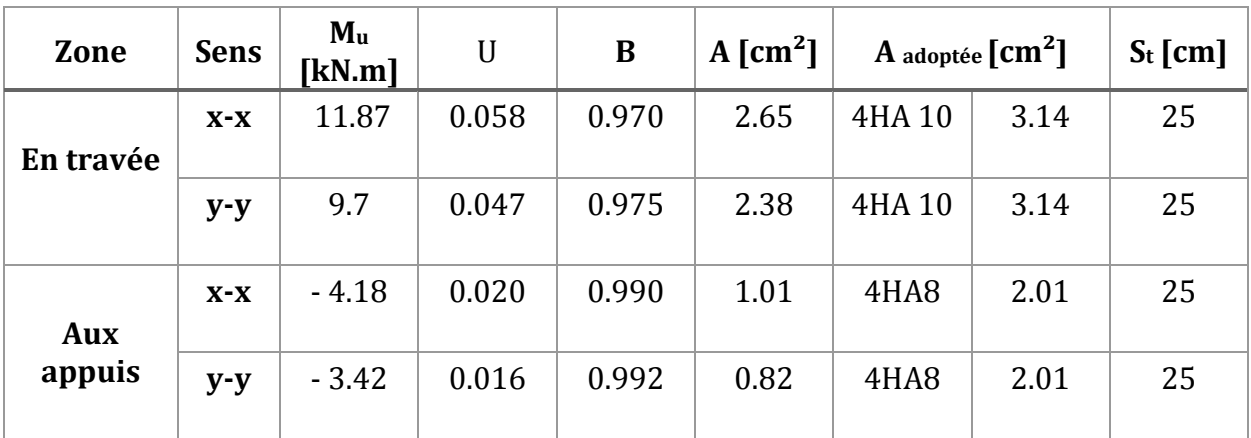

 **Figure III-7-2** : Résultats du calcul des armatures du panneau de dalle de la salle machine

# **III.7.4. Vérifications à l'ELU :**

**a. Condition de non-fragilité (BAEL 91 modifié 99/ Art. B.7.4)** 

$$
\rho_x = \frac{A_x}{b.h} \ge \rho_0 \frac{3 - \frac{1_x}{l_y}}{2} \text{ et } \rho_y = \frac{A_y}{b.h} \ge \rho_0
$$

#### **Avec :**

ρx et ρy : Les taux minimaux d'acier en travée dans le sens « x » et dans le sens « y ».

ρo : Rapport du volume des aciers à celui du béton. ρo= 0.0008 pour des barres à haute adhérence de classe FeE400 de diamètre supérieur à 6 mm.

⋅ **Sens x-x** 

 $\rho_x =$ b.h  $\frac{A_x}{\cdot}$  ≥  $\rho_0$ 2 l  $3-\frac{1}{7}$ y  $-\frac{Ix}{I}$  $\Rightarrow$ Ax≥  $\rho_0$ 2 l  $3-\frac{1}{7}$ y  $-\frac{ix}{y}$  (b.h)= 0.0008x  $\frac{3-0.91}{2}$ 2  $x(100x15) \Rightarrow A_{x,min} = 1.25$  cm<sup>2</sup>.

 $A_x = 3.14$ cm<sup>2</sup> > $A_{x,min} = 1.25$  cm<sup>2</sup>. La condition est vérifiée.

#### ⋅ **Sens y-y**

$$
\rho_y = \frac{A_y}{b} \ge \rho_0 \Rightarrow A_y \ge \rho_0(b.h) = 0.0008x(100x15) \Rightarrow A_{y.\text{min}} = 1.20 \text{ cm}^2.
$$
  

$$
A_y = 3.14 \text{ cm}^2 > A_{y.\text{min}} = 1.20 \text{ cm}^2.
$$
 La condition est vérifiée.

#### **a) Diamètre minimal des barres : (art A-7.21 BAEL91)**

#### On doit vérifier que :

$$
\phi \leq \phi_{\text{max}} = \frac{h}{10} = \frac{150}{10} = 15 \text{ mm}.
$$

10 mm <15 mm  $\longrightarrow$  **Condition vérifiée** 

#### **b) Espacement des barres :**

L'écartement des armatures d'une même nappe ne peut excéder la plus faible des deux valeurs suivantes en région centrale.

- Armatures //à lx :Ax⁄⁄Lx : *St= 25 cm<* min (3h ; 33 cm) =33cm **Condition vérifiée**
- Armatures //à lx :Ay//Ly :  $S_t = 25$  cm< min (4h ; 45 cm) =45cm  $\rightarrow$  **Condition vérifiée**

#### **c) Condition de non-poinçonnement :(Article A.5.2-4-2 du BAEL 91)**

On n'admet aucune armature transversale si la condition suivante est satisfaite :

$$
P_u \leq 0.045~\mu_c\,h\frac{f_{c28}}{\gamma_b}
$$

Avec:

μc: Périmètre du contour de l'aire sur lequel agit la charge dans le plan du feuillet moyen.

 $\rightarrow \mu_c$  = 2(U+V) = 2(105+105) = 420cm = 4,20 m.

Pu : charge de calcul à l'état limite ultime.

 $\rightarrow$ Pu=1,35G= 1,35×90 =121,5 KN

Pu= 121,5<0,045×4,20×0,15× $\frac{25}{15}$  $\frac{25}{1.5}$  × 10<sup>3</sup> = 472,5 KN=>**condition vérifiée** 

#### **d) Vérification de la contrainte tangentielle**

Les efforts tranchants sont max au voisinage de la charge.

Au milieu de U : T $_{\text{max}} = \frac{\text{Pu}}{2 \text{H} \cdot \text{H}}$  $\frac{Pu}{2U+V} = \frac{121.5}{(2x1,05)+}$  $\frac{121.6}{(2x1,05)+1.05}$ =38,57 KN Au milieu de V : T<sub>max</sub>= $\frac{Pu}{2U}$  $\frac{Pu}{3U} = \frac{121.5}{3(1.05)}$  $\frac{1218}{3(1,05)}$ =38,57 KN

 $\tau_{u} = \frac{T_{\text{max}}}{\text{hd}}$  $\frac{\text{Imax}}{\text{bxd}} = \frac{38.57}{1 \times 0.12}$  $\frac{38.57}{1 \times 0.12} = 321.42 \text{KN/m}^2 = 0.32 \text{MPa} < \frac{0.07 f_{c28}}{\gamma_b}$  $\frac{P_{IC28}}{P_b}$  = 1,167 MPa  $\longrightarrow$  Condition vérifié

# **III.7.5. Vérifications à l'ELS :**

 **.**En travée :

 $M_x^t = 0.85$  x 12,005 = 10,204KN. m  $M_y^t = 0.85 \times 10,502 = 8,926$ KN. m

• Sur appuis :

 $M_x^a = -0.3 \times 12.005 = -3.601 \text{ KN. m}$ 

 $M_y^a = -0.3 \times 10.502 = -3.15$  KN. m

**Etat limite de compression du béton : Sens x-x** 

#### **En travée :**

.  $\bar{\sigma}_{bc}$ = 0.6 $f_{c28}$ = 0.6 x 25= 15 MPa.

$$
. \sigma_{bc} = \frac{\sigma_{st}}{K_1}
$$

$$
\cdot \quad \sigma_{st} = \frac{M_s}{\beta \cdot d.A}
$$

 $\rho =$ b.d  $\frac{100.A}{1}$  $100x13$  $100x3.14$ *x*  $\frac{x3.14}{0.12}$  = 0.242. Des abaques et pour une valeur de ρ = 0.242 : β<sub>1</sub>= 0.921 ; K<sub>1</sub>= 48.29

 **Donc :** 

$$
\therefore \ \sigma_{st} = \frac{10.204 \, x 10^6}{0.921 \, x 130 \, x 3.14.10^2} = 271.417 \, MPa
$$

$$
\Rightarrow \sigma_{bc} = \frac{\sigma_{st}}{K_1} = \frac{271.417}{48.29} = 5.62 MPa
$$

σbc= 5.62MPa<σ̅bc= 15 MPa. →**La condition est vérifiée.**

#### **Sur appuis**

$$
\rho = \frac{100.A}{b.d} = \frac{100x2.01}{100x13} = 0.154
$$

. Des abaques et pour une valeur de  $ρ = 0.154 : β<sub>1</sub> = 0.936 : K<sub>1</sub> = 62.52$ 

**Donc**: 
$$
\sigma_{st} = \frac{3.601x10^6}{0.936x130x3.14.10^2} = 94.248 MPa \Rightarrow \sigma_{bc} = \frac{\sigma_{st}}{K_1} = \frac{94.248}{62.52} = 1.50 MPa
$$

σbc= 1.5MPa<σ̅bc= 15 MPa.→**La condition est vérifiée.** 

**Sens y-y :** 

⋅ **En travée** 

$$
\rho = \frac{100.A}{b.d} = \frac{100x3.14}{100x13} = 0.241
$$

. Des abaques et pour une valeur de  $ρ = 0.241 : β<sub>1</sub> = 0.921 ; K<sub>1</sub> = 48.29$ 

**Donc**:
$$
\sigma_{st} = \frac{8,926.10^6}{0.921x130x3.14.10^2} = 237.423 MPa \Rightarrow \sigma_{bc} = \frac{\sigma_{st}}{K_1} = \frac{237.423}{48.29} = 4.91 MPa
$$

σbc= 4.91MPa<σ̅bc= 15 MPa.→**La condition est vérifiée.** 

#### **Sur appuis**

$$
\rho = \frac{100.A}{b.d} = \frac{100x2.01}{100x13} = 0.154
$$

. Des abaques et pour une valeur de  $p=0$ . :  $\beta_1=0.936$ ; K<sub>1</sub>= 62.52

**Donc :**.σst= 6 2  $3.15x10$  $0,936.130x3.14.10$ *x x* = 82.444MPa

 $\Rightarrow$   $\sigma_{bc}$ = 1 st K  $\frac{\sigma st}{\sigma} =$ 82.444 62.52 = 1.31MPa

σbc= 1.31MPa<σ̅bc= 15 MPa. →**La condition est vérifiée**.

#### **a) Etat limite de fissuration**

La fissuration est peu préjudiciable, aucune vérification n'est nécessaire

#### **b) Vérification au poinçonnement**

*Qu*<sup>≤</sup> 
$$
\frac{0.045x \text{ Uc}x \text{hxf}_{c28}}{v_b}
$$
  
\nAvec:  $U_c = 2.(u+v) = 2x2x1.05 = 4.2m$   
\n*Qu*= 1.35xp = 1.35x 90 = 121.5 KN  
\n $\frac{0.045x \text{ Uc}x \text{hxf}_{c28}}{v_b} = \frac{0.045x0.15x 4.2x25x10^3}{1.5} = 472.5$ 

 $Qu= 121.5$  KN≤472.5 KN  $\longrightarrow$  Condition vérifiée

#### **1. Etat limite de déformation :**

 Il n'est pas nécessaire de procéder au calcul de la flèche si les deux conditions suivantes sont satisfaites (**BAEL 91 modifié 99/ Art. B.7.5**)

 $KN$ 

$$
\frac{h}{L_x} \ge \frac{M_{tx}}{20.M_x} \text{ ; } \rho_x = \frac{A_x}{b.d} \le \frac{2}{f_e}
$$

### **D'où :**

$$
\frac{h}{L_x} = \frac{15}{205} = 0.073 > \frac{M_{tx}}{20. M_x} = \frac{10.204}{20 \times 10.737} = 0.047 \rightarrow \text{La condition est vérifie.}
$$

 . b d A .  $\frac{x}{x}$  =  $100 x13$ 3.14 *x*  $= 0.0024<$ fe  $\frac{2}{2}$  = 400 <sup>2</sup> = 0.005 →**La condition est vérifiée.**

 Les deux conditions sont vérifiées. Donc, le calcul de la flèche n'est pas nécessaire (La flèche est vérifiée

#### **Conclusion :**

Le ferraillage retenu pour la dalle de la salle des machines est le suivant :

#### **Sens x-x**

 **. En travée :** 4HA 10/ml= 3.14 cm2 (St= 25 cm).

**. Aux appuis :** 4HA **8**/ml= 3.14 cm<sup>2</sup> (S<sub>t</sub>= 25 cm).

#### **Sens y-y**

 **. En travée :** 4HA 10/ml = 3.14 cm2 (St= 25 cm).

**. Aux appuis :**  $4HA$   $8/ml = 3.14$   $cm<sup>2</sup>$  ( $S<sub>t</sub>= 25$   $cm$ )

# **IV.1. Introduction :**

 Parmi les catastrophes naturelles qui affectent la surface de la terre, les secousses sismiques sont sans doute celles qui ont le plus d'effets destructeurs dans les zones urbanisées.

Face à ce risque, et à l'impossibilité de le prévoir, il est nécessaire de construire des structures Pouvant résister à de tels phénomènes, afin d'assurer au moins une protection acceptable des vies humaines, d'où l'apparition de la construction parasismique. Cette dernière se base généralement sur une étude dynamique des constructions.

La complexité de l'étude dynamique d'une structure vis-à-vis des différentes sollicitations qui la mobilisent, en particulier l'effort sismique, demande des méthodes de calcul très rigoureuses ; Pour cela, l'utilisation des méthodes numériques telle que la MEF est devenu indispensable.

En s'appuyant sur l'outil informatique, qui nous offre des résultats plus exacts et un travail plus facile, on peut alors éviter le calcul manuel laborieux, voire même plus fiable.

# **IV.2.Description de logiciel ETABS (Extended Three Dimensions Analyses Building Systems).**

**ETABS** est un logiciel de calcul conçu exclusivement pour le calcul des bâtiments. Il permet de modéliser facilement et rapidement tous types de bâtiments grâce à une interface graphique unique. Il offre de nombreuses possibilités pour l'analyse statique et dynamique.

Ce logiciel permet la prise en compte des propriétés non-linéaires des matériaux, ainsi que le calcul et le dimensionnement des éléments structuraux suivant différentes réglementations en vigueur à travers le monde (*Euro code*, *UBC*, *ACI*...etc.). En plus de sa spécificité pour le calcul des bâtiments, *ETABS* offre un avantage certain par rapport aux autres codes de calcul à utilisation plus étendue. En effet, grâce à ces diverses fonctions il permet une descente de charge automatique et rapide, un calcul automatique du centre de masse et de rigidité, ainsi que la prise en compte implicite d'une éventuelle excentricité accidentelle. De plus, ce logiciel utilise une terminologie propre au domaine du bâtiment (plancher, dalle, trumeau, linteau etc.).

ETABS permet également le transfert de donnée avec d'autres logiciels (*AUTOCAD*, *SAP2000* et *SAFE*).

# **IV.3. Rappel :(terminologie) :**

**Grid line** : ligne de grille

**Joints** : nœuds

**Frame** : portique (cadre)

**Shell** : voile

**Elément** : élément

**Restreints** : degrés de liberté(D.D.L)

**Loads** : charge

**Uniformed loads** : point d'application de la charge

**Define** : définir

**Materials** : matériaux

**Concrete** : béton

**Steel** : acier

**Frame section** : coffrage

**Column** : poteau

**Beam** : poutre

**File** : fichier

**Copy** : copier

**Move** : déplacer

**Save** : enregistrer

**Save as** : enregistrer sous

**Add** : ajouter

**Delete** : supprimer

**Story** : étage

**Height** : hauteur

# **IV.4. Manuel d'utilisation du logiciel ETABS :**

Il ya plusieurs versions de L'ETABS, dans notre travail on va utiliser la Version **9.6.0**

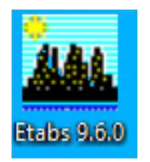

# **IV.5. Etapes de modélisation :**

- 1. Introduction de la géométrie du modèle
- **2**. Spécification des propriétés mécaniques de l'acier et du béton.
- **3**. Spécification des propriétés géométriques des éléments (poteaux, poutres, voiles...).
- **4**. Définition des charges statiques (G, Q).
- **5** .Définition de la charge dynamique E.
- **6**. Introduction des combinaisons d'actions.
- **7**. Définir l'action sismique Affectation des masses sismiques et inerties massiques.
- **8**. Spécification des conditions aux limites (appuis, diaphragme).
- **9**. L'analyse dynamique.
- **10**. Visualisation des résultats.

#### **IV.5.1.Première étape :**

La première étape consiste à spécifier la géométrie de la structure à modéliser. On clique sur l'icône de L'ETABS :

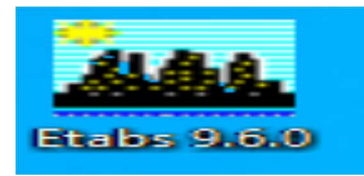

# **a) Choix des unités :**

On doit choisir un système d'unités pour la saisie de données dans **ETABS**. Au bas de l'écran, on sélectionne

**KN.m** comme unités de base pour les forces et déplacements.

# **b) Définir les propriétés mécaniques et géométriques des éléments :**

Dans le menu déroulant en haut de l'écran on sélectionne File puis New model ou bien (ctrl+n), puis on clique sur Default.edb.

On clique sur :

#### *File*  $\Rightarrow$  *new model*  $\Rightarrow$  *No*  $\Rightarrow$  *Custom grid spacing*  $\Rightarrow$  *STORY DATA*

Cette opération permet d'introduire :

- $\checkmark$  Le nombre de ligne suivant les deux directions X et Y.
- $\checkmark$  Le nombre de travée dans les deux sens X et Y.
- $\checkmark$  Les hauteurs de différents étages.
- $\checkmark$  Les longueurs de travées.

#### **NB :**

Toutes les valeurs indiquées sur les images sont celles adoptées pour notre structure.

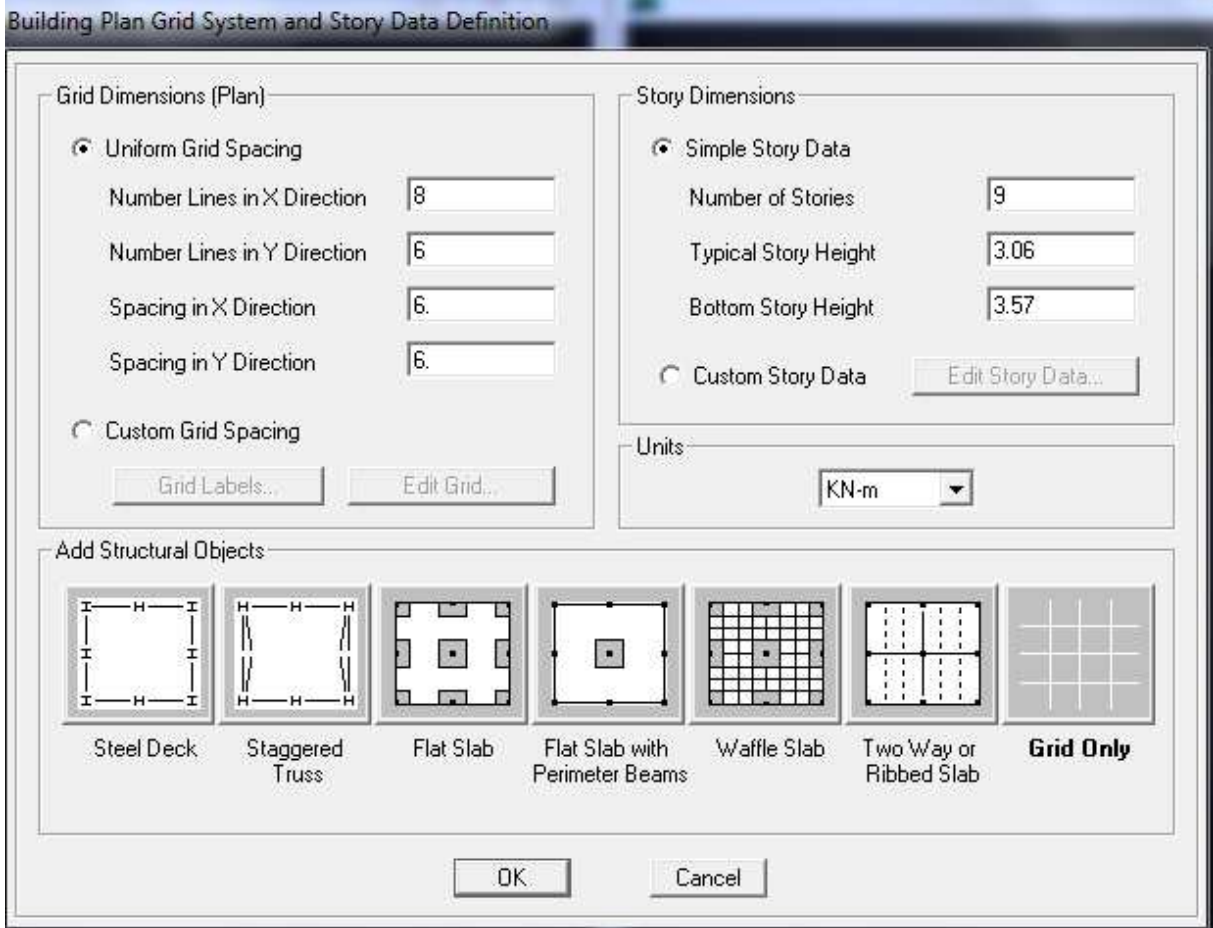

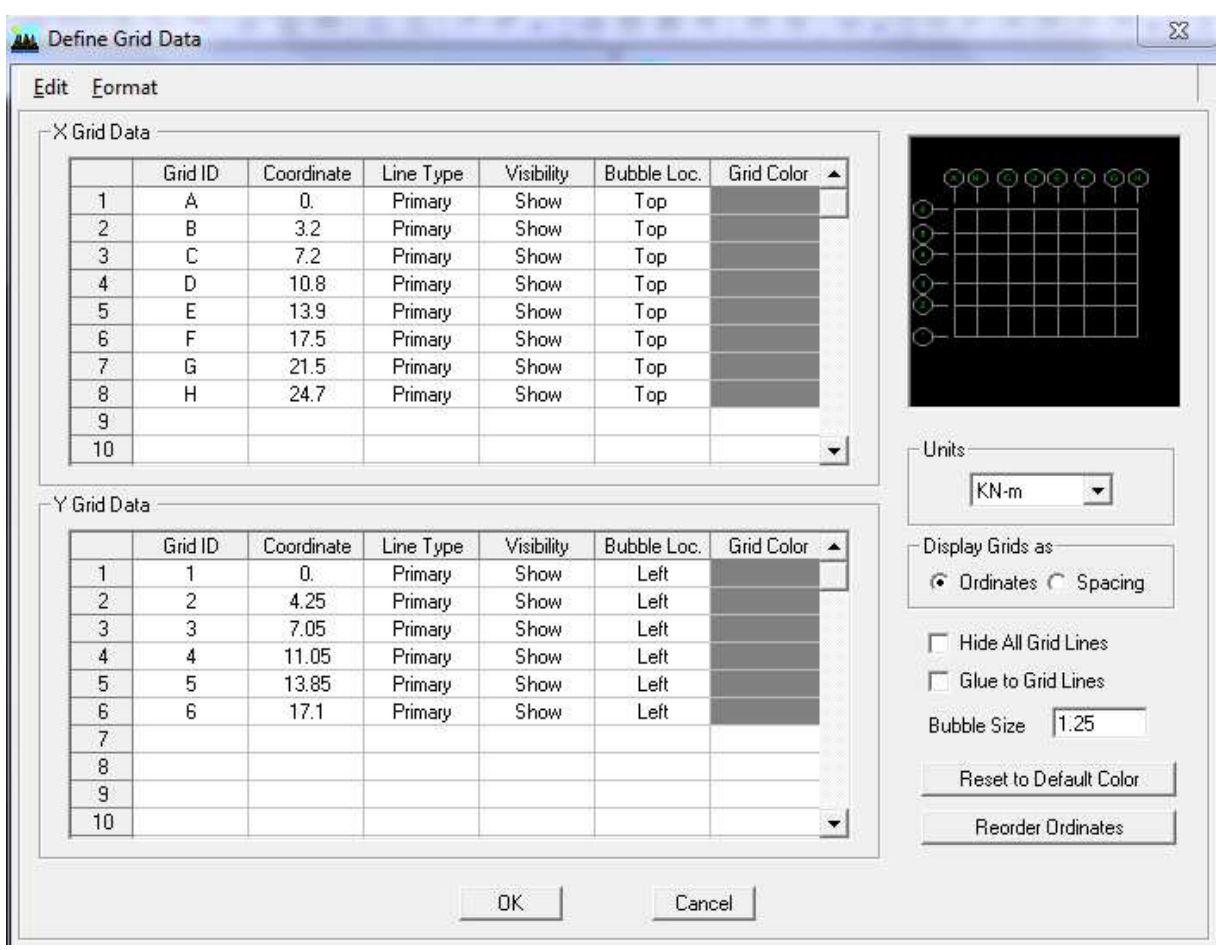

Pour modifié les hauteurs d'étage on clique sur le bouton droit de la souris puis **Edit Story Data.** 

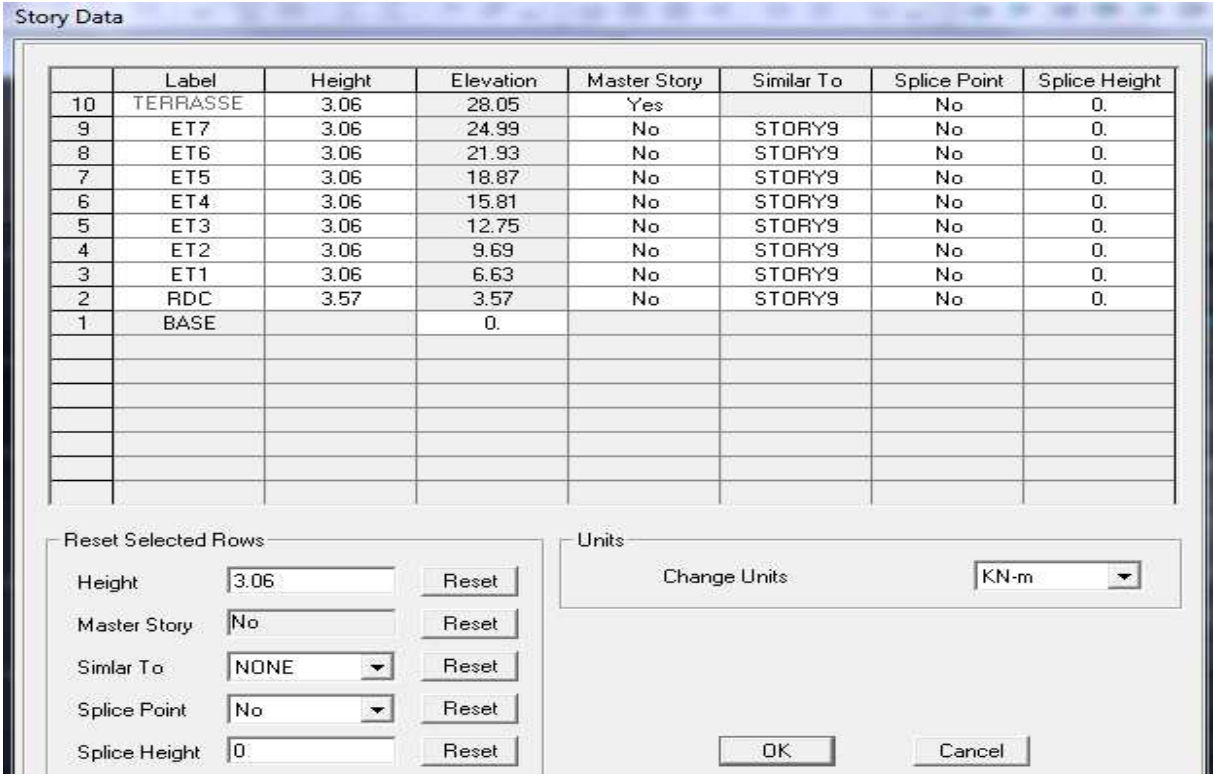

Après introduction des données comme il est indiqué sur la figure ci-dessus, on valide et aura deux fenêtres représentants la structure l'une en 3D et l'autre en 2D.

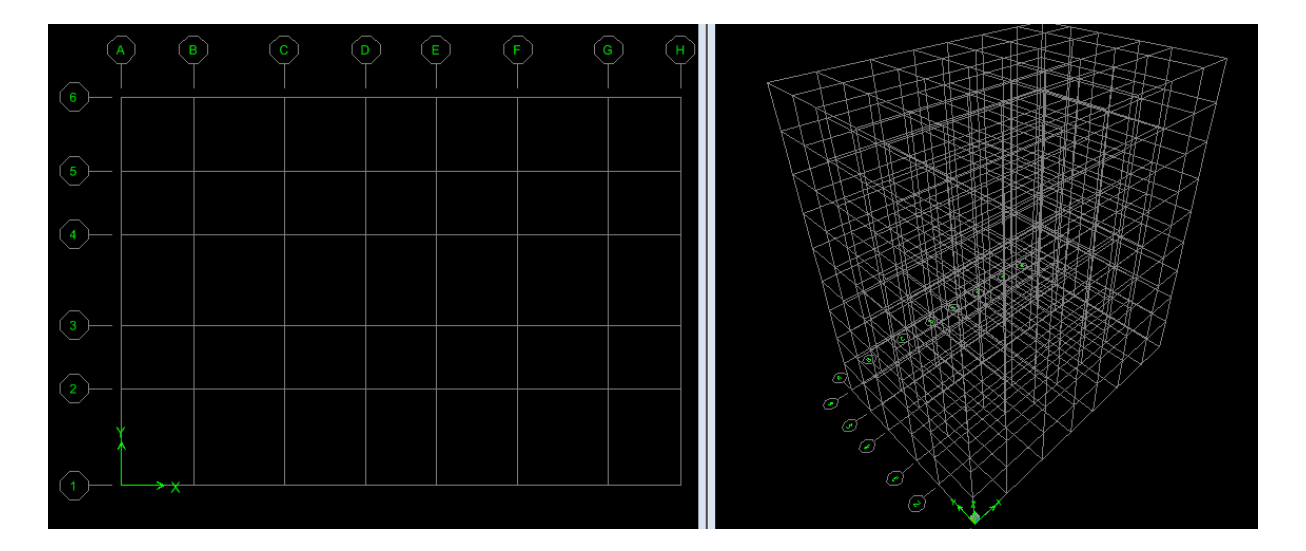

# I**V.5.2. Deuxième étape :**

La deuxième étape consiste à la définition des **propriétés mécaniques** des matériaux en l'occurrence, l'acier et le béton.

On clique sur **Define Material proprietes** ou bien

On sélectionne le matériau **CONC.** 

**Modify /Show Material,** et on apporte les modifications inscrites dans la figure suivante :

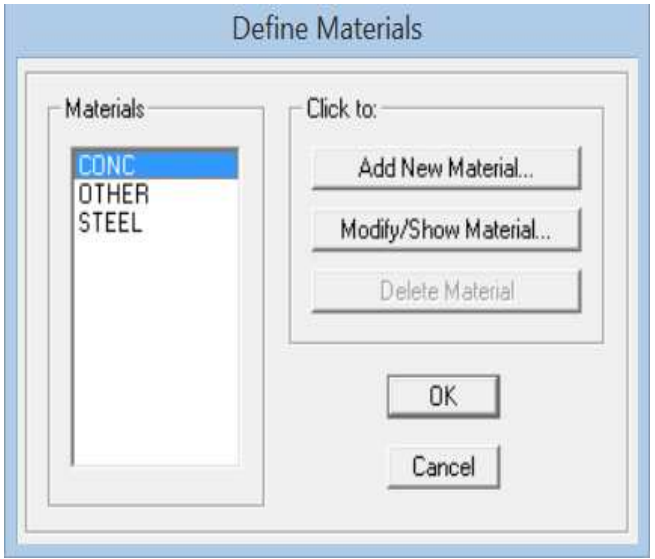

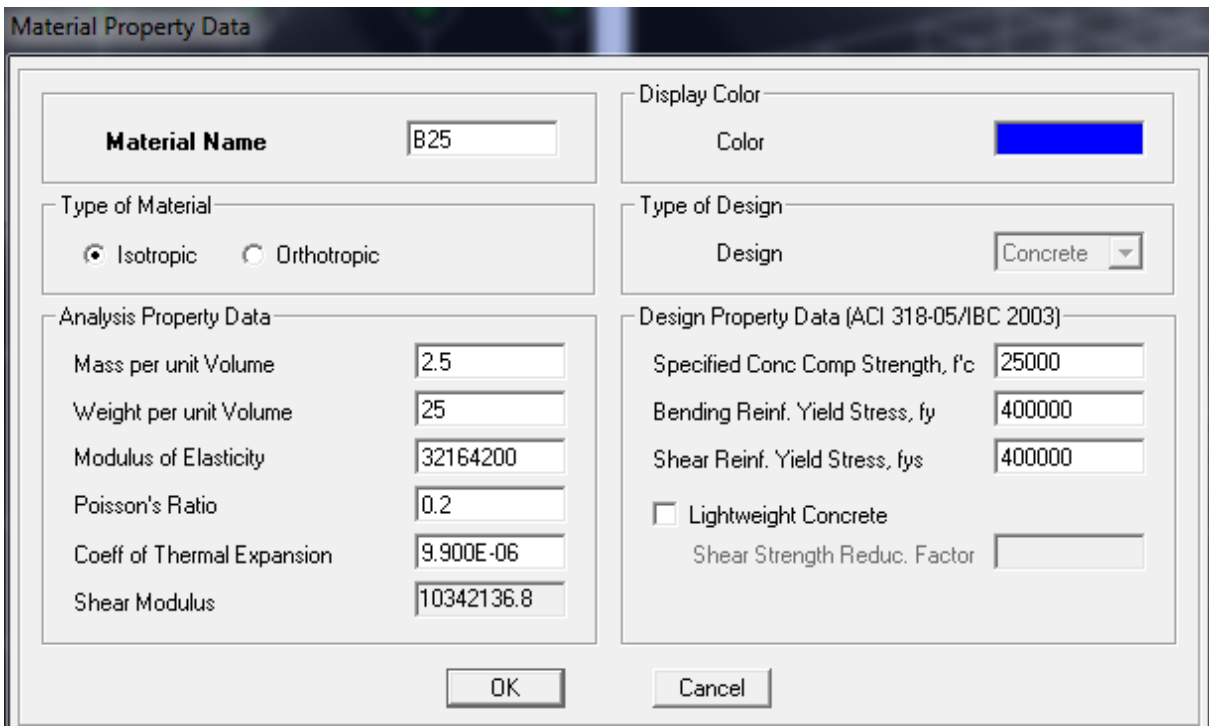

# **IV.5.3. Troisième étape :**

La troisième étape consiste à l'affection des propriétés géométriques des éléments (Poutre, Poteaux, Console, voile...).

# **•Définition des différents éléments:**

### **a) Les éléments barres (poteaux, poutres) :**

Nous choisissons le menu **Define**→**Frame sections**. Ou bien on clique sur l'icône

Icône **properties**→ on sélection tout →**delete property** 

Icône **click to →** On clique sur **Add Rectangular «** ajout de sections. »

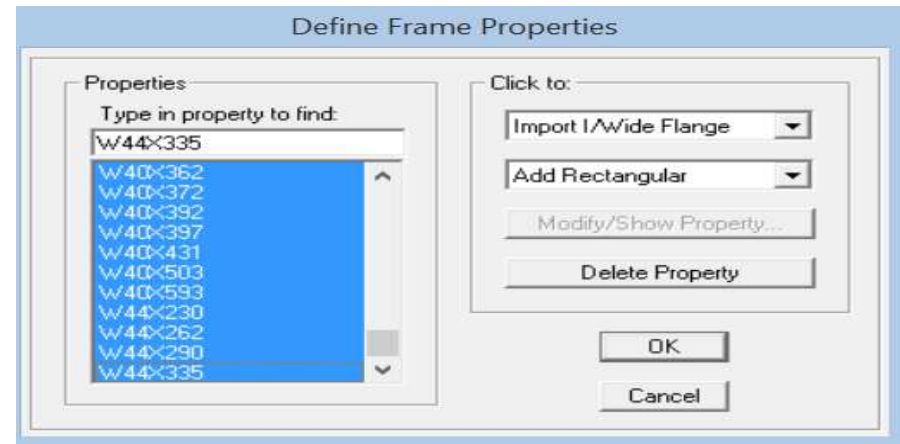

-

- **Les poteaux :**On clique sur **Reinforcement**→ une fenetre rienforcement s'ouvre →coucher **column.** 

# **Exemple :**

Définir les caractéristiques géométriques du poteau **(45 x45).** 

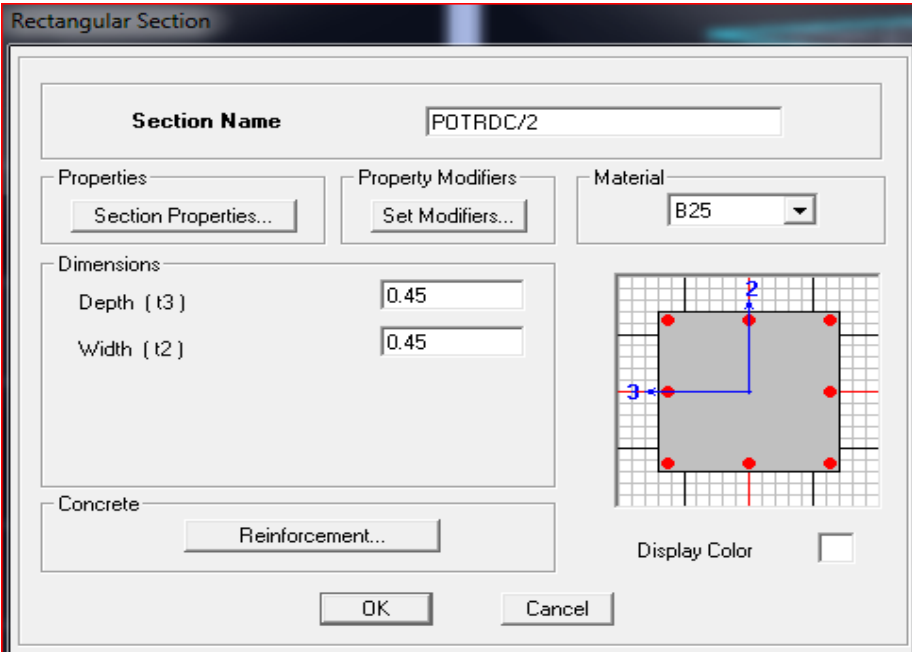

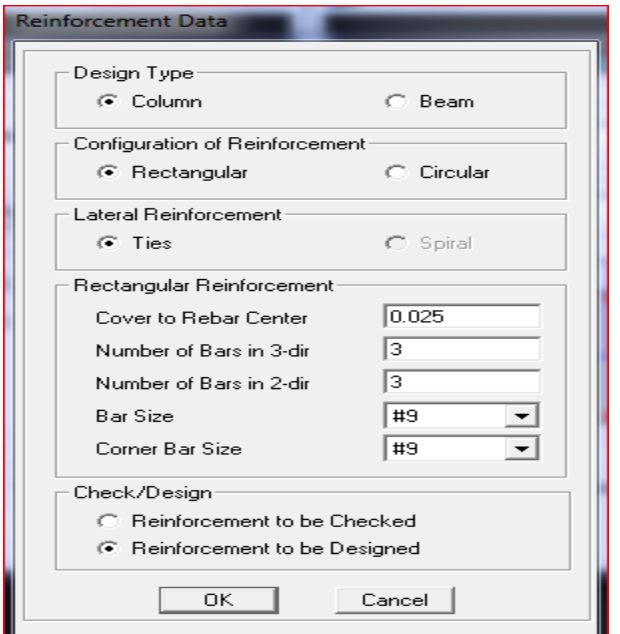

- **Les poutres :** On clique sur **Reinforcement**→ une fenetrerienforcement s'ouvre →coucher **Beam.**

### **Exemple :**

Définir les caractéristiques géométriques de la poutre principale **(30x35)** 

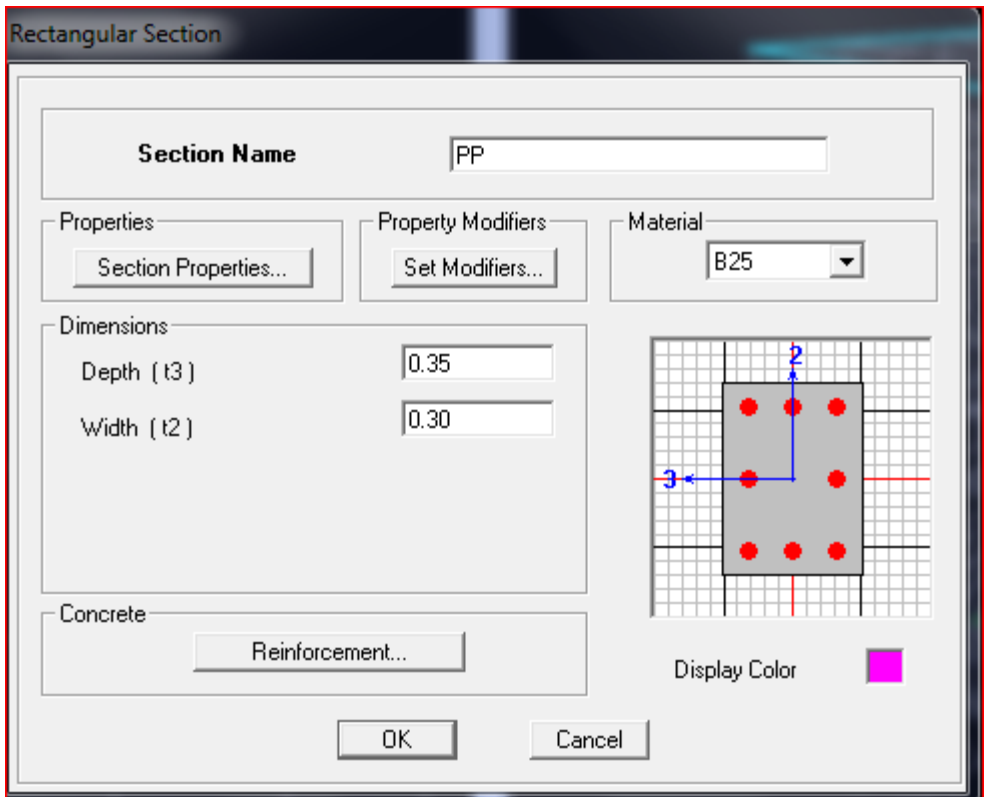

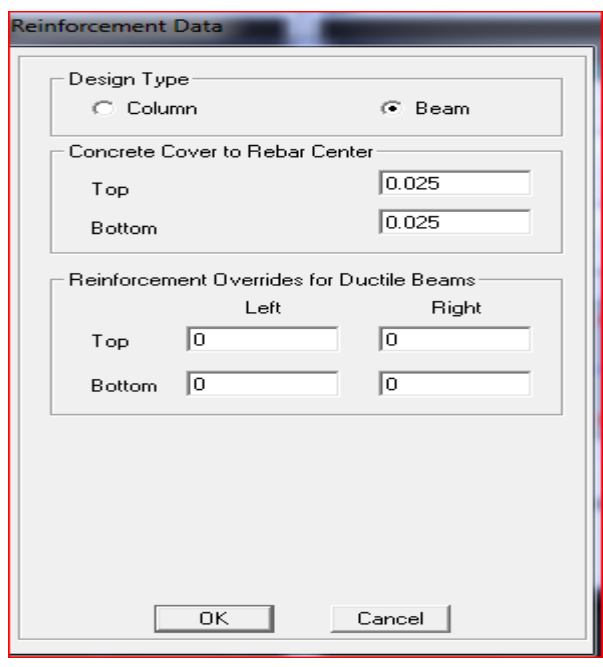

# **b) Les éléments plaques (voiles et dalles pleines) :**

On distingue trois types des éléments plaques qui sont :

**Element Shell :** il est utilisé pour la modélisation des voiles, dalles .

Les sections sont définies par l'épaisseur.

**Element membran**: il est utilisé pour les éléments minces.

**Element plate** : c'est la superposition de l'élément plaque et membrane.

• **Voiles :**On choisit le menu **Define**→**wall/slab**, ou bien on clique sur l'icône

Icône **properties**→ on sélection tout →**delete property**

Icône **click to →** On clique sur **Add Rectangular «** ajout de sections »

on clique sur **Add new wall** et on spécifie le nom et l'épaisseur.

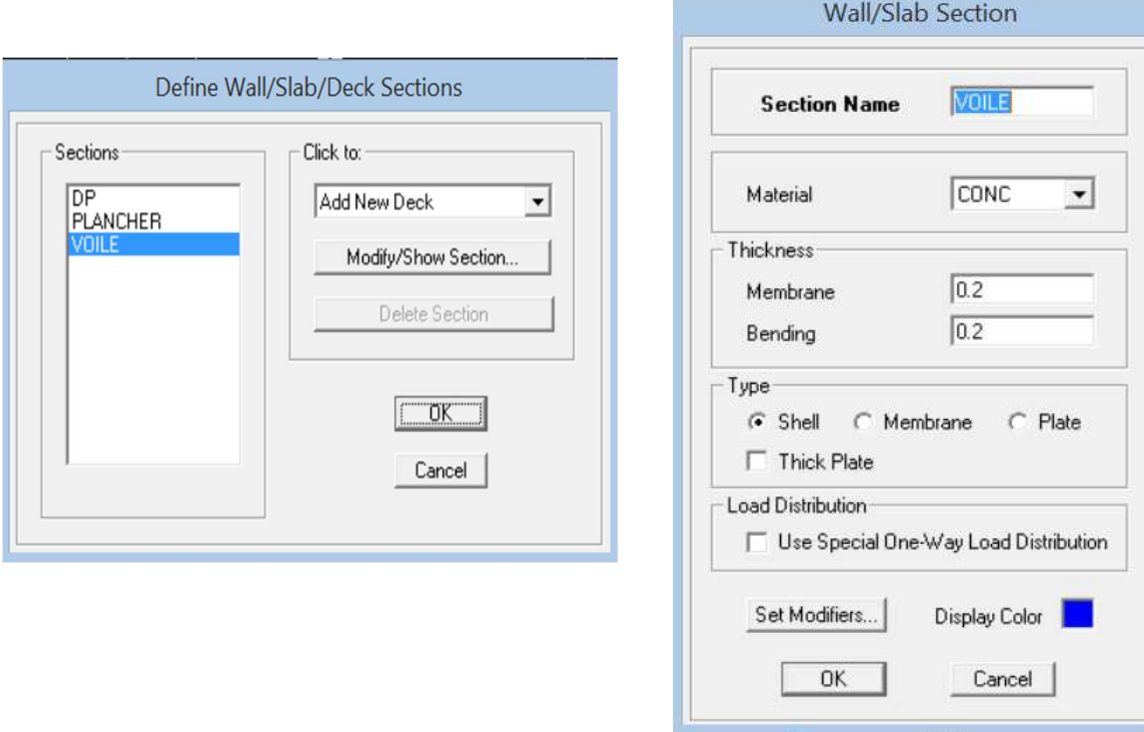

• **Dalles pleines** : Define→ wall/ slab/ deck sections, ou bien on clique sur  $\approx$ 

on clique sur **Add new slab**et on spécifie le nom

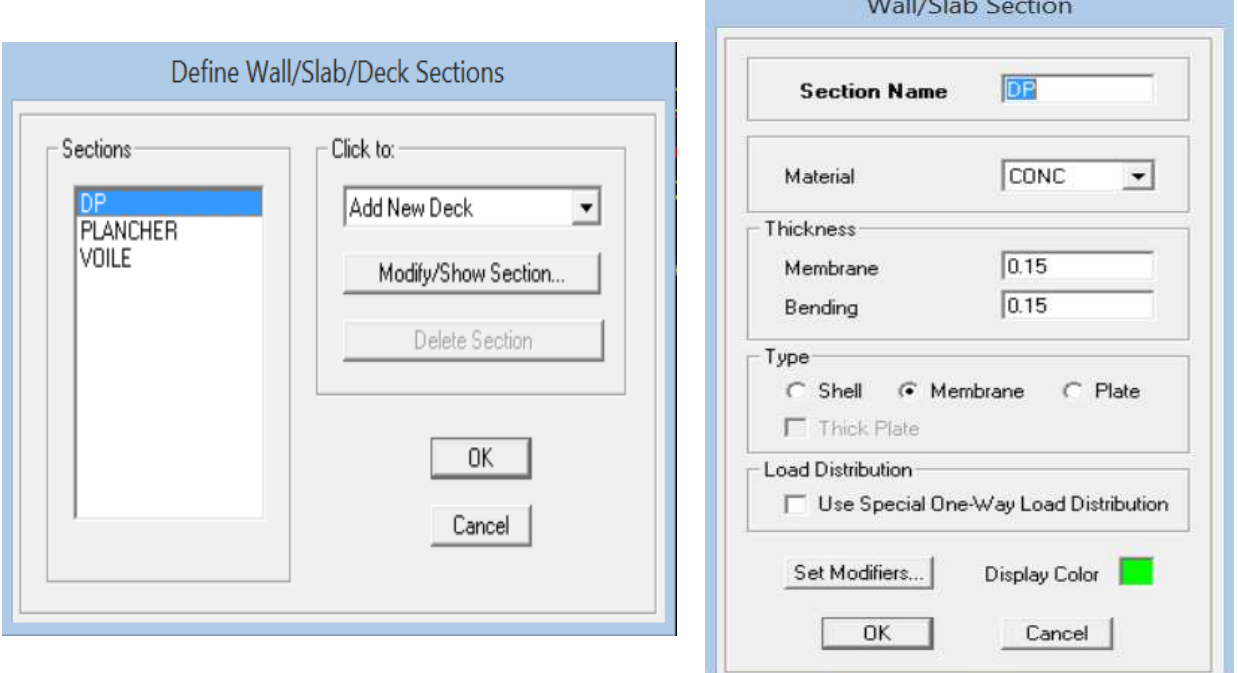

# **c) Affectation des sections aux différents éléments des portiques :**

#### **Pour les poteaux** :

Il faut se mettre sur la vue en élévation dans la barre d'outils cliquer sur  $\begin{vmatrix} 3-d & p \end{vmatrix}$   $\begin{vmatrix} a & b \end{vmatrix}$ 

**Draw→ draw line objects→ Create lines in region or at clicks (plan, elev , 3D ),**il s'affiche une fenêtre **proprieties of object none** choisir le nom de la section ex : pot40x40 au dessous de la fenêtre d'ETABS **one story** cliquer sur les points de poteau pour les dessiner.

#### **Pour les poutres** :

Il faut se mettre sur la vue en plan dans la barre d'outils cliquer sur  $\begin{vmatrix} 3-d & P\end{vmatrix}$   $\begin{vmatrix} 3-d & P\end{vmatrix}$ 

**Draw→draw line objects→create lines in region or at clicks ( plan , elev , 3D ),**il s'affiche une fenêtre **proprieties of object none** choisir le nom de la section ex : PP 30×40 au dessous de la fenêtre d'ETABS changer **one story** par **similar stories** cliquer sur les points des poutres pour les dessiner.

# **Pour les voiles** :

Il faut se mettre sur la vue en plan dans la barre d'outils cliquer sur 3-d PR ele

**Draw→draw Area objects→create walls in region or at clicks ( plan )**ou bien on clique sur l'icône ( **D**ou

bien  $\Box$ ) mais il faut se mettre en élévation  $\Box$  3-d P $\Box$  el $\ddot{\mathcal{E}}$ .

# **Pour dessiner un voile par précision de sa longueur** :

#### **Draw →draw Area objects →Draw walls**

**(plan)** il s'affiche une fenêtre **→ Proprieties Of Object none** choisir le nom de la section : voile

#### **→ Drawing Control FixedLongth « l »** on donne sa longueur

#### **Les dalles pleines :**

Il faut se mettre sur la vue en plan dans la barre d'outils cliquer sur  $\begin{vmatrix} 3-d & P\end{vmatrix}$ elŝ

#### **Draw → Draw Area Objects → Draw Rectangular Area** oubien→**Create Areas At Clicks**

ou bien→**Draw Area ( plan, elev , 3D )** 

Il s'affiche une fenêtre → **Proprieties Of Object** none choisir le nom de la section **dalle pleine .** 

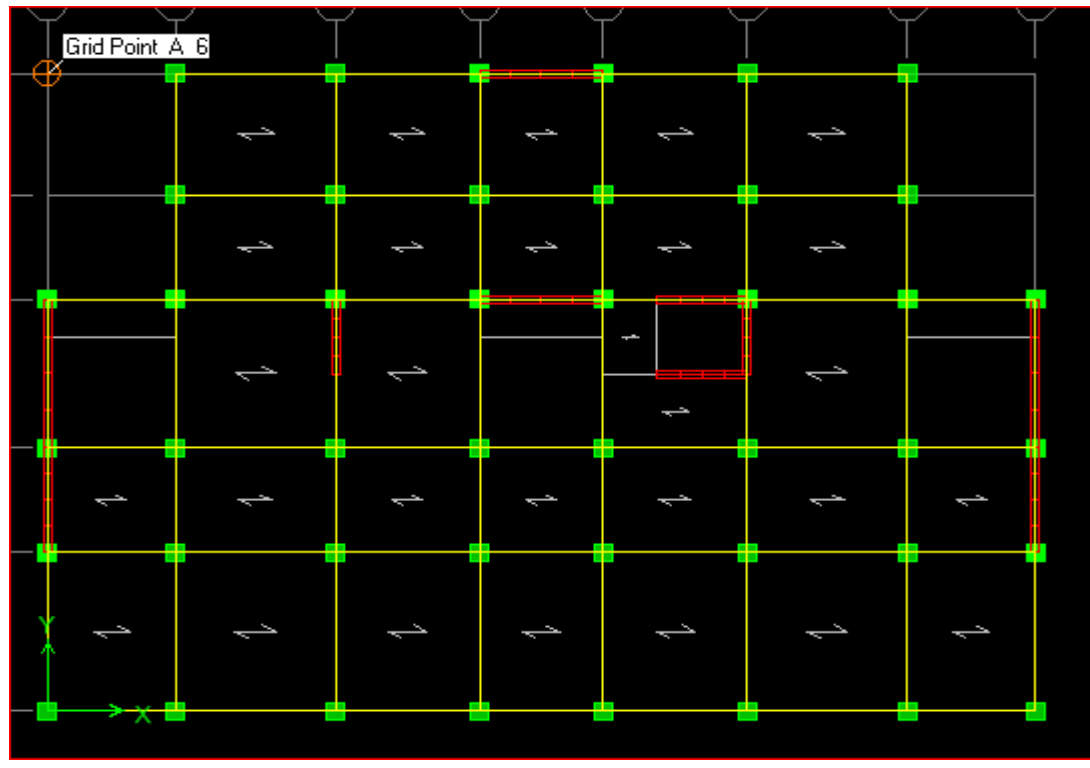

# **IV.5.4. Quatrième étape :**

Dans cette étape on va introduire les charges des structures.

# **a) Définitions des charges :**

# **Define**⇒**static load cases**

Cette instruction nous permit de définir les cas de charges et leurs types, telle que, on

distingue les charges permanentes (G ou DEAD), d'exploitations (Q ou LIVE), sismiques

(QUAKE), vent (WIND), de neige(SNOW).

#### **Remarque :**

Le poids propre de la structure et prise en compte par le coefficient 1, par contre le poids

propre des charges d'exploitation annulé donc on remplace ce coefficient par 0.

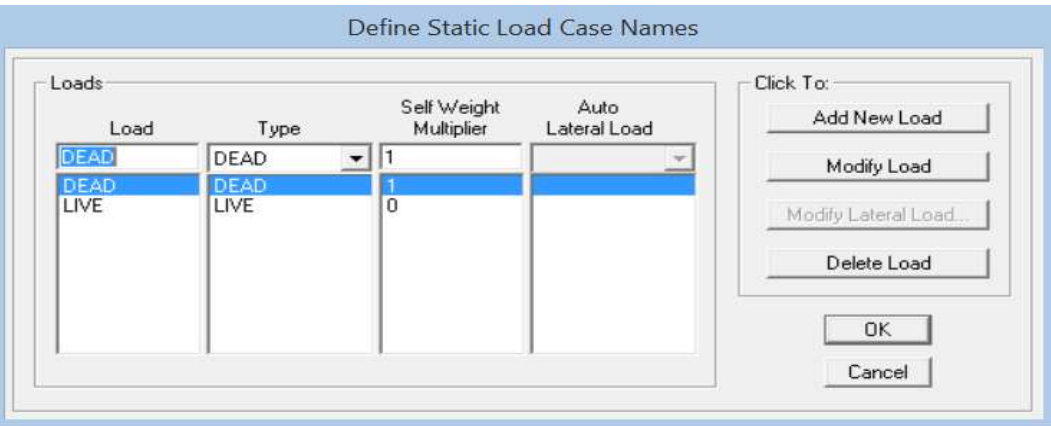

# **b) Introduction des charges :**

#### **Exemple : Pour les dalles pleines :**

L'ETABS nous permet de spécifier les charges surfaciques sur les éléments bidimensionnels. Le programme fourni pour cette charge d'être uniformément répartie par m2 selon les axes locaux ou globaux. Dans notre modélisation ces charges surfaciques on les introduit pour les dalles pleines.

Et pour les introduire :

On sélection les dalles a chargé

**Assing**⇒**shell/area Loads**⇒**Uniform.**Ou bien on clique sur l'icône .

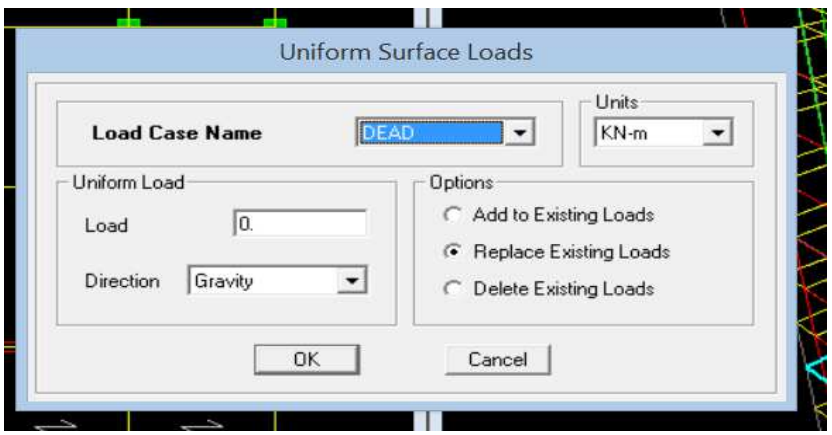

# **IV.5.5. Cinquièmes étapes : Définition de la charge dynamique (E) :**

Pour le calcul dynamique de la structure on introduira un spectre de réponse conçu par le CGS. Ce spectre est une courbe de réponse maximal d'accélération (Sa/g) pour un système à un degré de liberté soumis à une excitation donnée pour des valeurs successives de périodes propres T.

# **Données à introduire dans le logiciel** :

- Zone : IIa (Zone a sismicité moyenne, voir **Annexe 1 du RPA 2003)**
- Groupe d'usage : 2 (bâtiments courants, voir **chapitre 3.2 du RPA 2003)**
- Coefficient comportement : 3.5
- $\triangleright$  Remplissage : Dense (Cloisons en maçonnerie).
- Site : S3 (Voir rapport de sol **Chapitre 1**).
- Facteur de qualité (Q): **Q=1+q →Q=1.2**

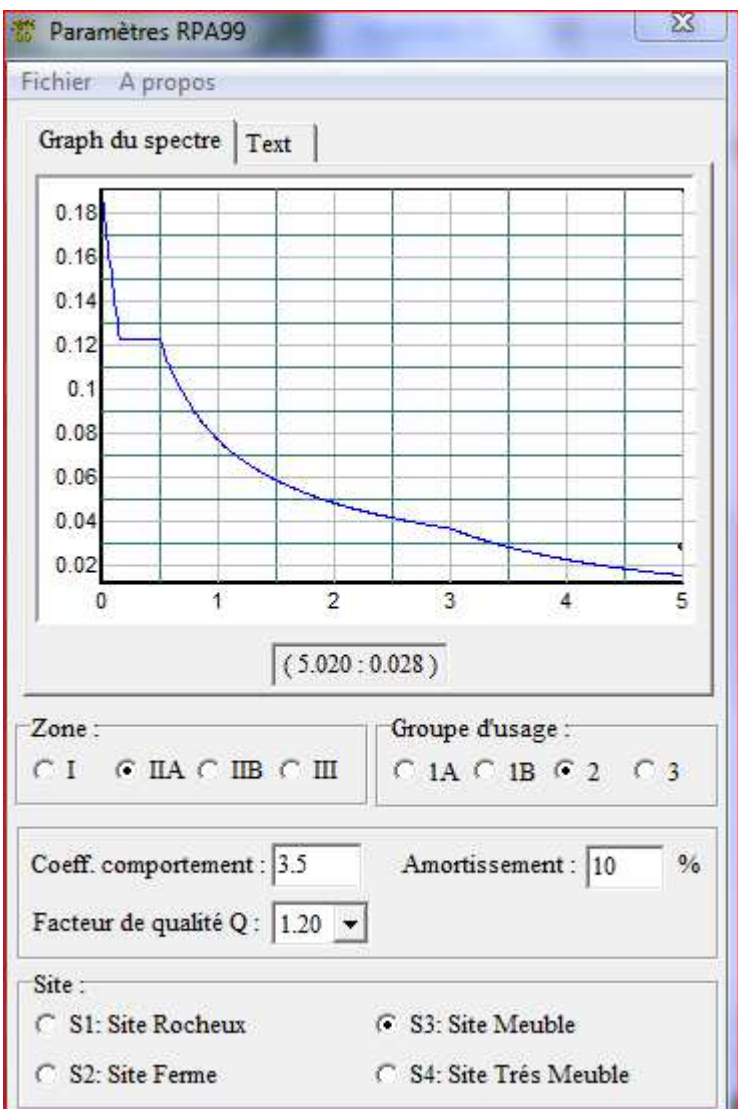

On trouve le RPA après avoir introduit les données dans leurs cases respectives, on clique sur **Text**⇒ **Enregistrer**

Pour injecter le spectre dans le logiciel ETABS on clique sur :

#### **define** ⇒ **response spectrum** ⇒ **function spectre from file.**

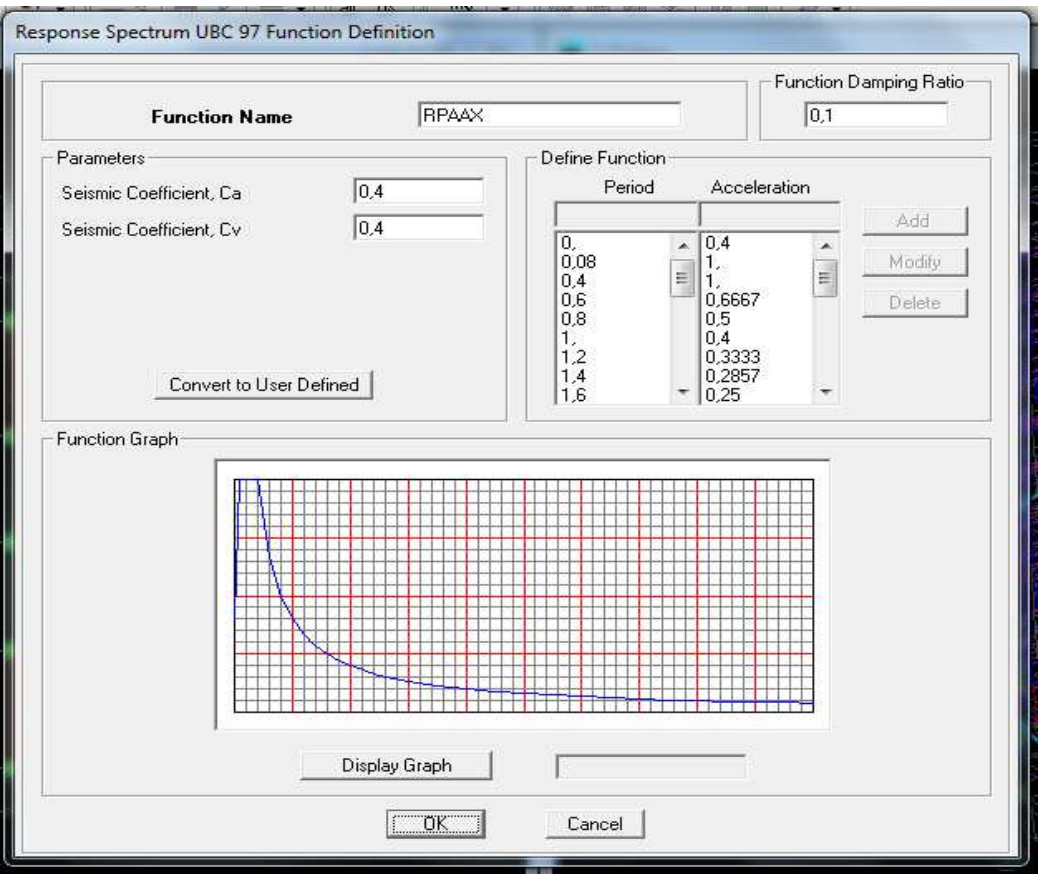

# - **Définition de la charge sismique E :**

Une fois que le spectre est défini, on va définir la charge sismique E suivant les deux directions X et Y.

#### On clique sur : **Define**⇒**Response Spectrum Cases** ⇒**Add New Spectrum.**

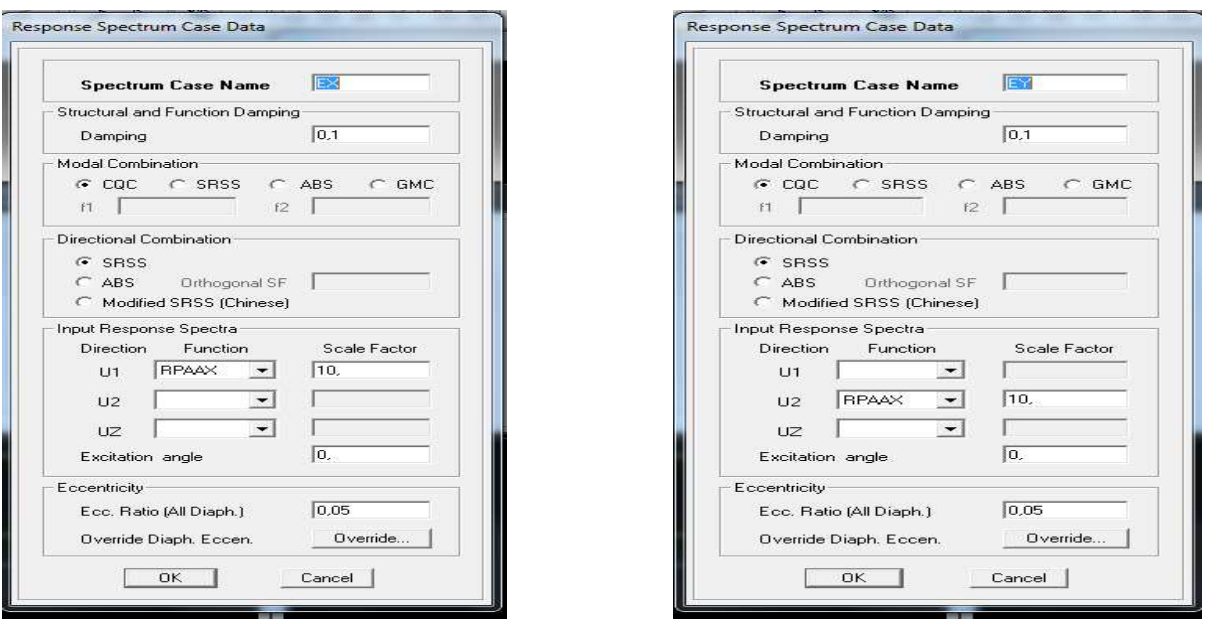

# **IV.5.6. Seizième étape : Introduction des combinaisons d'action :**

**Combinaisons aux états limites :** 

ELU 1,35 G+1,5 Q.

ELS G+Q.

**Combinaisons accidentelle du RPA :**

 $GQE: G+Q \pm E$ . 08 GE :  $0.8G \pm E$ .

Pour introduire les combinaisons dans le logiciel on clique sur :**Define→ Loadcombinations**ou bien

cliquer sue l'icône . Dans la boite de dialogue qui apparait après avoir cliqué sur**→Add** 

**New Combo**, on aura à introduire le nom de la combinaison et les charges vec leurs coefficients.

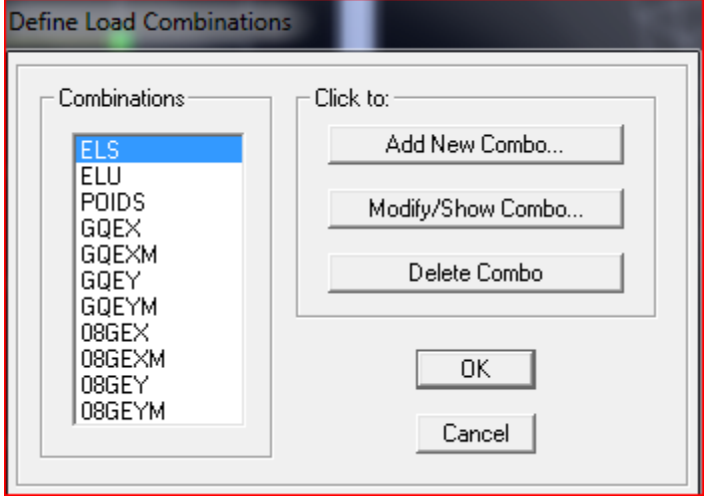

# **IV.5.7. Septième étape : Définir l'action sismique :**

La masse sismique c'est une masse vibrante qui est excite par le séisme: Elle nous permit

l'étude dynamique d'une manière automatique. Dont cette masse égale :

#### **W plancher =G plancher+ β Q plancher**

**β**: Coefficient de pondération, d'après le RPA → **β=0.2 (**bâtiment d'habitation).

L'instruction à suivre :

**Define→ masse source** ou bien on clique sur cette icône <u>·</u>

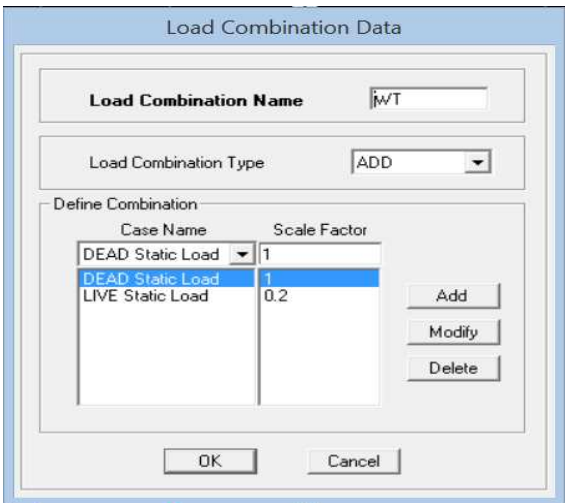

# **IV.5.8. Huitième étape :**

Cette étape consiste à spécifier les conditions aux limites pour les structures à modéliser.

# **Appuis** :

Les supports peuvent être spécifiés comme articulés, encastrés, ou comme encastrés avec certaines

Relaxations. La liaison entre les deux éléments (fondation et poteau) dont le nœud est un

Encastrement, pour définir ça dans le modèle de l'ETABS on :

Sélectionne les nœuds à la base.

**Assing→ joint/ point→ restraints**. Ou bien cliquer sur l'icône suivante

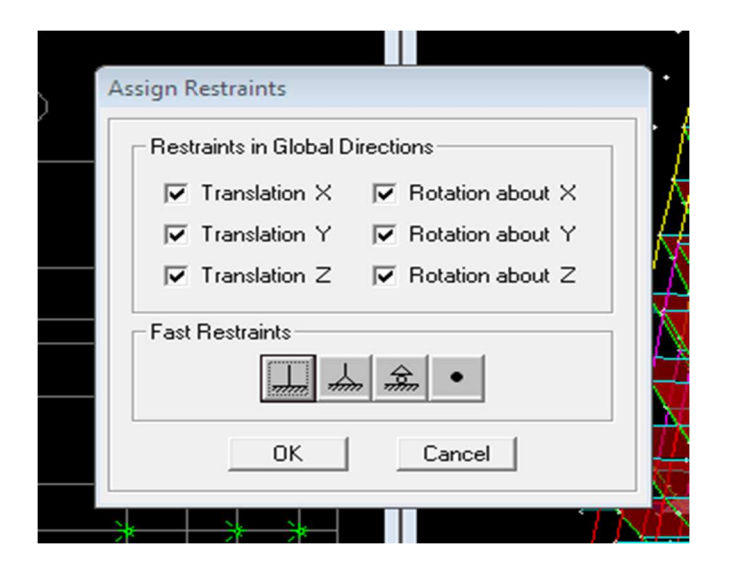

# **Les diaphragmes :**

Les planchers sont supposés infiniment rigide pour cela on définie le diaphragme pour chaque

Plancher

On clique sur cette icône  $\mathbb{X}$  ou bien ou procède comme suite :

#### **Assing→ joint/ point→ Diaphragme→Add New Diaphragm.**

Après avoir introduit le nom du diaphragme dans la case **Diaphragm** on clique sur **OK** pour valider.

On refait la même opération pour tous les autres planchers.

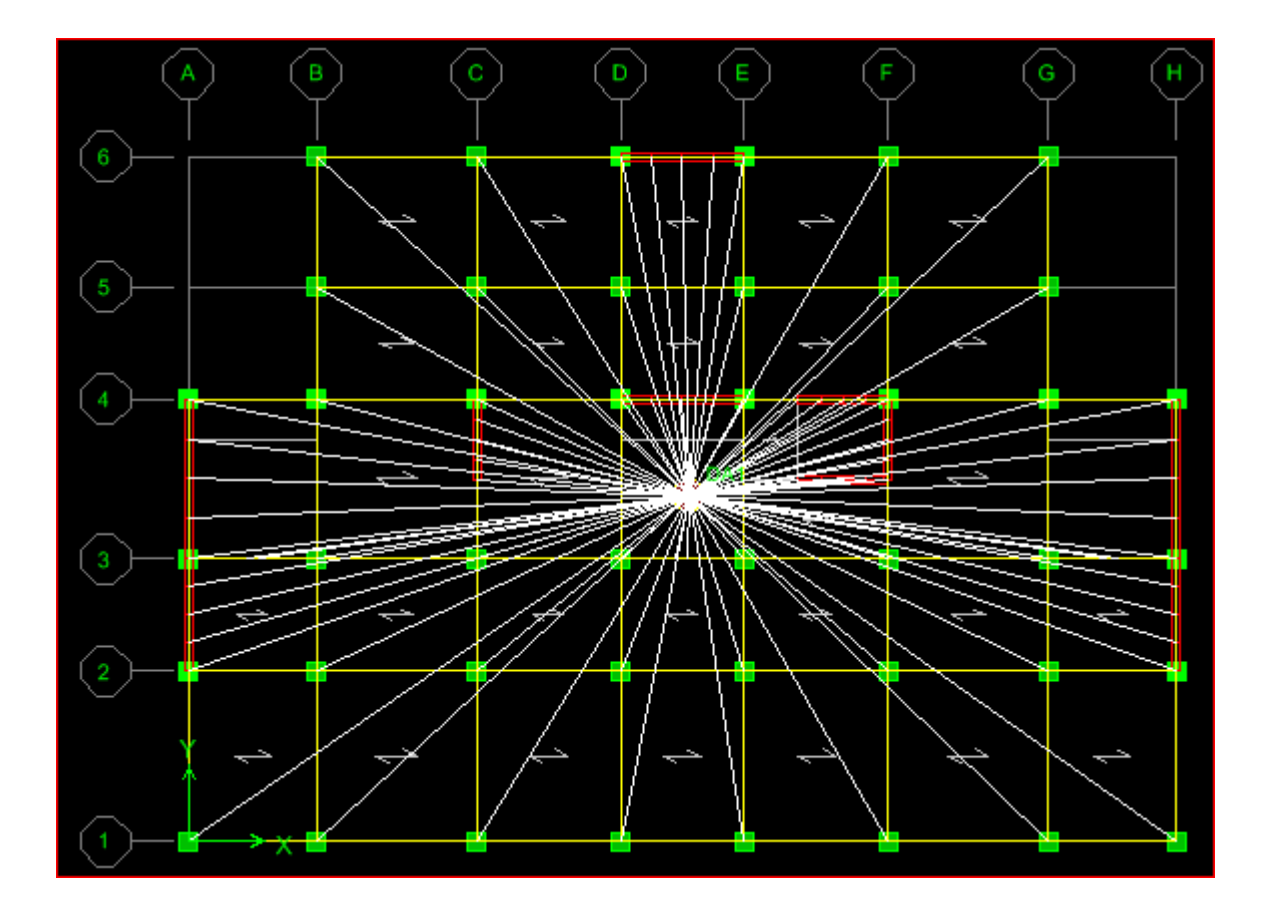

# **IV.5.9. Neuvièmes étapes : l'analyse dynamique :**

#### **Analyze→ set Analysis options**.

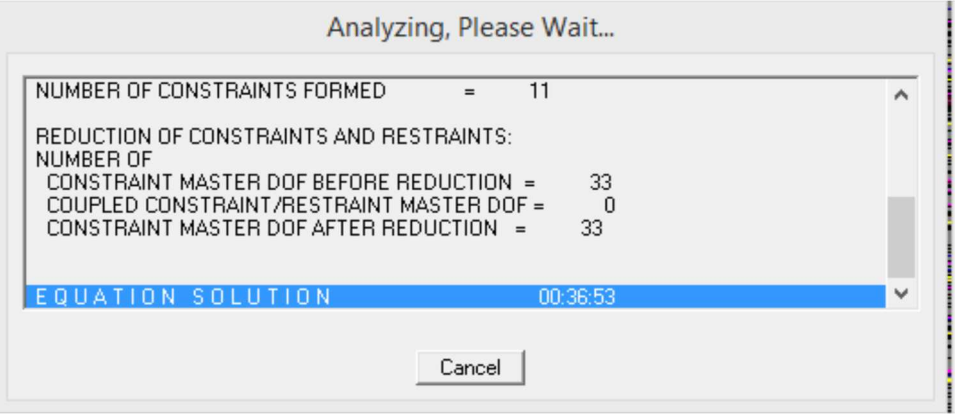

# **IV.5.10. Dixièmes étapes :**

Dans cette étape on va visualiser les différents résultats.

*Déformée de la structure* **:** on clique sur l'icône **Show Deformed Shape** et on sélectionne l'une des combinaisons de charge introduites.

**Diagramme des efforts internes :** on se positionne sur un plancher, on clique sur **Display** et on sélectionne **Show Member Forces/Stresses Diagrame** 

*Déplacement*: pour extraire les déplacements on sélectionne tout le plancher du niveau considéré on appuis sur **Show Tables** puis on coche **Displacement.** 

*Effort tranchant et moment dues aux charges sismiques à la base*  **Show Tables** ⇒ **Base Reactions** ⇒ **Select Cases/Comb** ⇒ **E.** 

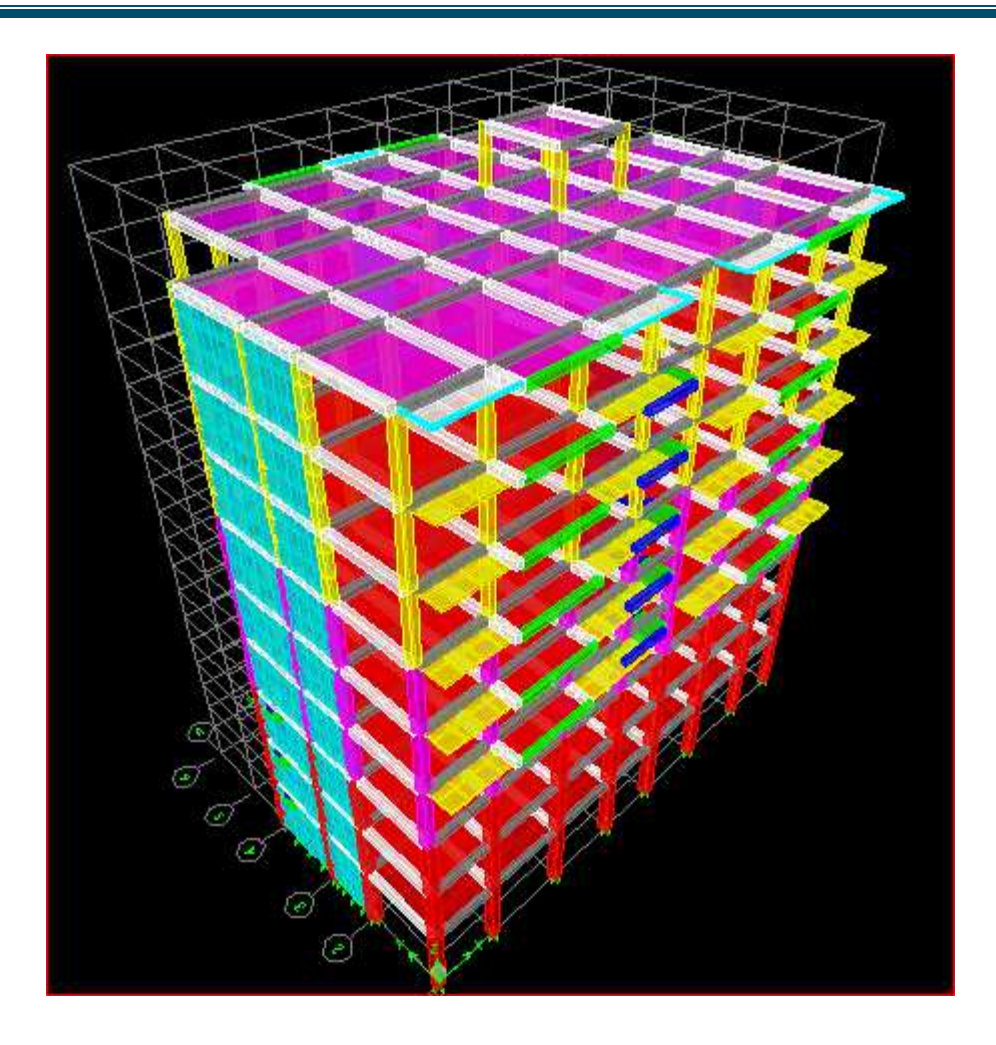

 **FIGURE V.1 : Vue en 3D de la structure**

# **V. Introduction :**

Ce chapitre consiste à vérifier les exigences du RPA qui sont :

- 1. La période fondamentale de la structure.
- 2. L'excentricité.
- 3. Le pourcentage de participation de la masse modale ( nombre des modes).
- 4. L'effort tranchant à la base.
- 5. Les déplacements inter-étages.
- 6. Justification vis-à-vis de l'effet P-Delta.
- 7. Vérifications de l'effort normal réduit dans les poteaux
- 8. Justification le coefficient de comportement R

#### **V.1.Vérification de la Période fondamental : (RPA99-version2003/ Art 4.2.4) .**

#### **a).Calcul de la période empirique :**

T=  $C_Tx(h_N)^{3/4}$ 

**hN**: hauteur mesurée en mètres à partir de la base de la structure jusqu'au dernier niveau (N).

**CT**: coefficient, fonction du système de contreventement, du type de remplissage et donné en fonction du système de contreventement par le tableau 4.6 (Art 4.2.4 RPA99/ V2003.

 $T_1 = 0.05x(28.05)^{3/4} = 0.609 s$ 

#### **b). Calcul de la période empirique majorée :**

Tmaj= T+30%T =**0,792s** 

#### **c). Détermination de la période par le logiciel ETABS :**

Après avoir effectué l'analyse sur ETABS, on détermine la période en suivant le cheminement ciaprès :

#### **Display** →**show tables**

Un tableau s'affichera, et on coche les cases suivantes :

#### **ANALYSIS RESULTS** →**modal information**→**Building Modal Information**

Puis on définit toutes les combinaisons en cliquant sur :

**Select cases/combos…**→**OK** →**OK.** 

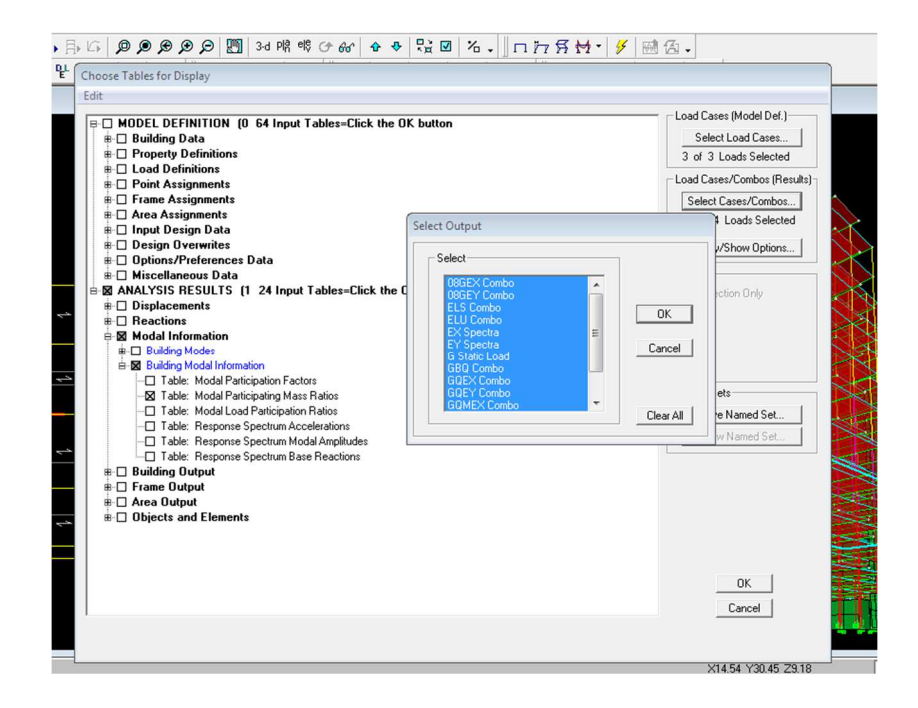

Ensuite, on relève les valeurs des périodes en fonction des modes telles quelles sont dans le tableau suivant :

 $\sim$   $\sim$ 

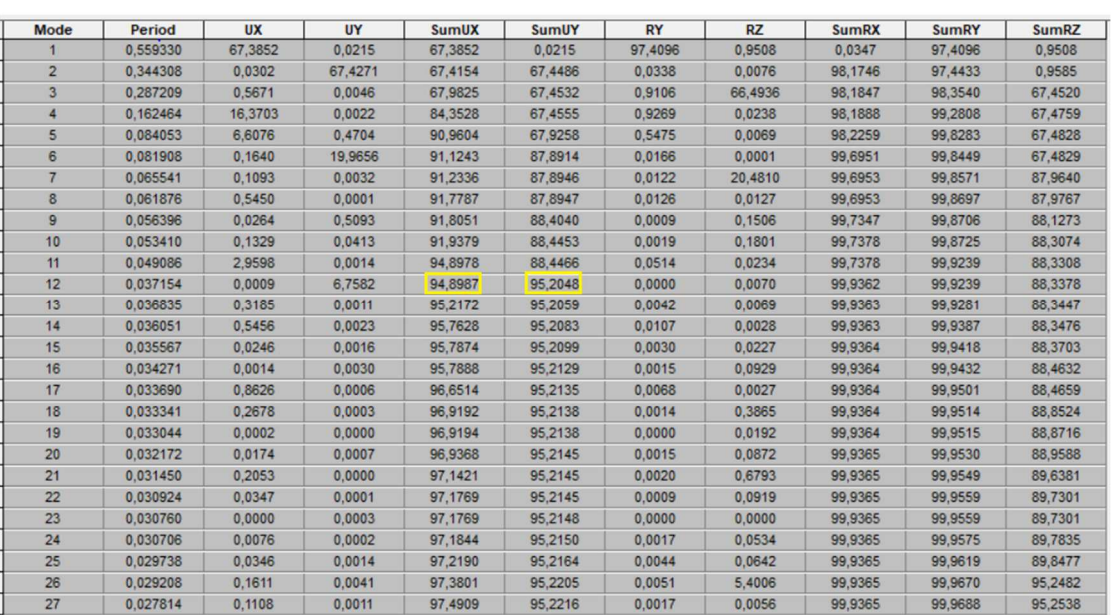

**TableauVI.1** : valeurs des périodes en fonction des modes

# **Comparaison des résultats :**

On a :

- La période majorée  $T_{\text{maj}}=0.792$ s
- La période ETABS T<sub>etabs</sub>= 0,559 s

On remarque que : Tetabs<Tmaj On peut dire que la valeur de la période trouvée par le logiciel est proche de celle calculée (Majorée). **La période est vérifiée.** 

#### **V.2. Vérification de l'excentricité :**

D' après le RPA99/version 2003 (article 4.3.7), dans le cas où il est procédé à une analyse tridimensionnelle, en plus de l'excentricité théorique calculée, une excentricité accidentelle (additionnelle) égale ± 0.05 L, (L étant la dimension du plancher perpendiculaire à la direction de l'action sismique) doit être appliquée au niveau du plancher considéré et suivant chaque direction.

Dans cette étape, on doit vérifier l'écartement du centre de torsion par rapport au centre de gravité et le comparer à la valeur 5% de la longueur de la construction et cela dans les deux sens. Pour cela, on procède de la manière suivante :

#### *Display*→*show tables*

Un tableau s'affichera, et on coche les cases suivantes :

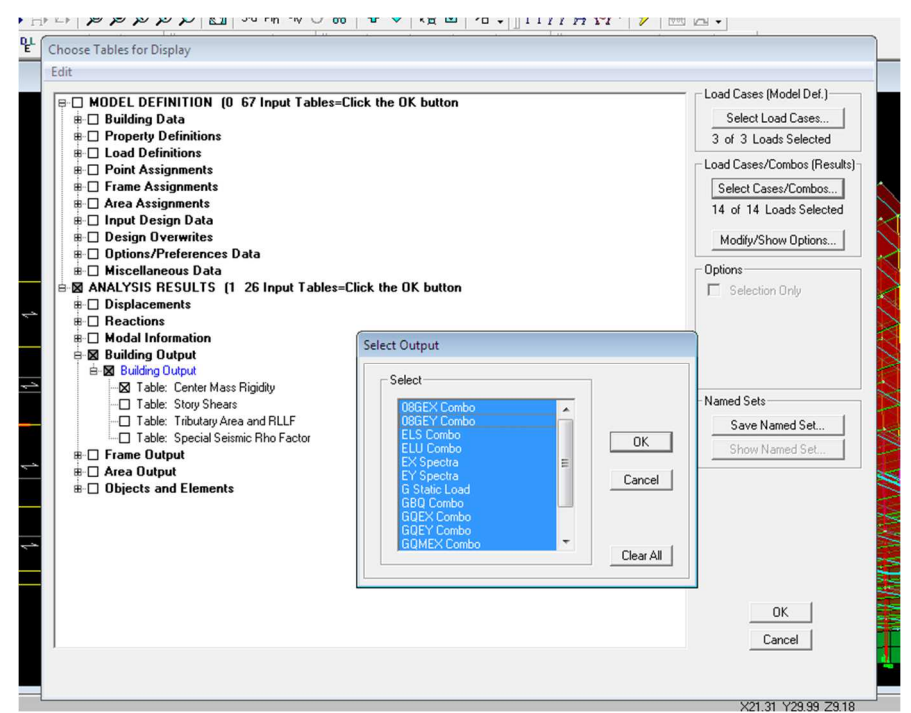

*ANALYSIS RESULTS*→*building output* 

Puis on définit toutes les combinaisons en cliquant sur :

#### *Select cases/combos…*→*OK*→*OK*

Les résultats s'afficheront comme suit :
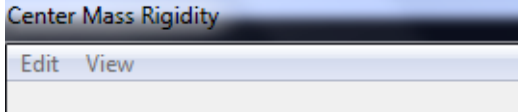

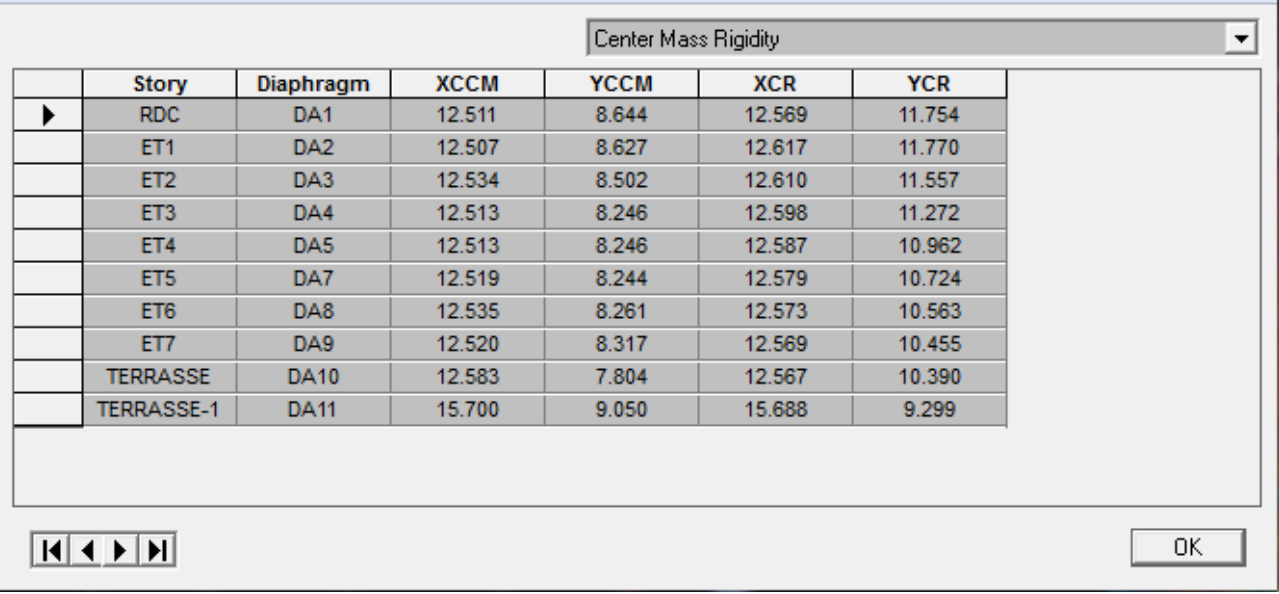

On relève les valeurs des coordonnés des deux centres (gravité et torsion) puis on calcule leur écartement tel qu'il est montré sur le tableau suivant :

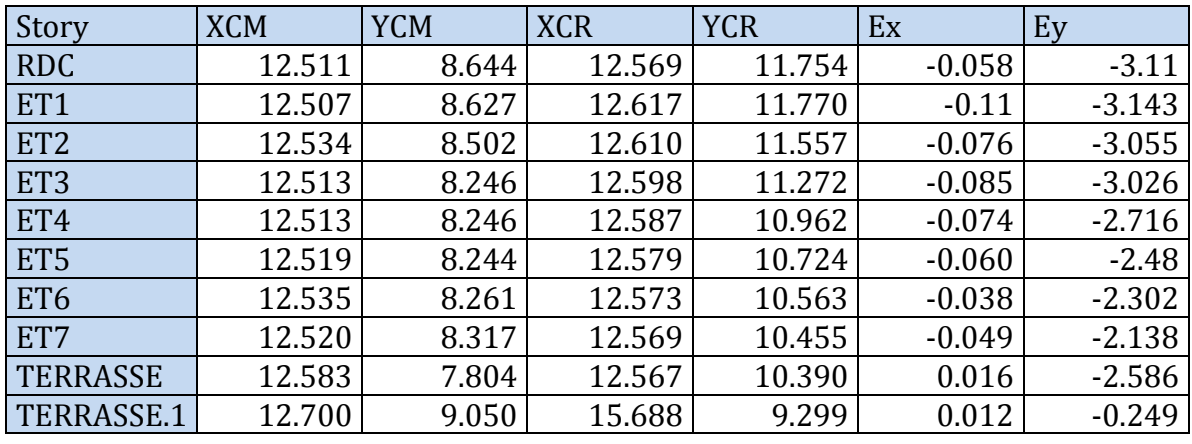

**Tableau VI.1 :** Vérification de l'excentricité

 $Avec: e_x = |XCM - XCR|$ 

 $e_y$ = |YCM – YCR|

# - **Comparaison des résultats :**

## • **Sens longitudinal**

5%Lx ≥ ex→0,05×24.70 = 1.235m > 0.085…………...condition vérifiée

### • **Sens transversal**

5%Ly ≥ ey→ 0,05×17.10 = 0,855m < 3.143…………....condition non vérifiée

#### **V. 3.Vérification du pourcentage de participation de la masse modale :(nombres des modes)**

Pour les structures représentées par des modèles plans dans deux directions orthogonales ,le nombre de modes de vibration à retenir dans chacune des deux directions d'excitation doit être tel que la somme des masses modales effectives pour les modes retenus soit égale à 90% au moins de la masse totale de la structure .(article 4.3.4 RPA99 version 2003)

La valeur de participation massique a atteint les 90% dans le **mode 12** dans les deux directions (x-x) ; (y-y) comme montré dans le tableau **(Tableau VI.1)**

#### **V.4. Vérification de l'effort tranchant à la base (RPA V.2003 /Art 4.3.6) :**

La résultante des forces sismiques à la base  $V_t$  obtenues par combinaison des valeurs modales ne doit pas être inférieure à 80% de la résultante des forces sismiques déterminée par la méthode statique équivalente V pour une valeur de la période fondamentale donnée par la formule empirique appropriée.

$$
V = \frac{AxDxQ}{R}W_t
$$
........**Formula** (4.1 RPA99 modifié 2003)

#### **Calcul des paramètres A, D, Q, et R :**

A:coefficient d'accélération de zone donnée dans le tableau suivant en fonction de la zone sismique et le groupe d'usage du bâtiment.

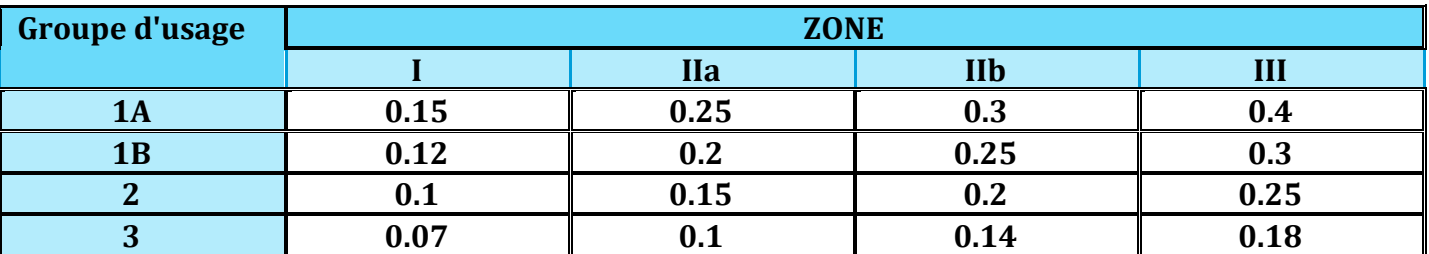

Pour notre cas on a :

- Groupe d'usage 2  $\rightarrow$  A = 0,15 (Annexe1 ; Tab 4.1 RPA99)
- Zone sismique IIa

**D** : facteur d'amplification dynamique moyen, donne par la formule (4.2) de RPA99, Il dépend de la catégorie de site, du facteur de correction d'amortissement (2) et de la période fondamentale de la structure (T).

$$
D = \begin{cases} 2.5\eta & 0 \le T \le T_2 \\ 2.5\eta (T_2/T)^{\frac{2}{3}} & T_2 \le T \le 3.0s \\ 2.5\eta (T_2/3.0)^{\frac{2}{3}} (3.0/T)^{\frac{5}{3}} & T \ge 3.0s \end{cases}
$$

### **Avec :**

**T2**: période caractéristique associée à la catégorie du site et donnée parle tableau 4.7 du RPA99/version2003.

$$
T_2(S_3)=0.5\;s
$$

Dans notre cas :  $T_2 = 0.5s < T_{\text{etabs}} = 0.559s < 3s$  donc :  $D = 2.5\eta$  (T<sub>2</sub>/T)<sup>2/3</sup>

le facteur de correction d'amortissement est donné par la formule:

$$
\eta{=}\sqrt{\frac{7}{2+\epsilon}}\geq 0.7
$$

ξ**(%)** est le coefficient d'amortissement critique en fonction du matériau constitutif, du type de structure et de l'importance des remplissages, il est donné par le tableau (4.2/RPA 99) présenté ciaprès.

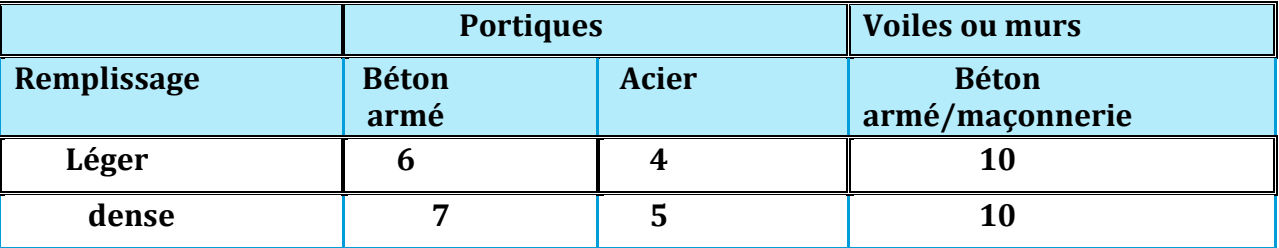

Dans notre cas on une structure composée des portiques en béton armé et des voiles en béton armé un remplissage danse → 7 ≤ ξ ≤ 10 alors on prend ξ =  $10\%$ 

 $\eta = \sqrt{\frac{7}{(2+\frac{3}{2})^2}}$  $\frac{1}{(2+10)} = 0.76 > 0.7$  condition vérifiée Alors :

D = 2.5 × 
$$
\eta \left(\frac{T_2}{T_{structure}}\right)^{\frac{2}{3}} = 2.5 × 0.76 \left(\frac{0.5}{0.559}\right)^{\frac{2}{3}} = 1.76
$$

 $W_t$ : poids de la structure donné par le logiciel ETABS .  $W_t$ = 42898,31Kn

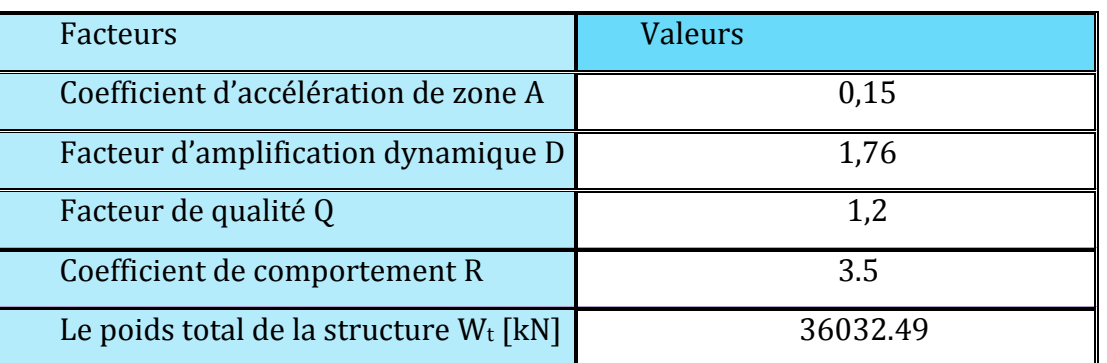

Story Shears

Edit View

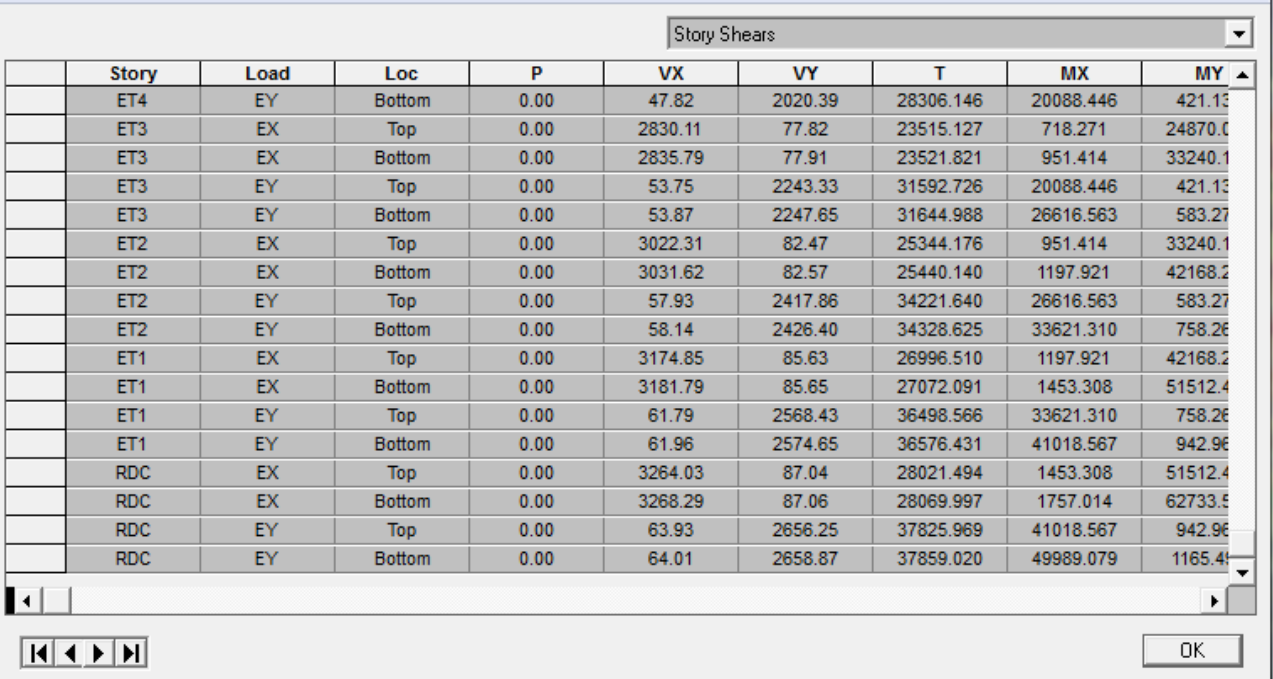

$$
V = \frac{A \times D \times Q}{R} W = \frac{0.15 \times 1.76 \times 1.2}{3.5} \times 36032.49 = 3261.45 \text{KN}
$$

 $V_{RPA}$ = 3261.45 KN.

## **Efforts tranchants a la base obtenus par la méthode dynamique :**

Vx dynamique = **3268.29**[KN]. Vy dynamique = **2658.87**[KN].

### **Comparaison des résultats :**

Dans cette présente étape, on doit vérifier que les efforts tranchants calculés avec ETABS sont supérieurs ou égaux à 80% de l'effort calculé avec la formule de la méthode statique équivalente. Il est rappelé que :  $0.8V_{RPA}$  = 2609.16KN

### • **Sens longitudinal :**

 $V_{x \text{ dyn}}$ =3268.29 KN ≥ 80% $V_{RPA}$  = 2609.16 KN ................**condition vérifiée.** 

• **Sens transversal :** 

 $V_{y \text{ dyn}} = 2658.87 \text{KN} \geq 80\%V_{RPA} = 2609.16 \text{ KN}$  ...............**condition vérifiée.** 

### **V.5. Vérification des déplacements inter-étages :**

### **a). Calcul des déplacements relatifs (Art 4-4-3 RPA) :**

Le déplacement horizontal à chaque niveau « k» de la structure est calculé comme suit :

### **dk = R dek(RPA 99 formule4-19)**

**dek**: Déplacement dû aux forces sismiques Fi.

**R** : Coefficient de comportement

Le déplacement relatif au niveau «k» par rapport au niveau «k+1» est égal à : ∆**k =** δ**k -** δ**k-1**

## **Justification vis-à-vis des déformations :**

D'après le **RPA Art 5-1** les déplacements latéraux d'un étage par rapport aux étages qui lui sont adjacents, ne doivent pas dépasser1% de la hauteur de l'étage.

### ∆**k =** ∆**k** ≤ **0.01 he**

Pour déterminer les valeurs des déplacements relatifs dans le sens longitudinal par le logiciel, on suit les étapes suivantes : *Display* →*show tables* Un tableau s'affichera, et on coche les cases suivantes :

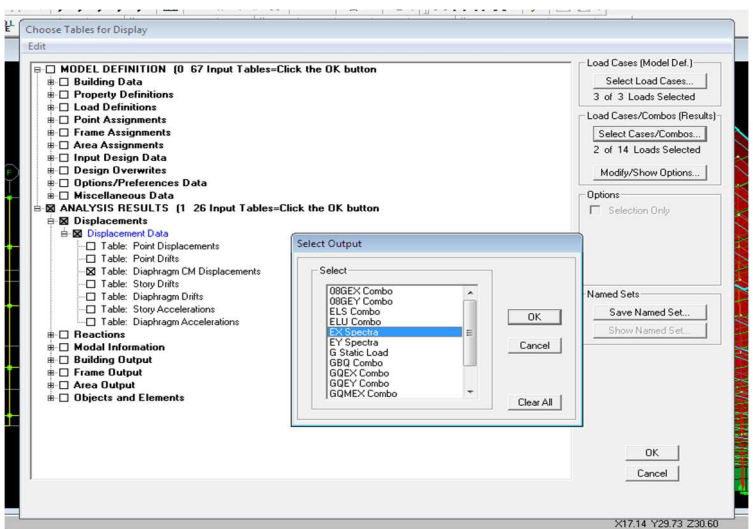

#### *ANALYSIS RESULTS*→*Displacement Data*→*table : Diaphragm CM displacement*  Puis on définit la combinaison Ex en cliquant sur : *Select cases/combos…*→2 fois sur *OK*

#### • **Dans le sens transversal**

De même, pour le sens transversal, on remplace seulement la

combinaison Ex par Ey en cliquant sur :

#### *Select cases/combos…*→2 fois sur*OK*

### • **Tableau récapitulatif des résultats trouvés suivant les deux directions :**

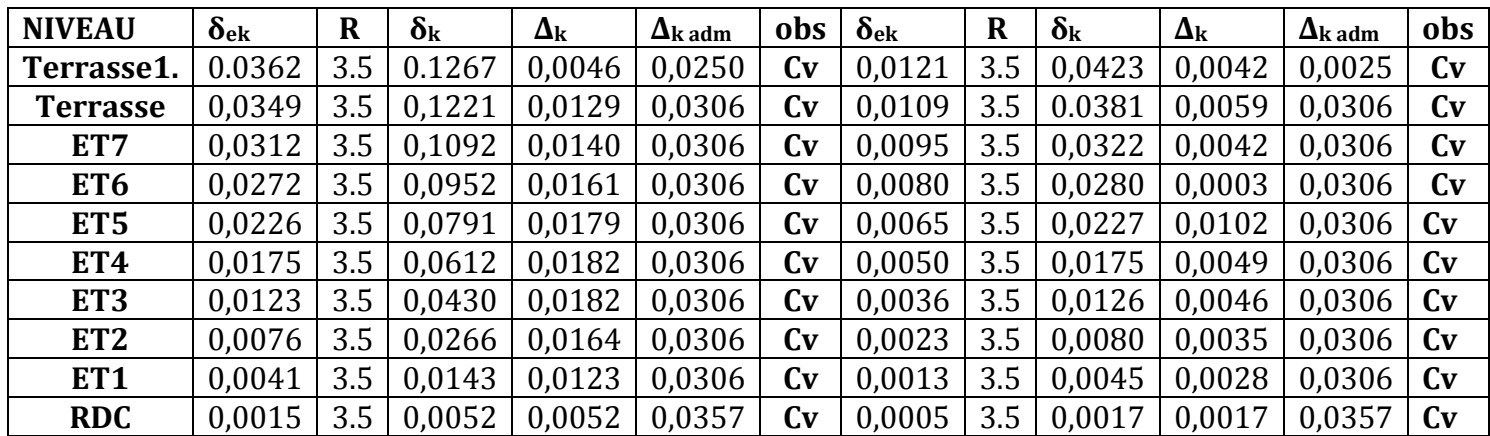

**Tableau V.5 : Déplacements relatifs des portiques par niveau suivant les deux sens** 

### **Conclusion :**

D'après les valeurs trouvées sur le tableau ci-dessus, on admet que

la condition du RPA vis-à-vis des déformations est vérifiée

### **b). Vérification du déplacement maximal de la structure :**

Dans cette étape on doit déterminer le déplacement maximal de la structure avec le logiciel ETABS

et le comparer à la flèche admissible  $f_{adm}$ 

$$
f_{adm} = \frac{H_t}{500} = \frac{28.05}{500} = 0,0561 \text{ m (ART B.6.5,3 / BAEL91)}
$$

# - **Détermination du déplacement maximal avecETABS**

• **Dans le senslongitudinal :** 

On suit le cheminement suivant : *Display* →*Show Story Response Plots.*Puis, on clique sur *display* Après on relève la valeur du déplacement maximal suivant la direction indiquée.

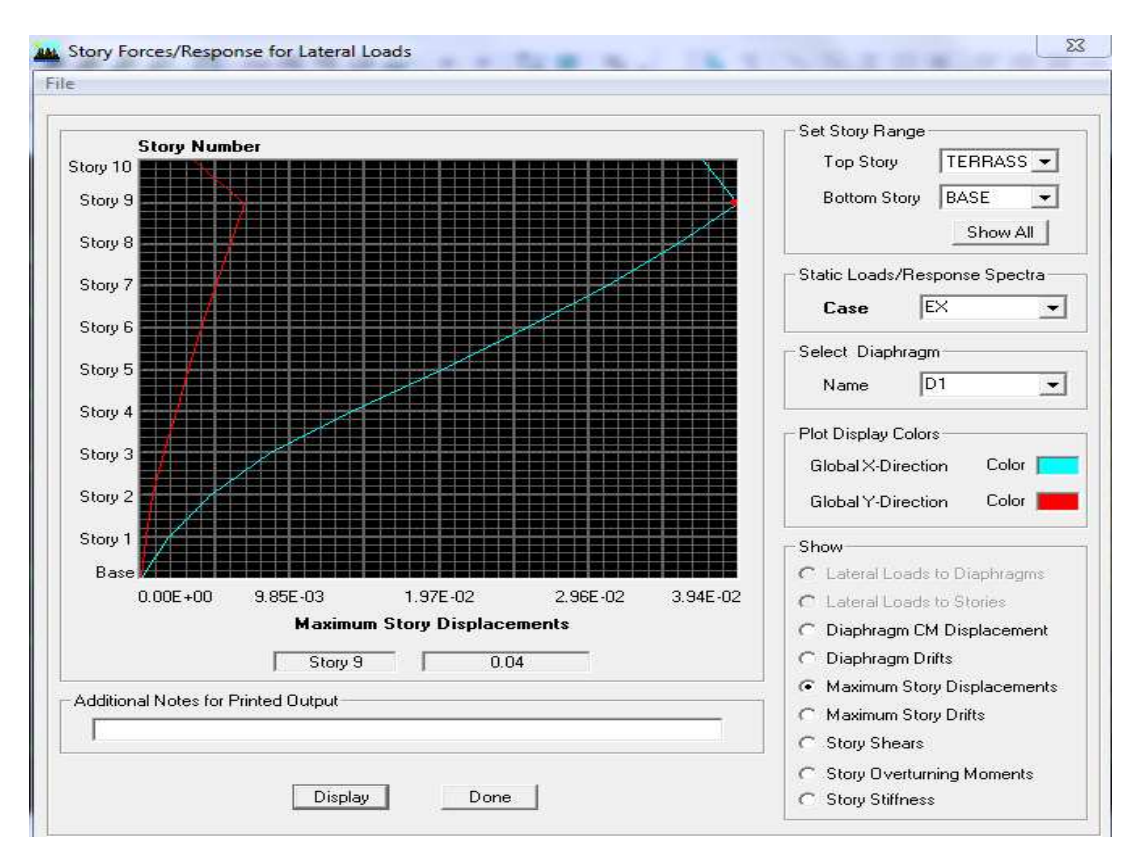

#### • **Dans le sens transversal :**

De même, on remplace la direction Ex par Ey, et on relève la valeur du déplacement suivant cette direction telle qu'elle est montrée sur la fenêtre suivante :

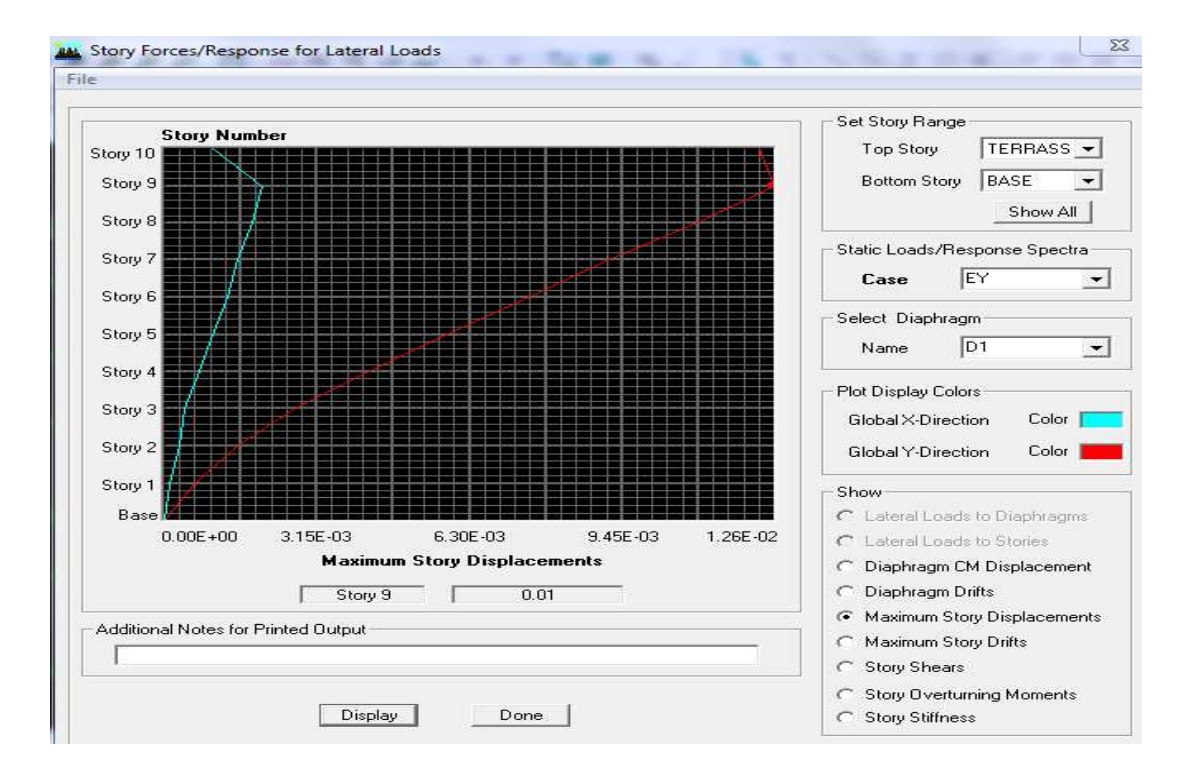

## - **Résultats trouvés :**

- $\checkmark$  Déplacement maximal suivant  $(x-x)$ : 0.04m
- $\checkmark$  Déplacement maximal suivant (y-y) : 0.01m
- $\checkmark$  Flèche admissible : 0.0561 m

### **V.6. Justification vis-à-vis de L'effet P-Δ (Art 5.9 du RPA 99/ version 2003) :**

 Les effets de deuxième ordre (ou l'effet de P- Δ) peuvent être négligés dans le cas des bâtiments si la condition suivante est satisfaite à tous les niveaux :

$$
\theta = \frac{P_k \times \Delta_k}{V_k \times h_k} \leq 0, 10
$$

Avec:

 $P_k$ :Poids total de la structure et des charges d'exploitation associées au- dessus du niveau «k».  $P_k = \sum(WGi + \beta WQi)$ 

 $V_k$ : Effort tranchant au niveau «k» =  $\sum F_i$ 

 $\Delta_k$ :Déplacement relatif du niveau «k» par apport au niveau «k-1».

 $h_k$ : Hauteur d'étage «k».

 $Si\theta_k < 0.1$ : les effets de 2<sup>eme</sup> ordre sont négligés.

- Si  $0.1 < \theta_k < 0.2$ : il faut augmenter l'effet de l'action sismique affecter d'un facteur égale  $\hat{a} \frac{1}{(1-k)}$
- Si  $\theta_k > 0.2$ : la structure est potentiellement instable elle doit être redimensionnée.

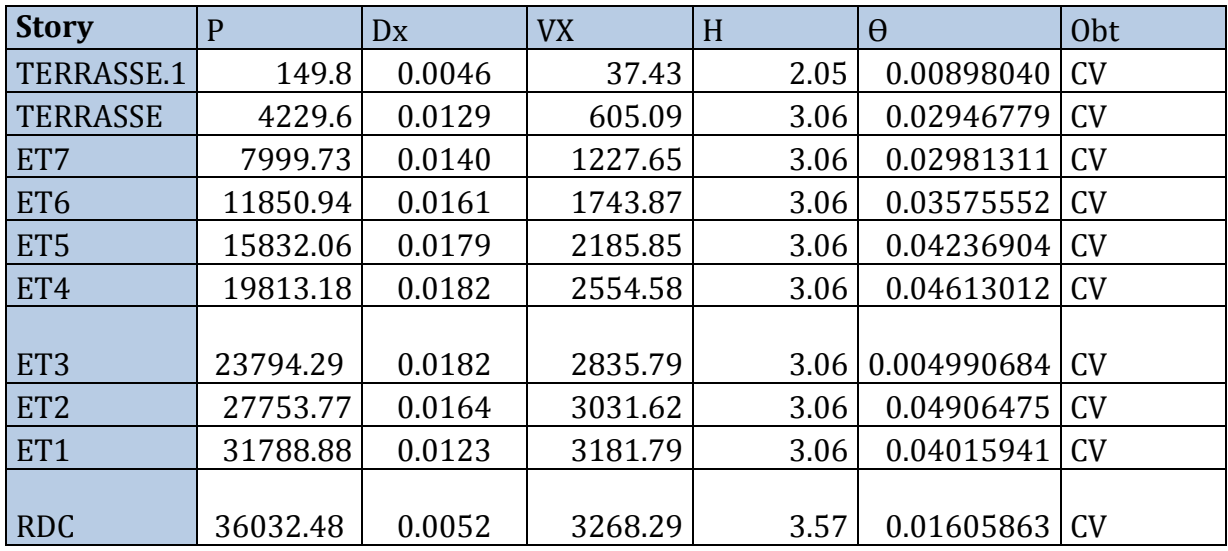

Les résultats de calcul sont résumés dans le tableau suivant :

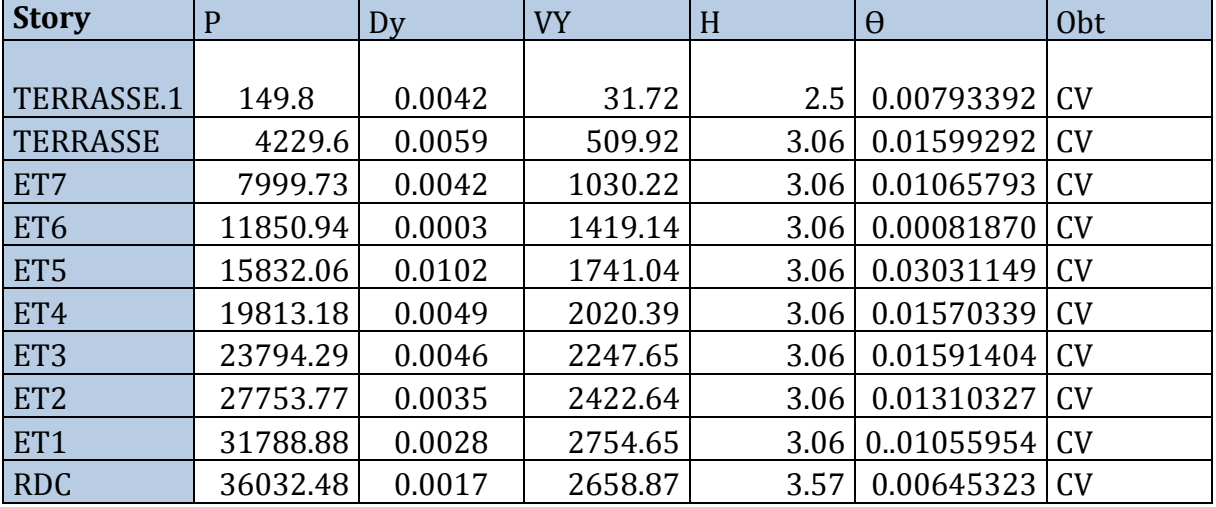

 On constate que Dy et θ sont inférieurs à 0,1→Les effets du second ordre peuvent être négligés pour tous les étages et suivant les deux sens dans notre structure.

## **V.7. l'effort normal réduit :**

$$
\vartheta = \frac{N_d}{B_c f_{c28}} \leq 0.3
$$
 avec :  $N_d$  : Effort normal dans les poteaux

B<sub>C</sub>: Section du poteau.

### • **Poteaux 45x45 :**

 $\vartheta = \frac{N_d}{R_{\perp}f_{\perp}}$  $\frac{N_d}{B_c f_{c28}} \leq 0.3$  avec :  $N_d$  : Effort normal dans les poteaux

 $B_c$  : Section du poteau

### • **Poteaux 45x45 :**

 $N_d = 1079.36$  KN

 $\vartheta = \frac{N_d}{R_f}$  $rac{N_d}{B_c f_{c28}} = \frac{1079.36 \cdot 10^3}{450.450.25}$  $\frac{675.56 \times 10}{450.450.25}$  = 0,21≤ 0,3 →Condition vérifiée

### • **Poteaux 40x40 :**

 $N_d = 761.77$  KN

 $\vartheta = \frac{N_d}{R_{\perp}f_{\perp}}$  $\frac{N_d}{B_c f_{c28}} = \frac{761.77 \cdot 10^3}{400.400.25}$  $\frac{61.77 \times 10^{-10}}{400.400.25}$  = 0,19≤ 0,3 →Condition vérifiée

### • **Poteaux 35x35 :**

 $N_d = 372.79$  KN

 $\vartheta = \frac{N_d}{R_f}$  $rac{N_d}{B_c f_{c28}} = \frac{372.79 \cdot 10^3}{350.350.25}$  $\frac{972.79 \times 10^{6}}{350.350.25}$  = 0,12≤ 0,3 →Condition vérifiée

### **V.8. Justification le coefficient de comportement R :**

 L'objectif dans cette étape est de déterminer les pourcentages relatifs des charges horizontales et verticales reprises par les voiles et les portiques afin de justifier la valeur de R à considérer. Les efforts horizontaux repris par le système de contreventement sont donnés par ETABS.

### **CHARGES HORIZONTALES :**

#### **Sens (x-x)**

Portiques : 18,58%

Voiles : 75,57%

### **Sens (y-y)**

Portiques : 12,43%

Voiles : 83,16%

#### **CHARGES VERTICALES :**

Portiques : 73,85%

Voiles :25,59 %

D'après les résultats **R= 3,5**

# **CONCLUSION :**

Toutes les exigences du RPA sont vérifiées, nous allons donc passer au ferraillage de la structure.

# **Introduction:**

La superstructure est la partie supérieure du bâtiment, située au dessus du sol, elle est constituée de l'ensemble des éléments de contreventement les portiques (poteaux poutres) et les voiles, ces élément sont réalisé sen béton armé, leur rôle est d'assurer la résistance et la stabilité de la structure avant et après le séisme, ce pendant ces derniers doivent être bien armés et bien disposés de telle sorte qu'ils puissent supporter être prendre tous genres de sollicitations.

# **VI.1.Ferraillage des poteaux:**

Les poteaux sont des éléments linéaires verticaux non-exposés aux intempéries et sollicités par des efforts normaux, tranchants ainsi que des moments fléchissant. Leur calcul se fait donc, en flexion composée et en considérant un état de fissuration non préjudiciable. Les sollicitations les plus défavorables sont déterminées à l'aide des combinaisons suivantes :

- $\cdot$  1.35G + 1.5Q (ELU).
- $G + Q \pm E$  [Combinaisons d'actions sismiques (RPA 99)]. **[13]**  $0.8G + E$

Les 6 combinaisons à prendre en considération sont les suivantes :

. Effort normal maximal « N » ainsi que les moment « M2 » et « M3 » correspondants.

. Effort normal minimal « N » ainsi que les moment « M2 » et « M3 » correspondants.

. Moments « M2 » et « M3 » ainsi que leurs efforts normaux « N » correspondants.

# **VI.1.1.Recommandations et exigences du RPA:**

- **Combinaisons de calcul:**
	- -**Combinaisons de charges suivant le règlementBAEL91/modéfiée99:**

D'après le règlement **BAEL91**, le ferraillages et calcul suivant des situations, à qui on fait correspondre des combinaisons de charges, nous citons:

- *A l'ELU :*1,35G+1,5Q
- $\bullet$  *A l'ELS***:**G+O

### **Combinaisons des charges suivant le règlement RPA99/modifié 2003 :**

L'action sismique est considérée comme une action accidentelle au sens de la philosophie de calcul aux états limites.

Les combinaisons d'actions à considérer pour la détermination des sollicitations de calcul sont:

- *G*+*Q*±*E*
- $0.8G \pm E$

### **Les armatures longitudinales Art 7.4.2.1RPA 99/ version2003:**

-les armatures longitudinales doivent être à haute adhérence, droites et

dépourvues de crochets

-le pourcentage minimal est de:**0.8 %(ZoneIIa).**

-le pourcentage maximal est **: 4 % en zones courantes**.

**6% en zones de recouvrement.**

-le diamètre minimal est de **12mm.**

-la longueur minimale des recouvrements est de**:40 (zoneIIa).**

- la distance entre les barres verticales dans une face du poteau ne doit pas dépasser:**25cm(zoneIIa)** 

- les jonctions par recouvrement doivent être faites à l'extérieur des zones nodales.

Lessectionsdesarmatureslongitudinalesrelativesauxprescriptionsdu**RPA99/version**

**2003** sont rapportées dans le tableau suivant:

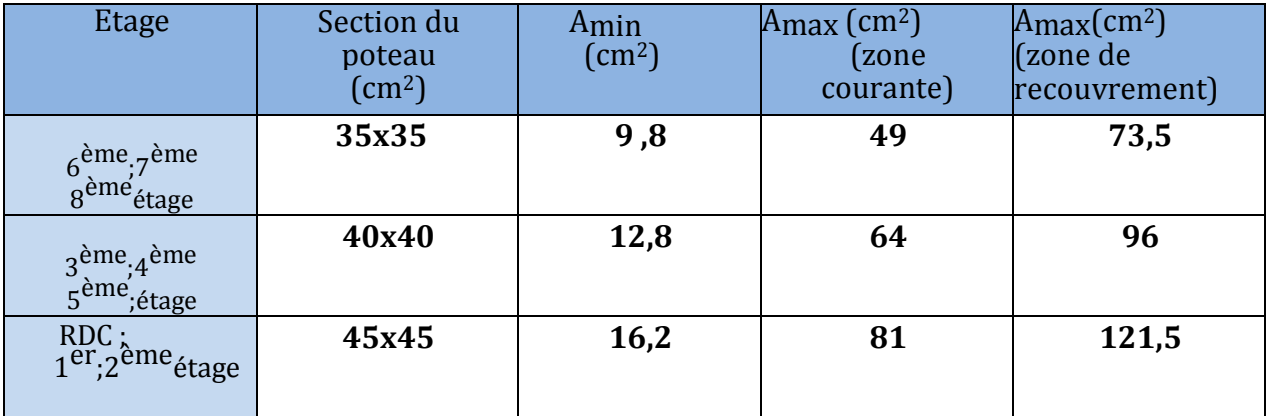

**Tableau.VI.1.1 :** les sections des armatures longitudinales.

### **Sollicitations de calcul**

Les sollicitations de calcul selon les combinaisons les plus défavorables sont extraites Directement du logiciel ETABS, les résultats sont résumés dans le tableau suivant :

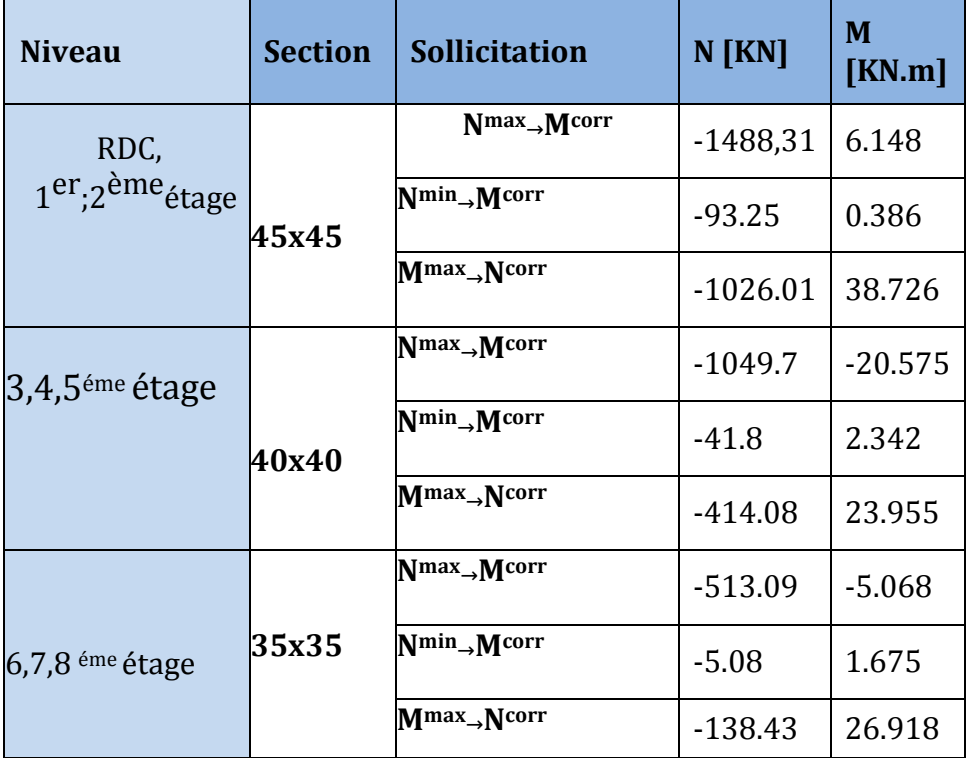

 **Tableau VI.1.2**:Les efforts internes dans les poteaux

# **VI.1.2:Calcul des armatures:**

## **Calcul des Armatures longitudinales:**

On dit qu'une section est soumise à une flexion composée lorsque cette section subit simultanément l'action d'un moment de flexion et un effort de compression ou de traction.

 Le système constitué d'un moment et d'un effort normal peut être remplacé par un effort normal appliqué au centre de pression «C» qui est distant du centre de gravité de la section de  $e=M/N$ .

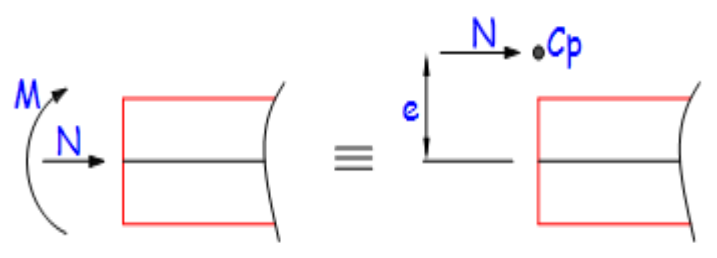

 **Figure.VII.1.1**:Section en flexion composée. Lorsque N est un effort de compression, il est nécessaire de vérifier l'état limite de stabilité de forme.

# **VI.1.3.Exposé de la méthode de calcul :**

 En flexion composée, l'effort normal est un effort de compression ou de traction et le moment qu'il engendre est un moment de flexion.

Pour la détermination des armatures longitudinales, trois cas peuvent être considérés :

- Section partiellement comprimée (SPC).
- **Section entièrement comprimée (SEC)**
- **Section entièrement tendue (SET).**

Calcul du centre de pression : **eu=** M<sub>u</sub><br>N<sub>u</sub>

### **a- Section partiellement comprimée (SPC) :**

La section est partiellement comprimée si l'une des relations suivantes est vérifiée :

- Le centre de pression se trouve à l'extérieur du segment limité par les armatures. (Que ça soit un effort normal de traction ou de compression) :

$$
e_u=\frac{M_u}{N_u}>(\frac{h}{2}-c)
$$

- Le centre de pression se trouve à l'intérieur du segment limité par les armatures et l'effort normal appliqué est de compression :

$$
e_u = \frac{M_u}{N_u} < (\frac{h}{2} - c)
$$

Dans ce cas il faut vérifier la condition suivante :

$$
N_{u} (d-c') - M_{f} \leq [0.337 - 0.81 \frac{c'}{h}] bh2fbc
$$

Avec :

**Nu :** effort de compression.

**Mf :** moment fictif.

$$
M_f = M_u + N_u(\frac{h}{2} - c)
$$

Détermination des armatures :

 $\mu=\frac{M_{\rm f}}{\hbar d^2f}$  $\frac{M_f}{bd^2f_{bc}}$ Avec :  $f_{bc} = \frac{0.85f_{c28}}{\theta\gamma_b}$  $θγ<sub>b</sub>$ 

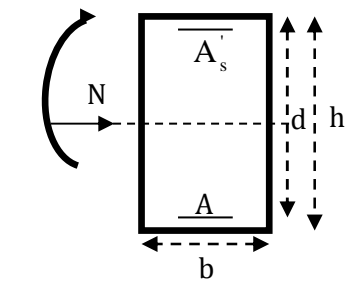

### $\geqslant$  1er cas :

Si  $\mu \le \mu_1 = 0.392 \rightarrow$  la section est simplement armée. (A'=0)

• Armatures fictives :
$$
A_f = \frac{M_f}{\beta \cdot d \cdot \sigma_s}
$$

• Armatures réelles: 
$$
A = A_f - \frac{N_u}{\sigma_s}
$$

$$
Avec: \sigma_s = \frac{f_e}{\gamma_s}
$$

**2ème cas :**

Si  $\mu \ge \mu_1$  =0.392 → la section est doublement armée. (A'≠0)

On calcul :  $M_r = \mu_1 \cdot bd^2 f_{bc} \sigma_{bc}$ 

$$
\Delta M = M_f - M_r
$$

Avec :

 **Mr :** moment ultime pour une section simplement armée.

$$
A_1 = \frac{M_f}{\beta d\sigma_s} + \frac{\Delta M}{(d-c').\sigma_s}
$$
  
A' = 
$$
A' = \frac{\Delta M}{(d-c').\sigma_s} \sigma_{st}
$$

La section réelle d'armature :

$$
A_s = A_1 - \frac{N_u}{\sigma_s}
$$
  

$$
A_s' = A'
$$

### **b- Section entièrement comprimée (SEC) :**

La section est entièrement comprimée si les conditions suivantes sont vérifiées :

$$
e_u{=}\frac{M_u}{N_u}<{(\frac{h}{2}-c)}
$$

 **Nu (d –c')-Mf> (0.337h-0.81c) bh² fbc** 

Le centre de pression se trouve dans la zone délimitée par les armatures.

Deux cas peuvent se présenter

 **1er cas :** Si **: Nu(d-c')-Mf**≥ **(0.5**− \*  $\frac{c}{h}$ ) **bh<sup>2</sup>f**<sub>bc</sub>  $\longrightarrow$  la section est doublement armée

 $As > 0$  et  $A_{s} > 0$ 

 **La section d'armature :** 

$$
A'_{s} = \frac{M_{f(d-0.5h)bh.f_{bc}}}{(d-c')\sigma_{s}}
$$

 $A_s = \frac{N_u - bhf_{bc}}{\sigma_c}$  $\frac{\sigma_{\rm s}}{\sigma_{\rm s}}$  $A'$ <sub>s</sub>

\n
$$
\triangleright
$$
 2<sup>eme</sup> cas:  
\n Si :  $N_u \, (d-c') - M_f < (0.5 - \frac{c}{h}) \, bh^2 f_{bc} \longrightarrow$  la section est simplement armée\n

 $As > 0 \text{ et } A_{s'} = 0$ 

$$
A_{S} = \frac{N - \text{whf}_{bc}}{\sigma_{s}} \text{Avec}: \qquad \qquad \Psi = \frac{0.3571 + \frac{N(d-c') - M_{f}}{bh^{2} \cdot f_{bc}}}{0.8571 - \frac{c'}{h}}
$$

#### **c- Section entièrement tendue :**

$$
e_u=\frac{N_u}{M_u}\leq (\frac{h}{2}-c)
$$

**Avec** :

 $\sigma_{10} = \frac{f_e}{v_s}$  $\frac{\partial e}{\partial y_s}$  = 348 Mpa

#### **Remarque :**

**Si**  $e_u = \frac{M_u}{N_u} = 0$  (excentricité nulle ; compression pure), le calcul se fera à l'état limite de stabilité de forme et la section d'armature sera : $A = \frac{N_{\rm u}-B f_{\rm bc}}{\sigma_{\rm s}}$ 

 **Avec :** 

**B :** Aire de la section du béton seul.

**:** Contrainte de l'acier.

### **Calcul du ferraillage des poteaux**

Le ferraillage des poteaux se fait par un calcul automatique à l'aide du logiciel **« Socotec ».**  Les résultats de calcul sont résumés dans le tableau suivant :

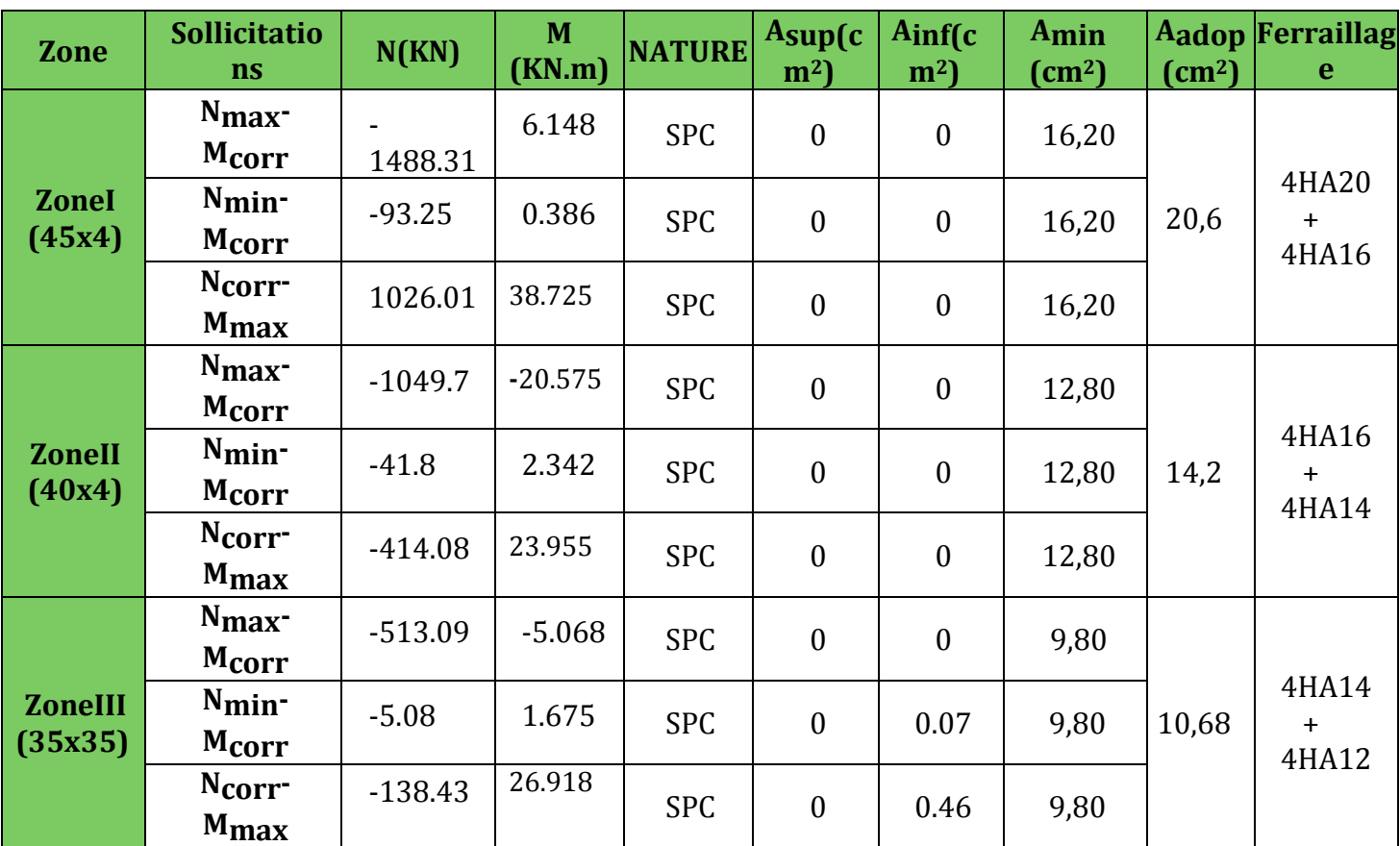

 **Tableau VI.1.3:**Calcul des armatures pour les poteaux

# **VI.1.4. Les armatures transversales**

Les armatures transversales sont disposées dans les plans perpendiculaires à l'axe longitudinal. Le rôle des armatures transversales consiste à :

- Empêcher les déformations transversales du béton et le flambement des
- Armatures longitudinales ;
	- Reprendre les efforts tranchants et les sollicitations des poteaux au cisaillement ;
	- Positionner les armatures longitudinales.
	- **Selon BAEL 91 (Art A8.1.3)**

### **Le diamètre**

Le diamètre des armatures transversales est ou moins égal à la valeur normalisée la plus Proche du tiers du diamètre des armatures longitudinales qu'elles maintiennent.

### Qt=AB/3**(Selon BAEL 91 Art A8.1.3)**

#### $Q_t$ = 20/3 = 6,55soit φ 8mm

φ Est le plus grand diamètre des armatures longitudinales.

#### • **Selon le RPA 99 version 2003 (Art 7.4.2.2)**

Les armatures transversales des poteaux sont calculées à l'aide de la formule suivante :

$$
\frac{A_t}{S_t} = \frac{\rho_a \times T_u}{h_1 \times f_e}
$$

At: armatures transversales

Tu : effort tranchant de calcul

h1: hauteur totale de la section brute

 $\rho_{\rm a}^{}$  : Coefficient correcteur qui tient compte du mode fragile de la rupture par effort tranchant.

$$
\rho_a = \begin{cases} 2.5 & \text{si} \ \ \lambda_g \geq 5 \\ 3.75 & \text{si} \ \ \ \lambda_g < 5 \end{cases}
$$

**λg :** élancement géométrique du poteau.

**St** : espacement des armatures transversales :

#### **Espacement des armatures transversales :**

La valeur maximum de l'espacement des armatures transversales est fixée comme suit :

#### • **Dans la zone nodale**

 $St \leq min(10\emptyset; 15cm)$  $St \le \min (10 \times 1, 2; 15cm) = \min (12; 15cm) \rightarrow St = 10 cm$ 

#### • **Dans la zone courante**

 $St \leq 15$  Ø  $St \leq 15 \space \emptyset = 15 \times 1, 2 = 18 \space \text{cm} \rightarrow St = 15 \space \text{cm}$ **Avec :** ∅L = 14 mm est le diamètre minimal des armatures longitudinales des poteaux.

## **Conclusion :**

On adopte :  $St = 10$  cm en zone nodale  $St = 15cm$  en zone courante

 ρ**<sup>a</sup>** coefficient correcteur qui tient compte du mode fragile de la rupture par effort tranchant : Y = 2.5 si l'élancement géométriqueλ*g* ≥ 5

Y = 3.75 si l'élancement géométriqueλ*g*< 5

# • **Calcul d'élancement géométrique :**

(Déjà calculer voir chapitre 2 )

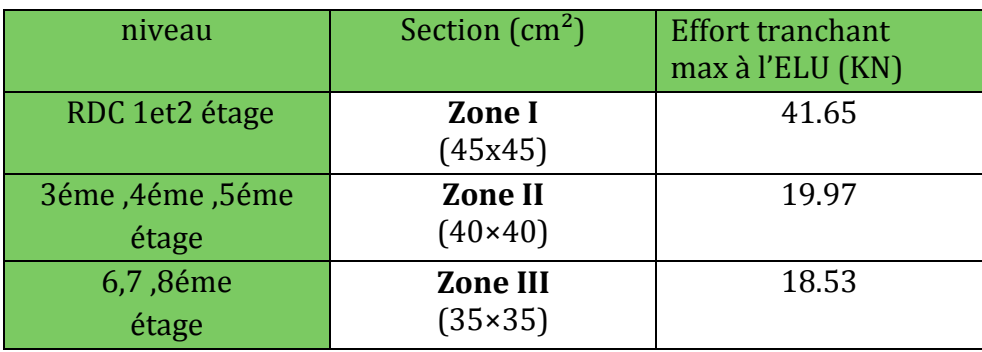

 $\zeta g = \frac{df}{i}$  $\frac{1}{i}$  (BAEL 91 Art: B8.4.1)

## **Poteau (45×45)**

*Kg*= 16.49→*Kg*≥ 5→  $\rho$ = 2.5 **Vu** : L'effort tranchant max Vu **=**41.65 KN

• En zone nodale :  $St=10$   $cm$ 

$$
A_t = \frac{2.5 \times 41.65 \times 10^3}{450 \times 400} 10 = 0.578
$$
 cm<sup>2</sup>

• En zone courante  $St=15$   $cm$ 

$$
A_t = \frac{2.5 \times 41.65 \times 10^3}{450 \times 400} 15 = 0.867
$$
 mm<sup>2</sup>

### **Poteau (40×40)**

 $\land g=18.54 \rightarrow \land g \geq 5 \rightarrow \rho=2.5$ **Vu** : L'effort tranchant max Vu **=**19.97 KN

• En zone nodale :  $St = 10$  cm

$$
A_t = \frac{2.5 \times 19.97 \times 10^3}{400 \times 400} 10 = 0.312
$$
 cm<sup>2</sup>

• En zone courante  $St = 15$  cm

$$
A_t = \frac{2.5 \times 19.97 \times 10^3}{400 \times 400} 15 = 0.468
$$
 cm<sup>2</sup>

# **Poteau (35×35)**

 $K = 24.73 \rightarrow Ag \geq 5 \rightarrow \rho = 2.5$ **Vu** : L'effort tranchant max Vu **=**18.53 KN

• En zone nodale :  $St = 10$  cm

$$
A_t = \frac{2.5 \times 18.53 \times 10^3}{350 \times 400} 10 = 0.330 \text{ cm}^2
$$

• En zone courante  $St = 15$   $cm$ 

$$
A_t = \frac{2.5 \times 18.53 \times 10^3}{350 \times 400} \cdot 15 = 0.496 \text{ cm}^2
$$

### **Détermination de la zone nodale** :

La zone nodale est constituée par le nœud poutre-poteaux proprement dit et les extrémités des barres qui y concourent. Les longueurs à prendre en compte pour chaque barre sont données dans la figure ci-dessous.

# **h'= Max (he/6;b1;h1;60 cm) (Art.7.4.2.1)**

**he :** la hauteur d'étage moins la hauteur de la poutre principale.

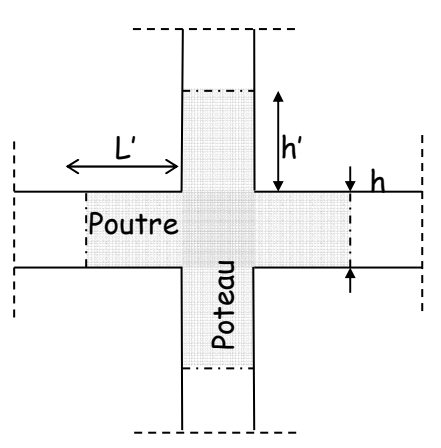

## **Poteaux (45 x 45)**

### **Figure VI.1.2 :** Délimitation de la zone nodale

h'=Max (he/6;b1;h1;60 cm)= Max ( $\frac{357-35}{6}$ ; 45;45;60 cm)

h'=Max (53.66;45;45;60 cm)**=60cm** 

h'=Max (he/6;b1;h1;60 cm)= Max 
$$
\left(\frac{306-35}{6}; 45; 45; 60 \text{ cm}\right)
$$

h'=Max (45.16;45;45;60 cm)**=60cm** 

### **Poteaux (40x 40)**

h'=Max (he/6;b1;h1;60 cm)= Max ( $\frac{306-35}{6}$ ; 40;40;60 cm)

h'=Max (45.16;40;40;60 cm)**=60cm** 

### **PoteauX (35 x 35) :**

h'=max (he/6;b1;h1;60 cm)= Max ( $\frac{306-35}{6}$ ; 35;35;60 cm)

h'=max (45.16;50;50;60 cm)**= 60 cm** 

# **VI.1.5. Vérifications à l'ELU :**

### **a). Vérification de la quantité d'armatures transversales minimales du RPA (article7.4.2.2)**

### **Vérification de la quantité d'armatures transversales :**

Si λg≥ 5…………………… A<sup>t</sup> min = 0.3% St×b<sup>1</sup>

Si λg≤ 3…………………....A<sup>t</sup> min = 0.8 St×b<sup>1</sup>

Si 3 <λg ≤ 5………………...interpoler entre les deux valeurs précédentes

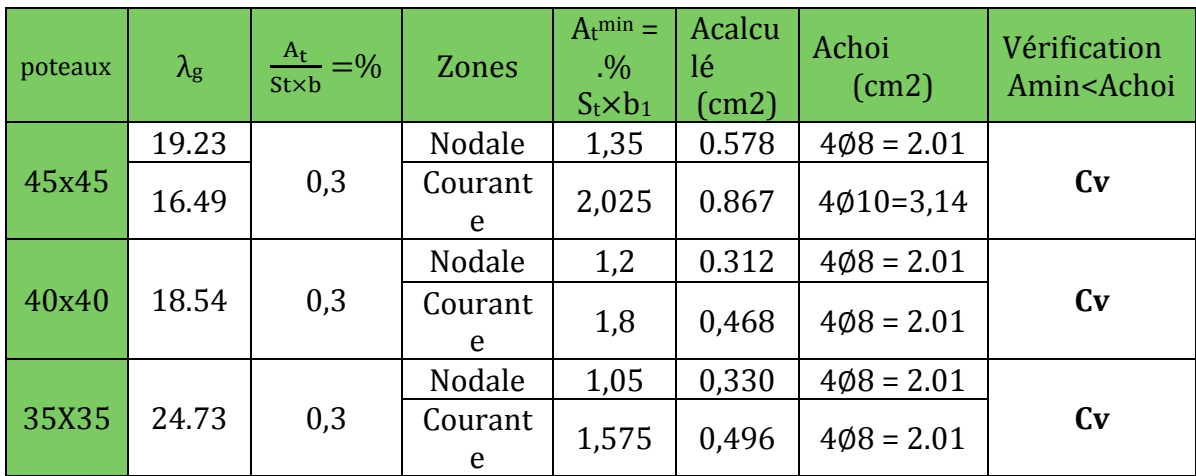

 **Tableau VI.1.4 :**Vérification de la section des armatures transversales.

#### **Remarque** :

D'après le tableau ci-dessus, Atmin<Achoi

• Les armatures longitudinales des poteaux (du 2éme au 8éme étage) seront encadrées avec un cadre et un losange de T8 de sections transversales (4∅8 = 2.01cm2) dans la zone courante et la zone nodale.

• Les poteaux ( RDC, 1er, 2éme étage) seront encadrées avec un cadre et un losange de T10 de sections transversales : (4∅10 = 3.14cm2) dans la zone courante, et de T8 dans la zone nodale.

### **b) Vérification au cisaillement (Art 7.4.3.2RPA 99/ version 2003 :**

La contrainte de cisaillement conventionnelle de calcul dans le béton sous combinaison sismique doit être inférieure ou égale à la valeur limite suivante :

On doit vérifier :  $\tau_{\rm b} \leq \overline{\tau}_{\rm bu} = \rho_{\rm b} \times \rm f_{c28}$ 

Avec :

 $\lambda_{g} \geq 5 \longrightarrow \rho_{b} = 0.075 \longrightarrow \overline{\tau}_{bu} = 0.875 MPa$  $\lambda_{g}$ <5  $\longrightarrow \rho_{b} = 0.04 \longrightarrow \overline{\tau}_{bu} = 1MPa$ 

$$
\tau_b=\frac{T_u}{bd}
$$

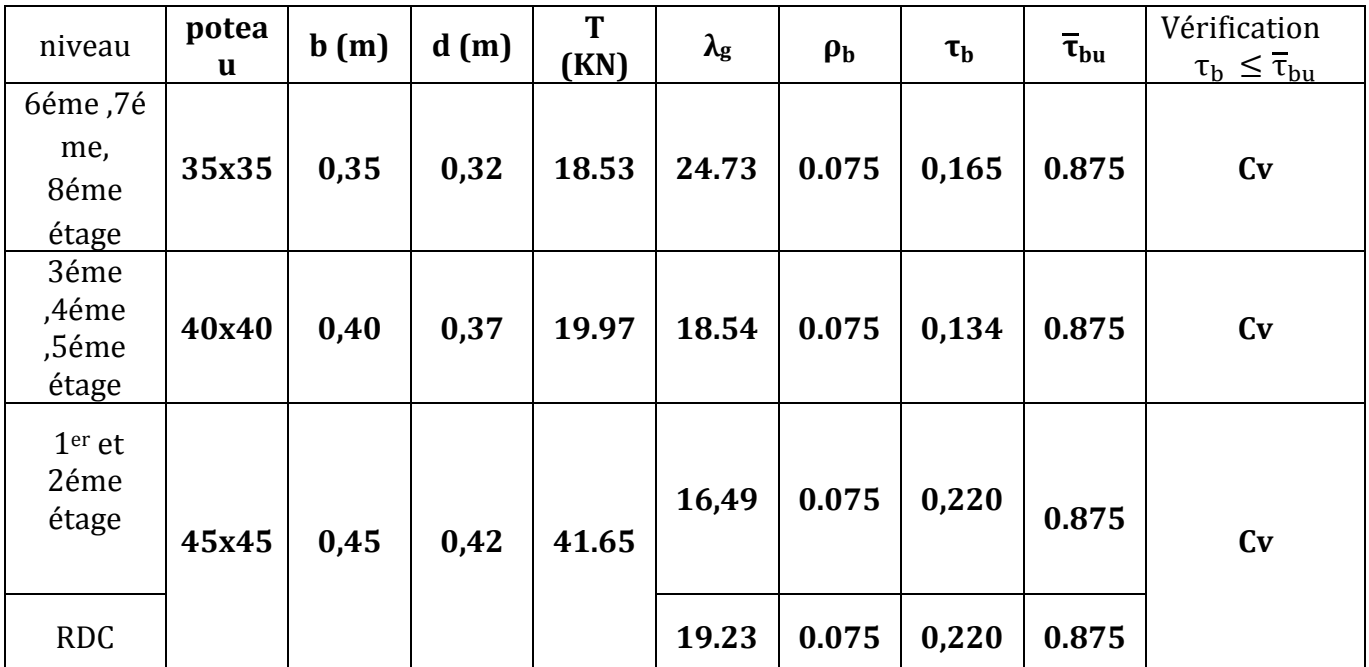

 **Tableau VI.1.5 :** Vérification des contraintes tangentielles.

**c). Longueur de scellement droit (BAEL 91/Art A.6.1, 221)**

$$
l_s = \frac{\phi \text{.te}}{4\overline{\tau}_{se}} \text{ Avec}: \overline{\tau}_{se} = 0.6 \psi_s^2 r_{e28} = 2.835 \text{ MP}_a
$$

 $\Psi_s$  =1.5 pour les aciers à haute adhérence,  $f_{t28} = 2.1 \text{ MPa}$ 

Pour les HA 20 :Ls= $\frac{2x400}{4x2.831}$  $\frac{2x400}{4x2,835}$  =70,546 cm soi t**L**<sub>s</sub> = 75 cm

Pour les HA 16 :Ls= $\frac{1,6x400}{4x^2835}$  $\frac{1,6x+00}{4x^2,835}$  =56,437 cm soit **L<sub>S</sub> = 60 cm** 

Pour les HA 14 :Ls= $\frac{1,4x400}{4x^2835}$  $\frac{1,4x400}{4x2,835}$  =49,382 cm soit **L<sub>s</sub> = 50 cm** 

Pour les HA 12 :Ls= $\frac{1,2x400}{4x^2835}$  $\frac{1,2x+00}{4x^2,835}$  =42,328 cm soit **L<sub>S</sub> = 45 cm** 

Pour l'encrage des barres rectilignes terminées par un crochet normal, la longueur de la partie ancrée mesurée hors crochet est au moins égales à : 0,4 L<sub>S</sub> pour les aciers HA.

 $-$ Pour les Ø 20 : **L**<sub>a</sub> = 30 cm

 $-$ Pour les  $\emptyset$  16 : **L**<sub>a</sub> = 24 cm

 $-Pour$  les  $\emptyset$  14 : **L**<sub>a</sub> = 20 cm

 $-Pour$  les  $\emptyset$  12 : **L**<sub>a</sub> = 18 cm

#### **d) Longueur de recouvrement (RPA article7.4.2.1)**

La longueur minimale de recouvrement est :**lr> 40 × en zone IIa**

. Pour les HA 14 : ls= 40x2,0= 80 cm.→on adopte **Lr = 80 cm**

. Pour les HA 16 : ls= 40x1.6= 64 cm.→on adopte **Lr = 65 cm**

. Pour les HA 14 : ls= 40x1.4= 56 cm.→on adopte **Lr = 60 cm**

. Pour les HA 16 : ls= 40x1.2= 48 cm.→on adopte **Lr = 50 cm**

# **VI.1.6.Vérifications à l'ELS**

### **a) Condition de non fragilité : (Art A.4.2,1/BAEL 91 Modifiée 99):**

 $A_{\text{min}} = \frac{0.23 \times b \times d \times f_{t28}}{f}$  $\frac{1 \times d \times f_{t28}}{f_e}$   $\left[ \frac{e_s - 0.445 \times d}{e_s - 0.185 \times d} \right]$  $\frac{\log 5 - 0.443 \times u}{\log 5 - 0.185 \times d}$ 

Les résultats sont résumés dans les tableaux suivants :

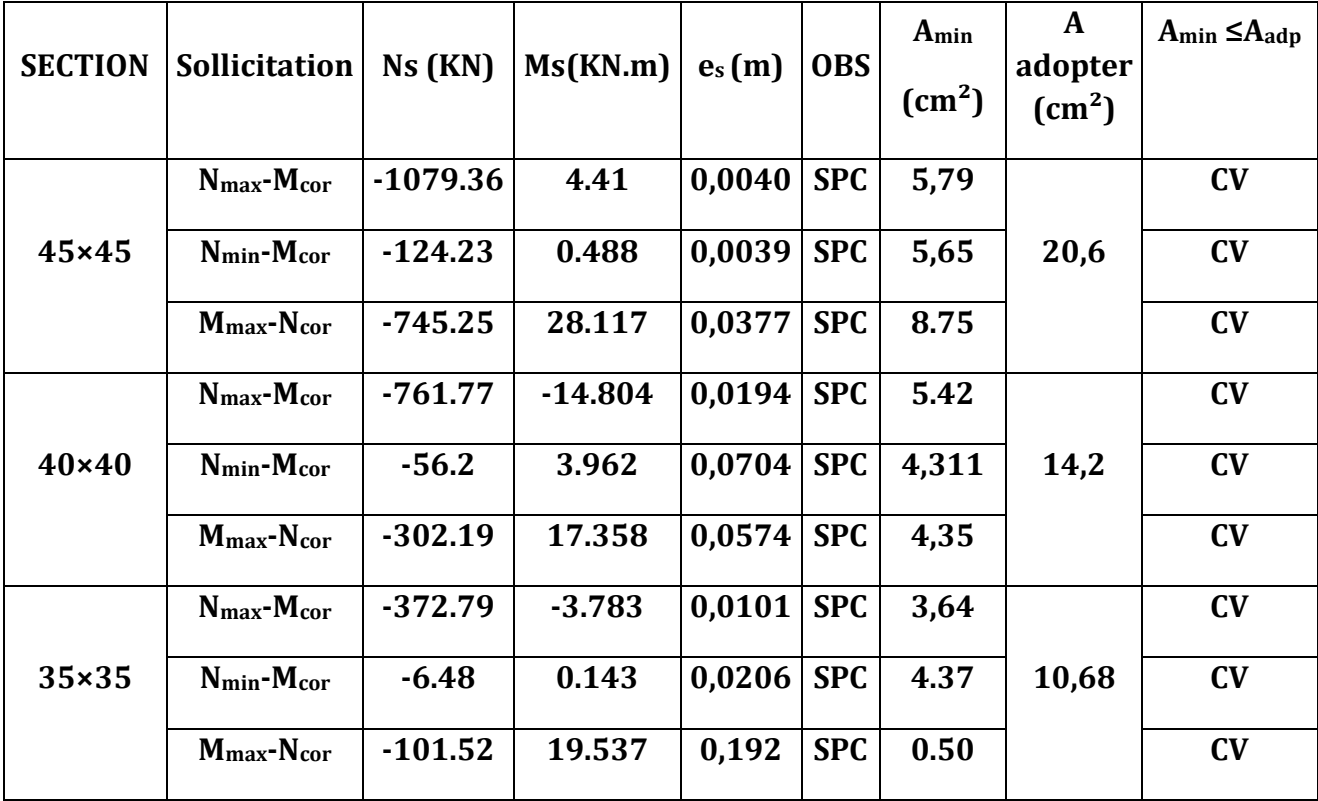

 **Tableau VI.1.6:**vérification de la condition de non fragilité.

### **b) État limite d'ouvertures des fissures:**

Aucune vérification n'est nécessaire car la fissuration est peu nuisible.

## **c) Etat limite de compression du béton** (**Art A.4.5,2/BAEL 91**)**:**

Les sections adoptées seront vérifiées à l'**ELS**, pour cela on détermine les contraintes max du béton et de l'acier afin de les comparer aux contraintes admissibles. Contrainte admissible de l'acier : $\bar{\sigma}_{bc}$  = 348 Mpa Contrainte admissible du béton **:** σ<sub>bc</sub> = 15 Mpa

# **Conclusion :**

Le ferraillage des poteaux est récapitulé dans le tableau suivant :

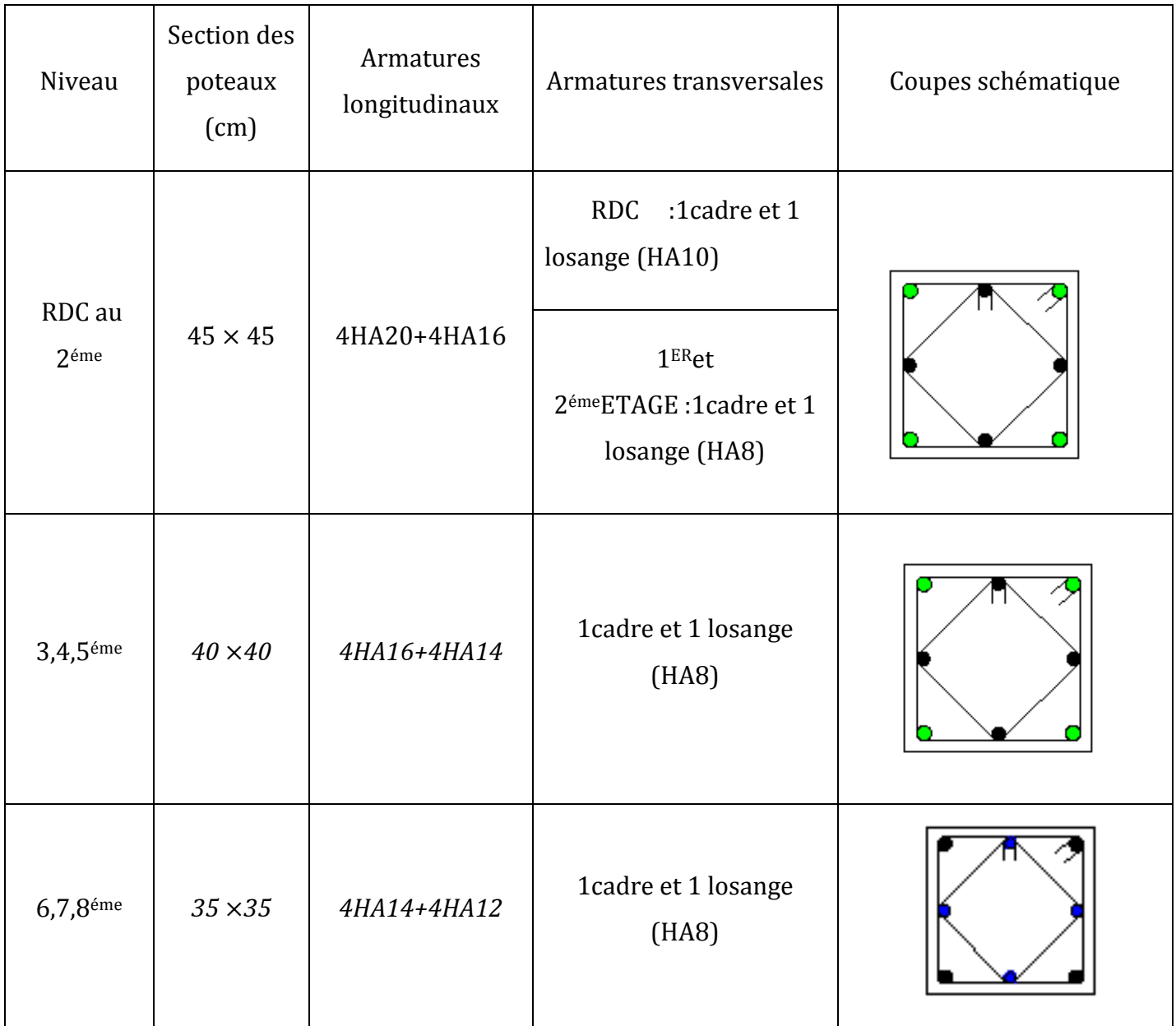

# **VI.2 : Ferraillage des poutres : Introduction :**

Les poutres sont sollicitées en flexion simple, sous un effort tranchant et un moment fléchissant, celui-ci permet la détermination des armatures longitudinales. L'effort tranchant permet de déterminer les armatures transversales.

On distingue deux types de poutres, principales et secondaires, après détermination des sollicitations (M, N, T), on procède au ferraillage en respectant les prescriptions données par le RPA99/2003 et celles données par le BAEL99.

# **Les combinaisons de calcul :**

 Ils sont ferraillés en flexion simple sous les combinaisons de charge les plus défavorables, et vérifiées à L'ELS.

Les sollicitations maximales sont déterminées par les combinaisons suivantes :

- 1**,35G+1,5Q …….à l'ELU**
- **G+Q……………..à l'ELS**
- **G+Q±E………….RPA 99 révisé 2003**
- **0,8G±E…………..RPA 99 révisé 2003**

# **VI.2.1.Recommandations du RPA99/ version 2003 :**

## **a)Armatures longitudinales (Art 7.5.2.1 RPA / version 2003):**

- Le pourcentage total minimum des aciers longitudinaux sur toute la longueur de la poutre est de **0,5%** en toute section.
- Le pourcentage total maximum des aciers longitudinaux est de :
	- -**4%** en zone courante
	- **6%** en zone de recouvrement
- La longueur minimale de recouvrement est de :40Ø en zone IIa
- L'ancrage des armatures longitudinales supérieures et inférieures dans les poteaux de rive et d'angle doit être effectué avec des crochets à **90°.**
- On doit avoir un espacement maximum de **10 cm** entre deux cadres et un minimum de trois cadres par nœud.

Les sections des armatures longitudinales relatives aux prescriptions du **RPA 99/version 2003** sont rapportées dans le tableau suivant:

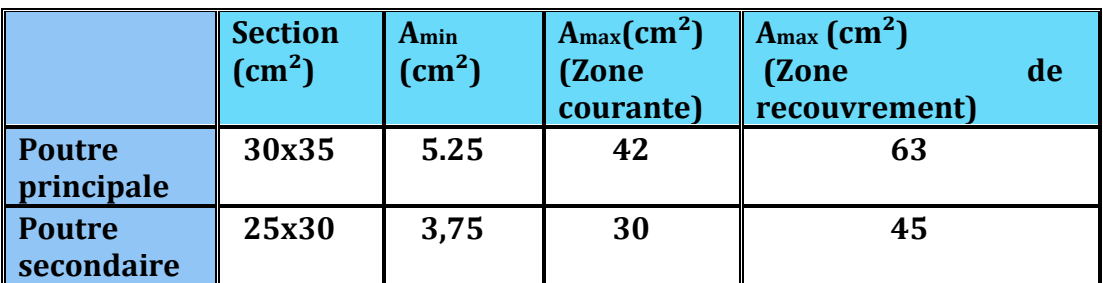

### **b). Armatures transversales (Art 7.5.2.2 RPA 99/ version 2003) :**

- La quantité d'armatures transversales minimales est donnée par :  $A_t = \mathbf{0}$ , 003  $\times$  s $t \times b$
- L'espacement maximum entre les armatures transversales est déterminé comme suit :

$$
\begin{cases} S_{t} \leq \min(12\phi_{l}^{\min}, \frac{h}{4}) & \text{en zone node} \text{ } et \text{ } en \text{ }travée \\ S_{t} \leq \frac{h}{2} & \text{ } en \text{ } dehors \text{ } de \text{ } la \text{ } zone \text{ } nodale \end{cases}
$$

• Les premières armatures transversales doivent être disposées à 5 cm au plus du nu de l'appui ou de l'encastrement.

## **Sollicitation de calcul:**

 Les sollicitations de calcul selon les combinaisons les plus défavorables sont extraites directement de notre modèle, les résultats sont résumés dans le tableau suivant :

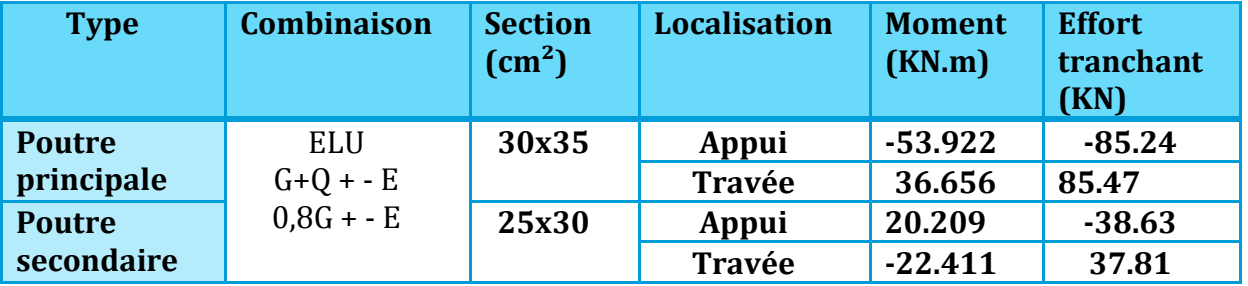

# **VI.2.2.Calcul des armatures :**

## • **Calcul des armatures longitudinales:**

 Les poutres sont ferraillées en flexion simple. Elles sont calculées en travées puis au appuis sous les sollicitations les plus défavorables**.** 

## **Les étapes de calcul:**

**Calcul du moment réduit «** µ **»** 

 $b \times d^2 \times f_{bu}$  $\mu = \frac{M}{1 - \mu^2}$  $\times$ d<sup>2</sup> $\times$ =

# **Calcul du moment réduit limite «**  $\mu_1$  **»**

Le moment réduit limite  $\mu_{_\text{1}}$  est égale à <u>0.392</u> pour les combinaisons aux états limites, et pour les combinaisons accidentelles du RPA.

**0** On compare les deux moments réduits «  $\mu$  » et «  $\mu_1$  »:

 $\triangleright$  1er cas :  $\mu$  ≤  $\mu$ <sub>*i*</sub>  $\Rightarrow$  Section simplement armée (SSA)

Les armatures comprimées ne sont pas nécessaires  $\rightarrow A_{\rm sc} = 0$ .

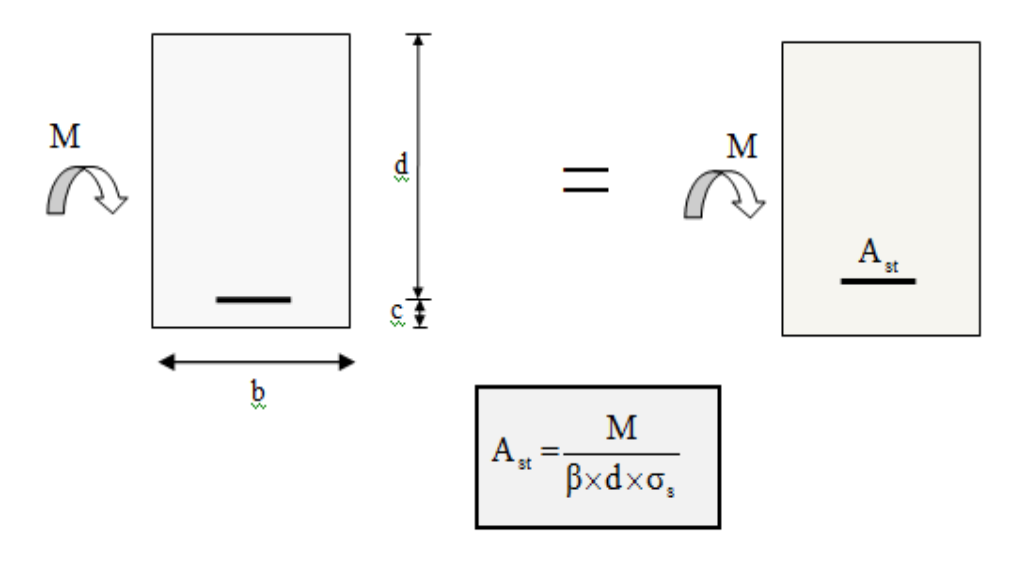

**Figure VI.2.1 :** Disposition des armatures tendus S.S.A

**2éme cas :**  $\mu$  ≥  $\mu$ <sup>*l*</sup> ⇒ Section doublement armée (SDA)

La section réelle est considérée comme équivalente à la somme des deux sections fictives.

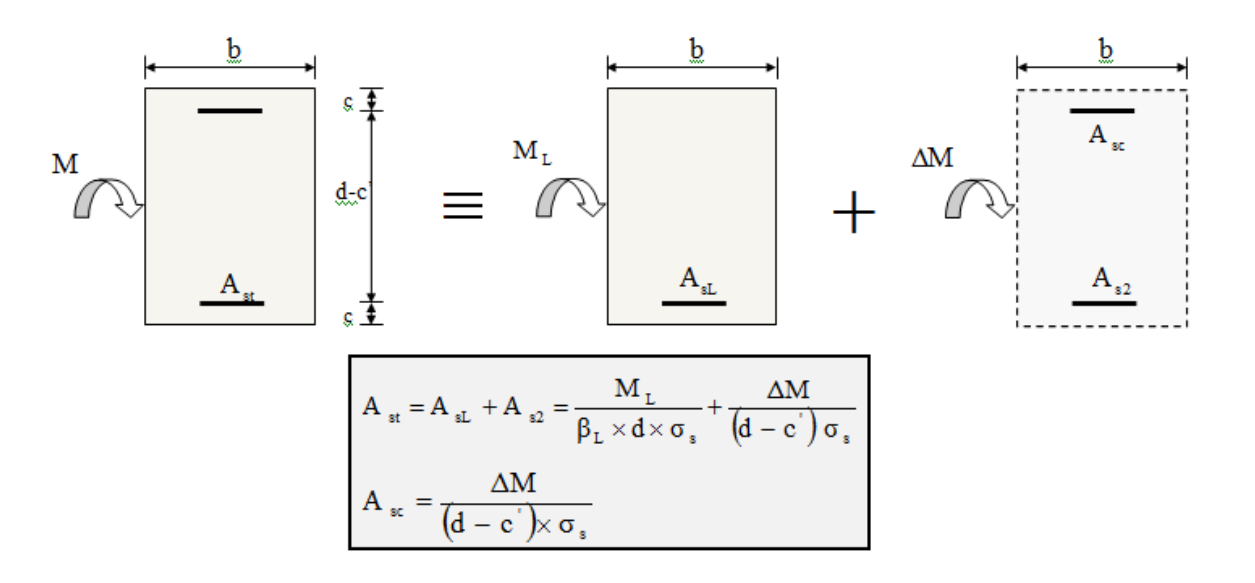

 **Figure.VI.2.2. :** Disposition des armatures S.D.A

#### **Ferraillage :**

**a) les poutres principales :** 

**En travées:** 

 $\mu = \frac{M_t}{\ln 10^{12}}$  $\frac{1}{b \times d^2 \times f_{\text{bu}}}$  =  $36.656 \times 10^6$  $\frac{300 \times 320^2 \times 14,2}{2} = 0,084 < \mu_1 = 0,392 \implies S.S.A \implies \beta = 0,956$ 

Ast =  $\frac{M_t}{R}$  $\beta \times d \times \overline{\sigma}_{st}$ =  $36.656 \times 10^6$  $\frac{30.056 \times 10}{0.956 \times 320 \times 348}$  = 3.44 cm<sup>2</sup>

**Aux appuis:** 

$$
\mu = \frac{M_a}{b \times d^2 \times f_{bu}} = \frac{53.922 \times 10^6}{300 \times 320^2 \times 14,2} = 0,123 < \mu_l = 0,392 \implies S.S.A \implies \beta = 0,935
$$

$$
A_{st} = \frac{M_a}{\beta \times d \times \overline{\sigma}_{st}} = \frac{53.922 \times 10^6}{0.935 \times 320 \times 348} = 5.17 \text{cm}^2
$$

### **b) Les poutres secondaires:**

**En travées:** 

$$
\mu = \frac{M_t}{b \times d^2 \times f_{bu}} = \frac{20.209 \times 10^6}{250 \times 270^2 \times 14,2} = 0,078 < \mu_l = 0,392 \implies S.S.A \implies \beta = 0,959
$$
  

$$
A_{st} = \frac{M_t}{\beta \times d \times \overline{\sigma}_{st}} = \frac{20.209 \times 10^6}{0.959 \times 270 \times 348} = 2.24 \text{ cm}^2
$$

### **Aux appuis:**

$$
\mu = \frac{M_a}{b \times d^2 \times f_{bu}} = \frac{22.411 \times 10^6}{250 \times 270^2 \times 14.2} = 0,086 < \mu_1 = 0,392 \implies S.S.A \implies \beta = 0,955
$$

$$
A_{st} = \frac{M_a}{\beta \times d \times \overline{\sigma}_{st}} = \frac{22.411 \times 10}{0.955 \times 270 \times 348} = 2.5 \text{cm}^2
$$

Les tableaux qui suivent résument les calculs et le ferraillage des poutres principales et secondaires de notre structure :

|                      | M max<br>(KN.m) | $\mu_{\rm b}$ | <b>Obs</b> |       | $A_{st}$ | <b>Ferraillage</b>                   | Aadopté<br>$\text{cm}^2$ |
|----------------------|-----------------|---------------|------------|-------|----------|--------------------------------------|--------------------------|
| En<br>travée         | 36.656          | 0,084         | <b>SSA</b> | 0,956 | 3.44     | $\parallel$ 3HA16 (fil)+2HA12 (chap) | 8.29                     |
| <b>Aux</b><br>appuis | 53.922          | 0,123         | <b>SSA</b> | 0,955 | 5.17     | 3HA16 (fil)+2HA12 (chap)             | 8.29                     |

**Tableau VI.2.1 :** ferraillage des poutres principales

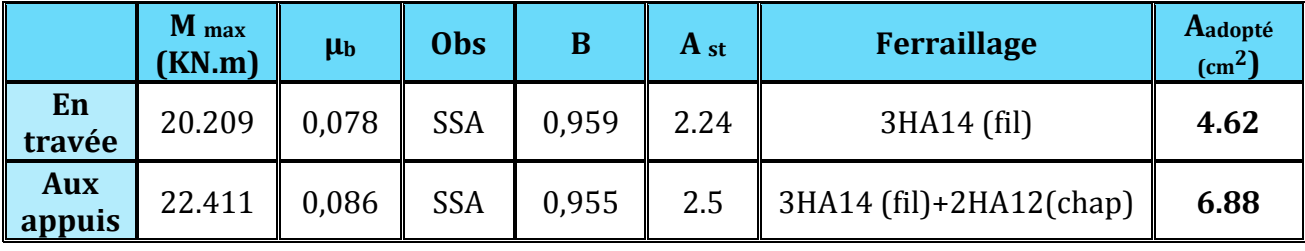

 **Tableau VI.2.2 :** ferraillage des poutres secondaires

# **VI.2.3:Vérifications à l'ELU :**

# **a)Condition de non fragilité du béton de la section minimale (Art B.4.2.1 BAEL 91 modifiée 99).**

Le ferraillage de la poutre doit satisfaire la  $\textsf{C.N.F:} A_{st} \geq A^{min}_{st}$ 

**V** Calcul de la section minimale  $A_{st}^{min} \ge \frac{0.23 \text{ bdf}_{t28}}{f}$  $_{f_e}$  $\Delta$ vec : $f_{t28} = 0.6 + 0.06 \times f_{c28} = 2.1 MPa$ 

Poutres principales  $A_{st}^{min} \geq \frac{0.23 \times 30 \times 32 \times 2.1}{400}$  $\frac{10 \times 32 \times 2,1}{400} = 1,16 \text{ cm}^2$ 

Aux appuis :

 $A_{Adopte} = 8.29 \ cm^2 > A^{min}_{st} = 1$ , 16 $cm^2 \rightarrow$  Condition Vérifiée.

En travées :  $A_{Adopte}=8.29 cm^2 > A^{min}_{st}=1, 16\ cm^2 \rightarrow$  Condition vérifiée. Poutres Secondaire : $A_{st}^{min} \geq \frac{0.23 \times 25 \times 27 \times 2.1}{400}$  $\frac{3 \times 27 \times 2,1}{400} = 0.81 \text{ cm}^2$ Aux appuis :

 $A_{Adopt} = 6.88 cm^2 > A^{min}_{st} = 0$ , 90 $cm^2 \rightarrow$  Condition vérifiée.

En travées :

 $A_{Adopt} = 4.62 cm^2 > A^{min}_{st} = 0$ , 90 $cm^2 \rightarrow$  Condition vérifié

### **a) Vérification aux cisaillements (Art 5.1.1 BAEL 91 modifiée 99) :**

On doit vérifier que :  $\tau_u = \frac{T_u}{bd}$  $\frac{du}{bd} < \overline{\tau_u}$ 

 $\overline{\text{Avec}}$ : $T_u^{max}$ : Effort tranchant max à l'ELU.

 $\overline{\tau_{u}} = min\left(0,2\frac{f_{c28}}{\gamma b};\;5\; MPa\right) = min(\frac{0.2\times25}{1.5};\;5\; MPa) = 3.33\; MPa\rightarrow Fissuration\;peu\;nuisible$ 

Les résultats sont résumer dans le tableau suivant:.

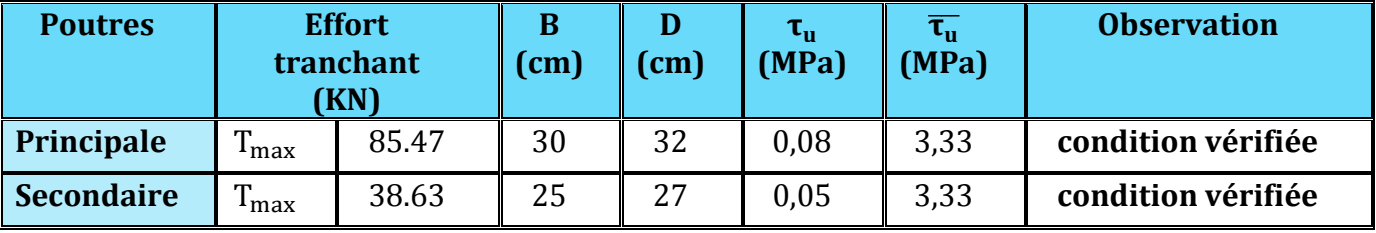

 **Tableau VI.2.3** : Vérification aux cisaillements

### **b) Influence de l'effort tranchant aux appuis:**

### **Influence sur le béton (Art A.5.1.313 BAEL 91 modifiée 99) :**

On doit vérifier que: ${T}_u \leq {T}_u = \overline{0}$ ,  $4 \times 0$ ,  $9 \times \frac{f_{c28}bd}{\gamma_b}$ 

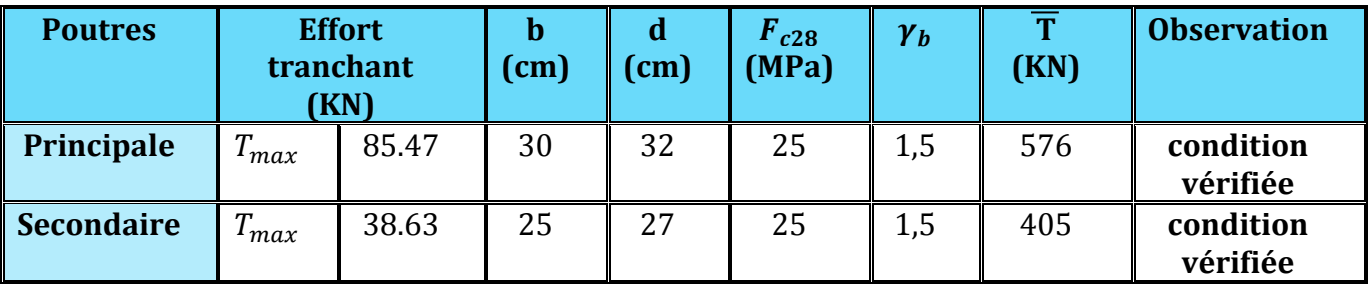

 **Tableau VI.2.4:**Influence de l'effort tranchant sur le béton

### **Influence sur les armatures (Art A.5.1.312 BAEL 91 modifiée 99) :**

Lorsqu'au droit d'un appui :  $T_u+\frac{M_u}{0.96}$  $\frac{m_u}{\sigma}$  > 0 on doit prolonger au-delà de l'appareil de l'appui, une section d'armatures pour équilibrer un moment égale à  $\left({T}_u + \frac{M_u}{0.96} \right)$  $\left(\frac{M_u}{0.9d}\right) \times \frac{1}{\sigma_{st}}$ 

D'où :  $A_s \geq \frac{1.15}{f_s}$  $\frac{15}{f_e}$  $\left(T_u + \frac{M_u}{0.96}\right)$  $\left(\frac{M_u}{0.9d}\right)$ Si $T_u + \frac{M_u}{0.9d}$  $\frac{m_u}{a_0 a}$  < 0  $\implies$  la vérification n'est pas nécessaire

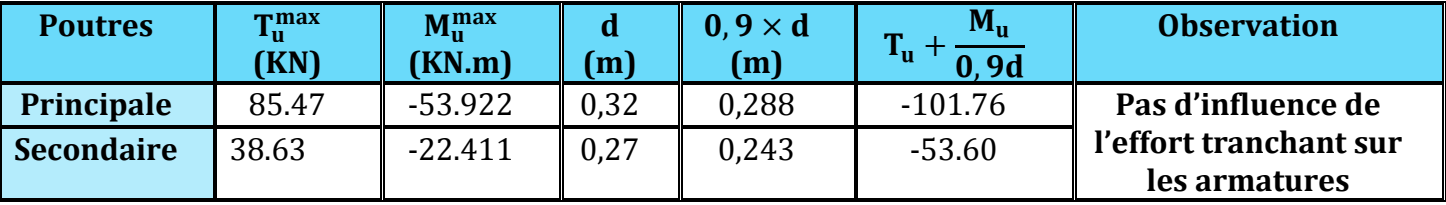

 **Tableau VI.2.5:**Influence de l'effort tranchant sur l'acier

#### **c) Vérification d'adhérence et d'entrainement des barres (BAEL 91 modifiée 99 Art 6.1.3) :**

L'adhérence des barres doit vérifier la relation :  $\pmb{\tau}_{se} \leq \overline{\pmb{\tau}_{se}}$ 

<u>Avec</u>:  $\overline{\tau_{se}} = \Psi_s f_{t28} = 1.5 \times 2.1 = 3.15 \, MPa$ 

$$
\boldsymbol{\tau}_{se} = \frac{T_u}{0.9 \ d\Sigma U_i}
$$

 $\Psi_s = 1.5$ : Coefficient scellement HA.

 $\sum \boldsymbol{U_i}$  : Somme des périmètres utiles des barres.

**Poutres Principales :** 

$$
\sum U_i = n \times \pi \times \emptyset = 3 \times 3,14 \times 1,6 + 2 \times 3,14 \times 1,2) = 22.608 \text{ cm}
$$
  

$$
\tau_{se} = \frac{85.47 \times 10^3}{0.9 \times 320 \times 226.08} = 1.31 MPa
$$

 $\checkmark$   $\tau_{se} = 1.31 MPa < \overline{\tau_{sc}} = 3.15 MPa \rightarrow$ Condition vérifiée. **Poutres Secondaires :** 

$$
\sum U_i = n \times \pi \times \emptyset = 3 \times 3,14 \times 1.4 + 2 \times 3,14 \times 1.2 = 20.724 \text{ cm}
$$
  

$$
\tau_{se} = \frac{38.63 \times 10^3}{0.9 \times 270 \times 207.24} = 0.64 MPa
$$
  
 $\check{\tau}_{se} = 0.76 MPa < \overline{\tau_{sc}} = 3,15 MPa \rightarrow \text{Condition } \text{vein } \text{fife.}$ 

### **d) Encrage des armatures (longueur de scellement) (Art 6.1.22 BAEL 91modifiée 99) :**

Longueur de scellement : $\bm{L_s} = \frac{\phi f_e}{4 \tau_{ci}}$  $_4\tau_{su}$ 

 $\Delta$ <u>vec:</u> $\tau_{su} = 0.6 \times \Psi_s^2 \times f_{t28} = 2.835 MPa$ 

- **Pour les** $\emptyset_{16}$ : $L_s = 56,44$ *cm*
- **Pour les**  $\emptyset_{14}$  : $L_s = 49$ , 38*cm*
- **Pour les**  $\emptyset_{12}$  : $L_s = 42,32cm$

Pour l'encrage des barres rectilignes terminées par un crochet normal, la longueur de la partie ancrée mesurée hors crochet est au moins égales à : 0,4 $l_{s}$ , pour les aciers HA.

- **pour les**  $\emptyset_{16}$  :  $L_a = 22,57$  cm
- **Pour les**  $\emptyset_{14}$  :  $L_a = 19,75$  cm
- **Pour les**  $\emptyset_{12}$  :  $L_a = 16,92cm$
- **e) Calcul des armatures transversale:**

#### **L'espacement des armature transversales :**

 $\overline{\phantom{a}}$  $\overline{a}$  $\overline{\mathcal{L}}$  $\overline{\phantom{a}}$ ∤  $\int$ ≤ ≤  $S_t \leq \frac{h}{2}$  *en dehors de la zone nodale*  $S_n \leq \min(12\phi_n^{\min}, \frac{h}{\cdot}, 30cm)$  en zone nodale et en travée *t*  $t_t$   $\cong$  limit  $\sum \varphi_l$ 2  $, 30cm)$ 4  $\min(12\phi_i^{\min}$ ,

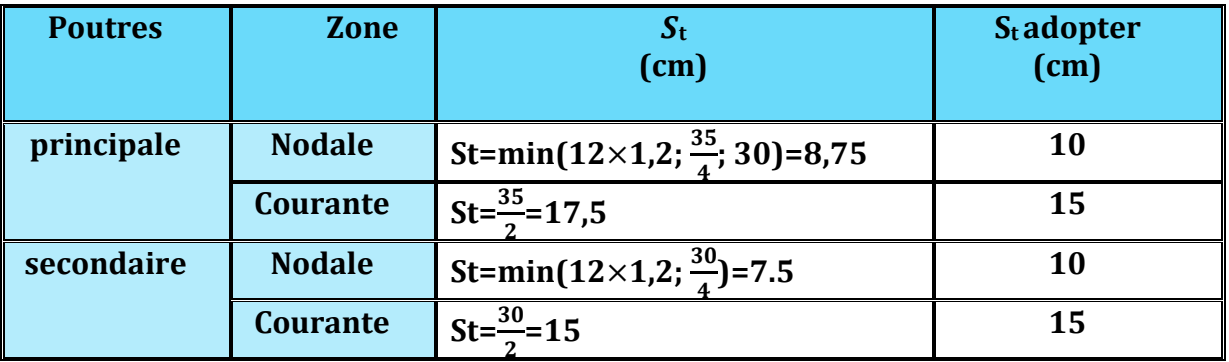

▶ le diamètre minimale:
$$
\emptyset t \le min\{\frac{h}{35}, \emptyset lmax; \frac{b}{10}\}
$$

### **Poutre principale:**

 $\emptyset t \leq min\{\frac{35}{35};1,4;\frac{30}{10}\}$ =min{1; 1,4; 3}=1 cm=10 mm On prend :  $\phi t = 8$  mm

$$
\checkmark \quad \text{Soit } A_t = 4HA8 = 2.01 \, \text{cm}^2 \, \text{(un cadre et un étrier)}
$$

$$
\checkmark
$$

### **Poutre secondaire:**

 $\emptyset t \leq min\{\frac{30}{35}; 1,4;\frac{25}{10}\} = min\{0,86; 1,4; 2,5\} = 0,86 \text{ cm} = 8,6 \text{ mm}$ On prend : Ø $t=8$ mm

- **Soit At=4HA8=2,01cm²(un cadre et un étrier)** 

## **Armatures transversales minimales:**

La quantité d'armatures minimales est donnée par la formule suivante :

 $A$ <sup>tmin</sup>=0,003 ×**St**×**b** 

 $A_t$ <sup>min</sup>=0,003×15×30=1,35 cm<sup>2</sup>

- **At adop=2,01**>**At min =1,35 cm²**→**condition vérifiée** 

# **VI.2.4 .Vérification à L'ELS :**

### **a) Condition de non fragilité du béton de la section minimale BAEL (Art A.4.2.1):**

Le ferraillage de la poutre doit satisfaire la **C.N.F : A st ≥ A min** 

Avec:  $A_{\text{min}} \geq \frac{0.23 \text{ bd } f_{\text{t,28}}}{f_{\text{t}}}$  $\frac{60.1128}{f_e}$  et :  $f_{t28} = 0.6 + 0.06 \times f_{c28} = 2.1 \text{ MPa}$ 

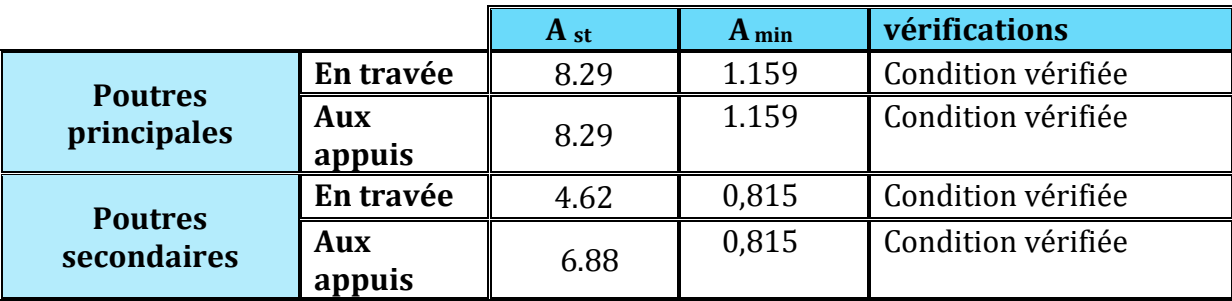

**Tableau VI.2.6:** Condition de non fragilité du béton de la section minimale.

## **b) Etat limite d'ouverture des fissures(Art B.6.3/BAEL 91 modifié 99) :**

La fissuration dans le cas des poutres étant considéré peu nuisible ,alors cette vérification n'est pas nécessaire.

## **c) Etat limite de compression du béton :**

La contrainte de compression du béton ne doit pas dépasser la contrainte admissible :  $\sigma_{bc} \leq \overline{\sigma_{bc}}$ 

$$
\boxed{\overline{\sigma_{bc}} = 0.6 \times f_{C28} = 15 \text{ MPa (contrainte admissible)}}
$$

$$
\phi_{bc} = \frac{\sigma_{st}}{K1}
$$

Avec:

 $\sigma_{st} = \frac{M_s}{A_s \times B_s}$  $\frac{m_S}{A_S \times \beta_1 \times d}$  (Armatures adoptées a l'ELU.)

**K<sub>1</sub> et**  $\beta$ **<sub>1</sub>: coefficients tirés des tableaux en fonction de p =**  $\frac{100 \text{ As}}{\text{bd}}$ bd

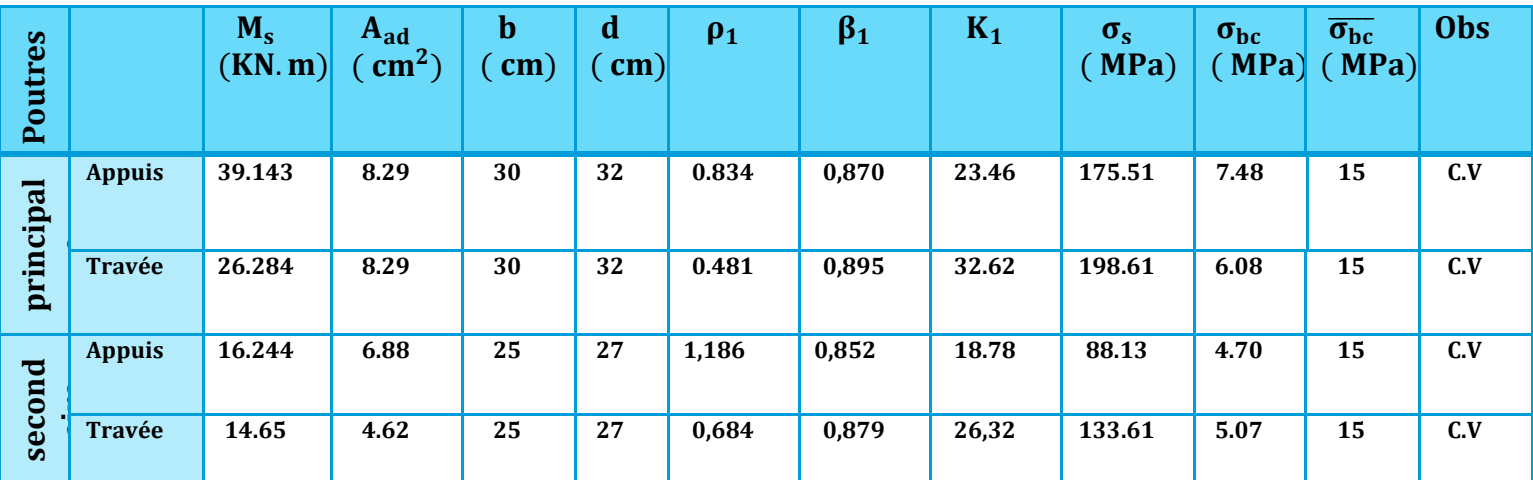

### **Les résultats sont récapitulatifs dans le tableau suivant :**

**Tableau VI.2.7:** vérification des contraintes à ELS

# **d) Etat limite de déformation :**

On doit justifier l'état limite de déformation par un calcul de flèche, qui ne doit pas dépasser la valeur limite f.

 $\overline{f}$ **.**  $\frac{\text{Lmax}}{\text{Eov}}$  $\frac{\text{ma}}{500} \geq f$ 

**f** : La flèche tirée par etabs v 9.6.0
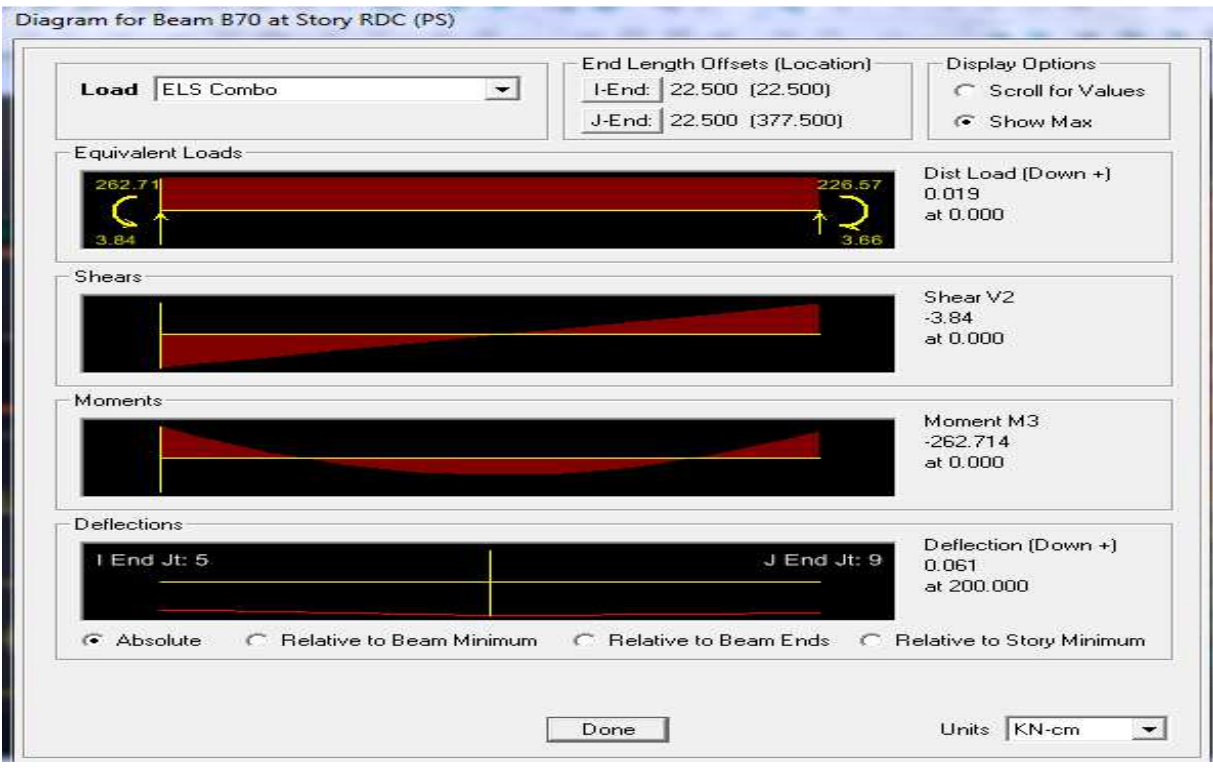

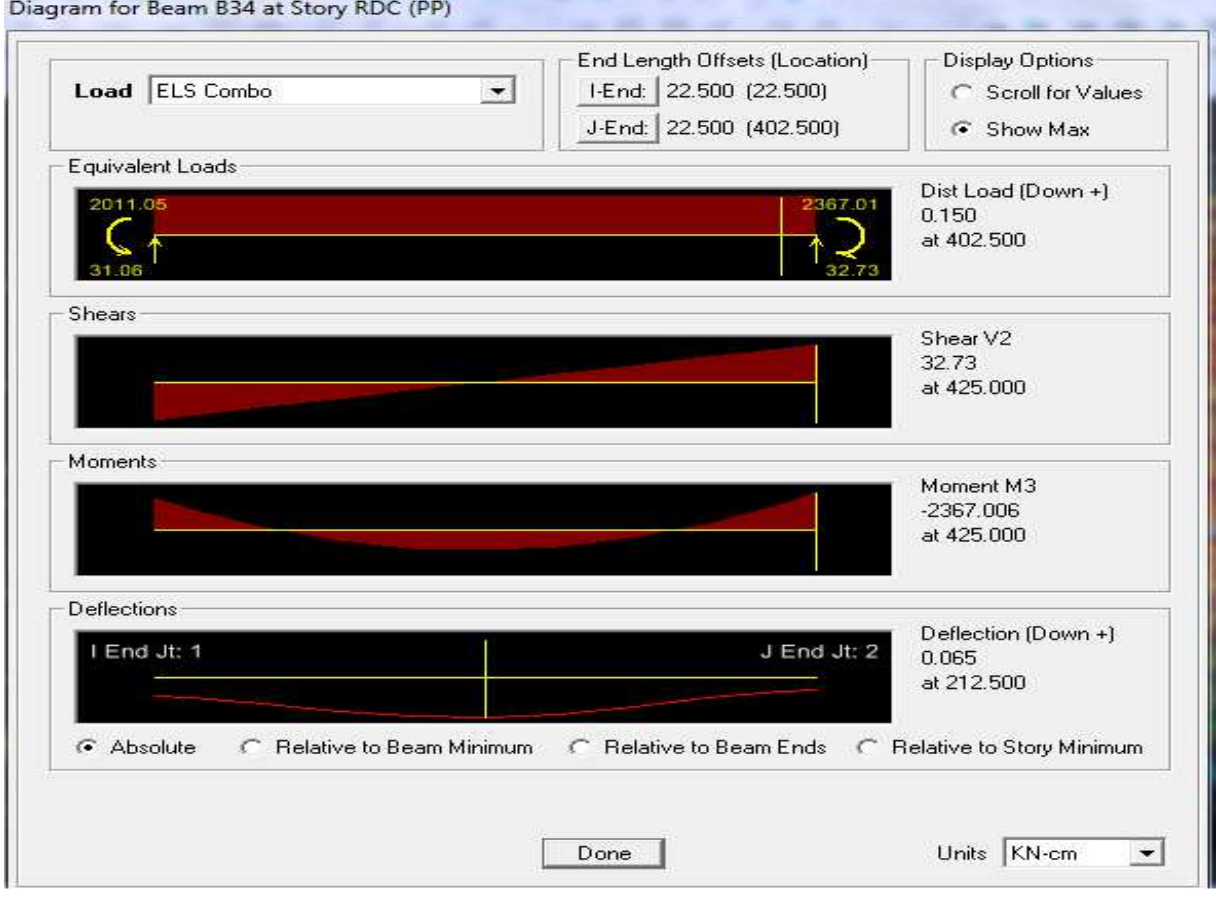

#### **Poutres principales:**

f=Lmax/500=425/500**=0,85 cm**V**f=0,065cm**→**condition vérifiée** 

#### **Poutres secondaires:**

f=Lmax/400=400/500**=0,8 cm**>**f=0,061cm**→**condition vérifiée** 

# - **Donc la flèche est vérifiée.**

#### **Délimitation de la zone nodale**

 La zone nodale pour le cas des poutres est délimitée dans la figure **7.2 du RPA 99 [13]** en **page 63** (Zone nodale) comme suit :

 $l' = 2.h$ 

#### **Avec :**

- . l' : Longueur de la zone nodale.
- . h : Hauteur de la poutre.

#### **D'où :**

- **. Poutres principales :** l'= 2x35= 70 cm.
- **. Poutres secondaires :** l'= 2x30= 60 cm.

# **VI.3: Ferraillage des Voiles**

 Le voile est un élément structural de contreventement qui doit reprendre les forces horizontales dues au vent "action climatique" ou aux séismes (action géologique), soumis à des forces verticales et horizontales.

Donc le ferraillage des voiles consiste à déterminer les armatures en flexion composée sous l'action des sollicitations verticales dues aux charges permanentes (G) et aux surcharges d'exploitation (Q), ainsi sous l'action des sollicitations dues aux séismes.

#### **Conception :**

- Il faut que les voiles soient placés de telle sorte que l'excentricité soit minimum (TORSION)
- Les voiles ne doivent pas être trop éloignés (flexibilité du plancher)
- L'emplacement des voiles ne doit pas déséquilibrer la structure (il faut que les rigidités dans les deux directions soient très proches).

Le RPA/99/version 2003(Art.3.4.A.1.a) exige de mettre des voiles à chaque structure en béton armé dépassant quatre niveaux ou 14m de hauteur dans la zone IIa

# **VI.3.1:Exposé de la méthode de calcul**

 La méthode utilisée est la méthode de la résistance des matériaux (R.D.M.) qui se fait pour une bande de largeur (d).

La méthode consiste à déterminer le diagramme des contraintes à partir des sollicitations les plus défavorables (N, M) en utilisant les formules suivantes :

$$
\sigma_{\max} = \frac{N}{B} + \frac{M \cdot V}{I}
$$

$$
\sigma_{\min} = \frac{N}{B} - \frac{M \cdot V}{I}
$$

B : section du béton

I : moment d'inertie du trumeau

 V et V': bras de levier : 2  $V = V = \frac{L}{2}$ 

# - **Remarque :**

- Dans notre cas le diagramme des contraintes sera relevé directement du logiciel.
- Le calcul se fera pour par bandes de longueur « d » donnée par :

$$
d \le \min\left(\frac{h_e}{2}; \frac{2}{3} L_c\right)
$$

## **Avec :**

he : hauteur entre nus de planchers du voile considéré L<sub>c</sub> : la longueur de la zone comprimée  $L_c = \frac{\sigma_{\text{max}}}{\sigma_{\text{max}} - \sigma}$  $\frac{\sigma_{\max}}{\sigma_{\max}-\sigma_{\min}}$  L longueur de la zone tendue :  $L_t = L - L_c$ 

Les efforts normaux dans les différentes sections sont donnés en fonction des Diagrammes des contraintes obtenues.

- En fonction des contraintes agissant sur le voile, trois cas peuvent se présenter :
	- Section entièrement comprimé **(SEC)**
	- Section entièrement tendue**(SET)**
	- Section partiellement comprimé **(SPC)**

# **VI.3.2: Détermination des armatures :**

- **Armatures verticales :** 

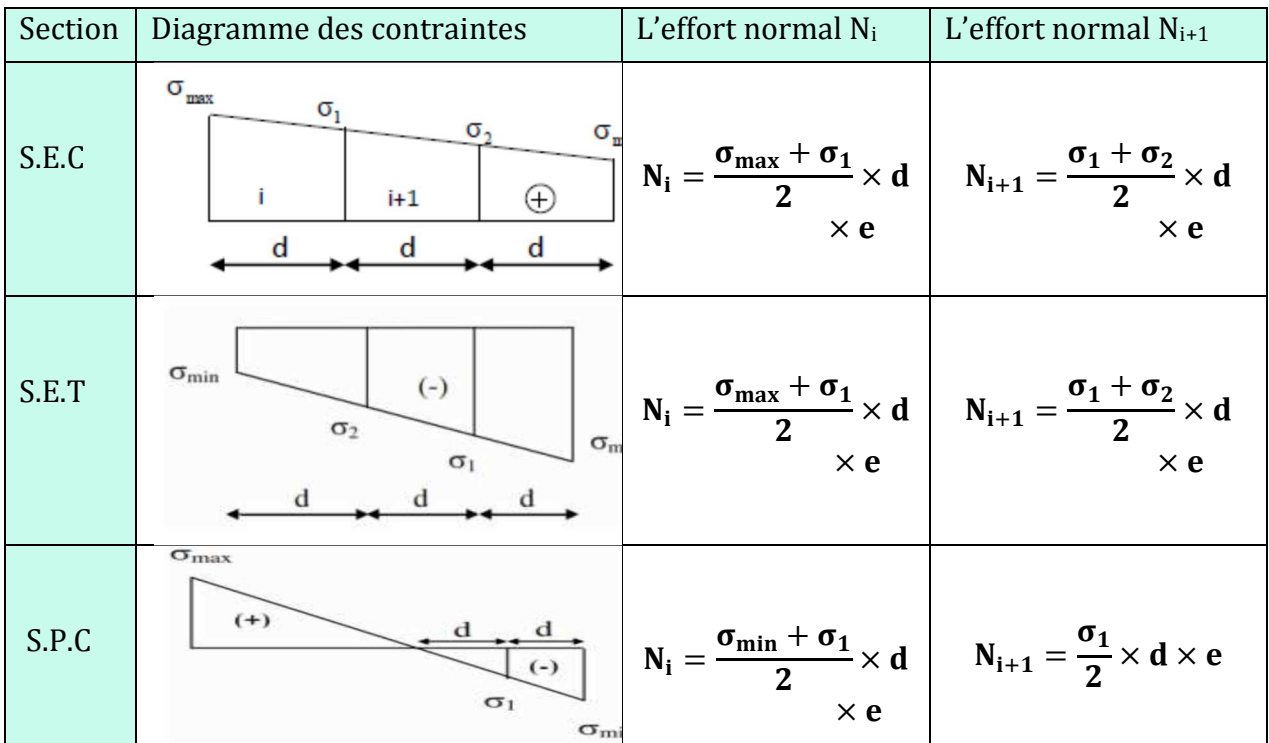

**Tableau VI.3.1 :**Tableau des efforts normaux.

## **a) Ferraillage section entièrement comprimé**:

La section d'armature d'une section entièrement comprimé est égale à :

$$
A_{vi} = \frac{N_1 + B \cdot f_{bc}}{\sigma_s}
$$

**B** : section du tronçon considéré ;

<u>Situation accidentelle :</u>  $\sigma_s$  = 400 MPa ; f<sub>bc</sub> = 18.48 Mpa

Situation courante :  $\sigma$ <sub>s</sub> = 348 MPa ;  $f$ <sub>bc</sub> = 14.20 Mpa

- Armatures verticales minimales
- $A_{\min} \geq 4 \, cm^2 / ml$  (Art A.8.1, 21BAEL91).
- 0.2 %  $\leq \frac{11}{n}$   $\leq$  0.5 % *B*  $\frac{A_{\min}}{B} \leq 0.5$  % (Art A.8.1, 21BAEL91).

# **b) Ferraillage d'une section entièrement tendue**

La section d'armature d'une section entièrement tendue est égale à : s  $v_i = \frac{N_i}{\sigma_s}$  $A_{vi} = \frac{N}{N}$ 

- $\triangleright$  Armatures verticales minimales
- $A_{min} \ge$ e t28 f  $\frac{Bf_{.28}}{2}$  (Condition non fragilité BAEL art A4.2.1).
- $\bullet$  A<sub>min</sub> ≥ 0.002B (Section min du RPA art 7.7.4.1).

B : section du tronçon considéré

# **c)-Ferraillage section partiellement comprimé**

La section d'armature est égale à : A  $_{vi} = \frac{1}{\sigma}$ s  $A_{vi} = \frac{N}{N}$ 

 $\sigma_{\rm s}$  : contrainte dans les aciers correspandante à un allongement de 10  $\%$ 0

 $= 348$  MPA.

Armatures verticales minimales

Même conditions que celles d'une section entièrement tendue.

#### **Armatures horizontales**

Les barres horizontales doivent être munies de crochets à 135° ayant une longueur de 10Φ. D'après

le BEAL 91 :  $A_{\rm H} = \frac{4A_{\rm V}}{4}$ 

D'après le RPA 2003 :  $A_H \ge 0.15\% \cdot B$ 

4 A

Les barres horizontales doivent être disposées vers l'extérieur.

#### **Armatures transversales**

Les armatures transversales sont perpendiculaires aux faces des refends.

Elles retiennent les deux nappes d'armatures verticales, ce sont généralement des épingles dont le rôle est d'empêcher le flambement des aciers verticaux sous l'action de la compression d'après l'Art 7.7.4.3 du RPA 2003….. [2]

 Les deux nappes d'armatures verticales doivent être reliées au moins par (04) épingle au mètre carré.

#### **Armatures de coutures**

Le long des joints de reprise de coulage, l'effort tranchant doit être repris par les aciers de coutures dont la section est donnée par la formule :

$$
A_{\nu j} = 1.1 \frac{T}{f_e}
$$

 $Avec$  :  $T = 1.4 V_u$ 

Vu : Effort tranchant calculée au niveau considéré

 Cette quantité doit s'ajouter à la section d'aciers tendus nécessaire pour équilibrer les efforts de traction dus au moment de renversement.

#### **Potelet**

Il faut prévoir à chaque extrémité des bouts voiles un potelet armé par des barres verticales, dont la section de celle-ci est  $\geq$  4HA10

#### **Exigences de R PA 99 révise 2003**

1.Le pourcentage minimum d'armatures verticales et horizontales des trumeaux. Est donné comme suit :

- Globalement dans la section du voile 15 %
- En zone courantes 0.10 %

#### 2.**Diamètre maximal :**

Le diamètre des barres verticales et horizontales des voiles ne devrait pas dépasser 0,10 de l'épaisseur du voile.

#### 3**.Longueur de recouvrement**

Elles doivent être égales à :

- 40Φ pour les barres situées dans les zones ou le recouvrement du signe des efforts est possible.
- 20Φ pour les barres situées dans les zones comprimées sous action de toutes les combinaisons possibles de charges.

## **4. Espacement :**

D'après l'Art 7.7.4.3 du RPA 2005, l'espacement des barres horizontales et verticales doit être inférieur à la plus petite des deux valeurs suivantes :

 $S \leq 30$  cm  $S \leq 1.5e$ 

Avec : e = épaisseur du voile

 A chaque extrémité du voile l'espacement des barres doit être réduit de moitié sur (0.1) de la longueur du voile, cet espacement d'extrémité doit être au plus égale à (15 cm).

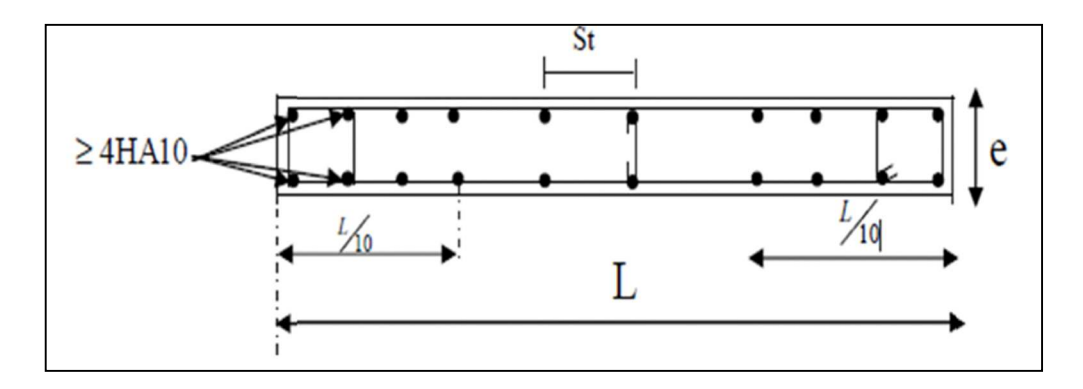

**Fig VI.3.1:** Disposition des armatures verticales dans les voiles

# **VII.3.3:Vérifications**

# - **Vérification à L'ELS**

Pour cet état, il considéré :

$$
\sigma_{bc} = \frac{N_s}{B + 15 \cdot A} \le \overline{\sigma}_{bc} = 0.6 \cdot f_{c28} = 15 \text{ MPa}
$$

Avec :

 $N_s$ : Effort normal appliqué  $N_s = G + Q$ 

- B : Section du béton
- A : Section d'armatures adoptée (verticales).
- Vérification de la contrainte de cisaillement

1- Selon le RPA99 (version 2003)

<u>On vérifie que:</u>  $\tau_{b} = \frac{P_{b} - P_{c}}{P_{c}} \leq \overline{\tau}_{b} = 0.2 \cdot f_{c28}$  $e \cdot d$  $\frac{1.4T}{1.5} \leq \overline{\tau}_{h} = 0.2$ . ⋅  $\tau_{b} = \frac{1.4 \text{ m}}{1.5 \text{ s}} \leq \overline{\tau}_{b} = 0.2 \cdot \text{f}_{c28} = 5 \text{ MPa}$ 

Avec :

 $d$ : Hauteur utile  $(d = 0.9 h)$ 

h : Hauteur totale de la section brute

2- Selon le BAEL 91

<u>On vérifie que:</u>  $\tau_u = \frac{v_u}{b \cdot d} \leq \overline{\tau}_u$  $\frac{V_{u}}{1} \leq \overline{\tau}$  $\tau_{u} = \frac{v_{u}}{b \cdot d} \leq \overline{\tau}_{u} = \min \left( 0.15 \frac{I_{c28}}{\gamma_{b}}, 4MPa \right)$ J  $\backslash$  $\overline{\phantom{a}}$ l ſ γ  $=$ min $\left(0.15 \frac{\text{f}_{\text{c28}}}{\text{g}_{\text{c28}}} \right)$ ,4MPa b  $\frac{c28}{2}$ , 4MPa = 2.5 MPa.

 $\overline{\text{Avec}:}$   $\tau_u$ : contrainte de cisaillement

# **VI.3.4:Calcule de ferraillage :**

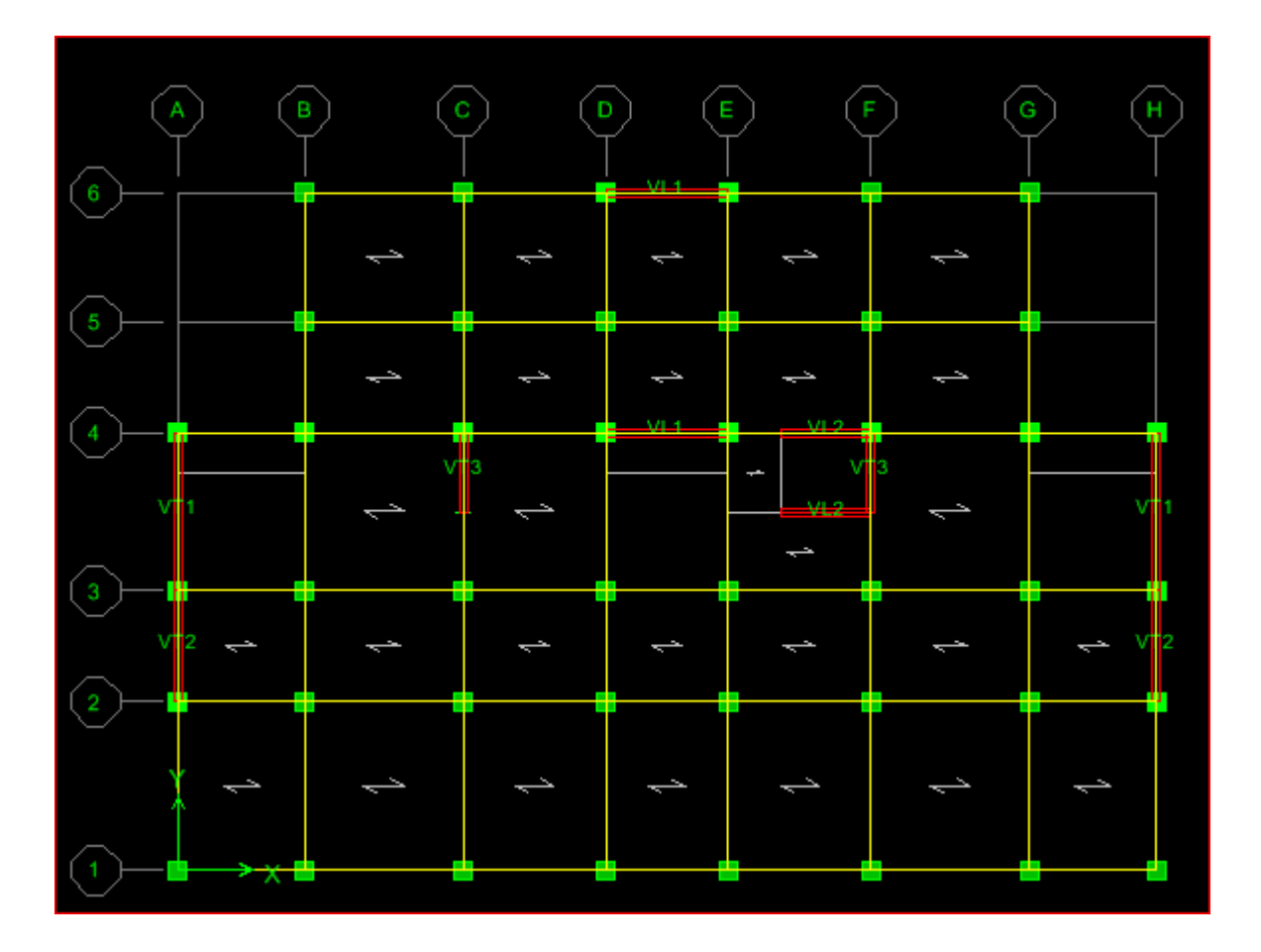

#### **Exemple de calcul:**

Soit à calculer le ferraillage d'un voile qui se trouve RDC (VL1):

#### **a. Caractéristiques géométriques :**

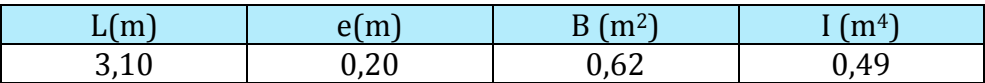

**Tableau VI.3.2 :** Caractéristiques géométriques

#### **b. Sollicitations de calcul :**

On calcul les efforts (**Ni** et **Ni+1)** agissant sur le voile considéré pour tous les étages de la zone et en tirant les contraintes les plus défavorables pour enfin calculer le ferraillage que l'on adoptera pour tous les étages de la zone.

Les contraintes les plus défavorables sont données par ETABS :

 $\sigma_{\text{max}} =$ 5678.32 *KN* /  $m^2$ 

 $\sigma_{\min} = -$ 7105.51 *KN* /  $m^2$ 

**c. Largeur de la zone comprimée « Lc » et de la zone tendue « Lt » :**

 $L_c =$  $\sigma_{\text{max}}$  $\sigma_{\text{max}} + \sigma_{\text{min}}$  $\times$  L =  $\frac{5678.32}{5679.32 + 71}$  $\frac{1}{5678.32 + 7105.51} \times 3,10 = 1.37 \text{m}$ 

$$
L_t = L - L_c = 3,10 - 1,37 = \textbf{1},73\text{m}
$$

#### **d. Calcul « d » :**

Le découpage du diagramme est en deux bandes de longueur (d):

On prend d = 2  $\frac{Lt}{2}$  = 0,865 m.

#### **Détermination de N :**

Pour la zone tendue :

$$
\frac{\sigma_{\min}}{L_t} = \frac{\sigma_1}{L_t - d}
$$
\n
$$
\sigma_1 = \frac{\sigma_{\min(L_t - d)}}{L_t} = \frac{7105.51(1.73 - 0.865)}{1.73} = 3552.8 \text{ KN/m}^2
$$
\n
$$
N_1 = \frac{\sigma_{\min} + \sigma_1}{2} \times d \times e = \frac{7105.51 + 3552.8}{2} \times 0.865 \times 0.20 = 921.95 \text{KN}
$$
\n
$$
N_2 = \frac{\sigma_1}{2} \times d \times e = \frac{3552.8}{2} \times 0.865 \times 0.20 = 307.32 \text{KN}
$$

**UMMTO 2018/2019 Page 182**

**e. Calcul des armatures verticales :**

**1**<sup>ere</sup>**bande** :  $A_{V1} = \frac{N_1}{\sigma_S}$  $\frac{N_1}{\sigma_S} = \frac{921.95}{400 \times 10^{-1}} = 23.05 \text{cm}^2$ **2**<sup>eme</sup>**bande** : $A_{V2} = \frac{N_2}{\sigma_S}$  $\frac{N_2}{\sigma_S} = \frac{307.32}{400 \times 10^{-1}} = 7.68 \text{cm}^2$ 

# **f. Les armatures de coutures :**

$$
A_{Vj} = 1,1 \frac{T}{f_e} = 1,1 \times \frac{899.65 \times 1,4}{400 \times 10^{-1}} = 34.63 \text{cm}^2
$$

#### **g. Armatures minimales :**

 $A_{\min} \ge \max\left(\frac{d \times e \times f_{t28}}{fe}; 0,2\%B\right)$  $=$  max  $\left(\frac{86.5 \times 20 \times 2,1}{400}\right)$  $\frac{1}{400}$ ; 0,002 × 86.5 × 20)  $A_{\text{min}} = \max(9.08; 3.46) = 9.08 \text{cm}^2$ 

Calcul des sections totales :

- $A_1 = A_{v1} + \frac{A v j}{4}$  $\frac{(\overline{v})}{4}$  = (23.05) + ( $\frac{34.63}{4}$ ) = **31.70cm<sup>2</sup> / bande**
- $A_2 = A_{v2} + \frac{A v j}{4}$  $\frac{(\overline{v})}{4}$  = (7.68) + ( $\frac{34.63}{4}$ ) = **16.34cm<sup>2</sup>/ bande**

# **Ferraillage adopté :**

# **Tableau VI.3.3 : Ferraillage adopté.**

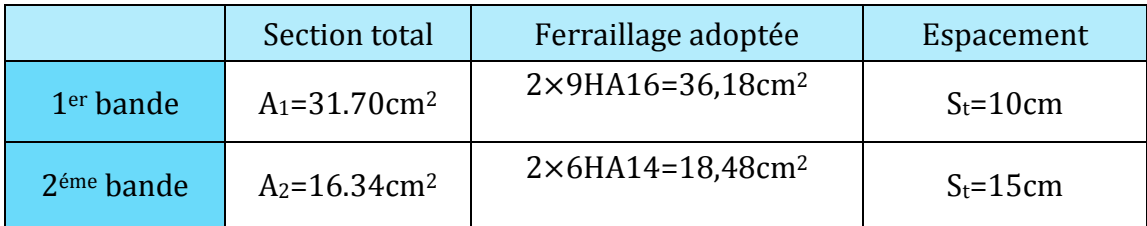

# **h. Armatures horizontales :**

**D'après le BAEL 91 :**  $A_H = \frac{A_V}{4}$  $\frac{A_{V}}{4} = \frac{54.66}{4}$  $\frac{4.88}{4}$  = 13.66 cm<sup>2</sup>

**D'après le RPA:**  $A_H \ge 0.15\%B = 0.0015 \times 20 \times 310 = 9.30 \text{ cm}^2$ 

On prend :  $A_H = 13.66 cm^2$ .

Soit : 2 × 5HA14 = 15,4 cm<sup>2</sup> / 1m de hauteur ; avec S<sub>H</sub> = 20 cm.

# **i. Armatures transversales :**

Les deux nappes d'armatures doivent être reliées au minimum par (04) épingle au mètre carré soit avec **HA8. (4HA8)** 

#### **j. Les vérifications :**

**Vérification des espacements :** 

L'espacement des barres horizontales et verticales doit satisfaire :

 $S_t \leq \min\{1, 5 \text{ e } 0, 30 \text{ cm}\} = 30 \text{ cm}$ 

S<sub>t</sub> = 10cm et 15cm ......... **Condition vérifiée.** 

 $S_h = 20$ cm......... **Condition vérifiée.** 

**Vérification de la contrainte dans le béton à l'ELS :**

 $\sigma_{bc} = \frac{N_S}{R + 15}$  $B + 15 \times A_V$ =  $3239 \times 10^3$  $\overline{0.62 \times 10^6 + 15 \times 54.66 \times 10^2}$  = 4.61MPa

 $\sigma_{bc} = 4.61 \text{ MPa} < \overline{\sigma}_{bc} = 15 \text{ MPa} \text{ .......}$  **Condition vérifiée.** 

# **Vérification des contraintes de cisaillement** : - **Selon le RPA 2003 :**

 $\tau_{\mathbf{b}} \leq \bar{\tau}_{\mathbf{b}}$ 

$$
\tau_{b} = \frac{T}{b \cdot d} = \frac{1.4 \times 899.65 \times 10^{3}}{200 \times 0.9 \times 3100} = 2,25 MPa
$$
  
\n
$$
\bar{\tau}_{b} = 0.2f_{c28} = 5 MPa
$$
  
\n
$$
\bar{\tau}_{b} = 0.2f_{c28} = 5 MPa
$$
  
\n
$$
\bar{\tau}_{b} = 5 MPa
$$

$$
\mathbf{r}_{\mathbf{u}} = \frac{V_{\mathbf{u}}}{bd} = \frac{899.65 \times 10^3}{200 \times 0.9 \times 3100} = 1,61 MPa
$$
  

$$
\mathbf{\bar{\tau}}_{\mathbf{u}} = \text{Min}\left(0.15 \frac{f_{c28}}{\gamma_b} \ ; \ 4MPa\right) = 2,5 MPa
$$

 $\tau_u = 1.61 \text{MPa} < \bar{\tau}_u = 2.5 \text{ MPa...}$  Condition vérifiée.

# *Ferraillage des Voiles VT3*

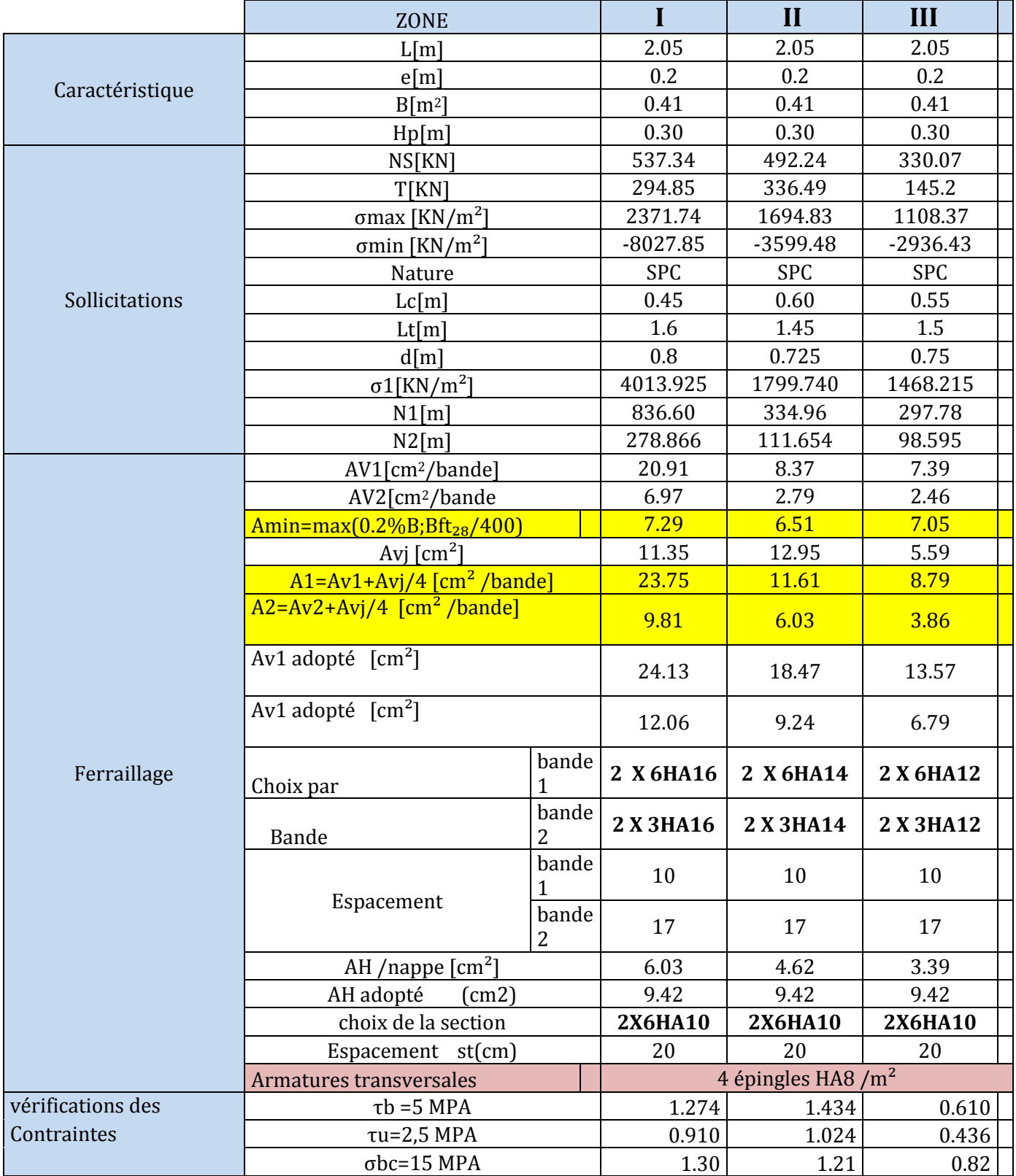

# *Ferraillage des Voiles VL1*

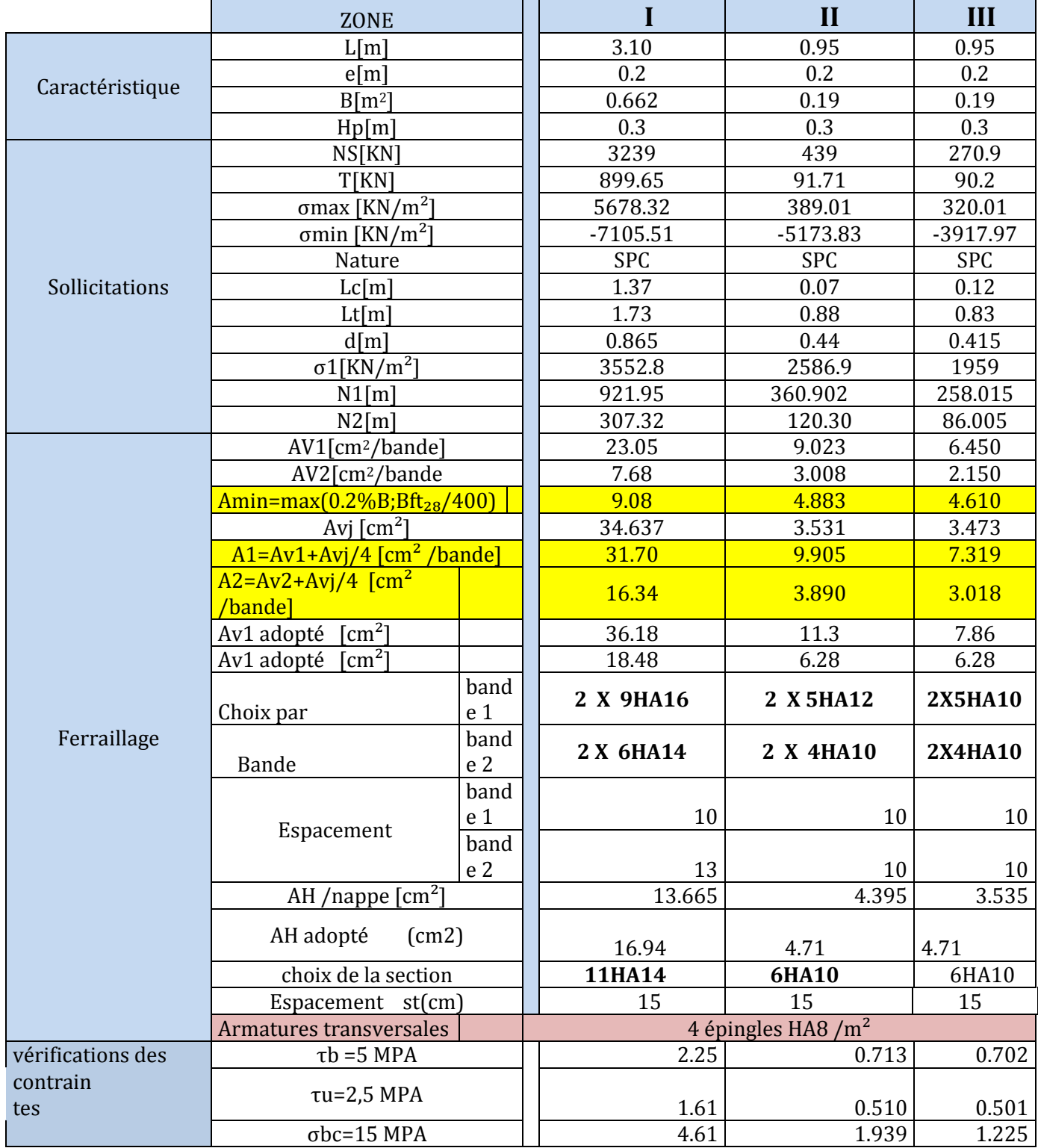

# *Ferraillage des Voiles VT2*

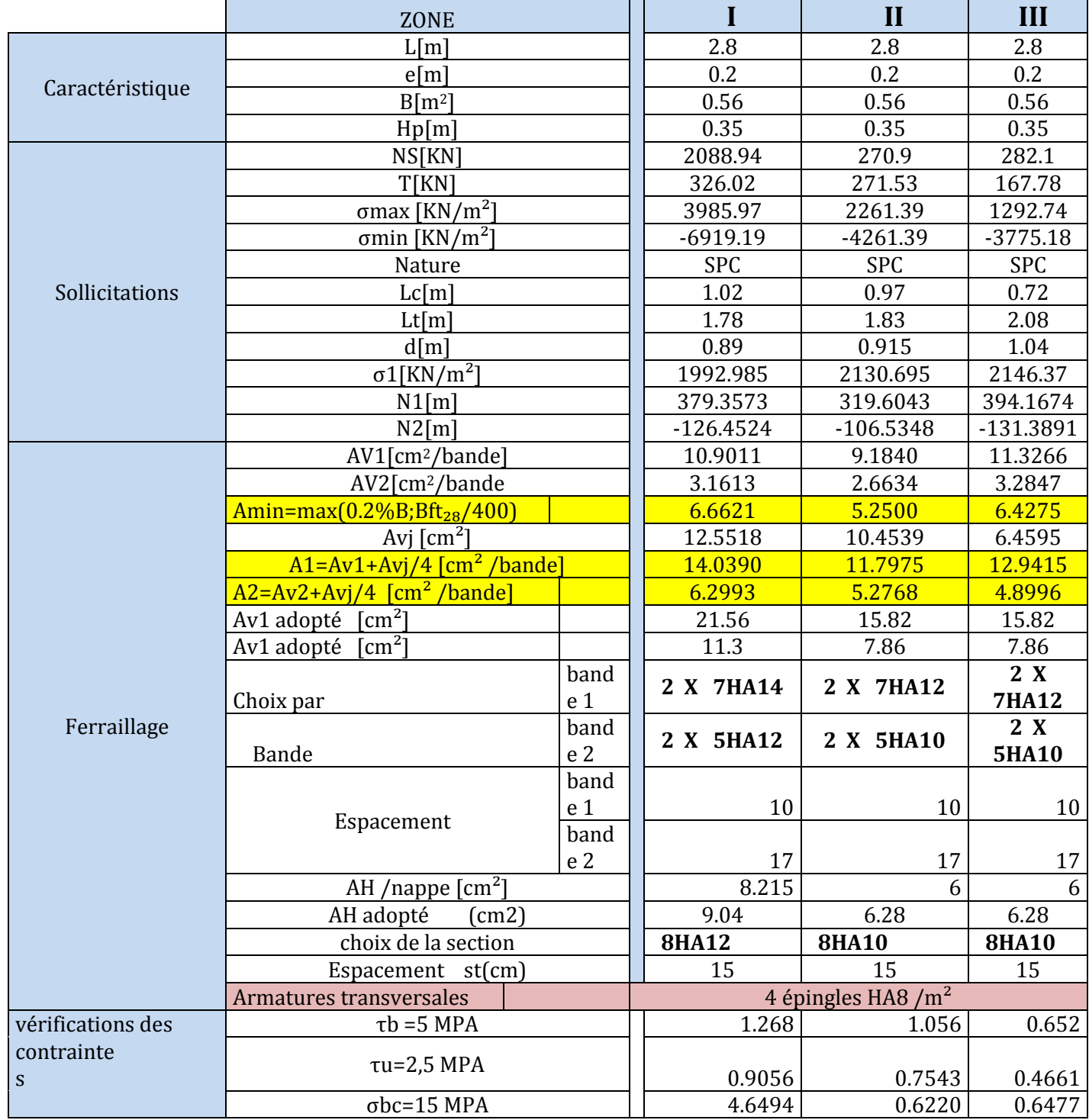

# *Ferraillage des Voiles VT1*

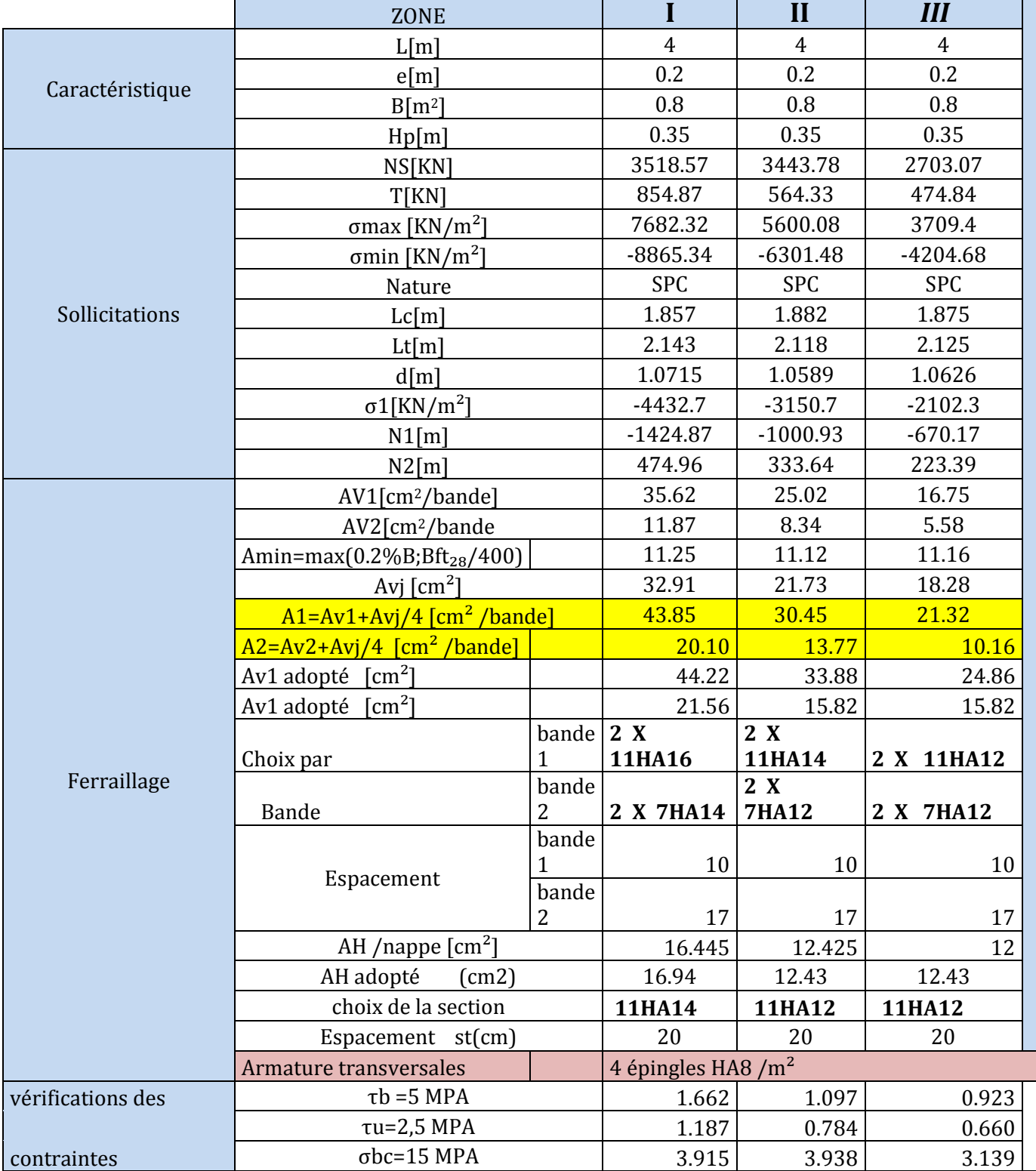

# *Ferraillage des Voiles VL2*

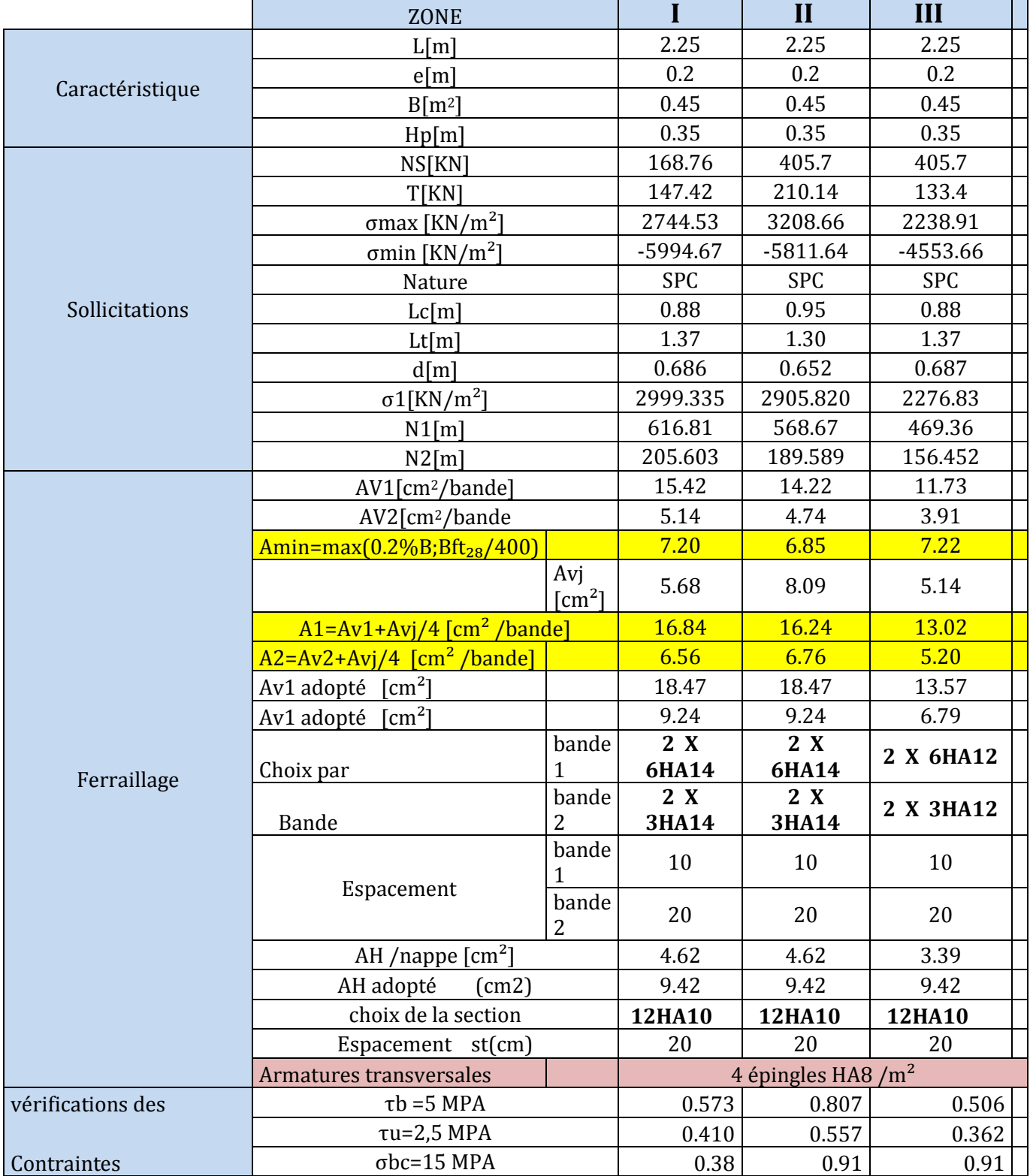

# **VII.1.Introduction :**

La fondation est un élément de structure qui a pour objet de transmettre au sol les efforts apportés par la superstructure.

Dans le cas le plus général un élément déterminé de la structure peut transmettre à sa fondation :

- **Un effort normal** : charge verticale centrée dont il convient de connaitre les valeurs extrêmes ;
- **Une force horizontale** résultant de l'action de séisme, qui peut être variable en grandeur et en direction ;
- **Un moment** qui peut s'exercer dans de différents plans.

On distingue deux types de fondation selon leurs modes d'exécution et selon la résistance aux sollicitations extérieures :

#### **a) Fondations superficielles :**

Elles sont utilisées dans le cas des sols ayant une grande capacité portante. Elles sont réalisées près de la surface. Les principaux types de ces dernières que l'on rencontre dans la pratique sont :

- Les semelles continues sous poteaux, sous murs ou sous voiles
- Les radiers.
- Les semelles isolées.

#### **b) Fondations profondes :**

Elles sont utilisées dans le cas de sols ayant une faible capacité portante ou dans les cas où le bon sol se trouve à une grande profondeur, les principaux types de fondations profondes sont :

- Les pieux.
- Les puits.

# **VII.2. Le choix de type de fondation:**

Le type de fondation est choisi essentiellement selon les critères suivants :

- La nature de l'ouvrage à fonder.
- La nature du terrain et sa résistance.
- La profondeur du bon sol.
- Le tassement du sol.

**VIII.3.1.Semelle isolé :**

Le choix de la fondation doit satisfaire les critères suivant :

- Stabilité de l'ouvrage (rigidité).
- Facilité d'exécution (coffrage).
- Economie.

# **VII.3.Pré-dimensionnement des semelles :**

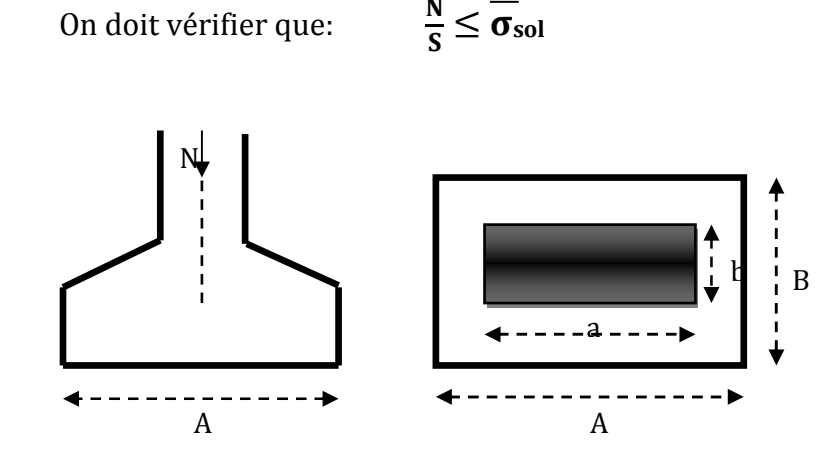

**Figure VII.1.**Schéma d'une semelle isolée

Avec:

- **N** : l'effort normal agissant sur la semelle à l'ELS
- **S** : surface d'appui de la semelle.
- **so**<sup>l</sup>: Contrainte admissible du sol.

# **Exemple de calcul :**

NSer=1005.50KN  $\bigcup_{\sigma_{\text{sol}}}=0.2 \text{ Mpa}=200 \text{ KN/m}^2$  $B \ge \sqrt{\frac{1005.50}{200}}$  $\frac{1200}{200} = 2.24 \text{m} \Rightarrow \text{A} = \text{B} = 3 \text{ m}$ 

On a la section des semelles sous poteau totale est: **S=**n×B²=44x3²=**396 m²**

**Avec**: **n :** nombre des poteaux

La section totale à la base est : St=(17.10x 24.70)-2(3.2x6.05)**=383.65m²**

Donc : **St=396m² > 50**%**Sbat =191.825 m²** 

# **Remarque :**

On remarque que la surface occupé par les semelles sous poteaux dépasse **50**%de la surface totale du bâtiment, ce qui revient à dire que ce type de semelles ne convient pas à notre cas. Alors il faut opter pour des semelles filantes.

# **VII.3.2. Semelles filantes :**

# **VII.3.2.1. Pré-dimensionnement des semelles filantes sous les voiles :**

Elles sont dimensionnées à l'ELS sous l'effort normal N, données par la condition la plus défavorable.

# **Avec : Ns =G+Q**

La largeur B de la semelle est déterminée par la formule suivante :

$$
\frac{N_S}{S} \leq \overline{\sigma}_{sol} \Longrightarrow \frac{G+Q}{BL} \leq \overline{\sigma}_{sol} \Longrightarrow B \geq \frac{G+Q}{L\overline{\sigma}_{sol}}
$$

# **Avec :**

- **B** : Largeur de la semelle
- **L** : Longueur de la semelle sous voile
- **G** : Charge permanent a la base du voile considéré
- **Q** : Surcharge d'exploitation a la base du voile considéré
- $\bar{\sigma}_{sol}$ : Contrainte admissible du sol.

**Les résultats de calcule sont résumés dans les tableaux ci-dessous :** 

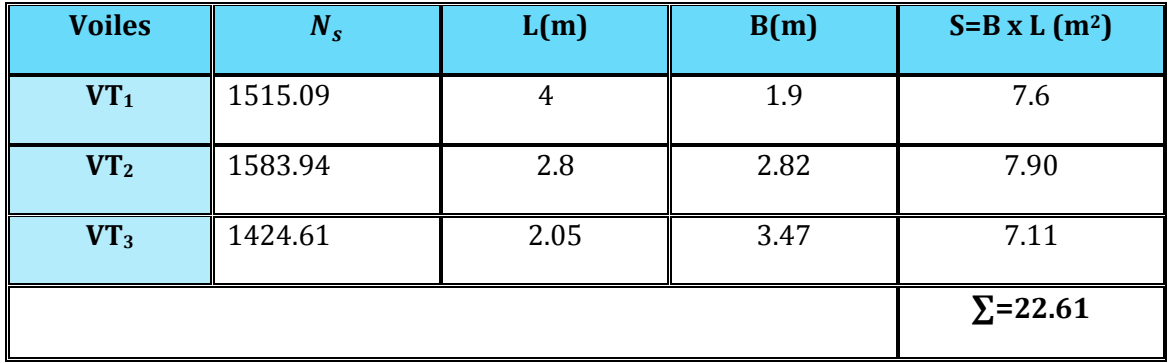

# **a) Sens transversal:**

 **Tableau VII.1 :** Surface des semelles filantes sous voile (sens transversal)

# **c) Sens longitudinal :**

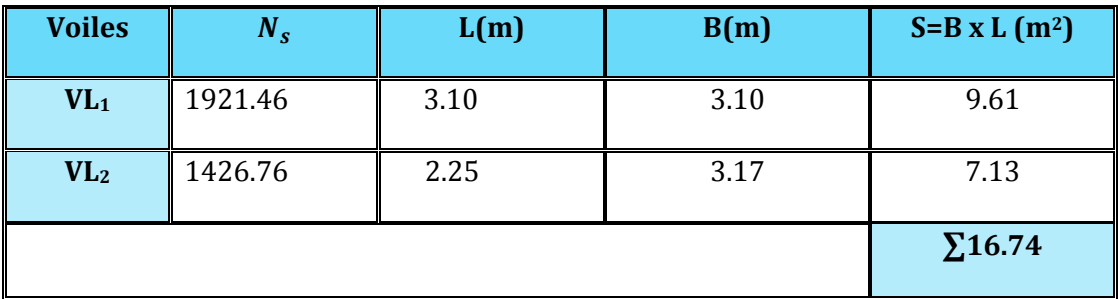

**Tableau VII.2 :** Surface des semelles filantes sous voile (sens longitudinal).

**La somme des surfaces des semelles sous voiles est** :

**SV =∑Si =**22.61+16.74**=39.35m<sup>2</sup>**

# **VII.3.2.2.Pré-dimensionnement des semelles filantes sous poteaux :**

# **a) Hypothèse de calcul :**

Une semelle est infiniment rigide engendre une répartition linéaire de contrainte sur le sol.

Les réactions du sol sont distribuées suivants une droite ou une surface plane telle que leur centre de gravité coïncide avec le point d'application de la résultante des charges agissantes sur la semelle.

# **b) Etape de calcul : Détermination de la résultante des charges :**

$$
\mathbf{R} = \sum \mathbf{N} \mathbf{i}
$$

Avec:

**R** : réaction du sol donnée en fonction de la contrainte **σsol**.

**Σ N**i : charges verticales totales à la base de la fondation (charges permanentes et d'exploitation).

# • **Détermination de la Coordonnée de la résultante des forces :**

$$
e = \frac{\sum Ni.ei + \sum Mi}{R}
$$

# Avec:

**ei** : position de Ni par rapport au centre de la file considérée

• **Détermination de la Distribution (par mètre linéaire) des sollicitations de la semelle :** 

$$
\begin{cases}\n\text{Si: } e < \frac{L}{6} \rightarrow \text{Repartition trapézoïdale.} \\
\text{Si: } e > \frac{L}{6} \rightarrow \text{Repartition triangulaire} \\
\text{\n} > q_{\text{max}} = \frac{R}{L} (1 + \frac{6e}{L})\n\end{cases}
$$

$$
\triangleright \quad \text{q}_{\min} = \frac{R}{L} \left( 1 - \frac{6e}{L} \right)
$$

$$
q_{(L/4)} = \frac{R}{L} \left( 1 + \frac{3e}{L} \right)
$$

#### • **Détermination de la largeur de la semelle : B**≥  $q(\frac{L}{4})$ σsol

Avec: **L** : distance entre nus des poteaux.

On fera le calcul sur le portique longitudinal (fil de poteaux le plus sollicité).

Les résultats sont résumés dans le tableau suivant :

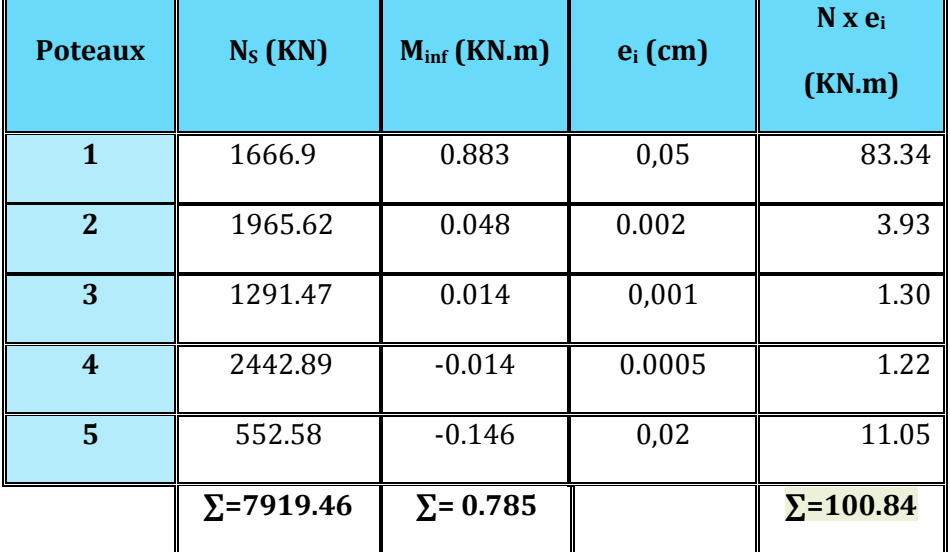

 **Tableau VII.3 :** Surface des semelles filantes sous poteaux.

# • **Détermination de la coordonnée de la résultante des forces:**

$$
e=\tfrac{\sum N_i e_i + \sum M_i}{R}=\tfrac{(100.84) + (0.785)}{7919.46}=\textbf{0,128m}
$$

• **Détermination de la distribution par mètre linéaire de la semelle:** 

On a : 
$$
e = 0.128 \text{ m} < \frac{L}{6} = \frac{17.10}{6} = 2,85 \text{ m} = R\acute{e} \text{partition trapézoïdale}
$$

$$
q_{\min} = \frac{R}{L} \left( 1 - \frac{6e}{L} \right) = \frac{7919.46}{17.10} x \left( 1 - \frac{6x(0,128)}{17.10} \right) = 442.32 \text{ KN/ml}
$$

$$
q_{\text{max}} = \frac{R}{L} \left( 1 + \frac{6e}{L} \right) = \frac{7919.46}{17.10} x \left( 1 + \frac{6x(0,128)}{17.10} \right) = 483.92 \text{KN/ml}
$$

$$
q_{(L/4)} = \frac{R}{L} \left( 1 + \frac{3e}{L} \right) = \frac{7919.46}{17.10} x \left( 1 + \frac{3x(0,128)}{17.10} \right) = 473.52 \text{KN/ml}
$$

#### **UMMTO 2018/2019 Page 194**

• **Détermination de la largeur de la semelle:** 

$$
B \ge \frac{q(L/4)}{\overline{\sigma}_{sol}} = \frac{473.52}{200} = 2,36m
$$

- **Donc on opte pour B = 3 m**→**S = B**×**L= 3**×**17.1= 51.3m²** 

Nous aurons la surface totale des semelles sous poteaux **:** 

 $Sp = Sxn$ 

**n** : Nombre de portique dans le sens considéré.

**Sp = 51.3**×**6=307.8 m²** 

La surface totale occupée par les semelles filantes est:

 $S_t = S_p + S_v = 307.8 + 39.35 = 347.15$ m<sup>2</sup>

La surface totale de la structure : **Sbat =383.65m²**  Donc :  $\frac{S_t}{c_t}$  $\frac{S_t}{S_{bat}} = \frac{347.15}{383.65}$  $\frac{547.13}{383.65}$  =90.48%> 50%

# **Conclusion :**

Les semelles présentent de grandes largeurs provoquant un chevauchement entre elles occupant ainsi une superficie supérieure à **50%** de la surface totale du bâtiment, pour cela nous opterons pour un radier général.

# **VII.4:Etude du radier général :**

Un radier est défini comme étant une fondation travaillant comme un plancher renversé dont les appuis sont constitués par les poteaux de l'ossature et qui est soumis à la réaction du sol diminuée du poids propre du radier.

Le radier est :

- Rigide en son plan horizontal
- Permet une meilleure répartition de la charge sur le sol de fondation (répartition linéaire)
- Facilité de coffrage
- Rapidité d'exécution

#### **VII.4.1: Pré dimensionnement du radier :**

## **a) Condition forfaitaire :**

**Sous voiles:** 

Epaisseur du radier est:

$$
\frac{L_{max}}{8}\leq h\leq \frac{L_{max}}{5}\rightarrow \frac{425}{8}\leq h\leq \frac{425}{5}\Rightarrow 53.125\leq h\leq 85cm
$$

 $\checkmark$  On prend: h =85cm

# **Dalle**

La dalle du radier doit satisfaire la condition suivante :

 $\mathbf{h_d} \geq \frac{\mathbf{L_{max}}}{20}$  **;** avec un minimum de 25cm

$$
h_d \geq \frac{425}{20} = 21.25cm
$$

 $\checkmark$  On prend: h<sub>d</sub> =30 cm

# **Nervure (poutre) :**

Elle doit vérifier la condition suivante :

 $h_n \geq \frac{L_{\text{max}}}{10}$  $\frac{\text{max}}{10} = \frac{425}{10}$  $\frac{125}{10}$  = 42.5cm →Soit :**h**<sub>n</sub>= 85cm 0.4  $h_n$  ≤  $b_n$  ≤ 0.7  $h_n$  → 34 ≤  $b_n$  ≤ 59.5 cm **soit : bn= 45cm**

# **b) Condition de vérification de la longueur élastique :**

$$
L_e = \sqrt[4]{\frac{4 \text{ EI}}{K b}} \geq \frac{2}{\pi} L_{\text{max}}
$$

Le calcul est effectué en supposant une répartition uniforme des contraintes sur le sol, le radier est rigide s'il vérifie:

$$
L_{max} \leq \frac{\pi}{2} L_e = \text{Ee qui conduit à } h \geq \sqrt[3]{\left(\frac{2}{\pi} L_{max}\right)^4 \frac{3K}{E}}
$$

# Avec :

**Le** : Longueur élastique

**K** : Module de raideur du sol, rapporté à l'unité de surface

 5MPa →Trés mauvais sol  $\left\{ 40 \text{ MPa} \rightarrow \text{sol} \text{ moyen} \right\}$  120 MPa→Trés bon sol K=

Dans notre cas on a un sol moyen alors **K=40 MPa**

**I** : L'inertie de la section du radier (bonde de 1 m)

**E** : Module de déformation longitudinale déférée :  $E = 3700 \sqrt[3]{f_{c28}} = 10818.865 \text{MPa}$ 

**Lmax** : Distance maximale entre nus des nervures.

D'où 
$$
h \ge \sqrt[3]{\left(\frac{2}{\pi}x4.25\right)^4 \frac{3x40}{10818.865}} = 0.84 \text{m}
$$

- On prend: **h=85 cm** 

# **Conclusion :**

D'après les calculs précédents on adopte le dimensionnement suivant:

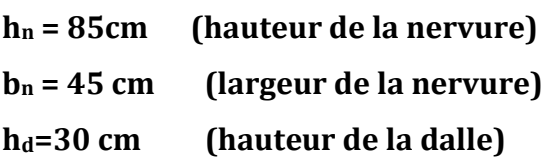

# **VII.4.2:Calcul de la surface du radier :**

Charge permanente de la structure : **G = 34652.3KN** Charge d'exploitation de la structure : **Q =6900.9KN** 

# **a) Combinaison d'actions :**

**A l'ELU :** 

 $N_U = 1.35G + 1.5Q = 1.35 \times 34652.3 + 1.5 \times 6900.9 = 57131.955KN$ 

**A l'ELS :** 

 $N_S = G + Q = 34652.3 + 6900.9 = 41553.2$ KN

# **b) Détermination de la surface du radier :**

**A l'ELU :** 

 $S_{\text{radier}} \geq \frac{N_u}{1.33\sigma}$  $rac{N_{\rm u}}{1,33\sigma_{\rm sol}} = \frac{57131.955}{1,33x200}$  $\frac{57151.55}{1,33x200}$  = 214.78m<sup>2</sup>

**A l'ELS :** 

$$
S_{\text{radier}} \ge \frac{N_s}{\sigma_{\text{sol}}} = \frac{41553.2}{200} = 207.766 \text{m}^2
$$

 **D'où :**

$$
S_{rad} = max(s_{\text{nec}}^{\text{ELU}}, s_{\text{nec}}^{\text{ELS}}) = 214.78 \text{cm}^2
$$
  
 $S_{\text{bat}} = 383.65 \text{m}^2 > S_{\text{rad}} = 214.78 \text{m}^2$ 

#### **Remarque :**

 On remarque que la surface totale du bâtiment est supérieure à la surface nécessaire du radier, dans ce cas on opte juste pour un débord minimal que nous imposent les règles du BAEL, et il sera calculé comme suit :

$$
L_{\text{deb}} \geq \max\left(\frac{h}{2}:30 \text{cm}\right) = \max\left(\frac{85}{2}:30 \text{cm}\right) = 42.5 \text{cm}
$$

- **Soit un débord de : Ldéb=45cm** 

 $S_{\text{déb}} = (17.10 + 24.70)x2x0,45 = 37.62 \text{m}^2$ 

 $S_{rad} = S_{bat} + S_{deb} = 383.65 + 37.62 = 421.27 \text{ m}^2$ 

**Donc :** La surface totale du radier **Srad=421.27 m<sup>2</sup>**

#### **VII.4.3:Calcul des sollicitations :**

#### **a) Charges permanentes :**

**Poids de radier :** 

G= Poids de la dalle + poids de la nervure + poids de (T.V.O) + poids de la dalle flottante

#### **Poids de la dalle :**

 $P_{\text{dalle}} = S_{\text{radiex}} h_d x \rho_b$ 

**P dalle =421.27 x 0.3 x 25= 3159.525 KN** 

#### **Poids des nervures :**

P nerv=  $b_n x h_n x \rho_b \sum (Lx.n+Ly x m)$ 

**P nerv=0.45x0,85 x25x((24.70x4)+(18.30x2)+(11.05x8)+(6.05x6))** 

**=2487.206KN** 

**Poids de TVO :** 

 $P_{\text{TVO}} = (S_{\text{rad}} - S_{\text{ner}}) \cdot (h_{\text{n}} - h_{\text{d}}) \cdot \rho_{\text{TVO}}$  $S_{\text{ner}} = b_n \sum (Lx.n+Ly x m) = 0.45 \times 260.10=117.045 m^2$ **P TVO = (383.65– 117.045) x( 0,85-0,3)x17= 2492.75KN** 

#### **Poids de la dalle flottante**

 $P_{\text{dalleflottante}} = (S_{\text{rad}}.S_{\text{ner}}).e_{\text{pdalleflottante}}.p_{\text{b}}$ 

**Pdalle flottante = (383.65-117.045)x 0,10 x 25 =666.51KN Grad = 3159.525+2487.206+2492.75+666.51=8805.991KN** 

**Donc :** Le poids totale du radier **Grad=8805.991KN** 

#### **b) Surcharges d'exploitations :**

Surcharge de bâtiment : **Q =6900.9KN**

Surcharge du radier : **Q =**4x383.65**=1534.6KN** 

#### **c) Poids total de la structure** :

GT = Gbat + Grad =34652.3+8805.991=**43458.211KN** 

 $Q_T = Q_{bat} + Q_{rad} = 6900.9 + 1534.6 = 8435.5$ KN

#### **d) Combinaison d'actions :**

**A l'ELU** :

 $N_U = 1.35 G + 1.5 Q = 1.35 \times 43458.211 + 1.5 \times 8435.5 = 71321.831KN$ 

**A l'ELS** :

 $N_S = G + Q = 43458.211 + 8435.5 = 51893.711KN.$ 

#### **VII.4.4 : Les Vérifications :**

#### **a) Vérification à la contrainte de cisaillement (BAEL91 Art A.5.1.1) :**

Nous devons vérifier que :  $\tau_u \leq \bar{\tau}_u$ 

$$
\tau_u = \frac{T_u^{max}}{b.d} \le \bar{\tau} = min \Big\{ 0.15 \frac{f_{c28}}{V_b} \; ; 4 \; MPa \Big\} = 2.5 \; MPa
$$

**Avec** :  $b=100$  cm ;  $d=0.9$ h<sub>d</sub> = 0.9 x 30 = 27 cm

$$
T_U^{max} = \frac{q_u L_{max}}{2} = \frac{N_u b}{S_{rad}} \cdot \frac{L_{max}}{2} = \frac{71321.831 \times 1}{421.27} \times \frac{4.25}{2} = 359.766 KN
$$

$$
\rightarrow \tau_u = \frac{359.766 \times 10^3}{1000 \times 270} = 1,71 MPa
$$

$$
\tau_u=1,71 MPa \leq \overline{\tau}_u=2,5 MPa \Rightarrow
$$
 Condition vérifiée

#### **b) Vérification de la stabilité du radier :**

La stabilité du radier consiste à la vérification des contraintes du sol sous le radier qui est sollicité par les efforts suivants :

- Efforts normaux (N) dus aux charges verticales.
- Moment de renversement (M) du au séisme dans le sens considéré.

$$
M = M_0 + T_0.h
$$

Avec :

 $M_{j(K=0)}$ : Moment sismique à la base de la structure (tiré à partir du logiciel)

 $T_{i(K=0)}$ : Effort tranchant à la base de la structure (tiré à partir du logiciel)

**h** : Profondeur de l'infrastructure.

Le diagramme trapézoïdal des contraintes nous donne :  $\sigma_m = \frac{3.\sigma_1 + \sigma_2}{4}$  $\ddot{\textbf{z}}$ 

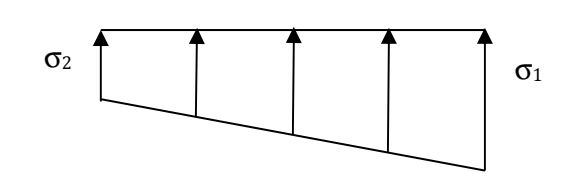

 **Figure VII.2 :** Diagramme des contraintes

On doit vérifier que :

**A l'ELU :** 

 $\sigma_m = \frac{3.\sigma_1+\sigma_2}{4}$  $\frac{1+62}{4}$  ≤ 1,33 $\sigma_{sol}$ (d'après le DTU 13.12/2,31)

**A l'ELS :** 

 $\sigma_m = \frac{3.\sigma_1+\sigma_2}{4}$  $\frac{1+62}{4}$  ≤  $\sigma_{sol}$  (d'après le DTU 13.12/2,31)

$$
\text{Avec}: \quad \begin{cases} \sigma_{1,2} = \frac{N}{S_{rad}} \pm \frac{M}{I} \cdot V \\ \sigma_{sol} = 200KN/m^2 \end{cases}
$$

# **Le centre de gravite du radier :**

$$
X_G = \frac{\sum S_i \cdot X_i}{\sum S_i} = 12.35 m ;
$$
  $Y_G = \frac{\sum S_i \cdot Y_i}{\sum S_i} = 8 m$ 

#### **Moment d'inertie du radier:**

$$
I_{xx} = \frac{bh^3}{12} = \frac{24.70 \times 17.1^3}{12} = 10292.10 \text{ m}^4
$$

$$
I_{yy} = \frac{bh^3}{12} = \frac{17.10 \times 24.7^3}{12} = 21473.64 \text{ m}^4
$$

#### **a) Sens longitudinal :**

$$
M_{0X}=1767.014 ; T=3268.29
$$

**A l'ELU :** 

MX =1767.014+(3268.29×0,85)=**4545.06KN.m** 

$$
\sigma_1 = \frac{N_u}{S_{rad}} + \frac{M_x}{I_{yy}} \cdot V = \frac{71321.834}{421.27} + \frac{4545.06}{21473.64} \times 12.35 = 171.91 K N/m2
$$

$$
\sigma_2 = \frac{N_u}{S_{rad}} - \frac{M_x}{I_{yy}} \cdot V = \frac{71321.834}{421.27} - \frac{4545.06}{21473.64} \times 12.35 = 166.68 K N/m2
$$

**D'où** :  $\sigma_m = \frac{3 \times 171.91 + 166.68}{4}$  $\frac{1+156666}{4}$  = 170.60KN/m<sup>2</sup>

$$
\checkmark
$$
   $\sigma_m = 170.60 \, \text{KN} / m < 1.33 \sigma_{sol} = 266 \, \text{KN} / m^2 \rightarrow \text{Condition} \, \text{vein} \, \text{fe.}$ 

**A l'ELS :** 

MX = 1767.014+(3268.29×0,85)=**4545.06KN.m** 

$$
\sigma_1 = \frac{N_s}{S_{rad}} + \frac{M_x}{I_{yy}} \cdot V = \frac{51893.711}{421.27} + \frac{4545.06}{21473.64} \times 12.35 = \textbf{125.80} \cdot \text{K} \cdot N/m^2
$$

$$
\sigma_2 = \frac{N_s}{S_{rad}} - \frac{M_x}{I_{yy}} \cdot V = \frac{51893.711}{421.27} - \frac{4545.06}{21473.64} \times 12.35 = 120.56KN/m2
$$

**D'où :**  $\sigma_m = \frac{3 \times 125.80 + 120.56}{4}$  $\frac{1}{4}$  = 124.50KN/m<sup>2</sup>

 $\checkmark \quad \sigma_m = 124.50 K N / m^2 < \sigma_{sol} = 200 K N / m^2$   $\to$ Condition vérifiée.

#### **b) Sens transversal :**

MY=1165.49+2658.87×0,85=3425.52KN.m

**A l'ELU :** 

$$
\sigma_1 = \frac{N_u}{S_{rad}} + \frac{M_y}{I_{xx}} \cdot V = \frac{71321.834}{421.27} + \frac{3425.52}{10292.1} \times 8 = 171.96 K N/m2
$$

$$
\sigma_2 = \frac{N_u}{S_{rad}} - \frac{M_y}{I_{xx}} \cdot V = \frac{71321.834}{421.27} - \frac{1165.49}{10292.1} \times 8 = 166.63KN/m2
$$

D'où: 
$$
\sigma_m = \frac{3 \times 171.96 + 166.63}{4} = 170.62 \, \text{K} \, \text{N} / \, \text{m}^2
$$

 $\sigma_m = 170.62KN/m^2$  < 1.33 $\sigma_{sol} = 266KN/m^2$  → Condition vérifiée.

#### **A l'ELS :**

MY=1165.49+2658.87×0,85= 3425.52KN.m

$$
\sigma_1 = \frac{N_S}{S_{rad}} + \frac{M_y}{I_{xx}} \cdot V = \frac{51893.711}{421.27} + \frac{3425.52}{10292.1} \times 8 = 125.84 K N/m2
$$

$$
\sigma_2 = \frac{N_s}{S_{rad}} - \frac{M_y}{I_{xx}} \cdot V = \frac{51893.711}{421.27} - \frac{3425.52}{10292.1} \times 8 = 120.52KN/m2
$$

**D'où** : $\sigma_m = \frac{3 \times 125.84 + 120.52}{4}$  $\frac{4+120.32}{4}$  = 124.51KN/m<sup>2</sup>  $\sigma_m = 124.51KN/m^2 < \sigma_{sol} = 200KN/m^2 \rightarrow$ Condition vérifiée.

## **c) Vérification de l'effort de sous pression :**

Cette vérification justifie le non soulèvement de la structure sous l'effet de la pression hydrostatique.

# $P > P'$  Avec:  $P' = \alpha \times \gamma_w \times S_{radier} \times z$

P : Poids total du bâtiment à la base du radier.

 $\propto$  = 1,5 : Coefficient de sécurité vis à vis du soulèvement.

 $\gamma_w$ : Poids volumique de l'eau ( $\gamma_w = 10 \frac{NK}{m^3}$ ).

 $\langle z :$  profondeur de l'infrastructure (h= 0,8m).

AN:  
\n
$$
P' = 1.5 \times 10 \times 421.27 \times 0.85 = 5371.20KN.
$$
  
\n $p = (Gsuperstructure + Ginfrastructure) = 42339.529KN$   
\n $P = 42339.529KN > P' = 5371.20KN → Condition est vérifiée.$ 

- Pas de risque de soulèvement de la structure.

#### **d) Vérification au poinçonnement (Art. A.5.2.42 BAEL91modifiées 99):**

Aucun calcul n'est exigé si la condition suivante est satisfaite :  $\leq$   ${N'}_{u}$ 

$$
N'_u = \frac{0.045 \times \mu_c \times h \times f_{c28}}{\gamma_b}
$$

# **Avec :**

 $N_u$ : Charge de calcul à l'ELU pour le poteau ou le voile le plus sollicité.

 $\mu_c$ : Périmètre du contour cisaillé sur le plan du feuillet moyen du radier.

- **a** : Epaisseur du voile ou du poteau.
- **b** : Largeur du poteau ou du voile (une bonde de 1 m).
- **h** : Épaisseur totale du radier.

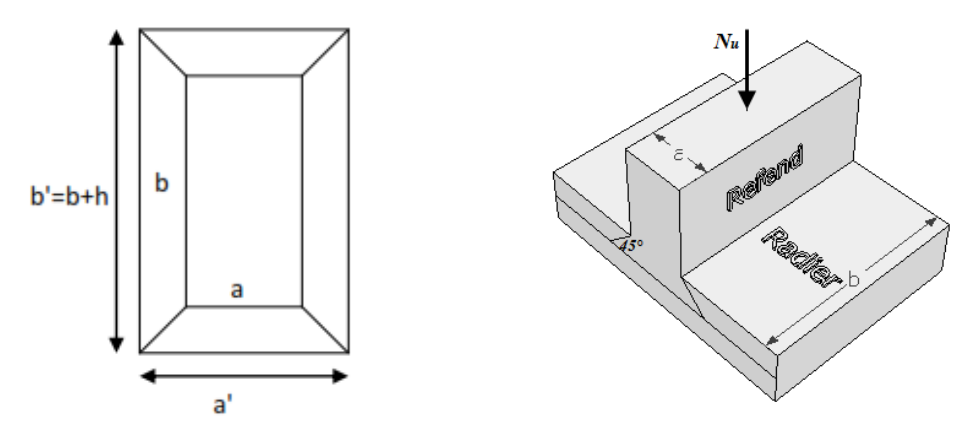

 **Figure .VII.3 :** Périmètre utile des voiles et des poteaux.

# **Calcul du périmètre utile :**

#### **1. Poteaux :**

 $\mu_c = 2 \times (a' + b' + 2h) = 2 \times (0.45 + 0.45 + 2 \times 0.85) = 5.2 \text{ m}.$ 

$$
N'_u = \frac{0.045 \times 5.2 \times 0.85 \times 25 \times 10^3}{1.5} = 3315KN.
$$

 $N_u = 1005$ . 50K $N < N'_u = 3315 K N \rightarrow$  Condition vérifiée.

#### **2. Voile :**

 $\mu_c = 2 \times (a' + b' + 2h) = 2 \times (0,20 + 4 + 2 \times 0,85) = 11,8 \text{ m}.$ 

$$
N'_u = \frac{0.045 \times 11.8 \times 0.85 \times 25 \times 10^3}{1.5} = 7522.5KN.
$$

 $N_u = 750.97KN < N'_u = 7522.5KN \rightarrow$  Condition vérifiée.

**UMMTO 2018/2019 Page 204** 

# **e).Vérification de la stabilité au renversement :(Art A.10.1.5 RPA99/Version 2003) :**

Quel que soit le type de fondations (superficielles ou profondes), on doit vérifier que l'excentrement de la résultante des forces verticales gravitaires et des forces sismiques reste à l'intérieur de la moitié centrale de la base des éléments de fondation résistant au renversement : $\left(\bm{e}=\frac{\textit{M}}{\textit{N}}\leq \frac{\textit{B}}{4}\right)$  $\frac{1}{4}$ 

$$
e_x = \frac{M_x}{N_s} = \frac{4545.06}{51893.711} = 0,087m < \frac{24.70}{4} = 6.175m \rightarrow
$$
 Condition verifyée.

$$
e_y = \frac{M_y}{N_s} = \frac{3425.52}{51893.711} = 0,067m < \frac{17.1}{4} = 4.275m \rightarrow
$$
Condition vérifiée.

# **VII.4.5:Ferraillage du radier :**

# **VII.4.5.1 : Ferraillage de la dalle :**

Le ferraillage d'un radier est particulier, les aciers tendus se situent en partie haute de la dalle du radier qui sera étudiée comme un plancher renversé soumis à une charge uniformément répartie prenant appuis sur les voiles et les poteaux.

Pour le calcul du ferraillage du radier, on utilise les méthodes exposées dans le **BAEL91**

#### **Ferraillage des panneaux encastrés sur 4 cotés :**

 $\checkmark$  On distingue deux cas :

**1erCas**: Si α< **0,4 La flexion longitudinale est négligeable** 

$$
M_{0x} = q_u \frac{l_x^2}{8}; \quad M_{0y} = 0
$$

**2emeCas** : Si **0,4** <α≤ **1 Les deux flexions interviennent, les moments développés au centre de la dalle dans les deux bandes de largeur d'unité valent :** 

- Dans le sens de la petite potée Lx : M<sub>0x</sub> = q<sub>u</sub>.  $\mu_x l_x^2$
- Dans le sens de la grande potée Ly :  $M_{0y} = \mu_x M_{0x}$

Les coefficients μx ,μy sont donnés par les tables de PIGEAUD.

$$
\rho = \frac{Lx}{Ly} \qquad \text{Avec} \qquad (L_x < L_y)
$$

#### **Remarque :**

Les panneaux étant soumis à des chargements sensiblement voisins ; et afin d'homogénéiser le ferraillage et de faciliter la mise en pratique, on adopte la même section d'armature, en considérant pour les calculs le panneau le plus sollicité.

**Identification du panneau le plus sollicité :**

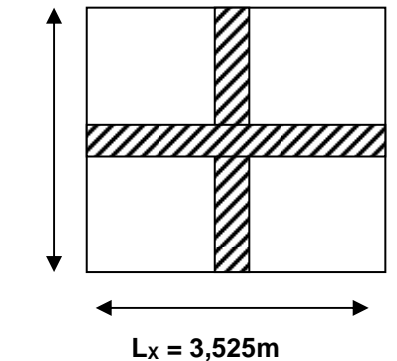

 $L_Y = 3.80m$ 

 $L_Y = 3.80m$ 

$$
1_x \quad 3.525 \quad \text{and} \quad
$$

 $L_x = 3.525$  m;  $L_y = 3.80$ m

 $\rho = \frac{I_x}{I_y}$  $\frac{I_x}{I_y} = \frac{3.525}{3.80}$  $\frac{1}{3.80} = 0,92$  $0,4 < ρ = 0.92 < 1 →$ **La dalle travaille dans les d Figure VII.4 :** Le panneau le plus sollicité.

Pour le calcul du ferraillage, on soustrait de la contrainte maximale  $\sigma_m^{max}$ , la contrainte due au poids propre du radier, ce dernier étant directement repris par le sol.

#### Avec :

**A l'ELU**:  $\sigma_m^{max} = max(\sigma_u^1; \sigma_u^2) = max(171.91; 166.68) = 171.91KN/m^2$ 

**A 'ELS**: 
$$
\sigma_m^{max} = max(\sigma_s^1; \sigma_s^2) = max(125.80; 120.56) = 125.80
$$
 *KN*/ $m^2$ 

D'où :

**A TELU**: 
$$
q_u = \sigma_m - \frac{G_{rad}}{S_{rad}} = (171.91 - \frac{8805.991}{421.27}) \times 1m = 151KN/ml
$$

• A I'ELS: 
$$
q_s = \sigma_m - \frac{G_{rad}}{S_{rad}} = (125.80 - \frac{8805.991}{421.27}) \times 1m = 104.90 \text{KN/mL}
$$

# **Calcul à L'ELU :**

# **Moments fléchissant :**

Suivant la petite portée: $M_{0x} = \mu_x q_u l_x^2$ 

Suivant la grande portée: $M_{0v} = \mu_v M_x$ 

Avec :  $\mu_x$  et  $\mu_y$  : coefficient données en fonction du rapport  $\rho$  et du coefficient du Poisson  $\rho = 0$ , 92 *et*  $v = 0$ 

$$
\begin{cases}\n\mu_x = 0.0438 \\
\mu_y = 0.819\n\end{cases}
$$

AN:

 $M_{0x} = \mu_x q_u l_x^2 = 0.0438 \times 151 \times 3.525^2 = 82.18$ KN.m  $M_{0v} = \mu_v M_{0x} = 0.819 \times 82.18 = 67.30$ KN.m

#### **Remarque :**

Afin de tenir compte du semi encastrement de cette dalle au niveau des nervures, les moments calculés seront minorés en leur affectant un coefficient de 0.5 aux appuis et 0.75 en travée.

**Moments en travées :** 

$$
M_{tx} = 0.75 M_{0x} = 0.75 \times 82.18 = 61.635 KN
$$
  

$$
M_{ty} = 0.75 M_{0y} = 0.75 \times 67.30 = 50.475 KN.m
$$

**Moments aux appuis :** 

$$
M_{ax} = -0.5 M_{0x} = -0.5 \times 82.18 = -41.10 \text{KN}.\text{m}
$$
  

$$
M_{ay} = -0.5 M_{0y} = -0.5 \times 67.30 = -33.90 \text{KN}.\text{m}
$$

# **Ferraillage :**

Le ferraillage se fera en flexion simple pour une bande de 1 ml Avec:  $b = 100$  cm;  $h = 30$  cm;  $d=27$  cm

| <b>Sens</b> | <b>Zone</b> | $M_{u}$<br>(KN.m) | $\mu$ | β     | <b>Section</b> | A<br>$\text{(cm)}$ | Aadoptée (CM <sup>2</sup> ) | $S_t$ (cm) |
|-------------|-------------|-------------------|-------|-------|----------------|--------------------|-----------------------------|------------|
| Xx          | Appuis      | 41.10             | 0,078 | 0,959 | <b>SSA</b>     | 4.64               | $5H A12 = 5.65$             | 20         |
|             | Travée      | 61.635            | 0,058 | 0,970 | <b>SSA</b>     | 6.95               | $5HA14 = 7.69$              | 20         |
| Yy          | Appuis      | 33.90             | 0,032 | 0,984 | <b>SSA</b>     | 3.80               | $5H A12 = 5.65$             | 20         |
|             | Travée      | 50.47             | 0,048 | 0,975 | <b>SSA</b>     | 5.70               | $5HA14 = 7.69$              | 20         |

 **Tableau VII.4 :** Ferraillage De dalle

# **Remarque :**

Les armatures en travée constituent le lit supérieur, et les armatures en appuis le lit inferieur.

# **Vérification à L'ELU :**

# **a) condition de non fragilité (Art B.7.4 BAEL.91/ modifié 99) :**

$$
\omega_x = \frac{A_{min}^x}{bh} \ge \omega_0 \frac{3 - \frac{L_x}{L_y}}{2} = A_{min}^x \ge \omega_0 \frac{3 - \rho}{2} bh
$$

Avec : ω<sub>0</sub>: pourcentage de référence qui dépend de la nuance des aciers, de leurs diamètre et de la résistance à la compression du béton .

 $\underline{Donc:}\omega_0 = 0.0008$  pour fe 400

$$
A_{min}^x \ge 0.0008 \frac{3-0.92}{2} \times 100 \times 30 = 2,49cm^2
$$
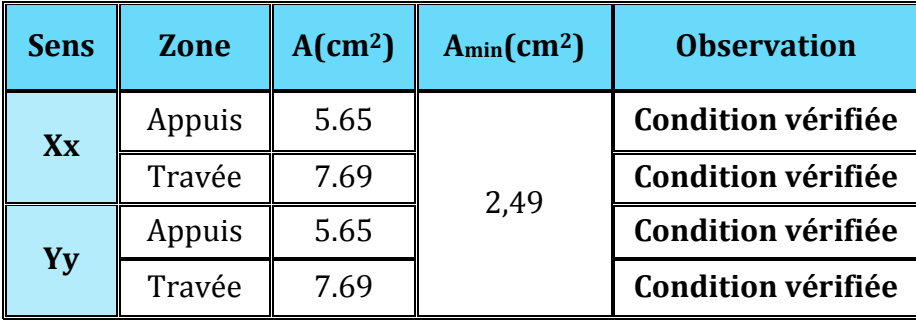

Tableau VII.5 : Vérification de la condition de non fragilité.

# b) Vérification des espacements (Art A8.2, 42 BAEL91/modifié 99) :

L'écartement des armatures d'une même nappe ne doit pas dépasser les valeurs cidessous, dans lesquels h désigne l'épaisseur totale de la dalle.

 $\checkmark$  Dans le sens xx :

 $S_t \le \min \{3h; 33cm\} = \min \{3 \times 30; 33cm\} = 33cm$  $S_t = 20$ cm < 33cm → Condition vérifiée.

 $\checkmark$  Dans le sens vv :

 $S_t \le$  min {4h; 45cm} = min {4×30; 45cm} = 45cm  $S_t = 20$ cm < 45cm  $\rightarrow$  Condition vérifiée.

c) Vérification de la contrainte de cisaillement :  $\tau_u = \frac{V_u^{max}}{hd} \leq \overline{\tau}_u$ 

<u>Avec</u>:  $p = q_{um}l_x l_y = 151 \times 3{,}525 \times 3.80 = 2022.645KN/m^2$ 

$$
\angle \text{ Sens x-x: } V_u = \frac{P}{3 l_y} = \frac{2022.645}{3 \times 3.80} = 177.425KN
$$
  
\n
$$
\angle \text{ Sens y-y: } V_u = \frac{P}{2 l_y + l_x} = \frac{2033.645}{2 \times 3.80 + 3.525} = 181.81 KN
$$
  
\nAN:  
\n
$$
\tau_u = \frac{181.81 \times 10^{-3}}{1 \times 0.27} = 0.67 MPa
$$
  
\n
$$
\bar{\tau} = min \left\{ 0.2 \frac{f_{c28}}{V_b} ; 5 MPa \right\} = 3.33 MPa
$$
  
\n
$$
\angle \tau_u = 0.67 MPa \le \bar{\tau}_u = 3.33 MPa \rightarrow \text{Condition } \text{veinfinite.}
$$

Donc les armatures transversales ne sont pas nécessaires.

# $\div$  Calcul à l'E.L.S :

On a: 
$$
\rho = 0.92
$$
 et  $v = 0.2$   $\begin{cases} \mu_x = 0.0510 \\ \mu_y = 0.875 \end{cases}$ 

#### • Moments fléchissant :

 $M_{0x} = \mu_x q_s l_x^2 = 0.0510 \times 104.90 \times 3.525^2 = 66.47 KN$ . m  $M_{0v} = \mu_v M_x = 0.875 \times 66.47 =$  58.16KN.m

#### • Moments en travées :

 $M_{tx} = 0.75 M_{0x} = 0.75 \times 66.47 = 49.85 KN$ . m  $M_{tv} = 0.75 M_{0v} = 0.75 \times 58.16 = 43.62 KN$ . m

#### • Moments aux appuis :

 $M_{ax} = -0.5M_{0x} = -0.5 \times 66.47 = -33.235KN$ . m  $M_{ay} = -0.5 M_{0y} = -0.5 \times 58.18 = -29.10 KN$ . m

# ❖ Vérification à L'ELS :

# a) Vérification des contraintes :

#### · Dans le béton :

On doit vérifier que  $\overline{\sigma}_{bc}$  = 0.6  $f_{c28}$  = 0.6  $\times$  25 = 15 MPa

$$
\sigma_{st} = \frac{M_S}{\beta \cdot d \cdot A_{st}} \qquad \rho_1 = \frac{100 \cdot A_S}{b \cdot d} \qquad \sigma_b = \frac{\sigma_{st}}{K_1}
$$

**Exemple de calcul:** 

 $\blacksquare$  Sens x-x :

**<u>Aux appuis</u>**: As = $5.65 \text{cm}^2$  (section adoptée)

 $\rho = \frac{100.A_s}{b.d} = \frac{100 \times 5.65}{100 X27} = 0,210$  - $\beta = 0.920$ <br>K1= 47.50  $\longrightarrow$  K=0,021  $\sigma_{s} = \frac{M_{st}^{ser}}{\beta_{s} \times d \times A_{st}}$ 

**UMMTO 2018/2019** 

$$
\sigma_s = \frac{33.235 \times 10^3}{0.920 \times 27 \times 5.65} = 236.80 \text{MPa} \overline{\leq \sigma_s} = 348 \text{ MPa}
$$

 $\sigma_{bc}$ = K. $\sigma_s$  = 4.97 MPa $< \overline{\sigma_{bc}}$ =15 MPa  $\implies$  **Condition vérifiée.** 

# **Les résultats du calcul sont résumés dans le tableau ci-dessous :**

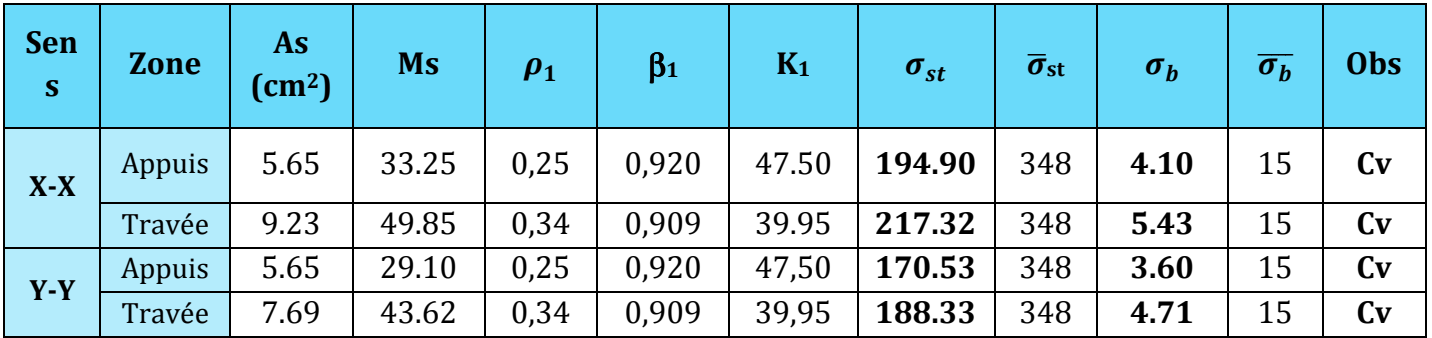

 **Tableau VII.6** : Vérification des contraintes à l'ELS

# **Remarque :**

Pour faciliter les travaux de ferraillage, et pour des raisons économiques, il faut adopter un même ferraillage pour tous les panneaux.

# **VII.4.5.2:Ferraillage du débord:**

Le débord est assimilé à une console soumise à une charge uniformément répartie. Le calcul se fera pour une bande de 1m de longueur.

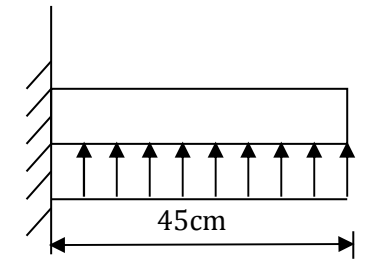

**Figure VII.5:** Schéma statique du débord.

# **Sollicitation de calcul :**

**A l'ELU :** 

$$
P_u = q_u = 151 \text{KN/ml}
$$
  

$$
M_u = \frac{-P_u l^2}{2} = \frac{-151 \times 0.45^2}{2} = -15.28 \text{KN.m}
$$

2

 $= -10.62KN$ . m

**A l'ELS :** 

$$
P_s = q_s = \mathbf{104.90} \, \text{N/ml}
$$
\n
$$
M_s = \frac{-P_s l^2}{2} = \frac{-104.90 \times 0.45^2}{2}
$$

# **Calcul des armatures principales :**

b = 1 m; d = 27 cm  
\n
$$
\mu = \frac{M_u}{bd^2 f_{bc}} = \frac{15.28 \times 10^6}{1000 \times 270^2 \times 14.2} = 0,0145 < 0.392 \rightarrow SSA
$$
\n
$$
\mu = 0,014 \qquad \rightarrow \beta = 0,993
$$
\n
$$
A_s = \frac{M_u}{\beta \cdot d \cdot \sigma_{st}} = \frac{15.28 \times 10^6}{0.993 \times 270 \times 348} = 1.63 cm^2
$$

Soit : **Aa =5HA12 = 5.65cm2** avec : St **= 20cm** 

❖ Vérification à l'ELU :

 $A_{min} = \frac{0.23 \cdot b \cdot d \cdot f_{t28}}{f_c} = \frac{0.23 \times 100 \times 27 \times 2.1}{400} = 3,26 \text{ cm}^2$ A<sub>a</sub>= 5.65cm<sup>2</sup> > A<sub>min</sub> = 3,26 cm<sup>2</sup>  $\rightarrow$  Condition vérifiée.

❖ Calcul des armatures de répartition :

$$
A_r = \frac{A}{4} = \frac{5.65}{4} = 1.41 \text{ cm}^2
$$
  
Soit :  $A_r = 3HA10 = 2,35 \text{ cm}^2$  avec :  $S_t = 25 \text{ cm}$ 

- $\div$  Vérification à l'ELS :
- a) Vérification de la contrainte dans les aciers :

On doit vérifier que :  $\sigma_{bc} = K \sigma_{st} \leq \overline{\sigma}_{bc} = 0.6 x f_{c28} = 15 MPa$ 

$$
\rho_1 = \frac{100 \cdot A_s}{b \cdot d} = \frac{100 \times 6.78}{100 \times 27} = 0.251
$$

 $\rho_1 = 0.251 \rightarrow \beta_1 = 0.920 \rightarrow \alpha_1 = 0.240$ 

$$
K=\frac{\alpha_1}{15(1-\alpha_1)}=\frac{0,240}{15(1-0,240)}=0,021MPa
$$

 $\sigma_{st} = \frac{M_s}{\beta \cdot d \cdot A_{st}} = \frac{10.62 \times 10^{-3}}{0.920 \times 0.27 \times 5.65 \times 10^{-4}} = 75.67 MPa$ 

 $\sigma_{bc} = K \times \sigma_{st} = 0.021 \times 75.67 = 1.58 MPa < \overline{\sigma}_{bc} = 15 MPa \longrightarrow$ Condition vérifiée.

b) Vérification de la contrainte dans les aciers :

 $\sigma_{st} = 75.67 MPa \le \overline{\sigma}_{st} = 348 MPa$   $\longrightarrow$  Condition vérifiée.

#### **VII.4.5.3 : Ferraillage des nervures :**

Afin d'éviter tout risque de soulèvement du radier (vers le haut), celui-ci sera muni de nervures (raidisseurs) dans les deux sens.

Pour le calcul des sollicitations, la nervure sera assimilée à une poutre continue sur plusieurs appuis et les charges revenant à chaque nervure seront déterminées en fonction du mode de transmission des charges (triangulaires ou trapézoïdales) vers celle-ci.

# a) **Chargement simplifié admis :**

Les nervures seront considérées comme des poutres doublement encastrées à leurs extrémités.

Afin de ramener les charges appliquées sur les nervures à des charges uniformément reparties on doit calculer le chargement simplifié et cela consiste à trouver la largeur de la dalle correspondante à un diagramme rectangulaire qui donnerait le même moment (largeur  $\ln$ ) et le même effort tranchant (largeur  $\ln \ln \theta$  que le diagramme trapézoïdal/triangulaire.

Pour la détermination des efforts, on utilise le logiciel ETABS.

#### **Remarque :**

**.**

Les réactions du sol sont transmises aux nervures sous forme de charge triangulaire et trapézoïdale.

- **Cas de chargement trapézoïdal** :
	- Moment fléchissant :  $l_m = l_x \left(0.5 \frac{l^2}{6}\right)$  $\frac{1}{6}$
	- Effort tranchant :  $l_t = l_x \left(0.5 \frac{l^2}{4}\right)$  $\frac{1}{4}$

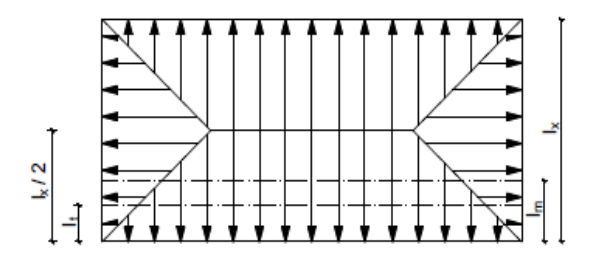

**Figure VII.6:** Répartition trapézoïdale

# **Le Chargement simplifié :**

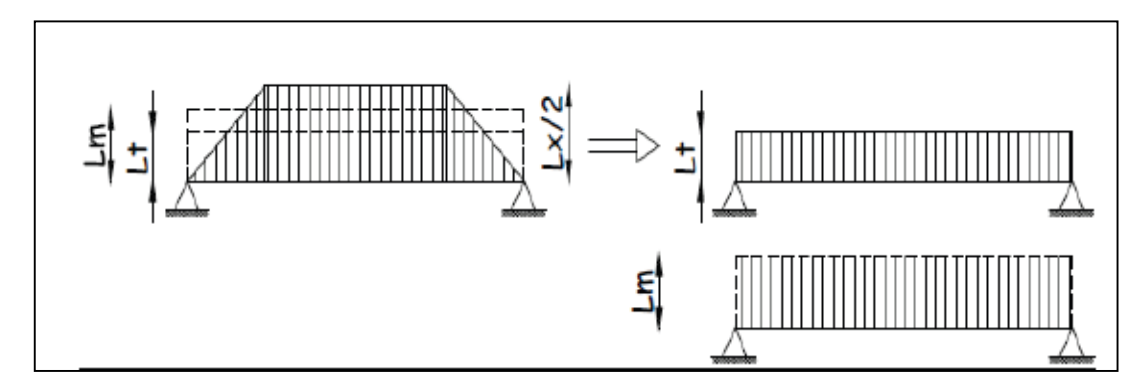

**Figure VII.7:** Présentation du chargement simplifié.

# **Cas de chargement triangulaire :**

Moment fléchissant :  $l_m = 0.333 \times l_x$ 

Effort tranchant :  $l_t = 0.25 \times l_x$ 

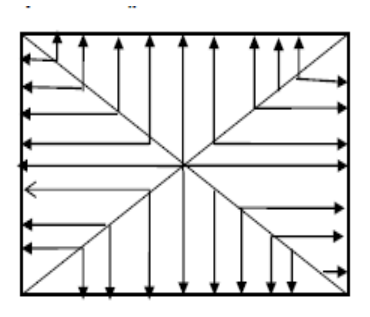

 **Figures VII.8:** Répartition triangulaire.

- **Pour les moments fléchissant :**   $Q_U = q_u l_m$  $\mathbf{Q}_s = \mathbf{q}_s \mathbf{l}_m$
- **Pour les efforts tranchant :**

$$
Q_U = q_u l_t
$$
  

$$
Q_S = q_S l_t
$$

# **Remarque :**

Pour calculer ces poutres, on va choisir la file la plus sollicitée dans les deux sens.

# • **Sens longitudinal :**

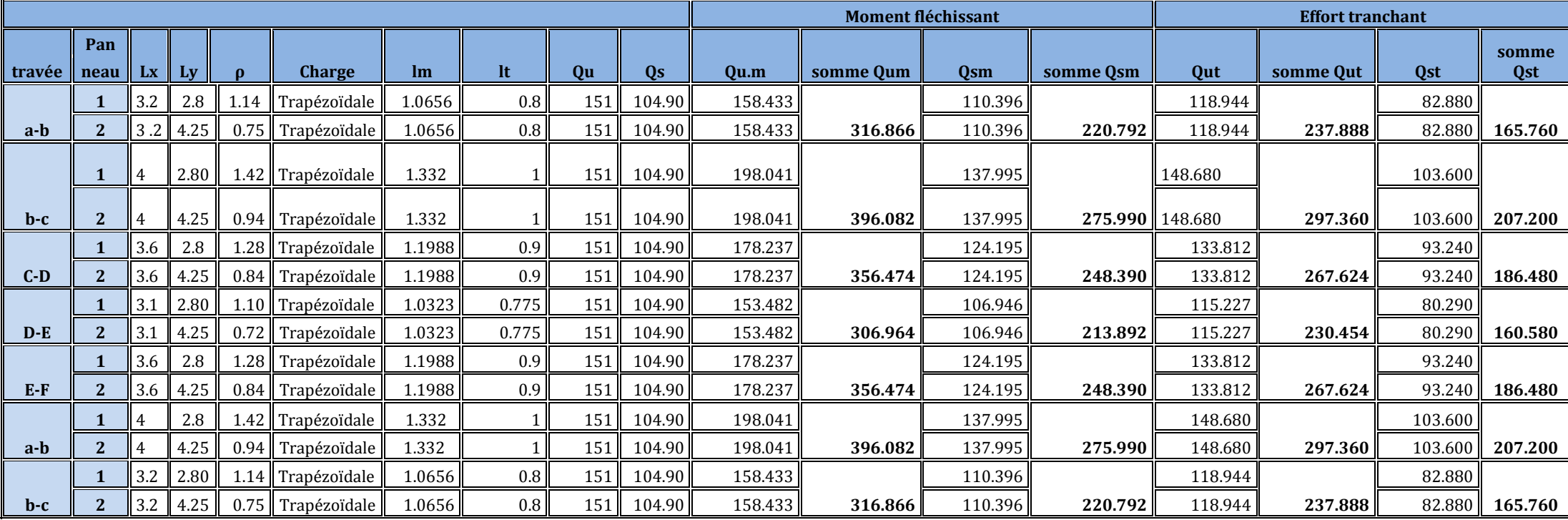

 **Tableau VII.7 :** charges revenant à la nervure la plus sollicitée (sens longitudinal)

• **Sens transversal :** 

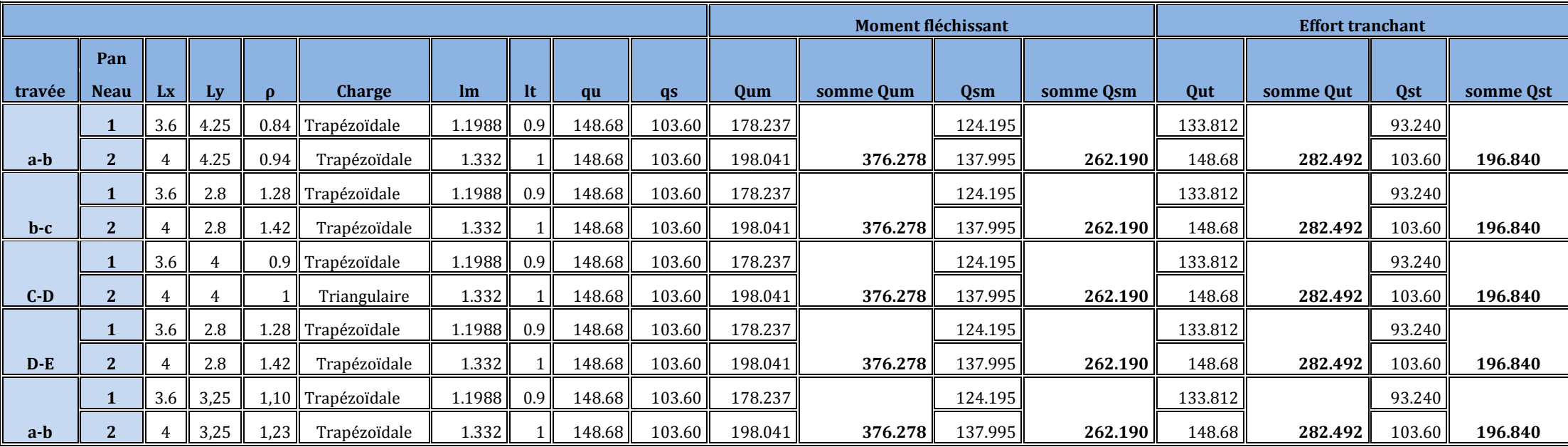

 **Tableau VII.8** : charges revenant à la nervure la plus sollicitée (sens transversal).

- **b).Les diagrammes des moments fléchissant et des efforts tranchants :**
- **Sens longitudinal** :

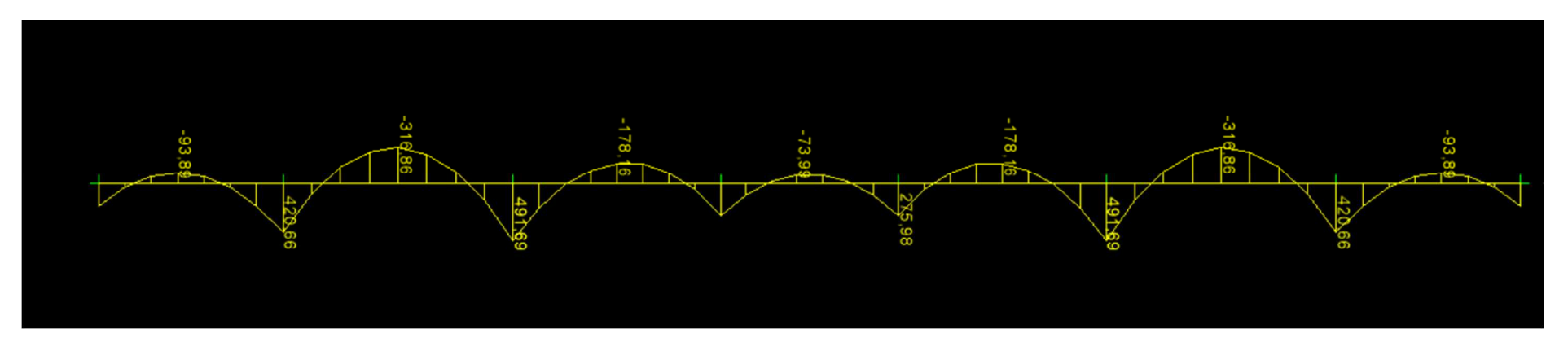

**Figure VII.9: Diagramme des moments fléchissant à l'ELU.** 

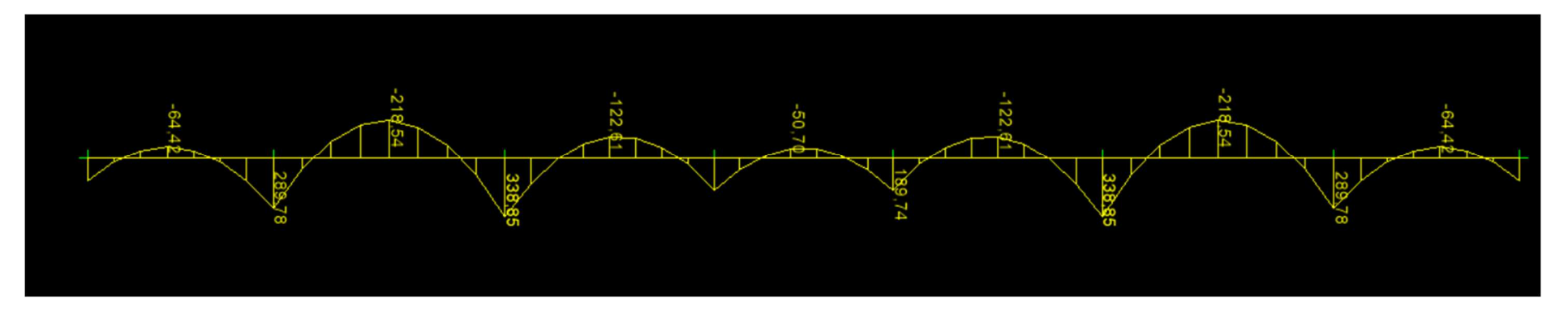

**Figure VII.10: Diagramme des moments fléchissant à l'ELS.** 

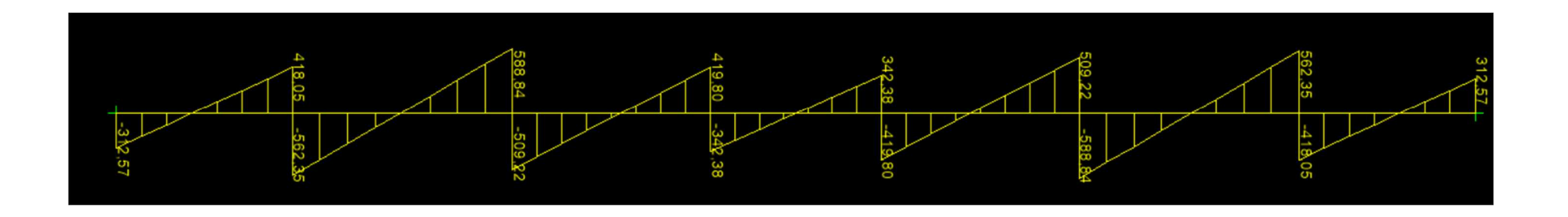

**Figure VII.11: Diagramme des efforts tranchants à l'ELU.**

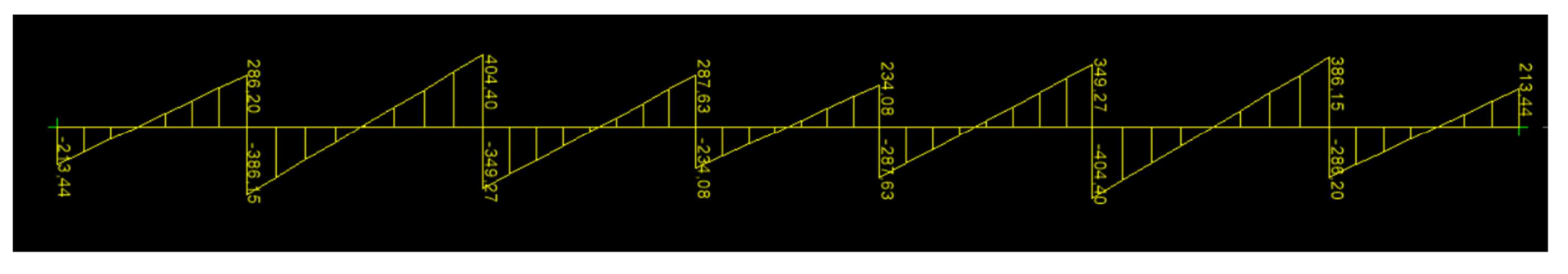

**Figure VII.12: Diagramme des efforts tranchants à l'ELS.** 

**Sens transversal** :

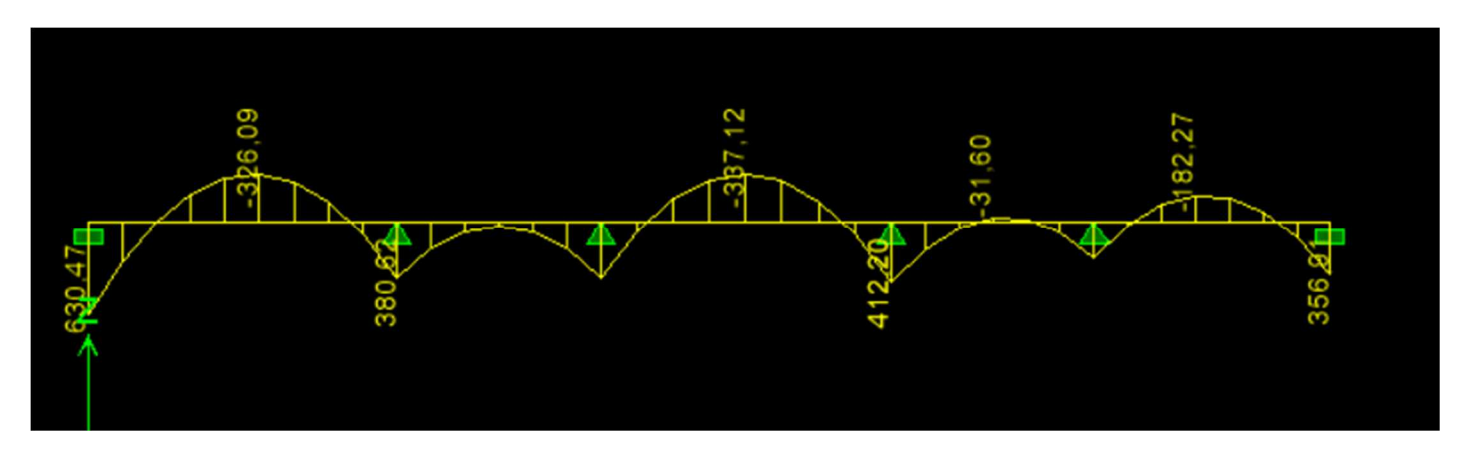

**Figure VII.13: Diagramme des moments fléchissant à l'ELU.** 

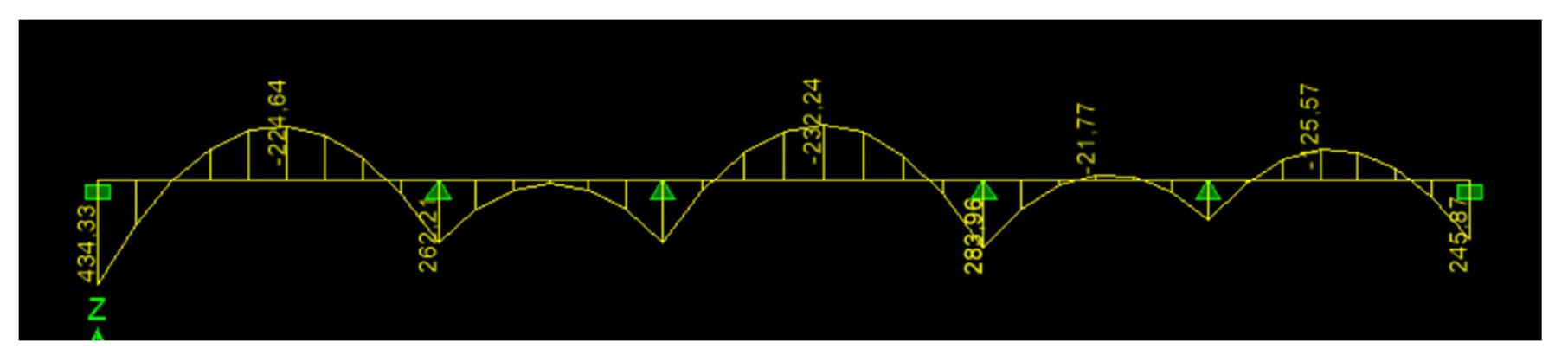

**Figure VII.14: Diagramme des moments fléchissant à l'ELS.** 

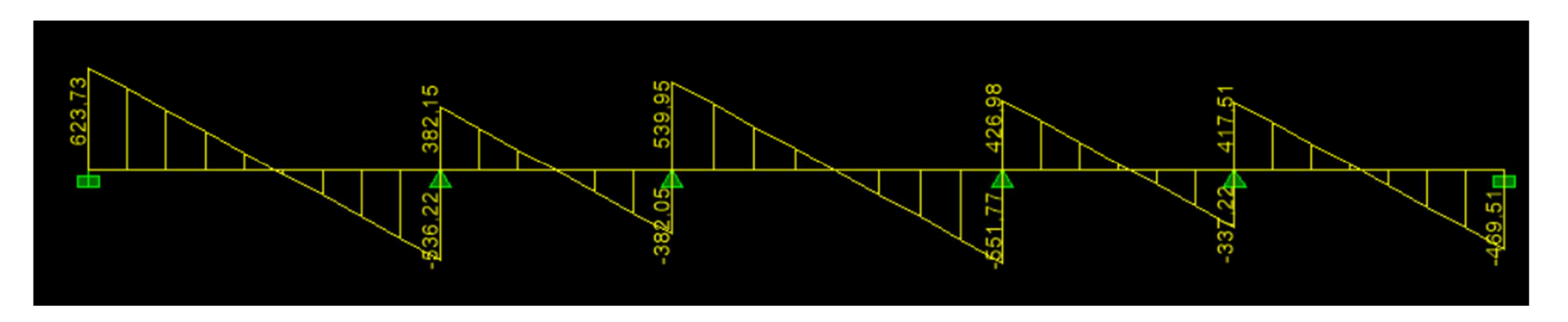

**Figure VII.15: Diagramme des efforts tranchants à l'ELU.** 

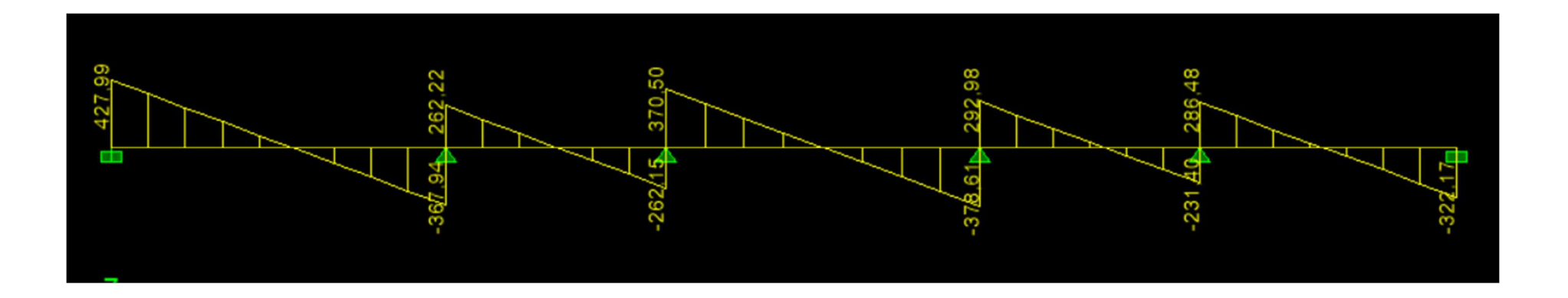

**Figure VII.16: Diagramme des efforts tranchants à l'ELS.** 

# **c).Ferraillage :**

**Les efforts internes dans les nervures :** 

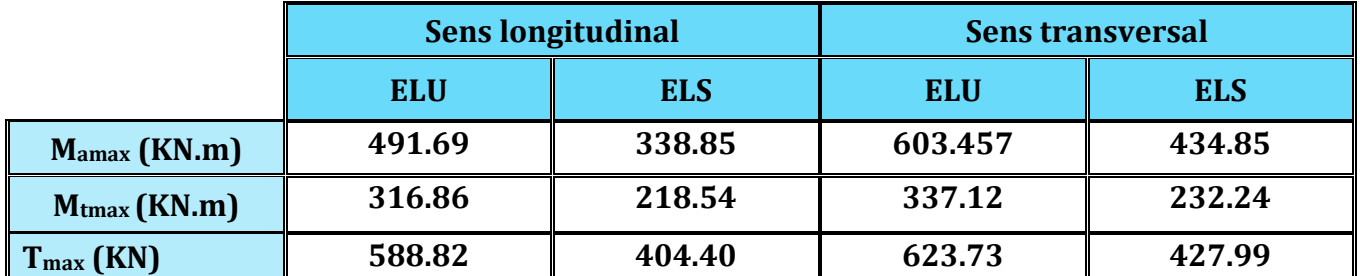

**Tableau VII.9 :** Les efforts internes dans les nervures.

# **Calcul des Armatures :**

# **Armatures longitudinales :**

hn =85cm ; bn = 45cm ; d= 82cm

Le ferraillage adopté pour la nervure dans les deux sens est donné dans le tableau cidessous :

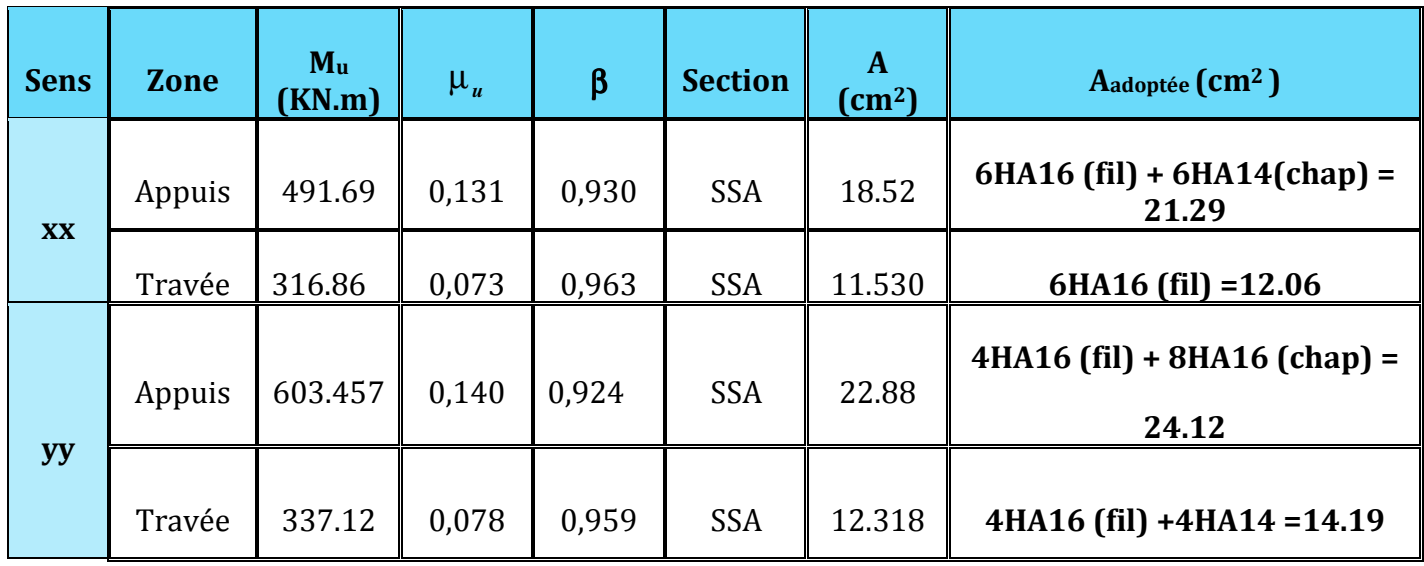

**Tableau VII.10:** Le ferraillage adopté pour la nervure**.** 

- **Armatures transversales (Art A.7.2.2/ BAEL 91modifiée 99) :**
- **Diamètre des armatures transversales** :

 $\Phi_{t} \geq \frac{\Phi_{\text{Imax}}}{3}$  $\frac{\text{max}}{3} = \frac{16}{3}$  $\frac{\mu_0}{3}$  = 5.33mm Soit:  $\phi$  = 8mm

- **Espacement des armatures :** 

**En zone nodale :** 

$$
S_t \le \min\left\{\frac{h}{4}; 12\phi_{lmax}\right\} = \min\left\{\frac{85}{4}; 12 \times 2\right\} = \min\{21, 25; 24\} = 21.25cm
$$

**Soit : St=10 cm** 

#### **En zone courante :**

 $S_t \leq \frac{h}{2}$  $\frac{h}{2} = \frac{85}{2}$  $\frac{35}{2}$  = 42.5cm Soit : S<sub>t</sub> = 20cm

- **Armatures transversales minimales (Art 7.5.2.2 RPA 99/ version 2003) :** 

 $A_{\text{min}} = 0.003 \times S_t \times b = 0.003 \times 20 \times 45 = 2.7 \text{ cm}^2$ 

Soit : **At=6HA8=3.01cm2 (deux cadre et un étrier)** 

# - **Armatures de peau (Art 4.5.34/ BAEL 91modifiée 99) :**

 Les armatures de peau sont réparties et disposées parallèlement à la fibre moyenne des poutres de grande hauteur ; leur section est d'au moins (3cm2/ml) par mètre de longueur de paroi mesurée perpendiculairement à leur direction. En l'absence de ces armatures, on risquerait d'avoir des fissures relativement ouvertes en en dehors des zones armées.

 Dans notre cas, la hauteur de la poutre est de 85 cm, la quantité d'armatures de peau nécessaire est donc :

 $A_p = 3$  cm<sup>2</sup> /1×0,85 = 3,52 cm<sup>2</sup>

On opte pour : **2HA16 = 4,02cm2** 

# e. Vérification à l'ELU :

\* Condition de non fragilité (Art. A.4.2.1 / BAEL91 modifiées 99) :

 $A_{\text{min}} = 0.23 \times b \times d \times \frac{f_{t28}}{f} = 0.23 \times 45 \times 82 \times \frac{2.1}{400} = 4.45 \text{cm}^2$ 

 $\checkmark$  Sens longitudinale : Aux appuis :  $A_a = 18.52 > A_{min} = 4.45 \text{cm}^2 \rightarrow$ Condition vérifiée

En travées :

 $A_t = 11.53 > A_{min} = 4.45 \rightarrow$  Condition vérifiée

 $\checkmark$  Sens transversal: Aux appuis :  $A_a = 22.88 \text{cm}^2 > A_{\text{min}} = 4.45 \text{cm}^2 \rightarrow$ Condition vérifiée

En travées :  $A_t = 12.138$ cm<sup>2</sup> >  $A_{min} = 4.45$ cm<sup>2</sup> → Condition vérifiée

\* Vérification de la contrainte de cisaillement : (Effort tranchant)  $\tau_u = \frac{T_u^{max}}{h \times d} \le \overline{\tau_u} = min \left\{ 0.15 \frac{f_{c28}}{\gamma_h}$ ,  $4Mpa \right\} = 2.5Mpa$  $T_{\rm u}^{\rm max} = 588.82$ KN

 $\tau_u = \frac{588.82}{45 \times 82} = 0.16$  Mpa  $\leq \overline{\tau_u} = 2.5$ Mpa  $\rightarrow$  Condition vérifiée

# e. Vérification à l'ELS :

# ❖ Vérification des contraintes : √ Dans le béton :

On doit vérifier que :

 $\bar{\sigma}_{bc} = 0.6 f_{c28} = 0.6 x 25 = 15 MPa$ 

$$
\sigma_{st} = \frac{M_s}{\beta \cdot d \cdot A_{st}} \qquad \rho_1 = \frac{100 \cdot A_s}{b \cdot d} \qquad \sigma_b = \frac{\sigma_{st}}{K_1}
$$

| <b>Sen</b><br>$\mathbf S$ | Zone              | As<br>$\text{(cm}^2\text{)}$ | <b>Ms</b> | $\rho_1$ | β     | K <sub>1</sub> | $\sigma_{\rm st}$ | $\sigma_{bc}$ | $\overline{\sigma_{bc}}$ | <b>Obs</b> |
|---------------------------|-------------------|------------------------------|-----------|----------|-------|----------------|-------------------|---------------|--------------------------|------------|
| Xx                        | Appui             | 18.84                        | 338.85    | 0,510    | 0,893 | 31.7<br>3      | 245.61            | 7,74          | 15                       | Cv         |
|                           | <b>Travé</b><br>e | 12.06                        | 218.54    | 0,326    | 0,911 | 41.1<br>8      | 242.57            | 5,89          | 15                       | Cv         |
| Yy                        | Appui             | 24.11                        | 434.33    | 0,673    | 0,880 | 26.6<br>7      | 242.31            | 9.08          | 15                       | Cv         |
|                           | travée            | 14.19                        | 232.24    | 0,381    | 0,904 | 37.6<br>3      | 222.66            | 5.91          | 15                       | Cv         |

Tableau VII.11 : Vérification des contraintes à l'ELS

# **Conclusion générale**

 Au terme de ce travail, en ayant mené les multiples calculs préconisés, nous avons pu faire le parallèle entre le monde de la théorie et le monde de la pratique , et mieux comprendre le rôle d'un ingénieur lors d'une étude pour un projet de construction qui consiste à rallier entre les deux facteurs : économie et sécurité ; néanmoins ce dernier demeure plus essentiel et primordial , c'est pour cela qu'il faudrait respecter les différentes normes et règlementations parasismiques afin de garantir la sécurité nécessaire.

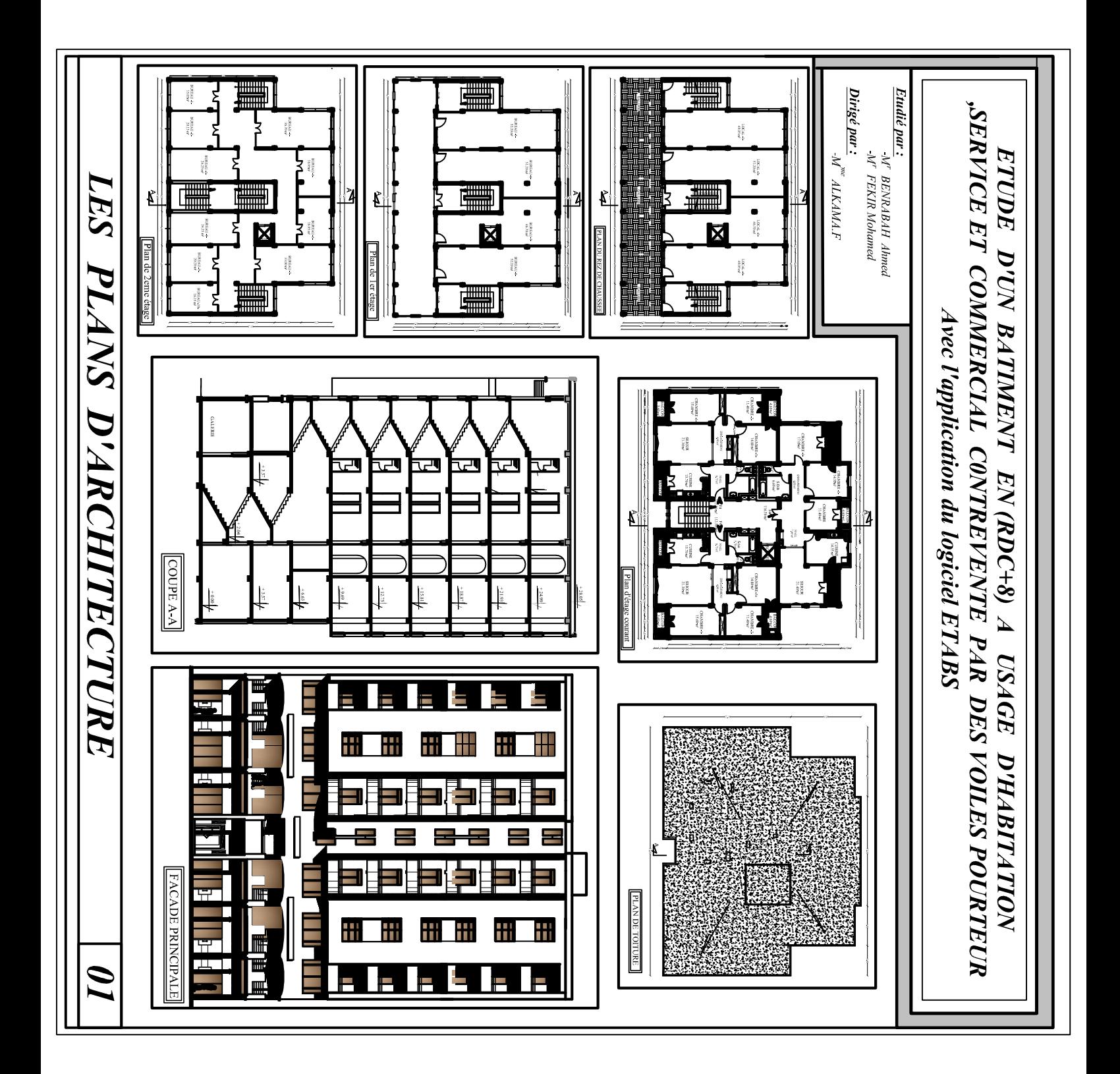

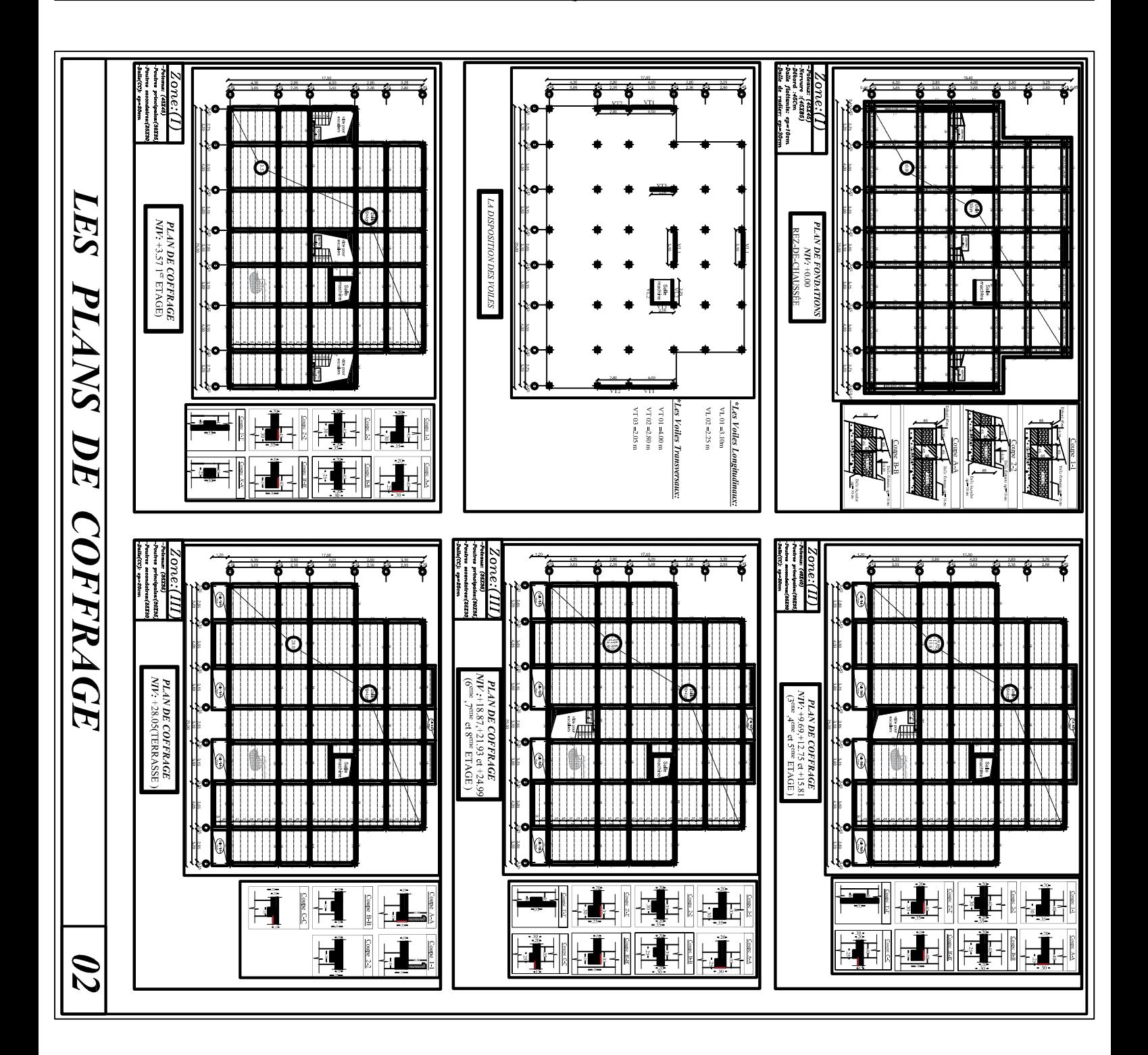

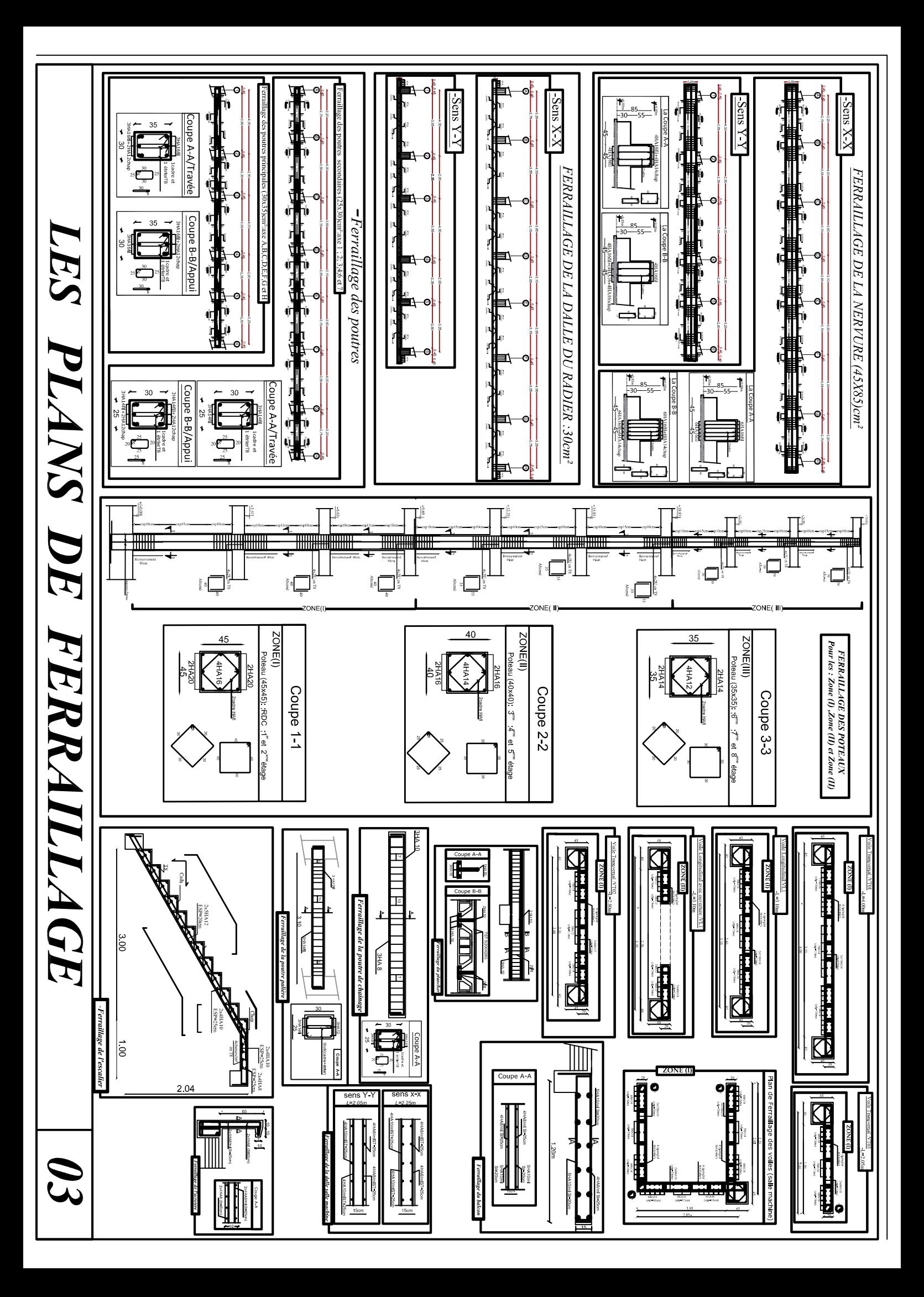